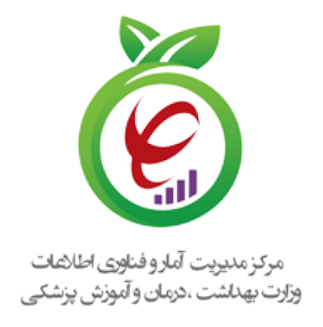

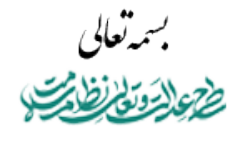

۱۴۰۱/۱۱/۰۹ ۱۱۰/۴۴۰ دارد **فوری**

**تولید، دانشبنیان و اشتغالآفرین مقام معظم رهبری**

> **جناب آقای دکتر فریدون نوحی ریاست محترم مرکز آموزشی،تحقیقاتی و درمانی قلب و عروق شهید رجایی جناب آقای دکتر علی اکبر ولایتی ریاست محترم مرکز آموزشی و درمانی مسیح دانشوری جناب آقای دکتر علی واشقانی فراهانی ریاست محترم مرکز قلب تهران جناب آقای دکتر حسین صمدی نیا ریاست محترم بیمارستان بقیه الله(عج) مدیرعامل محترم شرکت/مجموعه توسعه دهنده سامانه اطلاعات مراکز بهداشتی... مدیرعامل محترم شرکت توسعه دهنده نرم افزار سامانه اطلاعات بیمارستانی...**

موضوع : ابلاغ سند راهنمای فنی سرویس نسخه نویسی بیمه سلامت میتنی بر دیتاس در راستای استقرار برنامه نظام **ارجاع-بازخوراند الکترونیکی**

> - با سلام و احترام

با عنایت به اهمیت و ضرورت استقرار نظام ارجاع الکترونیکی در مراکز ارائه دهنده خدمات سلامت، سند نحوه ارسال نسخه الکترونیکی به سازمان بیمه سلامت **به همراه امکان ارسال اطلاعات ارجاع و همچنین امکان بازخوانی نسخه الکترونیک(بازخوراند) ثبت شده برای بیماران ارجاعی در سطوح مختلف ارائه خدمات سلامت**، به پیوست ابلاغ میگردد. لذا خواهشمند است دستور فرمائید، سامانههای مرتبط با آن حوزه، سرویسهای نسخه الکترونیکی سازمان بیمه سلامت مبتنی بر دیتاس را بر اساس دستورالعمل ابلاغی بروز رسانی نمایند.

مكتر سيدرضا مظهري .<br>رییس مرکز مدیریکرآمار و فناوری اطلاعات

شهرک قدس، خیابان سیمای ایران، بین فلامک و زرافشان، ستاد مرکزی وزارت بهداشت، درمان و آموزش پزشکی، بلوک A، طبقه پنجم it@behdasht.gov.ir :الکترونیکی پست نشانی it.behdasht.gov.ir :اینترنتی نشانی ۸۱۴۵۶۵۰۳ :نمابر ۸۱۴۵۳۶۰۱-۲ :تلفن

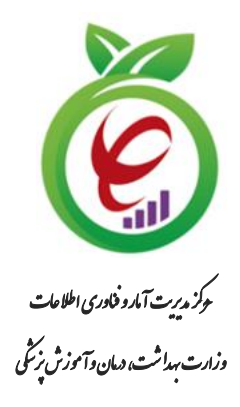

# **درگاه یکپارچه تبادل اطالعات سالمت )دیتاس(**

# **سند راهنمای نحوه پیاده سازی توسعه سامانه نسخه الکترونیک سازمان بیمه سالمت**

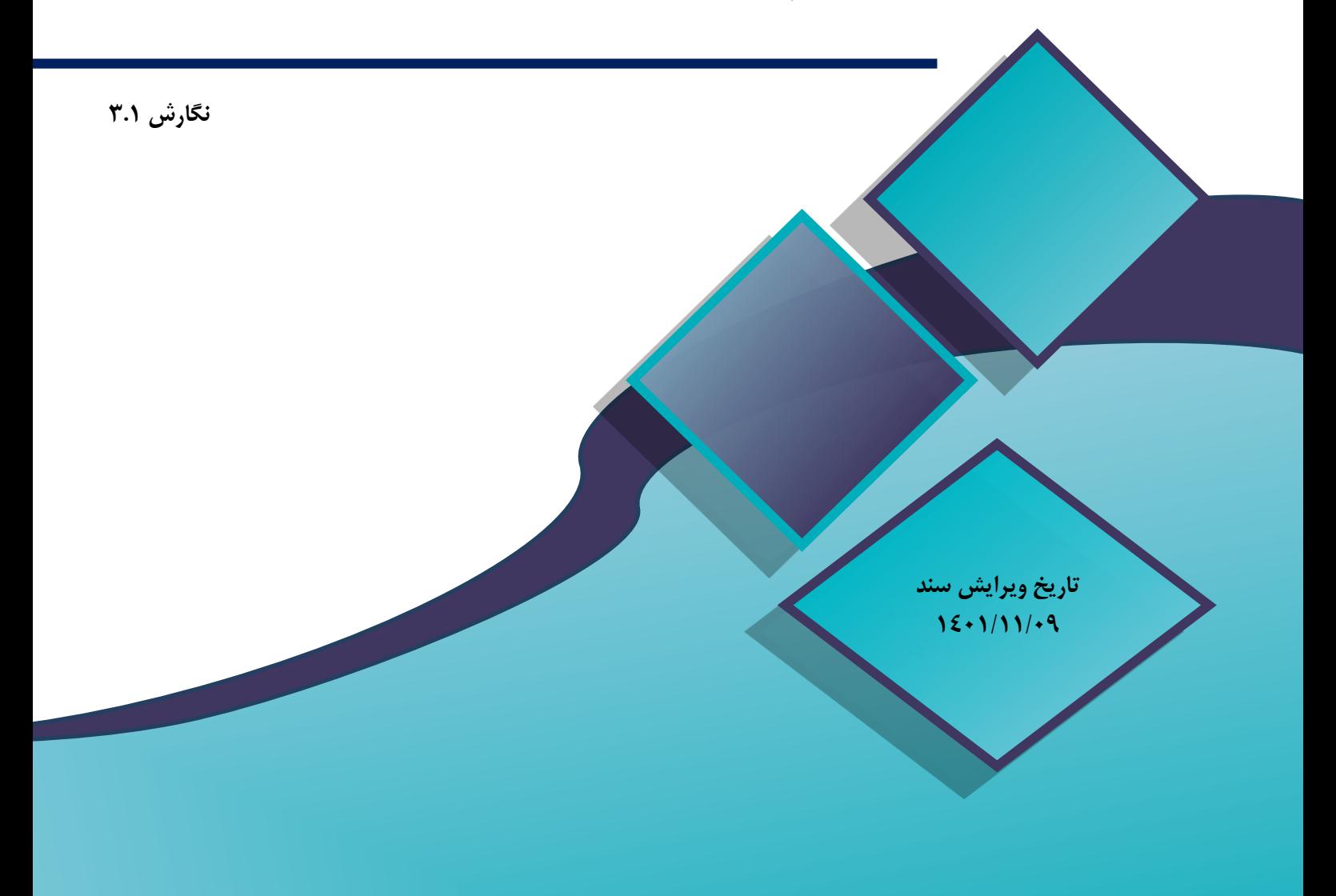

**شناسنامه سند**

| درگاه یکپارچه تبادل اطلاعات سلامت (دیتاس)                                                                 |                                |  |  |  |
|----------------------------------------------------------------------------------------------------|--------------------------------|--|--|--|
| سند راهنمای نحوه پیاده سازی توسعه سامانه نسخه الکترونیک سازمان بیمه سلامت                                 | نام سند :                      |  |  |  |
| سازمان بيمه سلامت                                                                                         | ارائەدھندە سرويس:              |  |  |  |
| DITAS_BimehSalamat_V3.1                                                                                   | نام فايل :                     |  |  |  |
| $\gamma$ / $\gamma$                                                                                       | تاریخ انتشار نگارش اولیه سند : |  |  |  |
| 14.1111.5                                                                                                 | تاريخ انتشار نگارش فعلى سند :  |  |  |  |
| این سند به منظور بهرهبرداری جهت پیادهسازی سرویس نسخه الکترونیک سازمان بیمه<br>سلامت از بستر دیتاس میباشد. | شرح سند :                      |  |  |  |
| مرکز مدیریت آمار و فناوری اطلاعات وزارت بهداشت، درمان و آموزش پزشکی                                       | نويسندگان :                    |  |  |  |
|                                                                                                    | فايل مرجع :                    |  |  |  |

- کلیه حقوق این سند متعلق به مرکز مدیریت آمار و فناوری اطالعات وزارت بهداشت، درمان و آموزش پزشکی میباشد. هرگونه کپی برداری و استفاده غیرمجاز از آن پیگرد قانونی دارد.
- ارائه دهنده سرویس موظف است هرگونه تغییر در ساختار سرویس را به مسئول دیتاس اطالع دهد و هرگونه ایجاد تغییر در سند بدون هماهنگی با ایشان غیرقانونی است.

# **تاریخچه ویرایش سند**

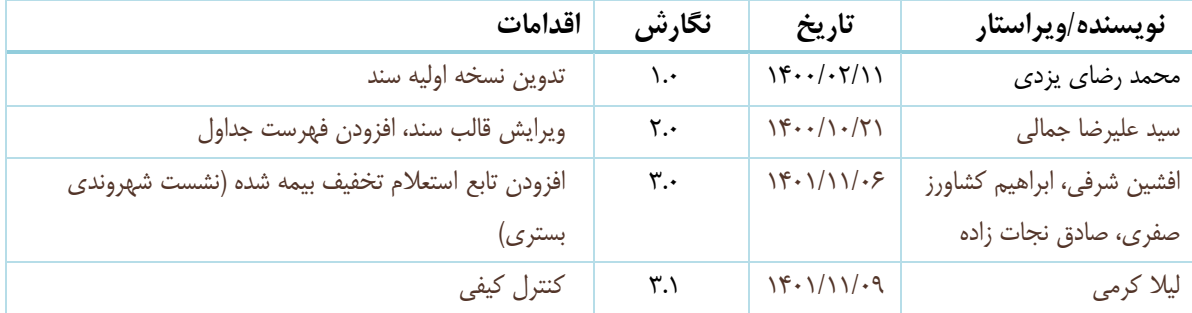

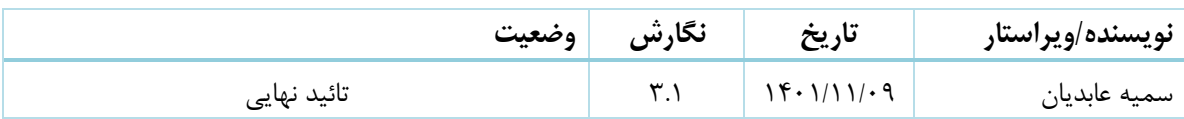

# <span id="page-4-0"></span>فهرست مطالب

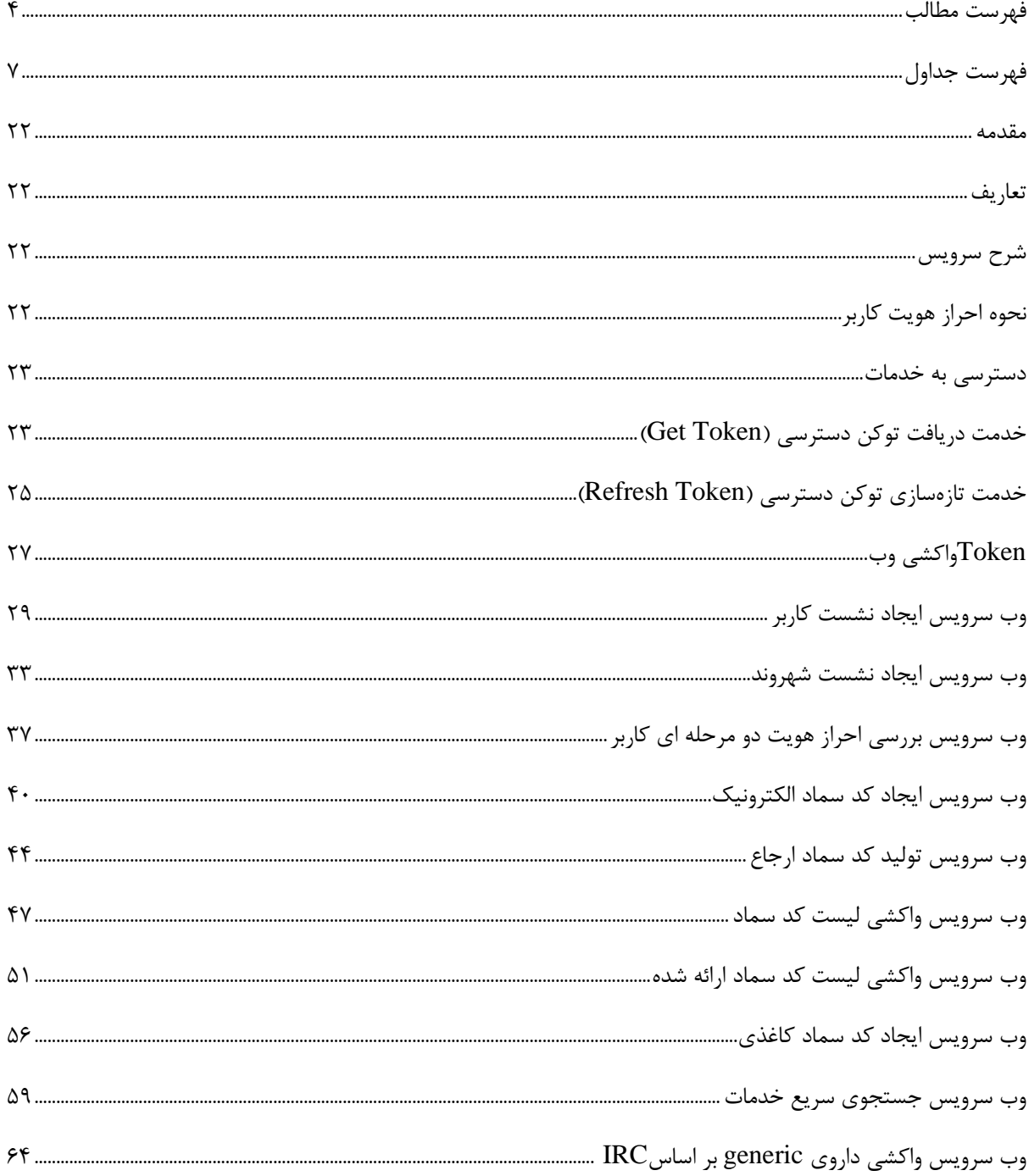

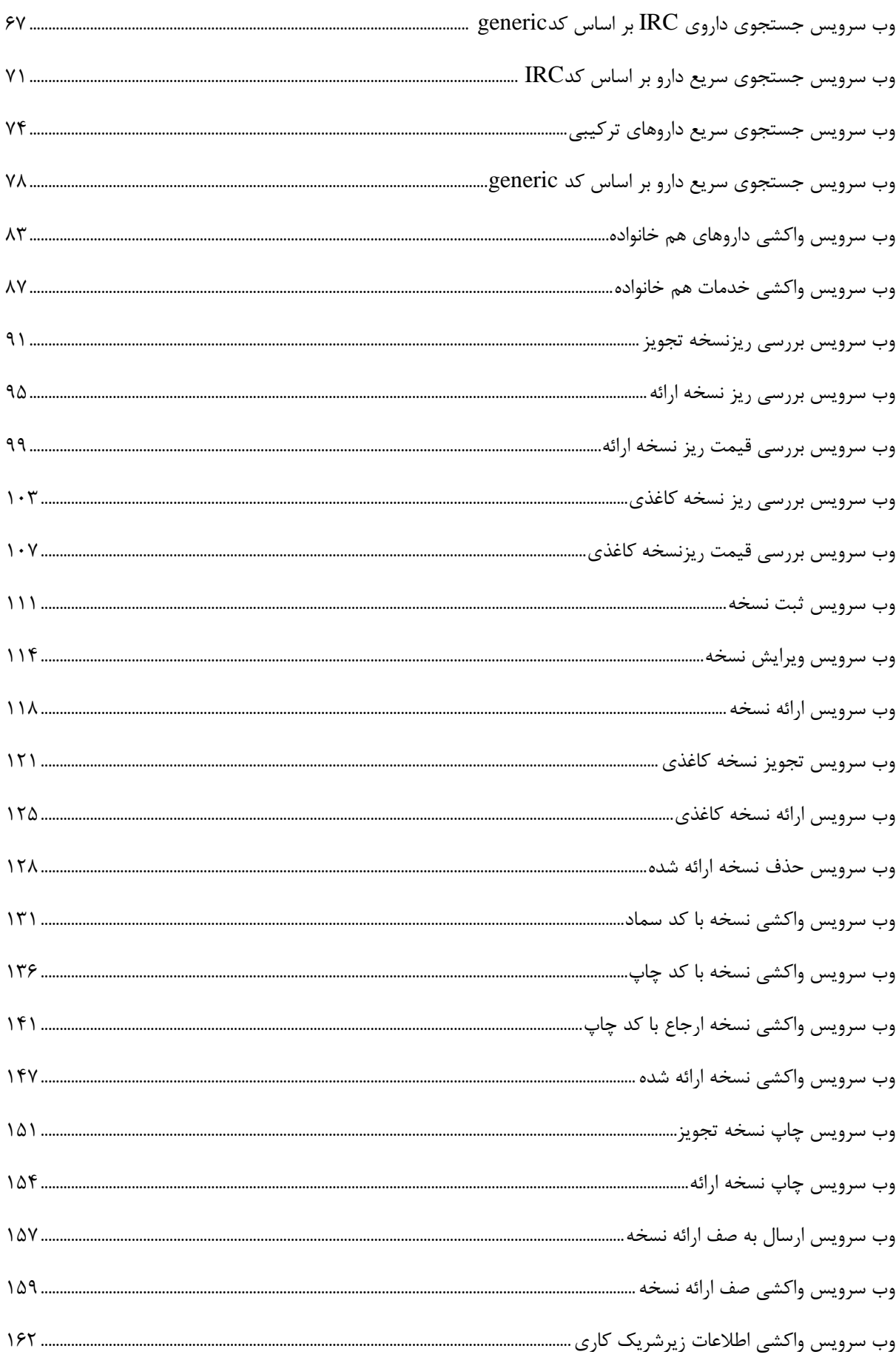

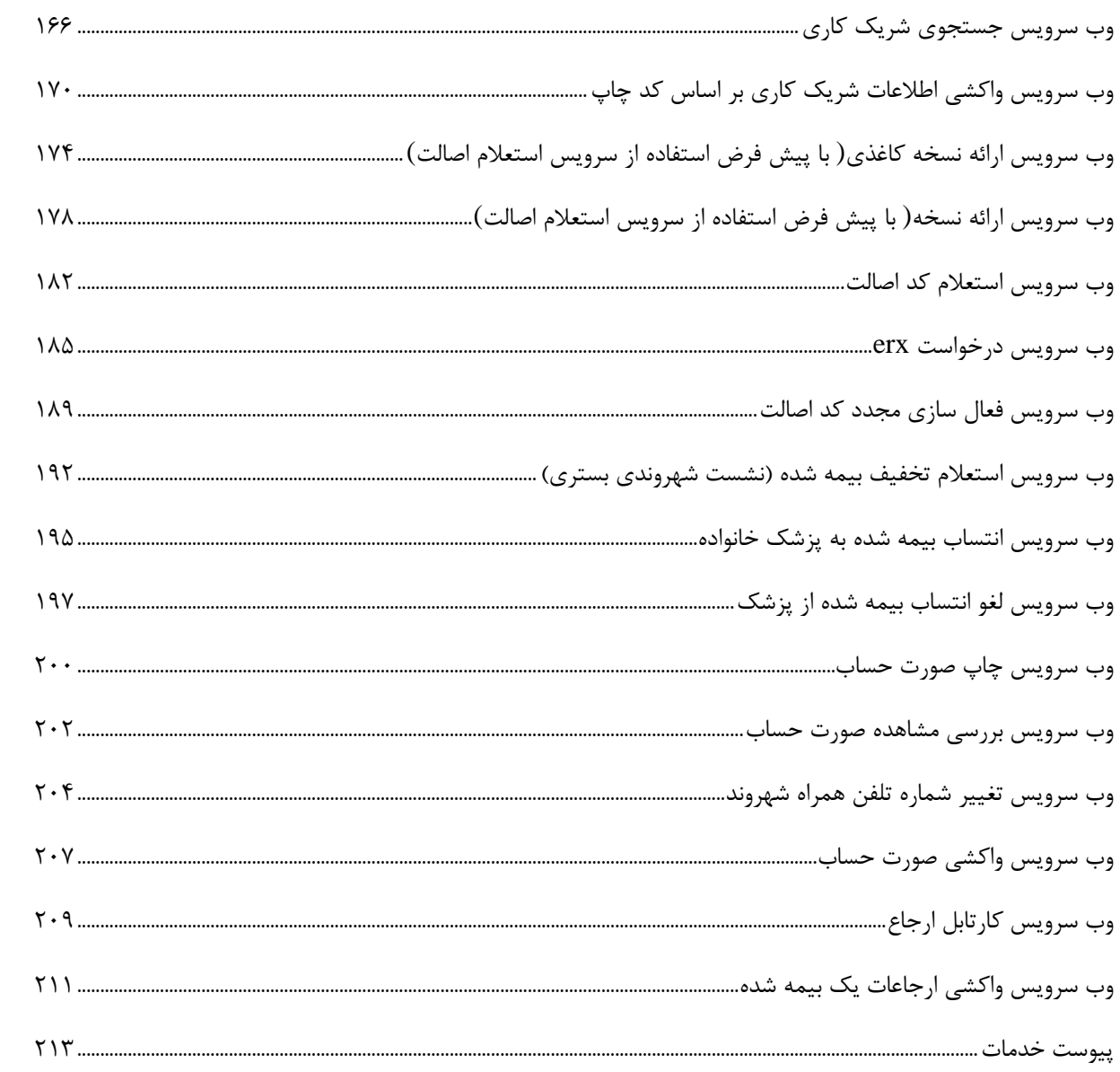

# <span id="page-7-0"></span>**فهرست جداول**

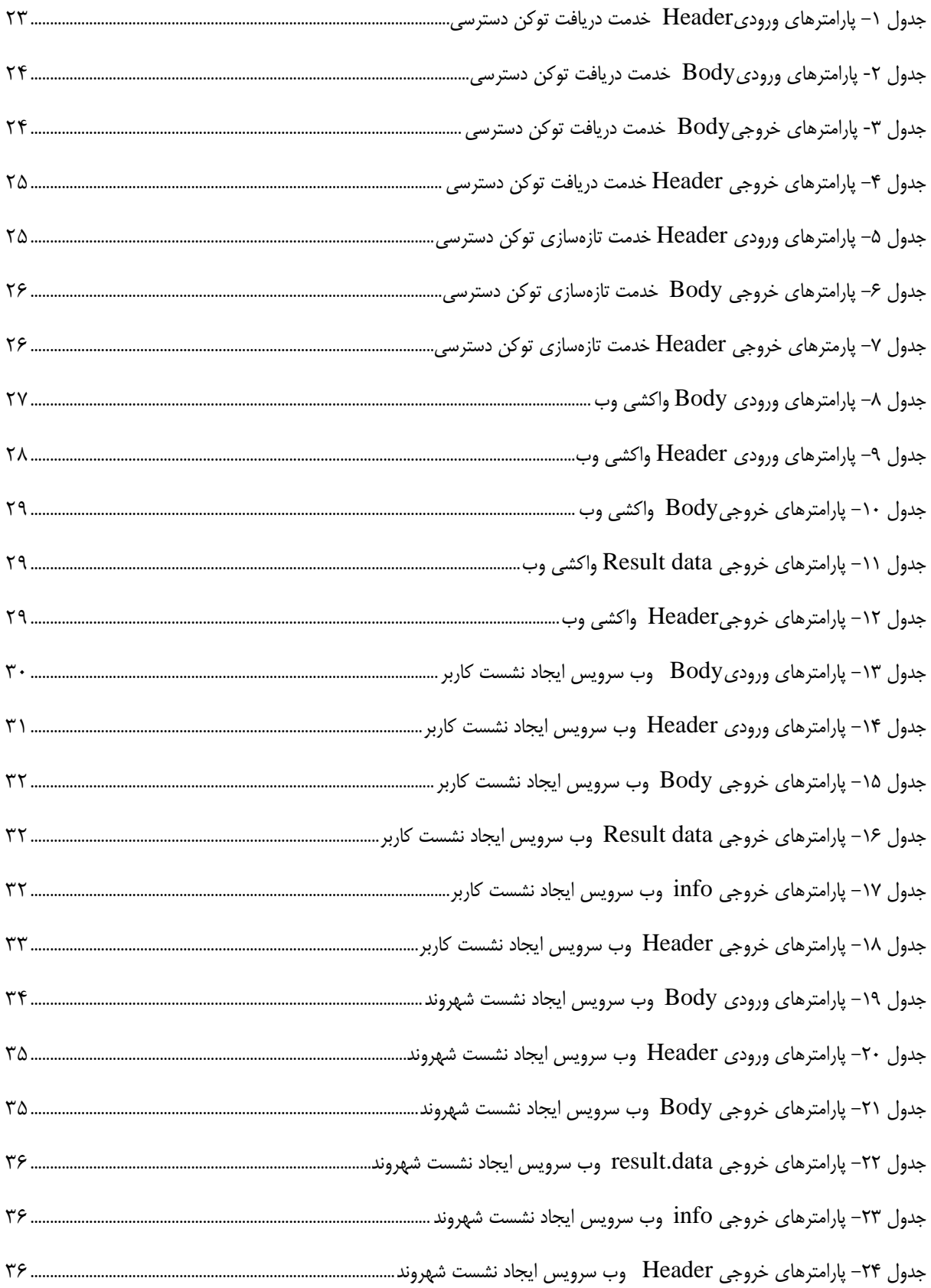

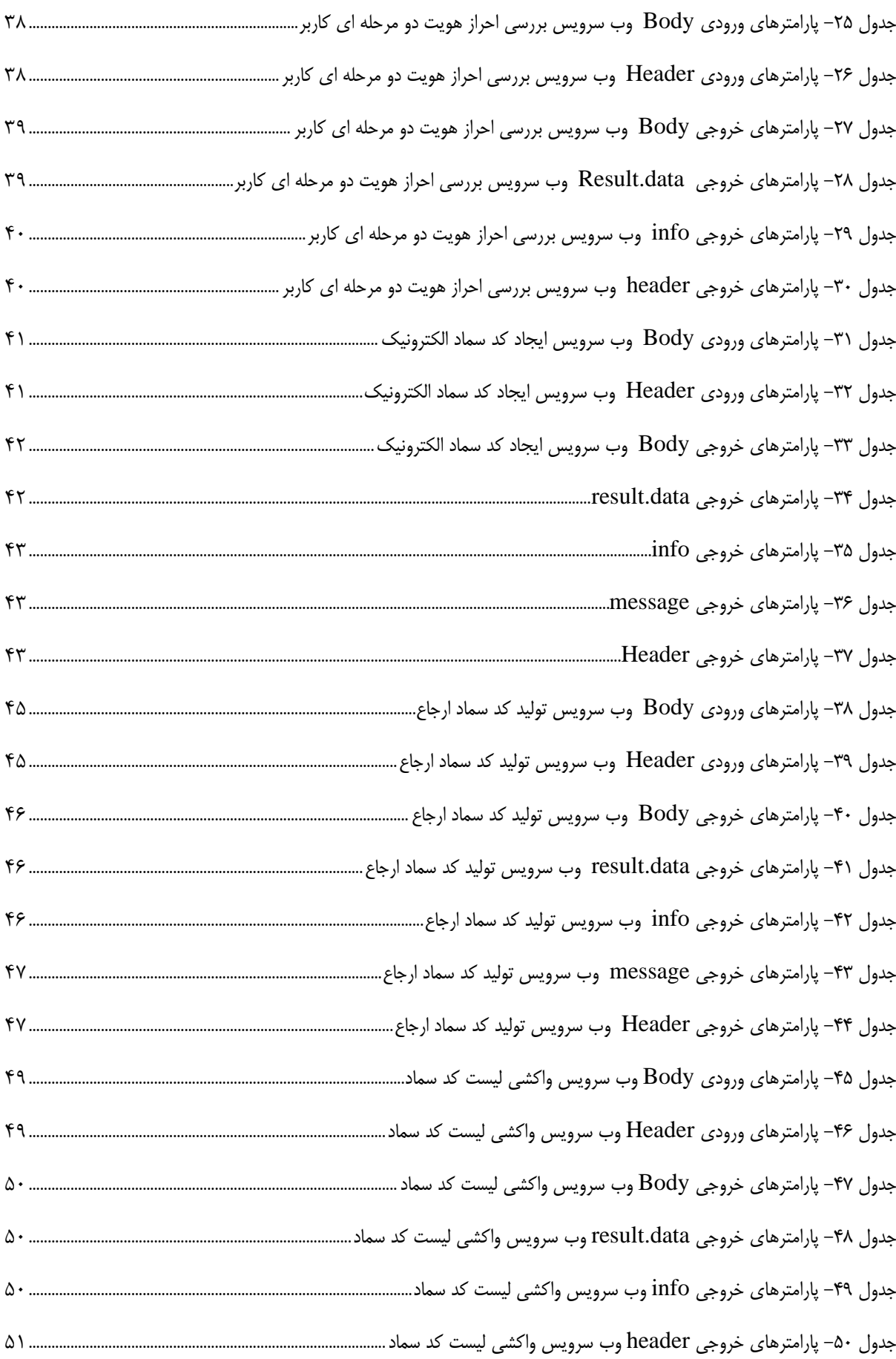

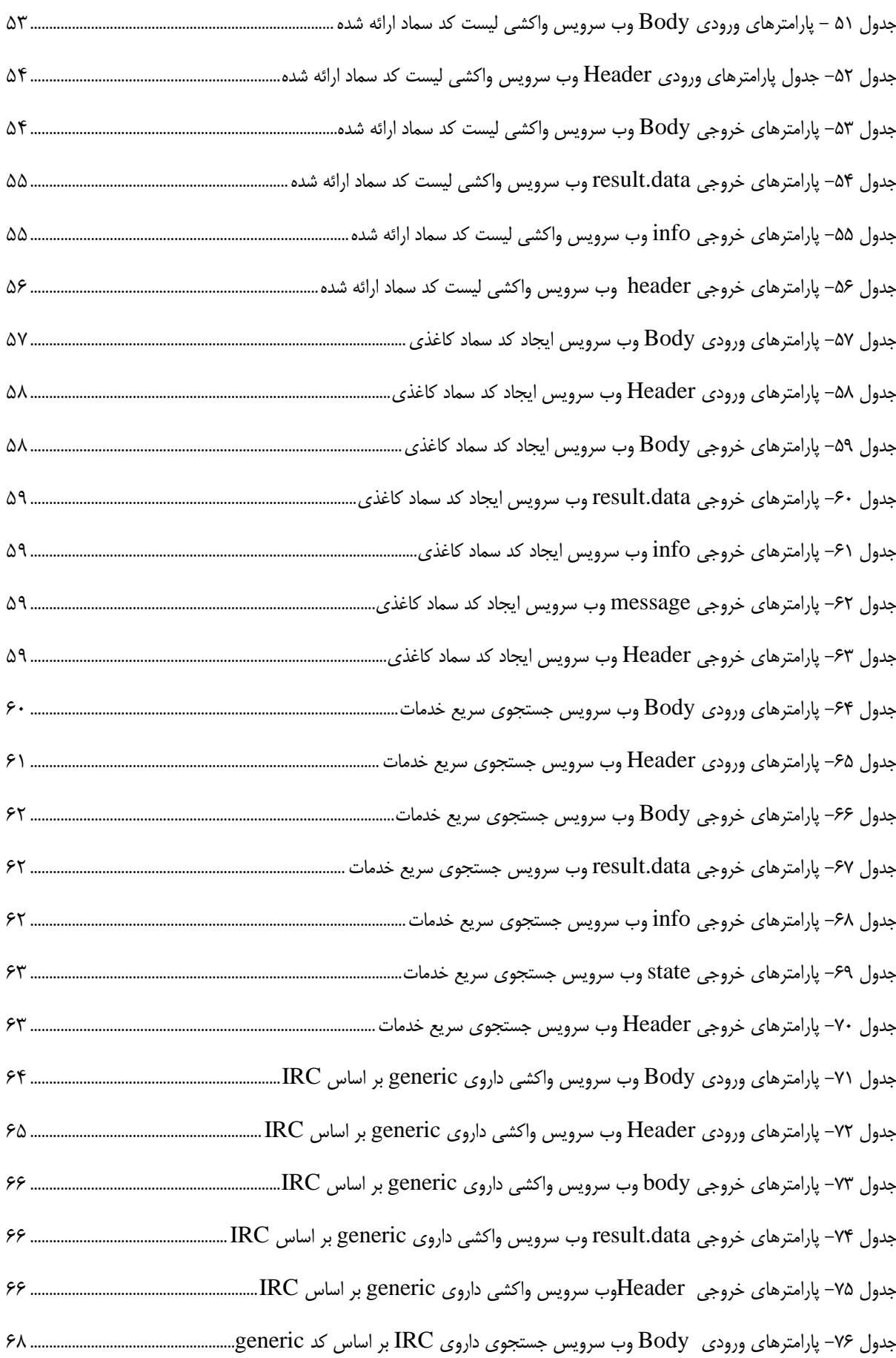

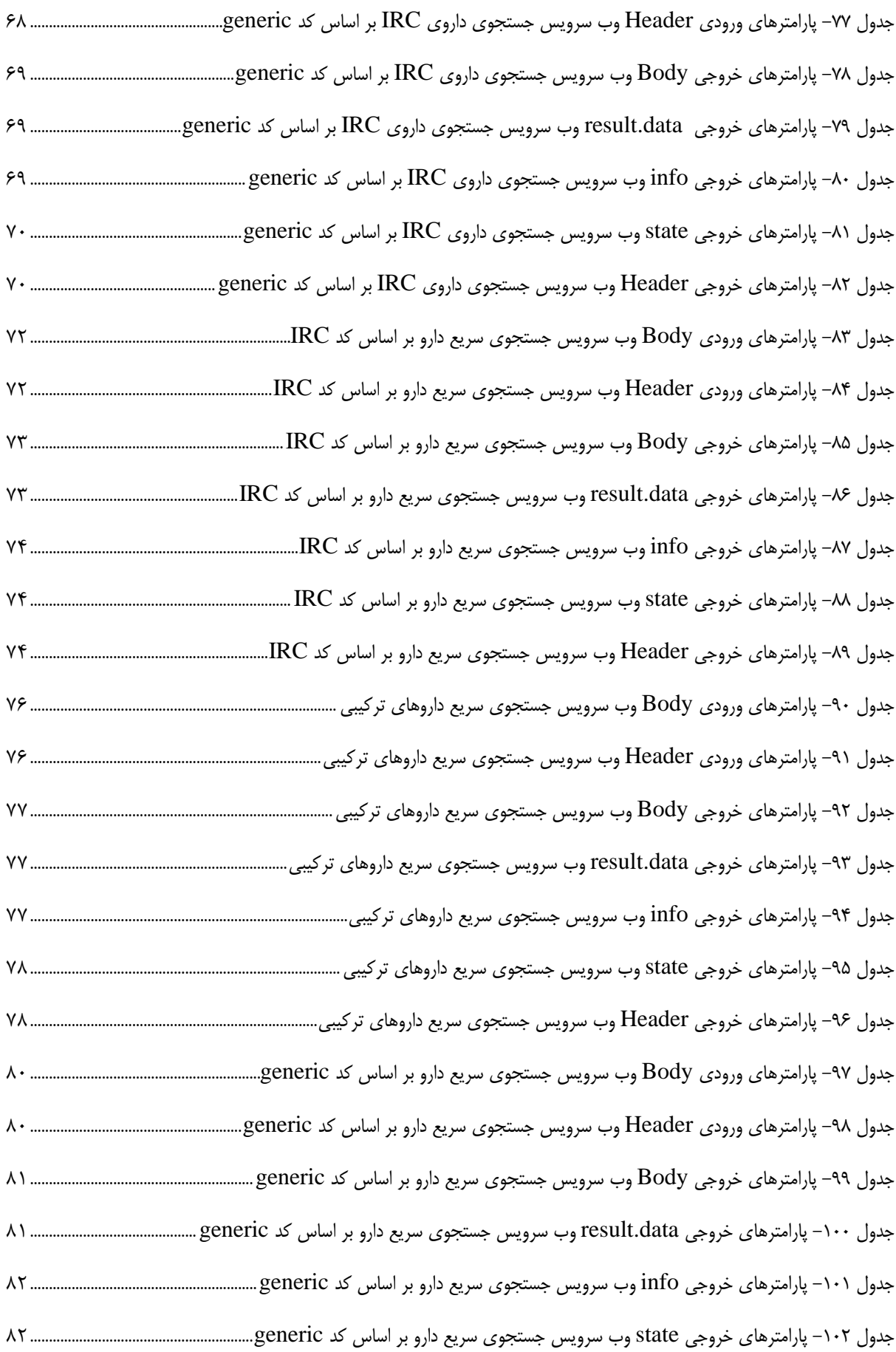

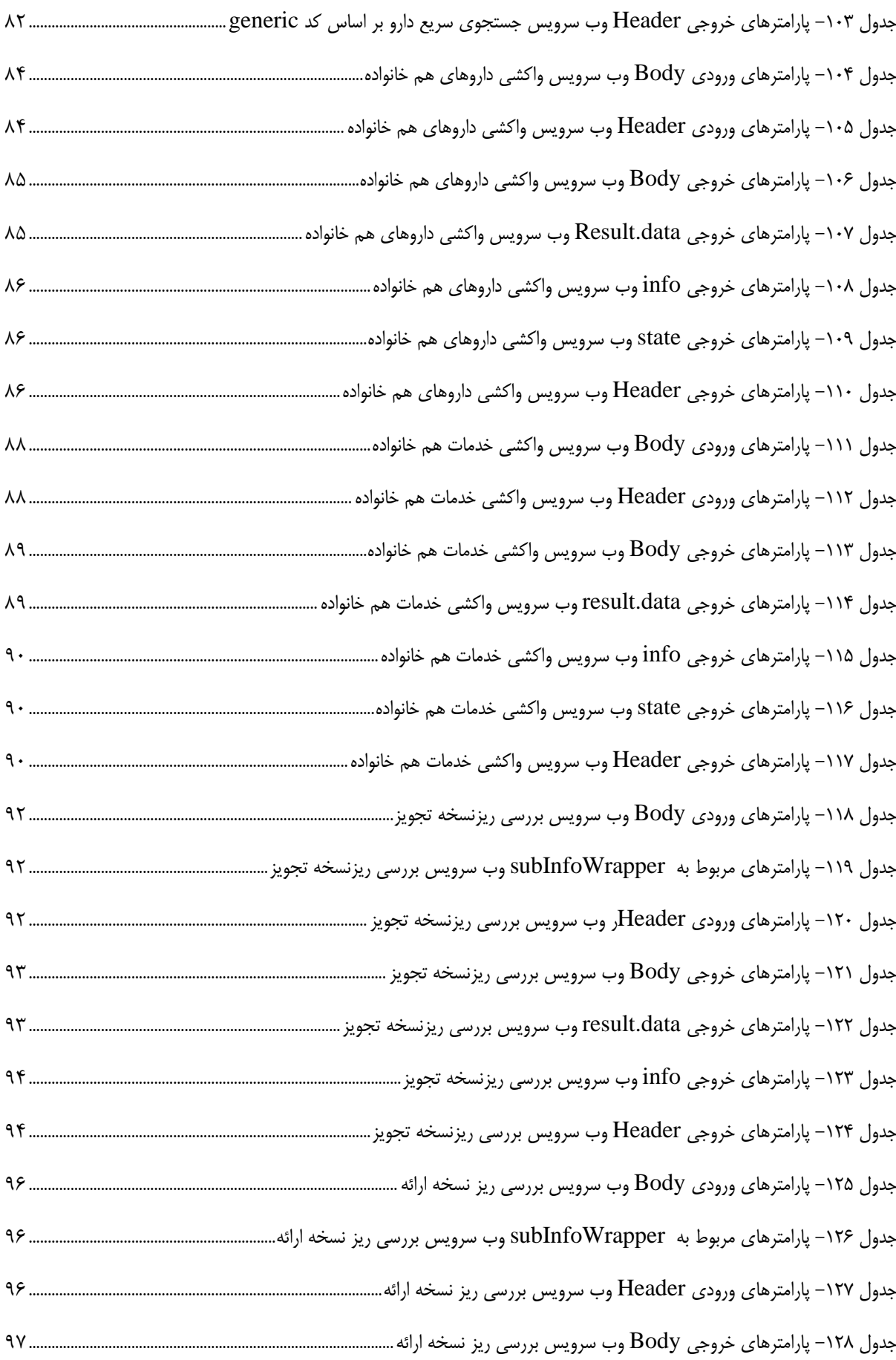

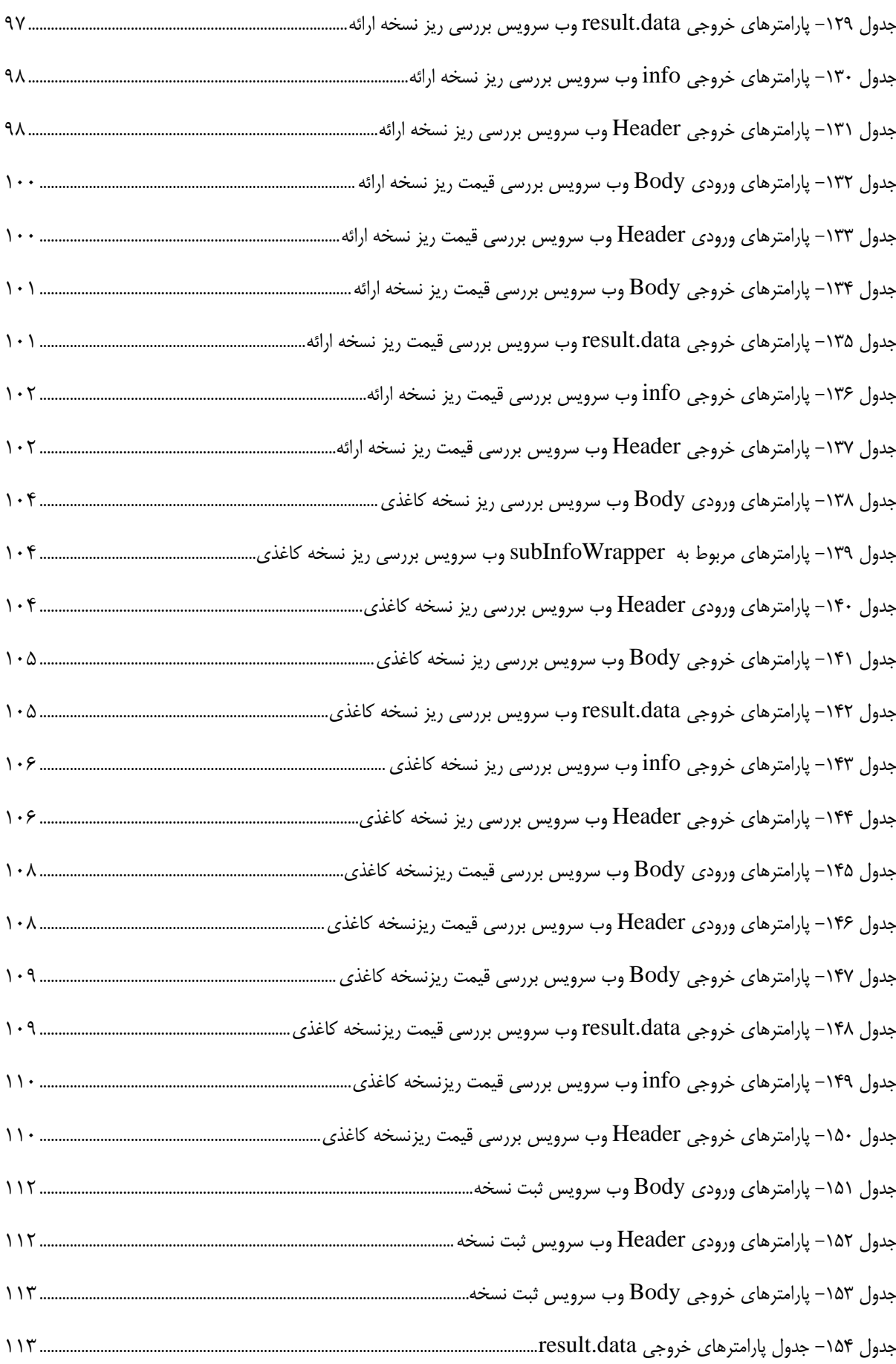

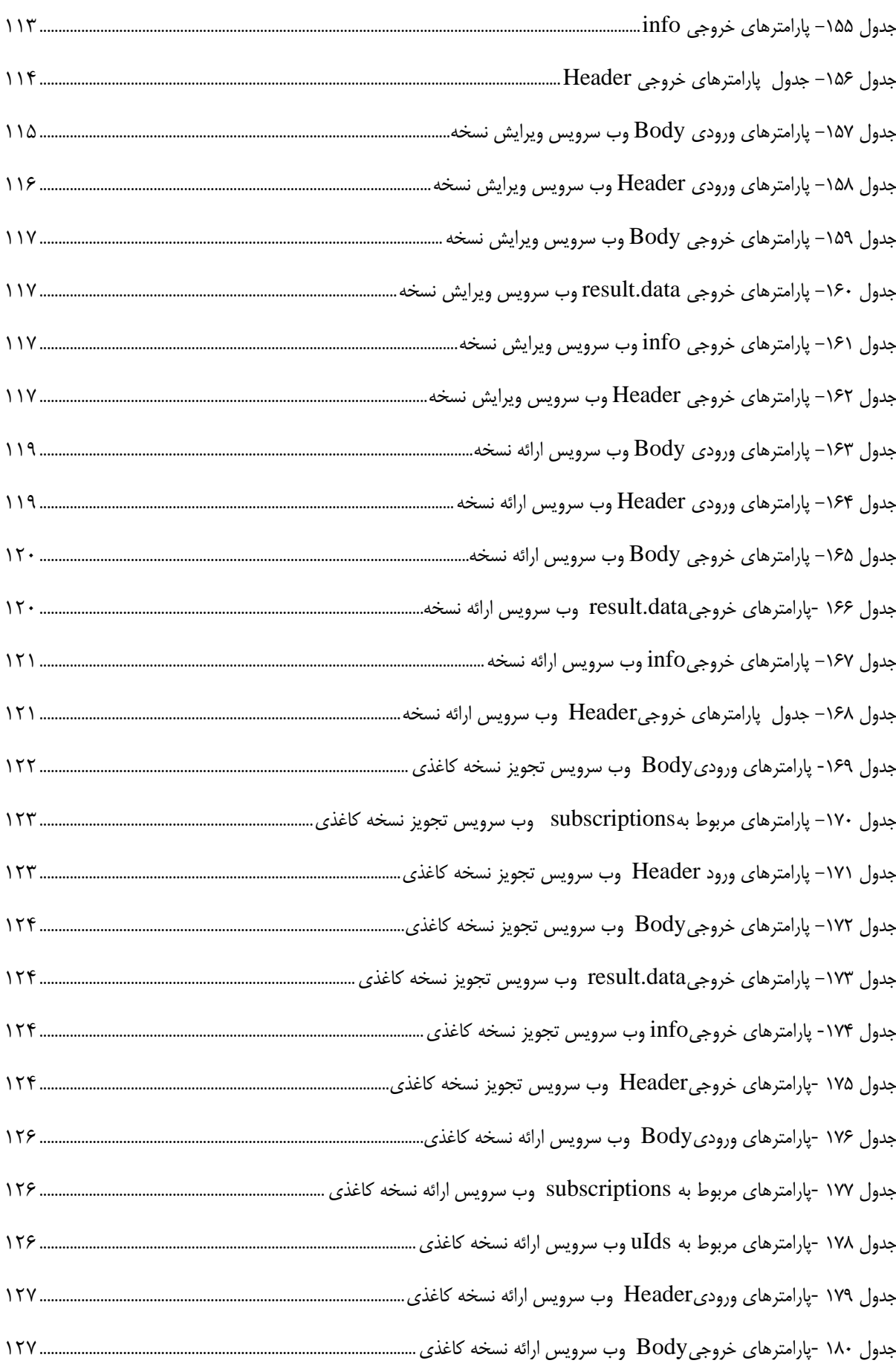

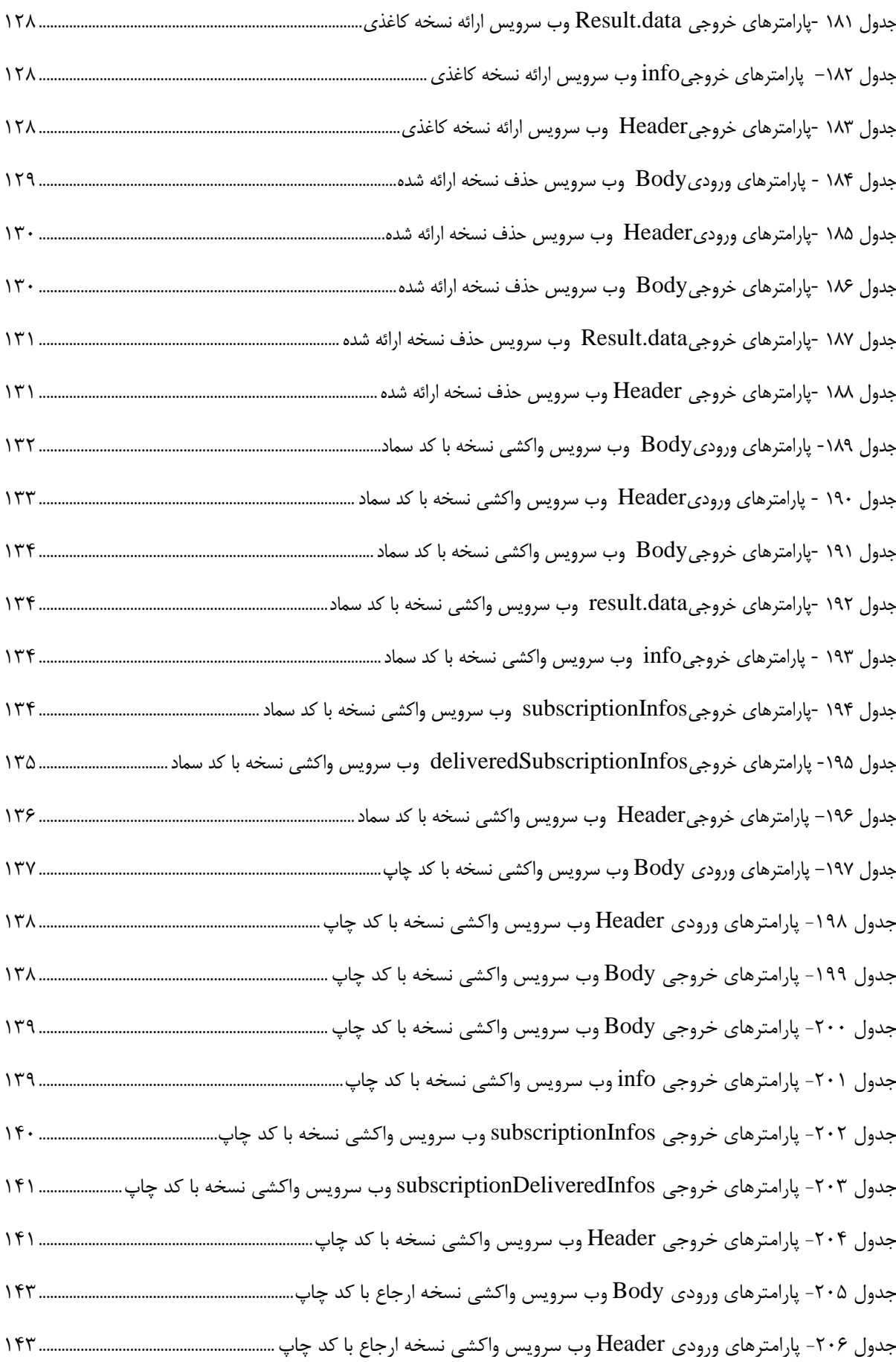

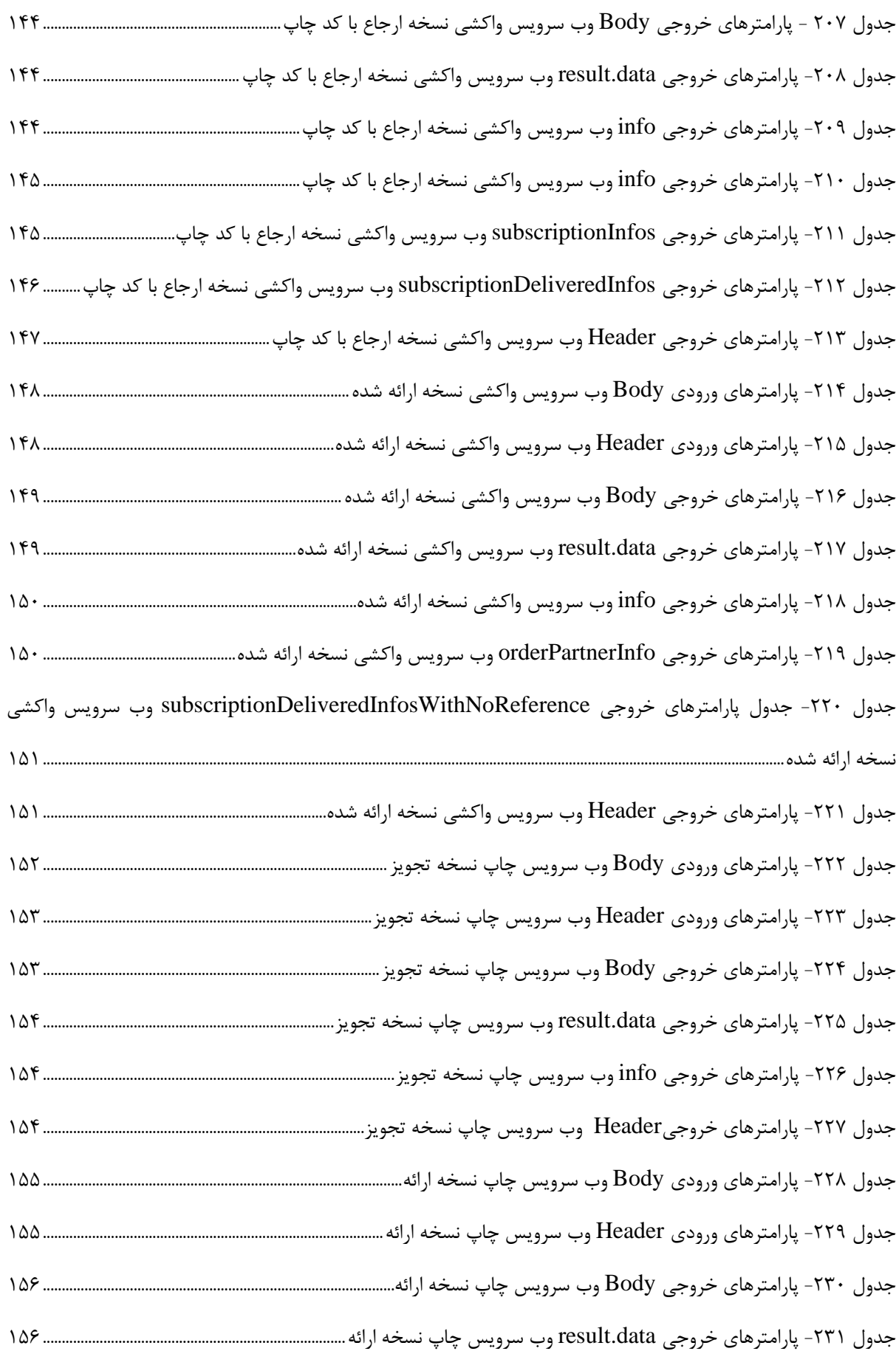

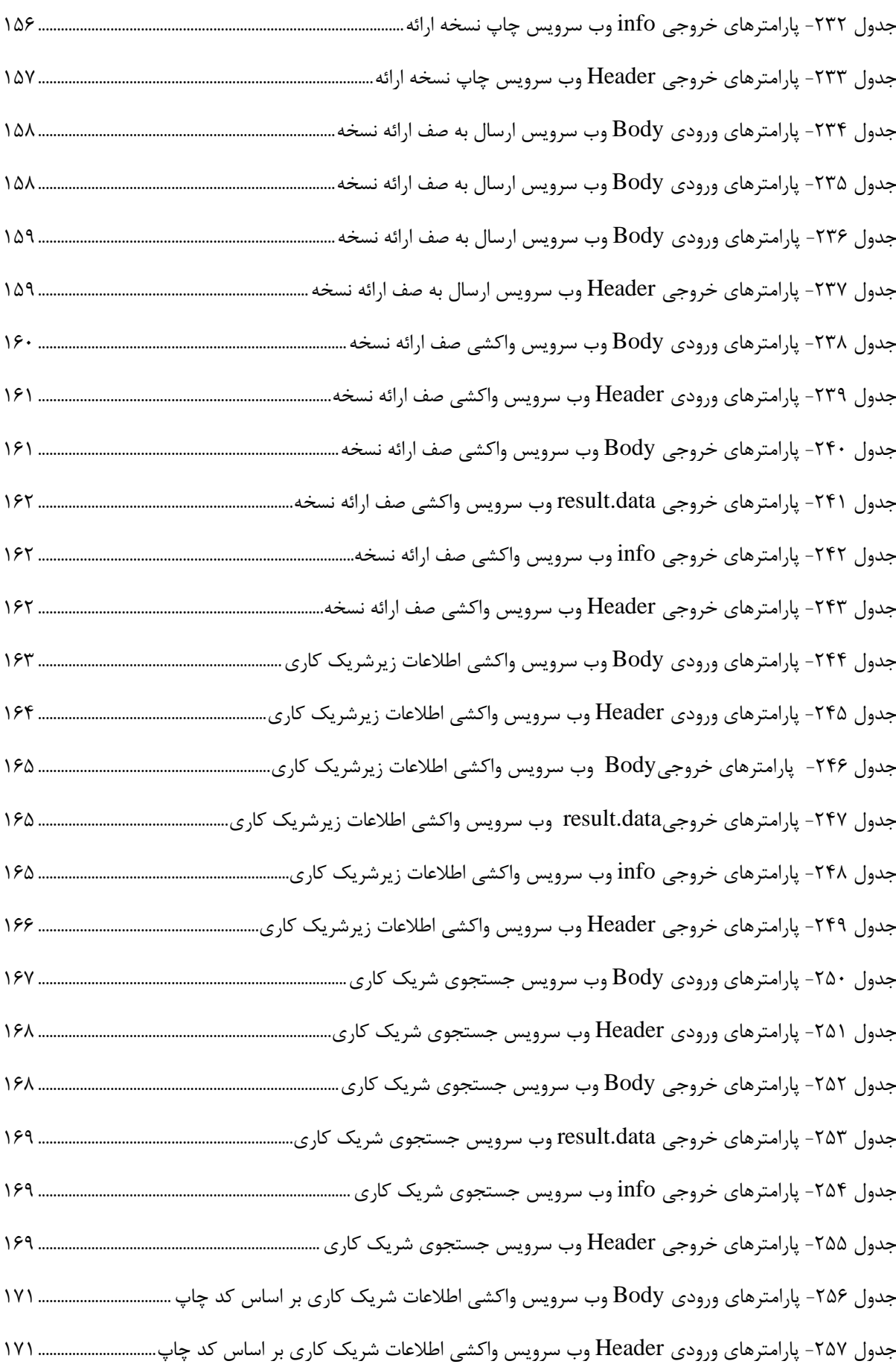

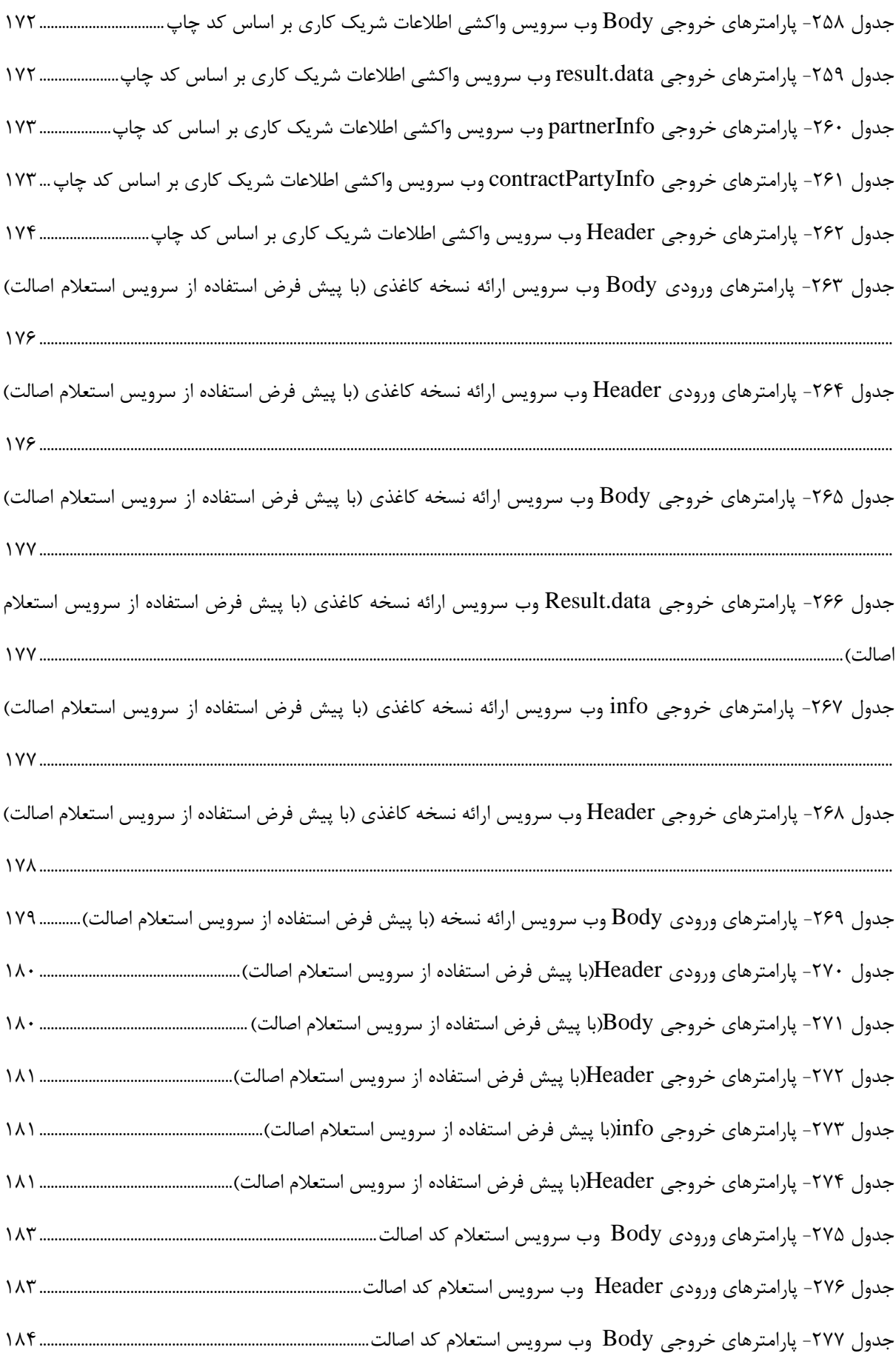

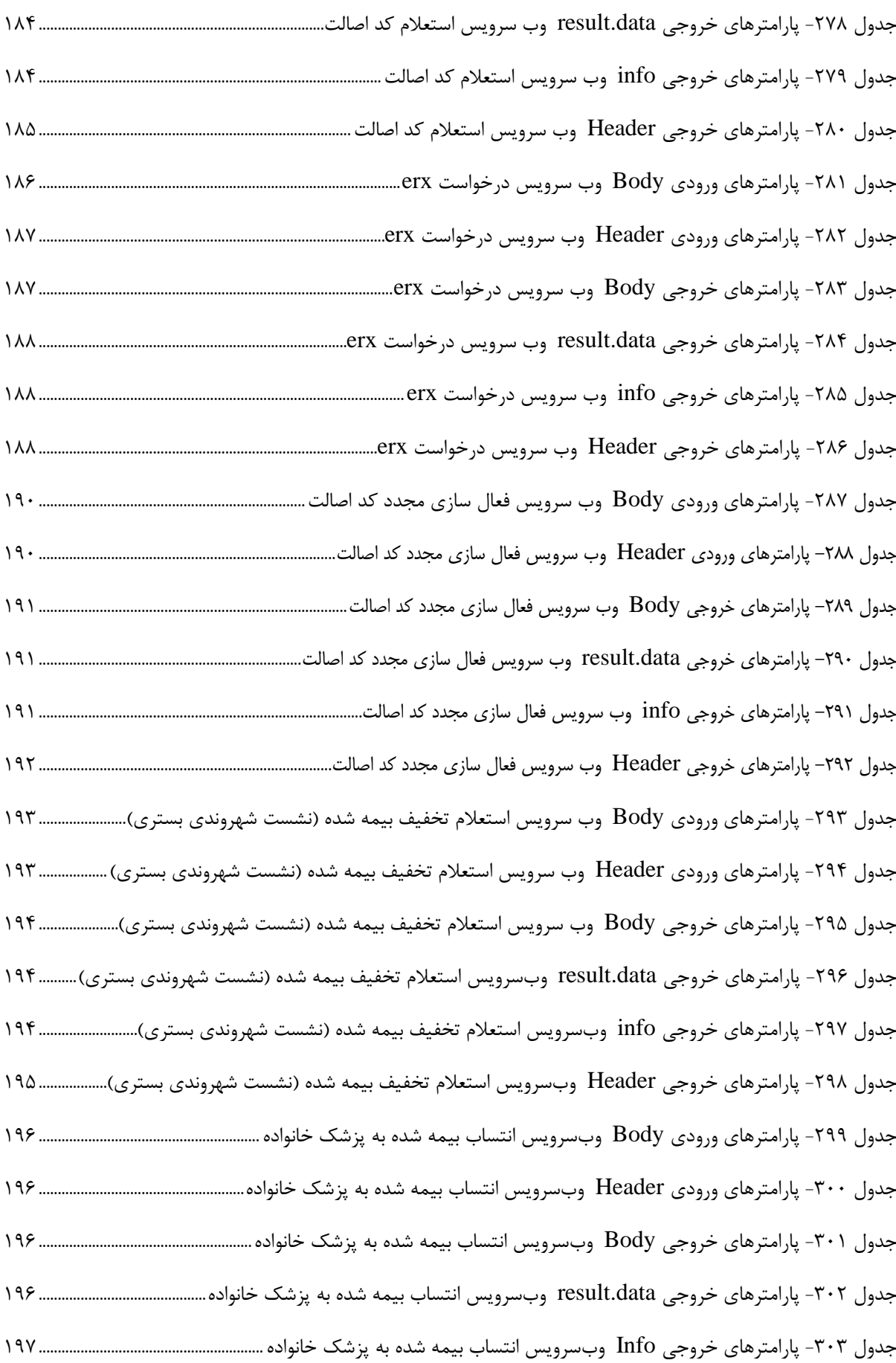

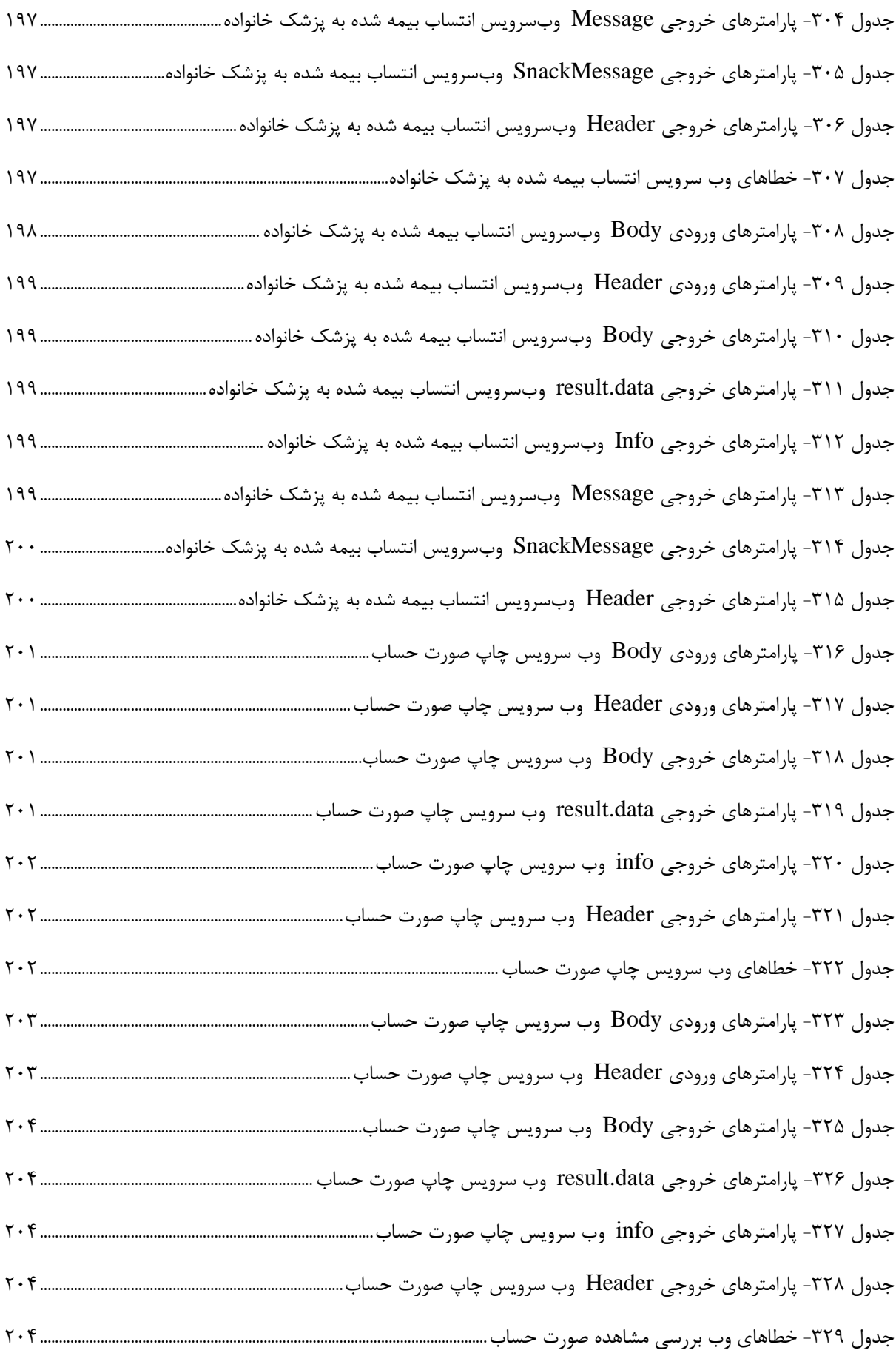

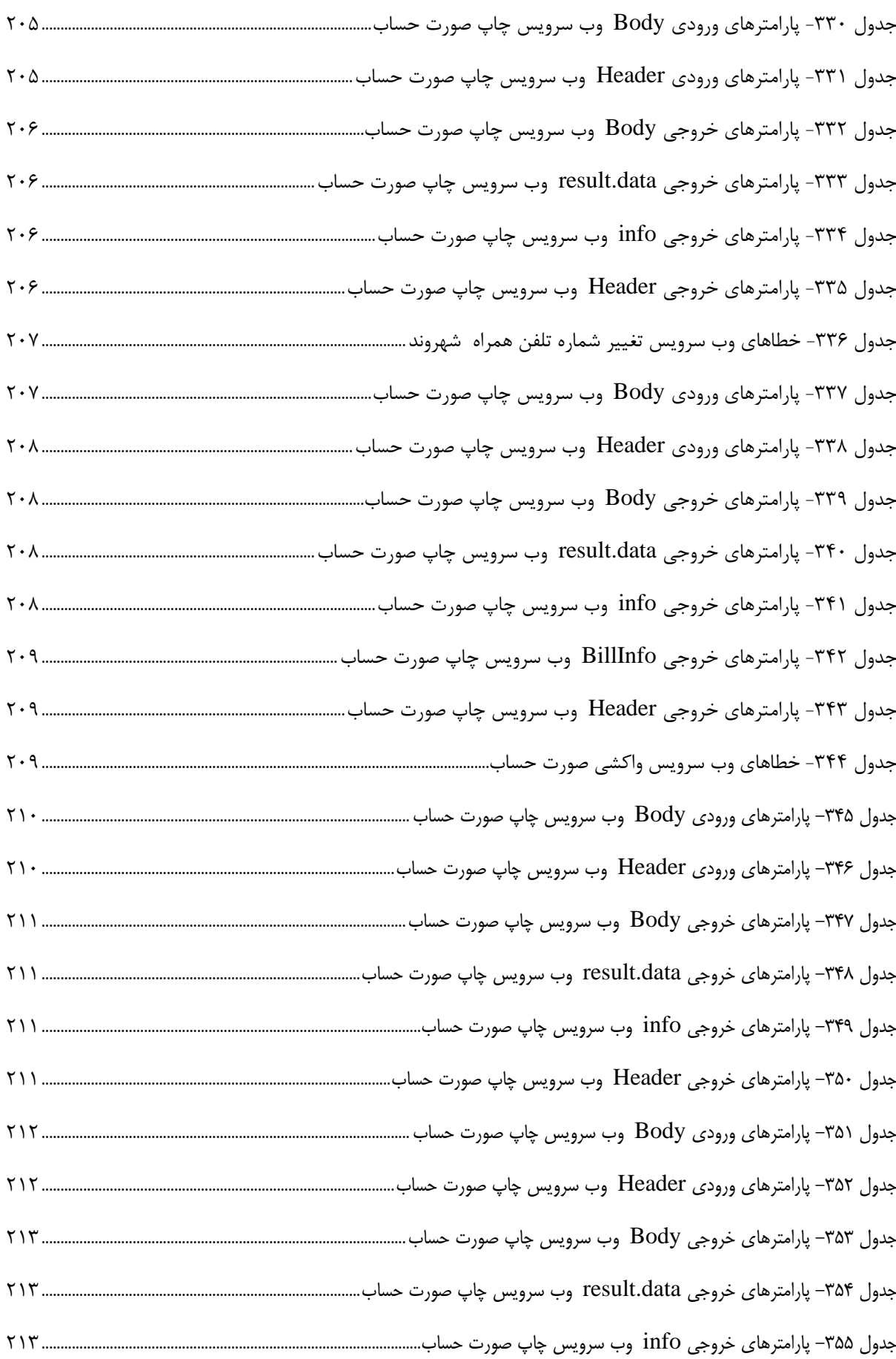

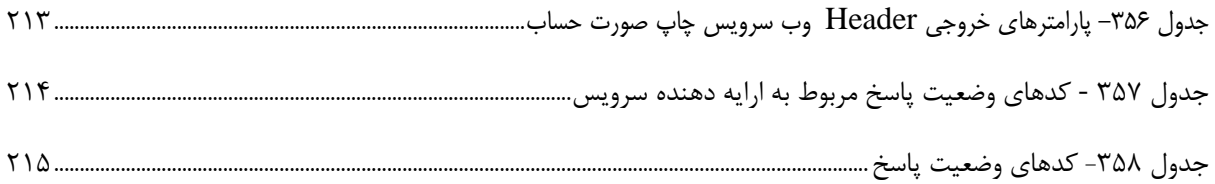

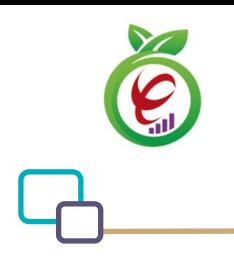

#### <span id="page-22-0"></span>**مقدمه**

مرکز تبادل اطالعات سالمت در راستای ضوابط فنی اجرایی توسعه دولت الکترونیکی به عنوان مرکز تبادل خوشه سالمت ایجاد شده و محل تبادل اطالعات مورد نیاز خدمات الکترونیکی دستگاه های ذیل خوشه سالمت است. تبادل اطالعات به شیوه خدمات الکترونیکی یا تبادل پیام های الکترونیکی انجام می شود. هیچ محتوای اطالعاتی در این مراکز به جز ترافیک تباد الت الکترونیکی نگهداری و ذخیره نمی شود. این مرکز امکان پایش و نظارت برای تبادالت الکترونیکی را داشته و گزارشگیری برای تمامی ذی نفعان را فراهم می کند. هرگونه تبادل بین دستگاه های ذیل خوشه سالمت با دستگاه های اجرایی سایر خوشه ها باید از مسیر مرکز تبادل اطالعات سالمت صورت پذیرد .

#### <span id="page-22-1"></span>**تعاریف**

**دیتاس )DITAS)**: به درگاه یکپارچه تبادل اطالعات سالمت اطالق میشود.

**احراز هویت کاربر )Authorization):** از این پارامتر جهت احراز هویت کاربران دیتاس استفاده میشود که به صورت 2OAuth میباشد.

**شناسه بسته1 )PID**): شناسه یکتای برای هر بسته میباشد.

# <span id="page-22-2"></span>**شرح سرویس**

<span id="page-22-3"></span>این سند به منظور راهنمایی جهت بهرهبرداری و پیادهسازی مجموعه سرویسهای نسخه الکترونیک سازمان بیمه سلامت و تبادل الکترونیکی اطالعات از بستر دیتاس تدوین شده است.

# **نحوه احراز هویت کاربر**

با توجه به اینکه تمامی خدمات ارائه شده نیازمند دسترسی به توکن خاص هر مرکز می باشد این تابع به منظور ارائه توکن مورد استفاده قرار می گیرد. توکن دریافت شده توسط این سرویس در بخش header درخواست ها ثبت می گردد. خروجی این سرویس توکن دسترسیای با تاریخ انقضا مشخص می باشد.

<sup>1</sup> Package ID

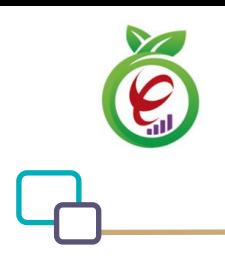

سند راهنمای نحوه پیاده سازی توسعه سامانه نسخه الکترونیک سازمان بیمه سالمت

# <span id="page-23-0"></span>**دسترسی به خدمات**

**- قالب ورودی**

دسترسی به خدمات ارائه شده از طریق آدرس های زیر امکانپذیر است:

**Base Url:** Https://apigateway.behdasht.gov.ir

❖ تمامی خدمات نیازمند توکن دسترسی هستند که در بخشheader درخواستها قرار میگیرند.

# <span id="page-23-1"></span>**خدمت دریافت توکن دسترسی )Token Get )**

این خدمت با استفاده از ورودیهای مخصوص به هر کاربر، توکن دسترسیای با تاریخ انقضا مشخص را برمیگرداند.

POST /oauth/token HTTP/1.1

Host: apigateway.behdasht.gov.ir

Authorization: Basic {authorizationCode}

grant\_type=password&username=yourusername&password=yourpassword

#### <span id="page-23-2"></span>جدول ۱- پارامترهای ورودیHeader خدمت دریافت توکن دسترسی

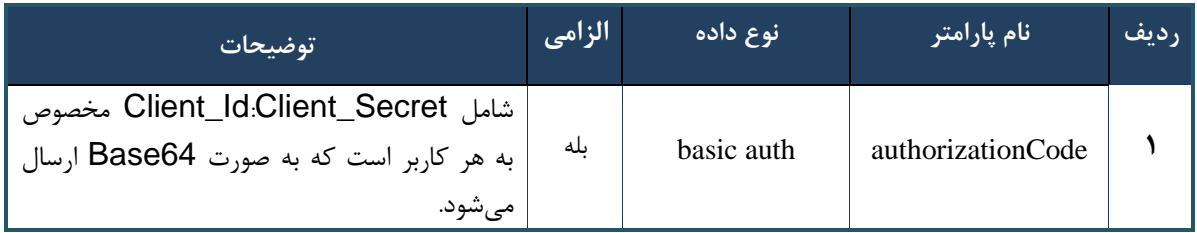

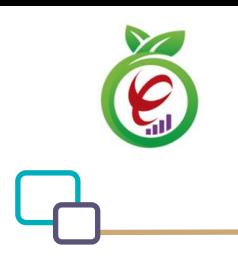

| توضيحات          | الزامى ا | ا مقدار ورودی | ِ نام پارامتر | رديف         |
|------------------|----------|---------------|---------------|--------------|
| مدل ورودی دسترسی | بله      | password      | grant_type    |              |
| نام کاربری شما   | بله      | Your username | Username      |              |
| رمز عبور شما     | بله      | Your password | Password      | $\mathbf{v}$ |

<span id="page-24-0"></span>جدول ۲- پارامترهای ورودیBody خدمت دریافت توکن دسترسی

**- نمونه ورودی**

POST /oauth/token HTTP/1.1

Host: apigateway.behdasht.gov.ir

Authorization: Basic bXJhsm5vYWZhcmlgQ3xpZW50OmRTTENtcnREd3dFZmNOWmZ=

grant\_type=password&username=yourusername&password=yourpassword

**- نمونه خروجی موفق)200=statusCode.status )**

```
 "access_token": "c8abceda-aa31-4a7e-95c0-213e5709e6b6",
```

```
 "token_type": "bearer",
```
"refresh\_token": "84dc3bf1-7342-4c5e-adc3-c2304583ae02",

```
 "expires_in": 763,
```

```
 "scope": "trust read write"
```
}

{

**- - نمونه خروجی ناموفق**

```
\overline{f}
```

```
 "error": "invalid_grant",
```

```
 "error_description": "Bad credentials"
```
}

#### <span id="page-24-1"></span>جدول ۳- پارامترهای خروجیBody خدمت دریافت توکن دسترسی

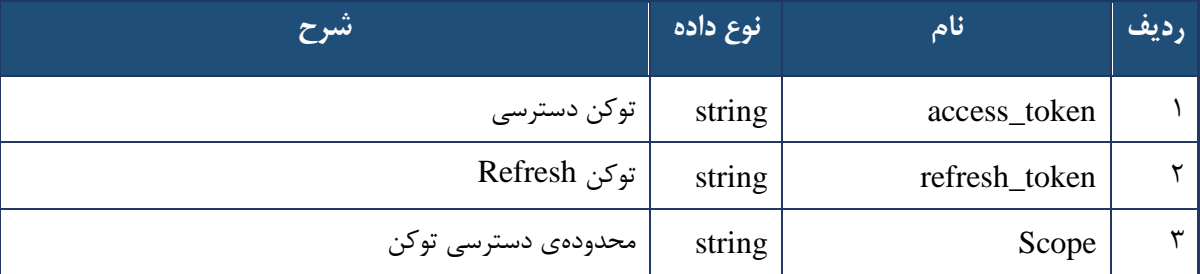

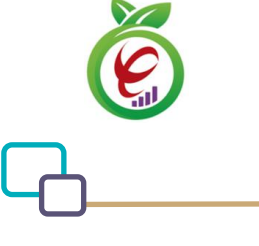

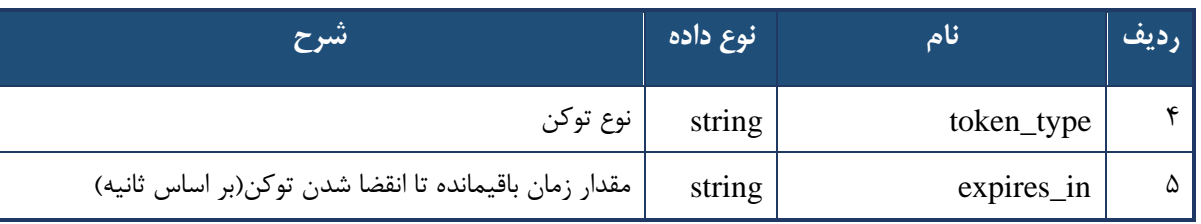

#### <span id="page-25-1"></span>جدول ۴- پارامترهای خروجی Header خدمت دریافت توکن دسترسی

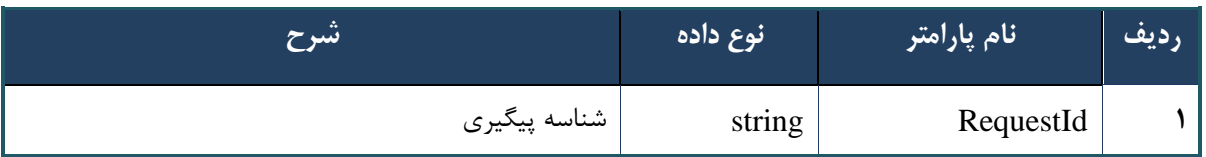

# <span id="page-25-0"></span>**خدمت تازه سازی توکن دسترسی )Token Refresh )**

<span id="page-25-2"></span>این خدمت، توکن دریافتی از خدمت GetToken را تازهسازی میکند.

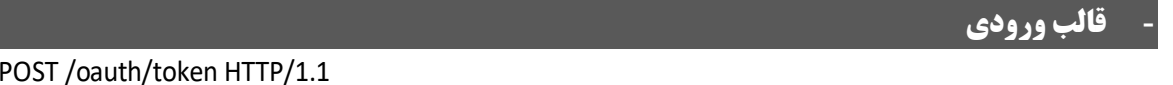

Host: apigateway.behdasht.gov.ir Authorization: Basic {authorizationCode} grant type=refresh token&refresh token={refreshToken}

#### جدول ۵- پارامترهای ورودی Header خدمت تازهسازی توکن دسترسی

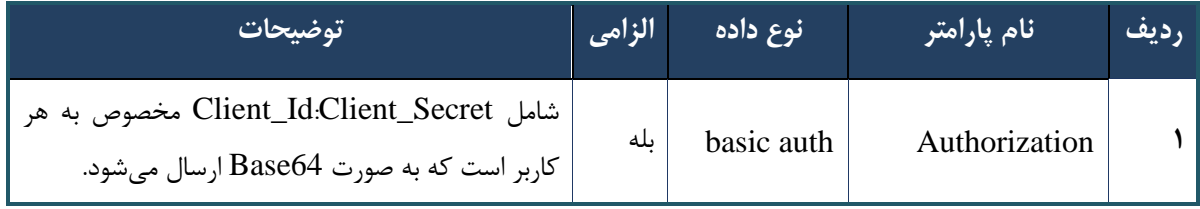

#### **- نمونه ورودی**

POST /oauth/token HTTP/1.1

Host: apigateway.behdasht.gov.ir

Authorization: Basic aXJhbm5vYWZhcmluA2xpCW50OqRTTENtcnREd3dFZMNOWmY=

grant\_type=refresh\_token&refresh\_token=f998a112-b166-4177-8e2e-c2d89fedb352

**- نمونه خروجی موفق)200=statusCode.status )**

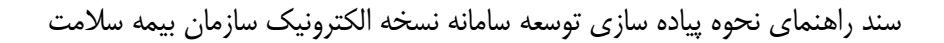

```
{
     "access_token": "529d80a1-e8af-44b2-9dac-565cff4258f1",
    "token type": "bearer",
     "refresh_token": "f998a112-b166-4177-8e2e-c2d89fedb352",
     "expires_in": 899,
     "scope": "trust read write"
}
```
# **- نمونه خروجی ناموفق**

```
 "error": "invalid_grant",
 "error_description": "Bad credentials"
```
}

{

#### <span id="page-26-0"></span>جدول ۶- پارامترهای خروجی Body خدمت تازهسازی توکن دسترسی

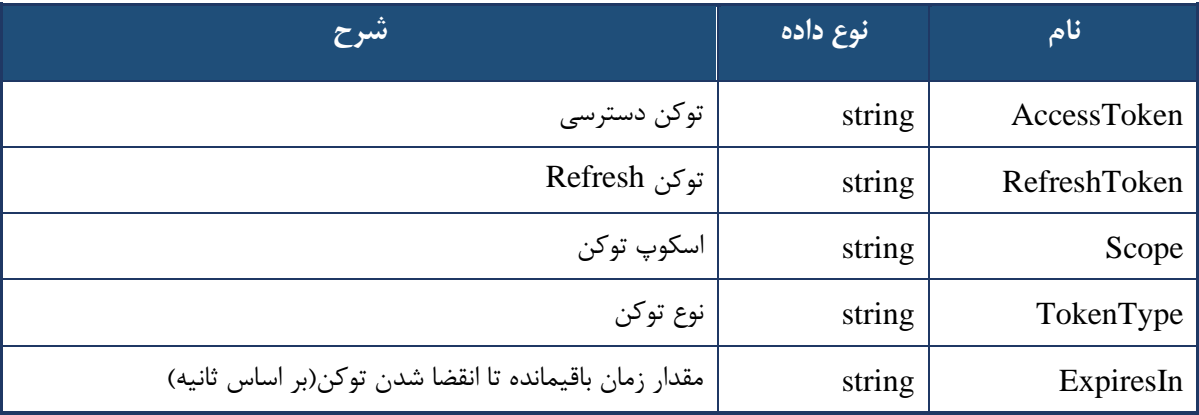

#### <span id="page-26-1"></span>جدول ۷- پارمترهای خروجی Header خدمت تازهسازی توکن دسترسی

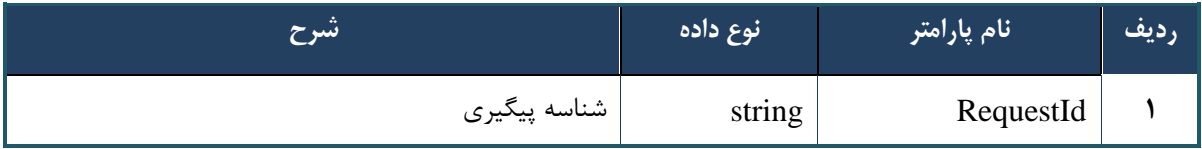

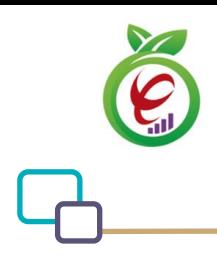

سند راهنمای نحوه پیاده سازی توسعه سامانه نسخه الکترونیک سازمان بیمه سالمت

## <span id="page-27-0"></span>**Token واکشی وب**

این سرویس توسط عوامل agents فراخوانی کننده سرویسهای سامانه حذف دفترچه مورد استفاده قرار خواهد گرفت .منظور از عوامل) agents) ، تمام سامانههایی است که خواهان کار کردن و فراخوانی سرویسهای این پروژه هستند .عملکرد اصلی این وب سرویس، در اختیار قرار دادن یک رشته برای فراخوانیهای بعدی در سرویسهای دیگر است .هر سرویس دیگری در سرویسهای نسخه الکترونیک، نیاز به خروجی دریافتی این وب سرویس دارد. توجه :خروجی وب سرویس واکشی token یک رشته رمزنگاری شده است که برای مدت 24ساعت برای تعامالت بعدی معتبر است، لذا فراخوانی کننده باید هر 24 ساعت یکبار نسبت به دریافت مجدد توکن اقدام کند.

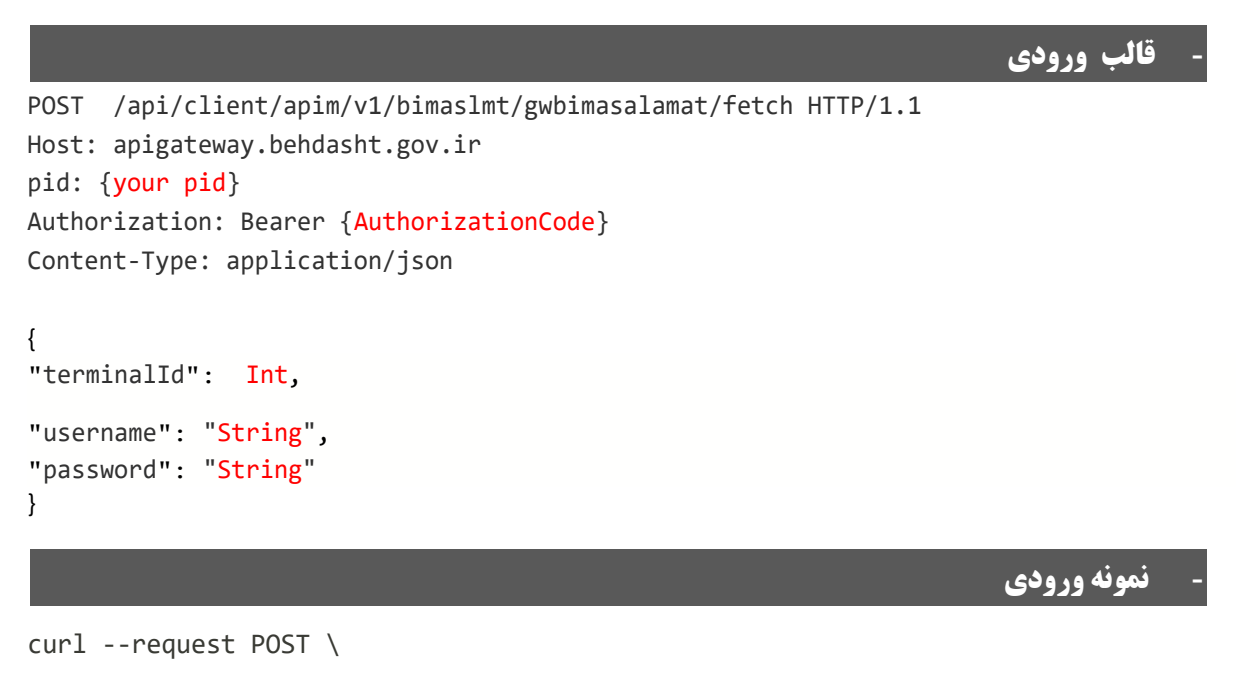

--url

https://apigateway.behdasht.gov.ir/api/client/apim/v1/bimaslmt/gwbimasalamat/fetc  $h \backslash$ 

```
--header 'pid: <SOME STRING VALUE>' \
```

```
 --data '{"password":"","terminalId":"","username":""}'
```
#### <span id="page-27-1"></span>جدول -8 پارامترهای ورودی Body واکشی وب

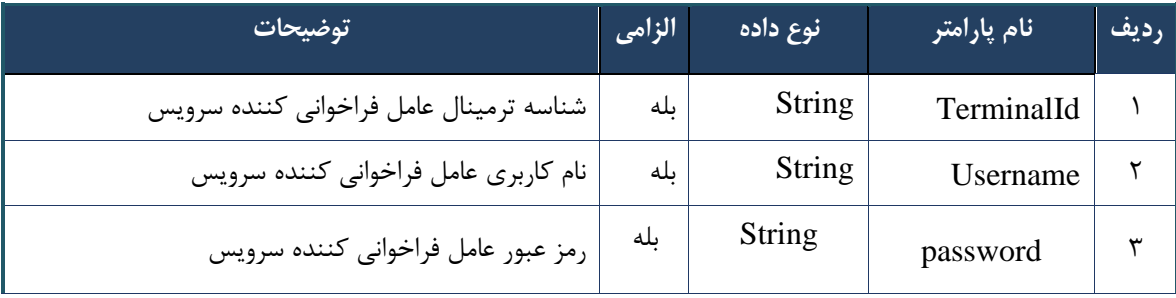

```
درگاه یکپارچه تبادل اطالعات سالمت )دیتاس(
```
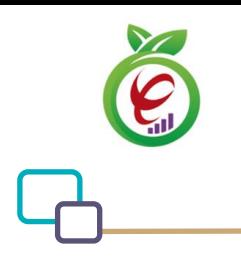

<span id="page-28-0"></span>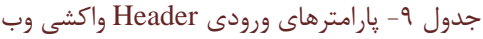

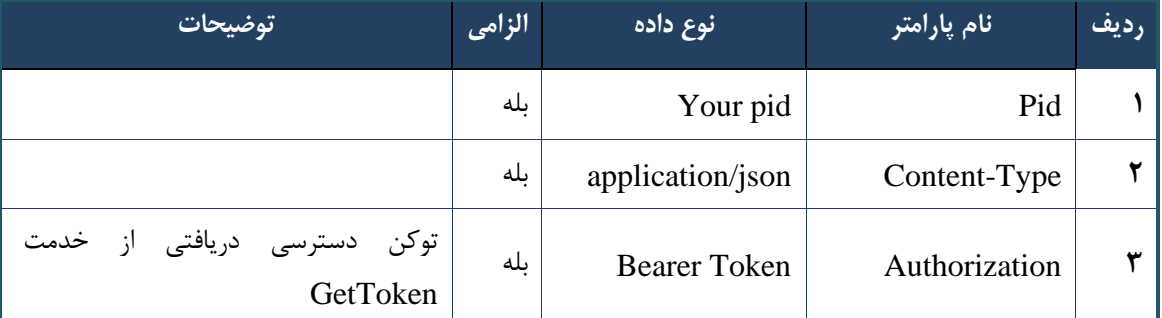

**- نمونه خروجی موفق)200=statusCode.status )**

```
"result": {
        "data": {
            "resCode": 1,
            "resMessage": " ",
            "info": {
                "tken": "d448f575db31a44e3eda04de5e5bf22a85a8e020376e9db45b328f7",
                "ttl": 24,
                "dto": "2021-04-27 00:19:55"
            }
        },
        "status": {
            "statusCode": 200
        }
    },
    "status": {
        "statusCode": 200,
        "message": "OK"
    }
}
```
**- نمونه خروجی ناموفق** 

```
{
      "result": {
          "status": {
               "statusCode": 409,
               "message": "{\n \"resCode\" : -1947,\n \"resMes 
\text{age}\setminus\mathbb{I}: \setminus \mathbb{I}" : "\n}"
```
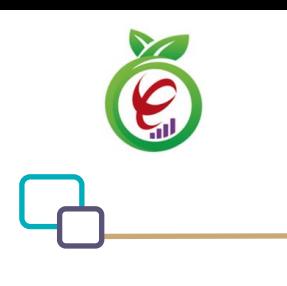

```
 }
     },
     "status": {
          "statusCode": 200,
         "message": "OK"
     }
}
```
#### <span id="page-29-1"></span>جدول -10 پارامترهای خروجیBody واکشی وب

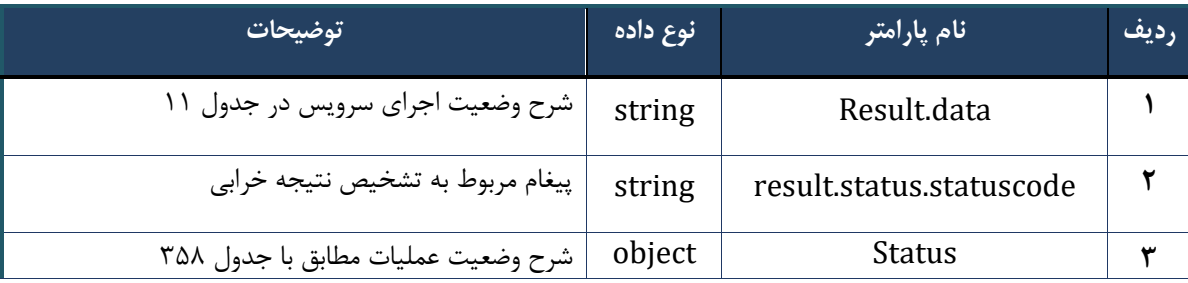

#### <span id="page-29-2"></span>جدول 11- پارامترهای خروجی Result data واکشی وب

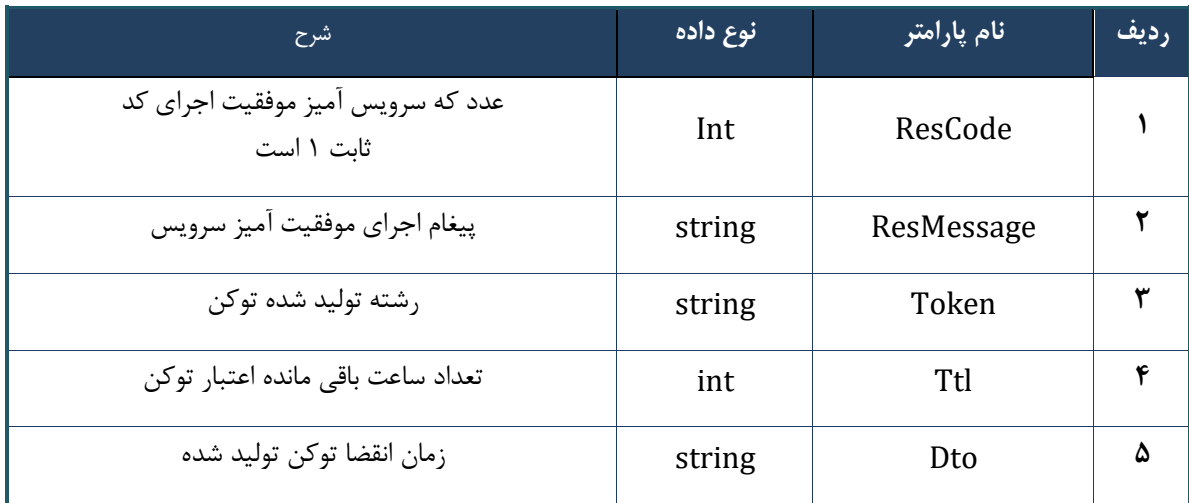

<span id="page-29-3"></span>جدول -12 پارامترهای خروجیHeader واکشی وب

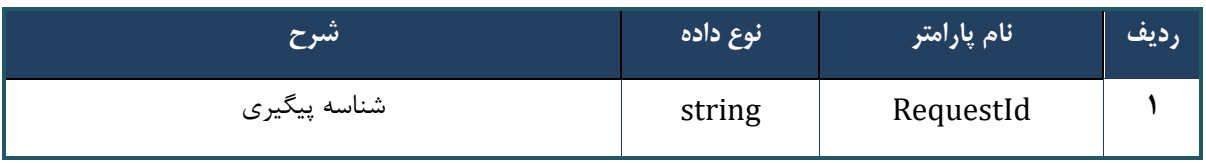

### <span id="page-29-0"></span>**وب سرویس ایجاد نشست کاربر**

وب سرویس ایجاد نشست کاربر که پس از ورود ارائه کننده خدمات سالمت به سامانههای واسط فراخوانی میشود، امکان استفاده از سرویسهای نسخه الکترونیک را فراهم خواهد کرد .سایر سرویسهای تبادل کننده داده، نیاز به خروجی دریافتی این سرویس دارند .خروجی این وب سرویس یک رشته رمزنگاری شده است که به مدت 24 ساعت برای تعامالت بعدی معتبر است، لذا فراخوانی کننده باید هر 24 ساعت یکبار نسبت به دریافت مجدد نشست از اقدام کند .این سرویس جهت بازگرداندن

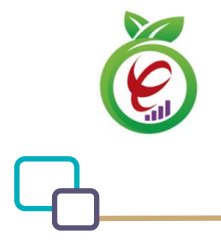

اطالعات هویتی کاربر فراخوانی کننده سرویسها نیز استفاده می شود .توجه :در صورت فعال بودن احراز هویت دو مرحلهای برای کاربر، پس از فراخوانی وب سرویس، یک رمز یکبار مصرف به شماره همراه کاربر ارسال میشود .در این شرایط نشست دریافت شده از این سرویس تنها به عنوان ورودی برای وب سرویس احراز هویت دو مرحله ای کاربر معتبر میباشد و چنانچه نشست تولید شده به سایر سرویسها داده شود، خطای نامعتبر بودن نشست کاربری دریافت خواهد شد .به منظور دریافت نشست معتبر، نشست دریافت شده از این وب سرویس به همراه رمز یکبار مصرف( دریافت شده از طریق پیامک )را باید به عنوان ورودی به وب سرویس احراز هویت دو مرحله ای کاربر داد .در نتیجه اگر احراز هویت دو مرحله ای فعال نباشد، نشست تولید شده در وب سرویس ایجاد نشست کاربر برای تعامالت بعدی باید استفاده شود، و اگر احراز هویت دو مرحله ای فعال باشد، نشست تولید شده

در وب سرویس بررسی احراز هویت دو مرحله ای برای تعامالت بعدی باید استفاده شود.

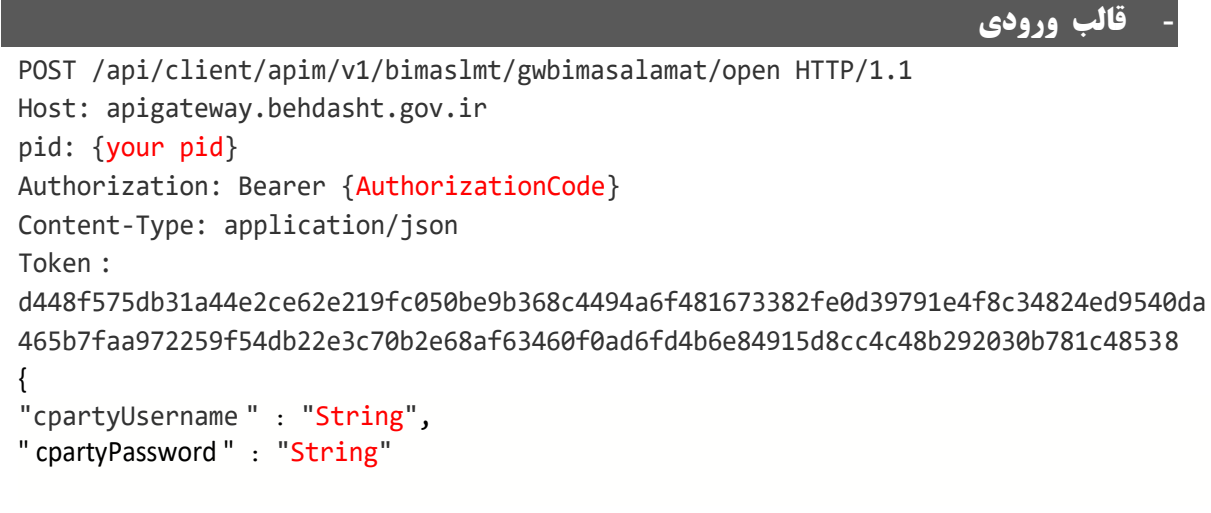

```
}
```
**- نمونه ورودی**

```
curl --request POST \
   --url https://apigateway.behdasht.gov.ir/api/client/apim/v1/bimaslmt/gwbimasala-
mat/open \
  --header 'clientagentinfo: <SOME STRING VALUE>' \
  --header 'clientipaddress: <SOME STRING VALUE>' \
 --header 'pid: <SOME STRING VALUE>' \
  --header 'terminalid: <SOME STRING VALUE>' \
  --header 'token: <SOME STRING VALUE>' \
   --data '{"cpartyUsername":"","cpartyPassword":""}'
```
#### <span id="page-30-0"></span>جدول -13 پارامترهای ورودیBody وب سرویس ایجاد نشست کاربر

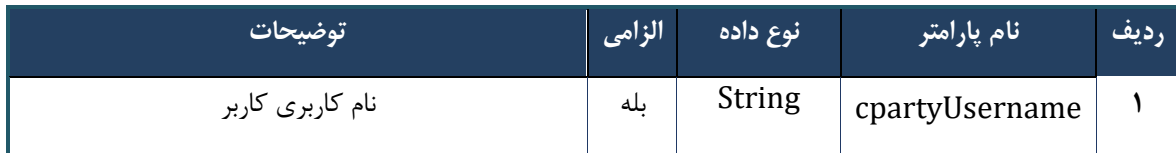

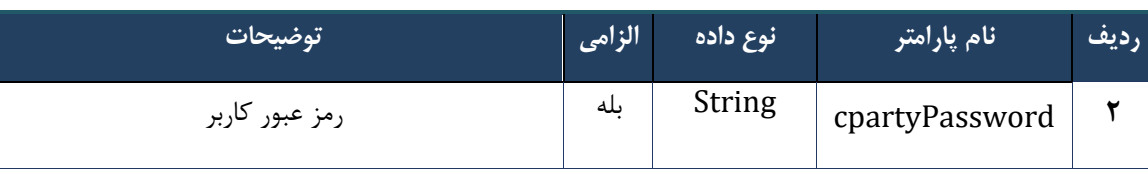

#### <span id="page-31-0"></span>جدول -14 پارامترهای ورودی Header وب سرویس ایجاد نشست کاربر

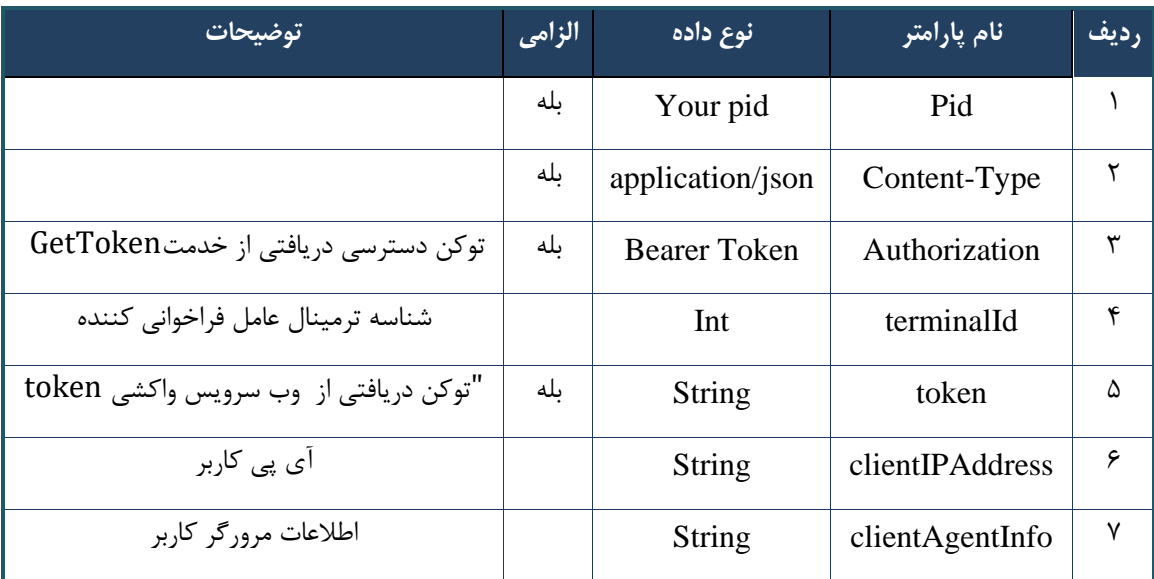

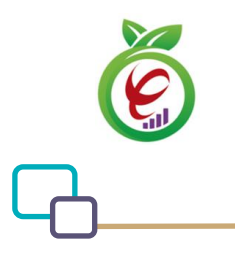

## **- نمونه خروجی ناموفق**

```
{
     "result": {
          "status": {
              "statusCode": 400,
              "message": "{\n \"resMes-
sage\" : \" .\" . مالاعات ورودى ارسال شده معتبر نيست"\langle \, \cdot \, \cdot \, \cdot \rangle" . -
12101,\n \"info\" : null\n}"
         }
     },
     "status": {
          "statusCode": 200,
         "message": "OK"
    }
}
```
#### <span id="page-32-0"></span>جدول -15 پارامترهای خروجی Body وب سرویس ایجاد نشست کاربر

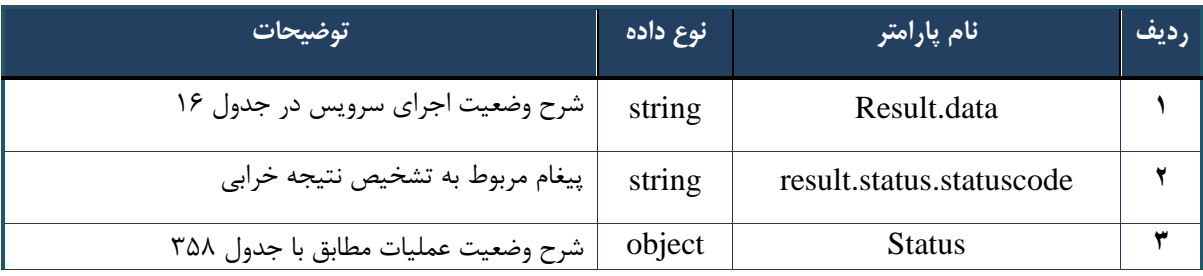

### <span id="page-32-1"></span>جدول -16 پارامترهای خروجی data Result وب سرویس ایجاد نشست کاربر

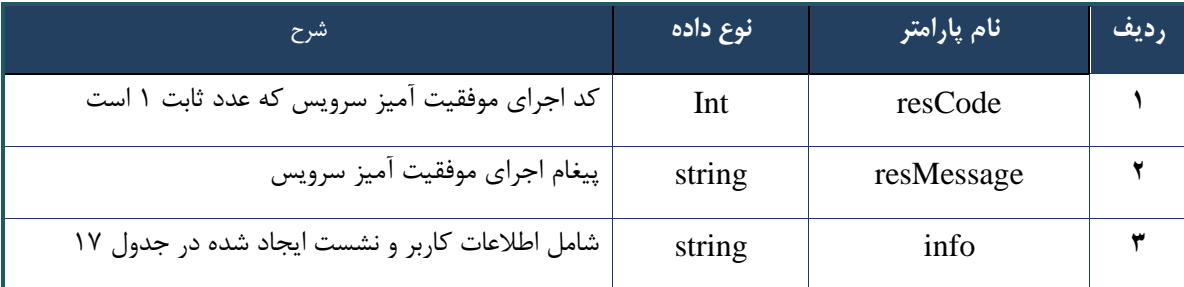

#### <span id="page-32-2"></span>جدول -17 پارامترهای خروجی info وب سرویس ایجاد نشست کاربر

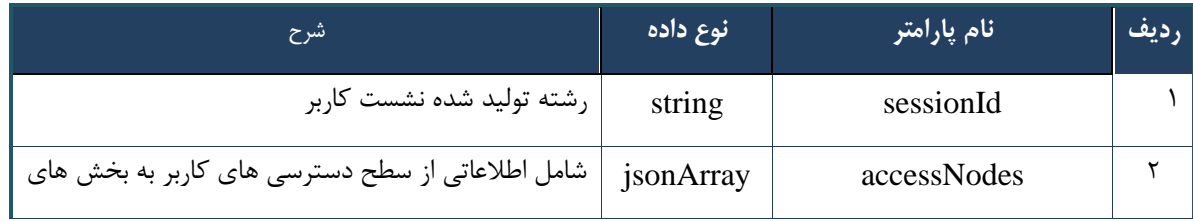

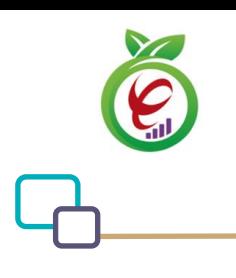

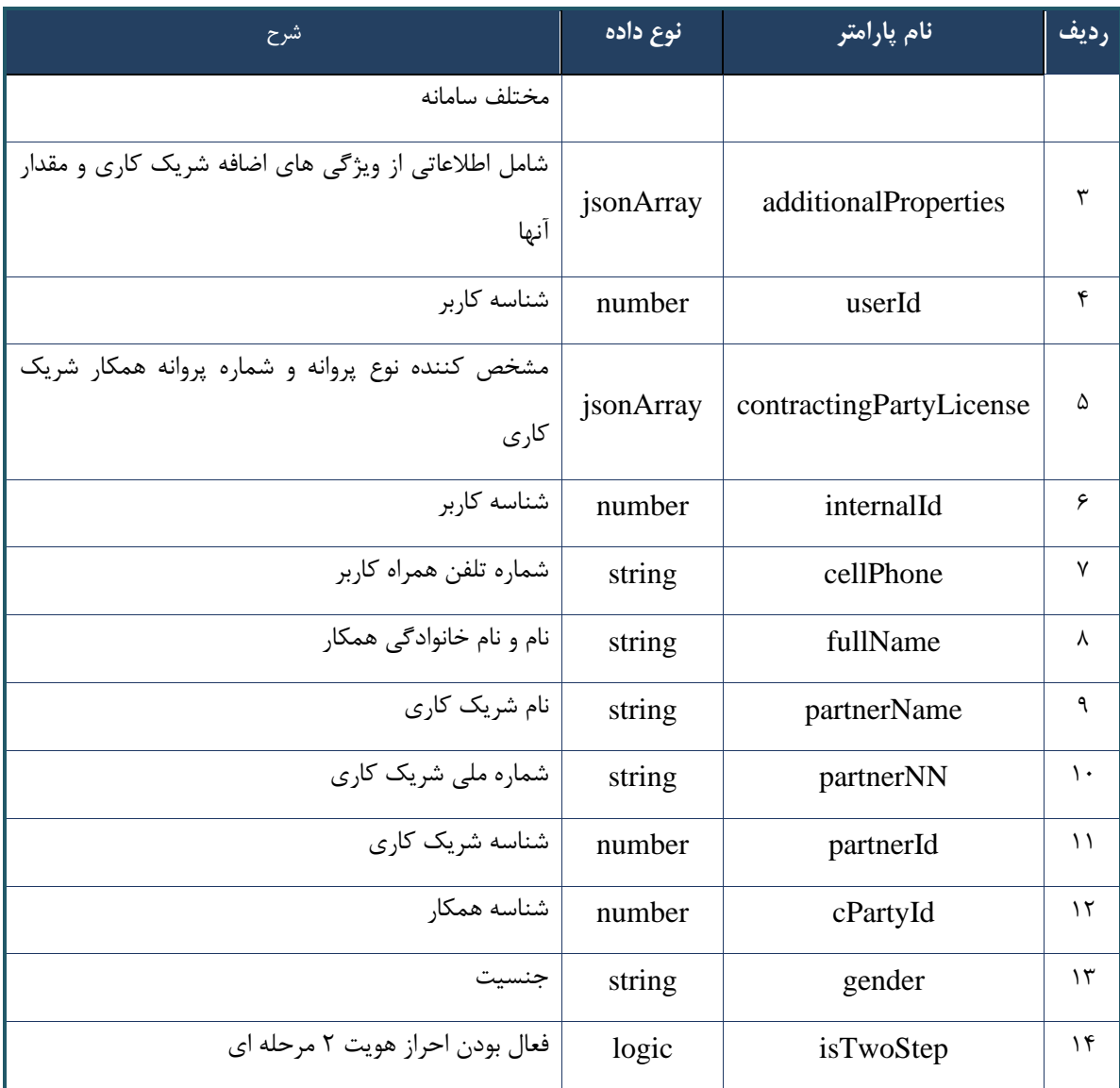

#### <span id="page-33-1"></span>جدول -18 پارامترهای خروجی Header وب سرویس ایجاد نشست کاربر

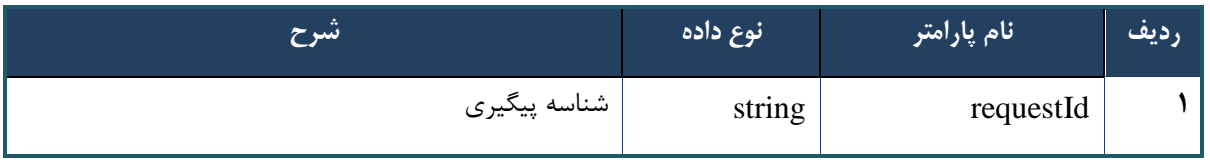

### <span id="page-33-0"></span>**وب سرویس ایجاد نشست شهروند**

وب سرویس ایجاد نشست شهروند پس از مراجعه شهروندان به ارائه کننده خدمات و قبل از فراخوانی سایر سرویسها فراخوانی میشود .وب سرویس ایجاد نشست شهروند امکان استفاده از دیگر سرویسهای نسخه الکترونیک را برای ارائه به شهروندان فراهم

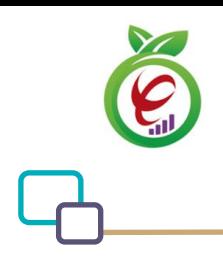

خواهد کرد و یک رشته برای فراخوانیهای بعدی در سرویسهای دیگر را فراهم میکند .سایر سرویسهای تبادلکننده دادههای شهروندی نیاز به خروجی دریافتی وب سرویس ایجاد نشست شهروند دارند.

POST /api/client/apim/v1/bimaslmt/gwbimasalamat/citizen HTTP/1.1 Host: apigateway.behdasht.gov.ir pid: {your pid} Authorization: Bearer {AuthorizationCode} Content-Type: application/json Token : d448f575db31a44e2ce62e219fc050be9b368c4494a6f481673382fe0d39791e4f8c34824ed9540da 465b7faa972259f54db22e3c70b2e68af63460f0ad6fd4b6e84915d8cc4c48b292030b781c48538

```
{
"cpartySessionId" : "String" ,
"nationalNumber" : "String"
}
```

```
- نمونه ورودی
```
**- قالب ورودی**

```
curl --request POST \
```

```
 --url https://apigateway.behdasht.gov.ir/api/client/apim/v1/bimaslmt/gwbimasala-
mat/citizen \
  --header 'clientagentinfo: <SOME STRING VALUE>' \
```

```
--header 'clientipaddress: <SOME STRING VALUE>' \
```

```
--header 'pid: <SOME STRING VALUE>' \
```

```
--header 'terminalid: <SOME INTEGER VALUE>' \
```

```
--header 'token: <SOME STRING VALUE>' \
```

```
 --data '{"nationalNumber":"","cpartySessionId":""}'
```
#### <span id="page-34-0"></span>جدول -19 پارامترهای ورودی Body وب سرویس ایجاد نشست شهروند

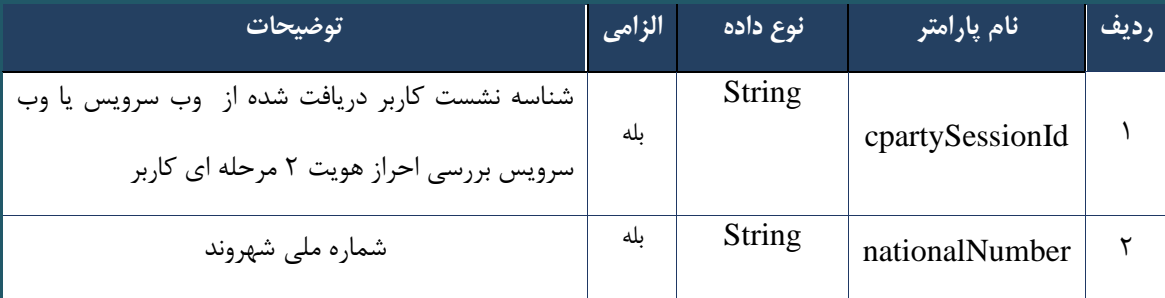

```
درگاه یکپارچه تبادل اطالعات سالمت )دیتاس(
```
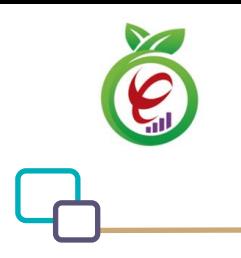

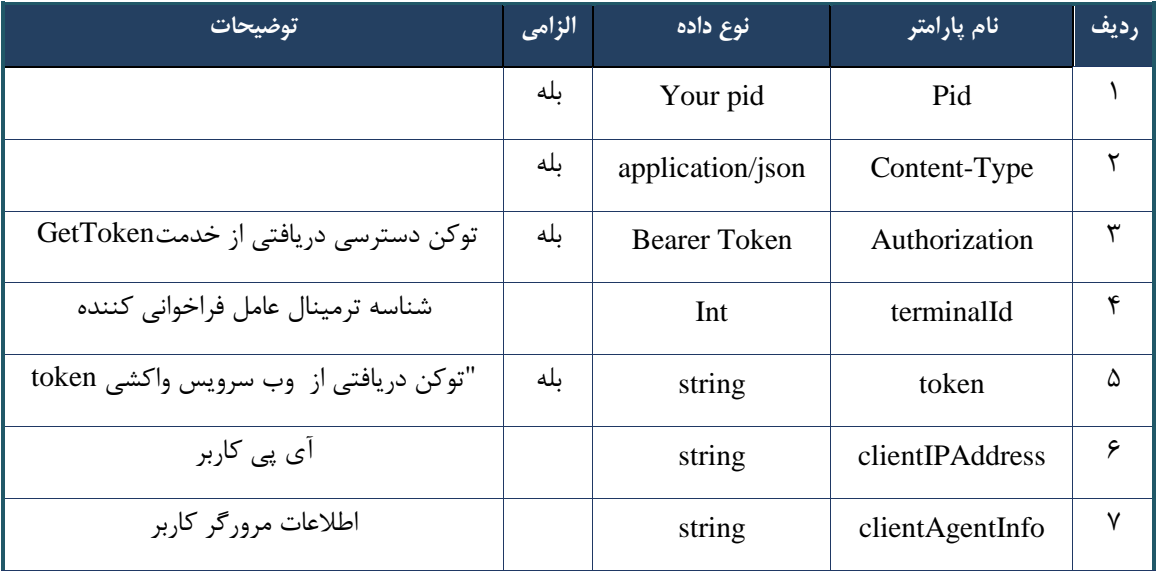

<span id="page-35-0"></span>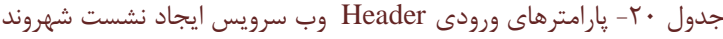

# **- نمونه خروجی ناموفق**

```
{
     "result": {
         "status": {
             "statusCode": 400,
             "message": "{\n \"resMes-
sage\" : \" .\text{base}" : - - \text{base} .\",\n \"resCode\" : -
12101, \ln \ \Upsilon \in \mathbb{R} }
     },
     "status": {
        "statusCode": 200,
        "message": "OK"
    }
}
```
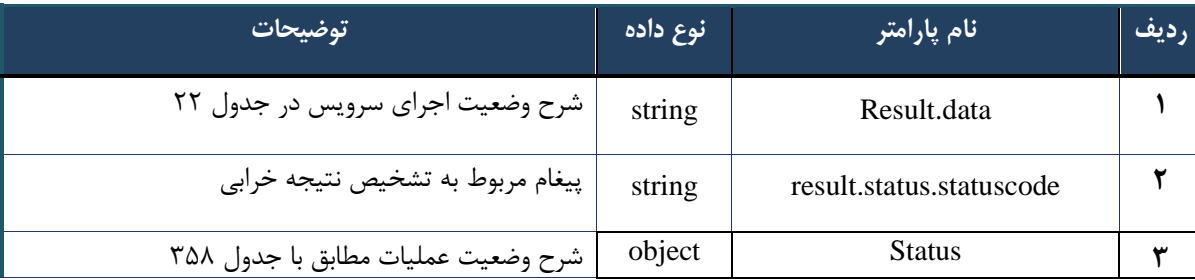

#### <span id="page-35-1"></span>جدول -21 پارامترهای خروجی Body وب سرویس ایجاد نشست شهروند
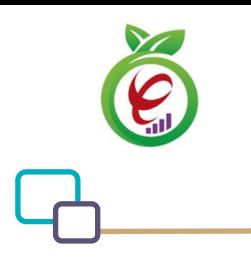

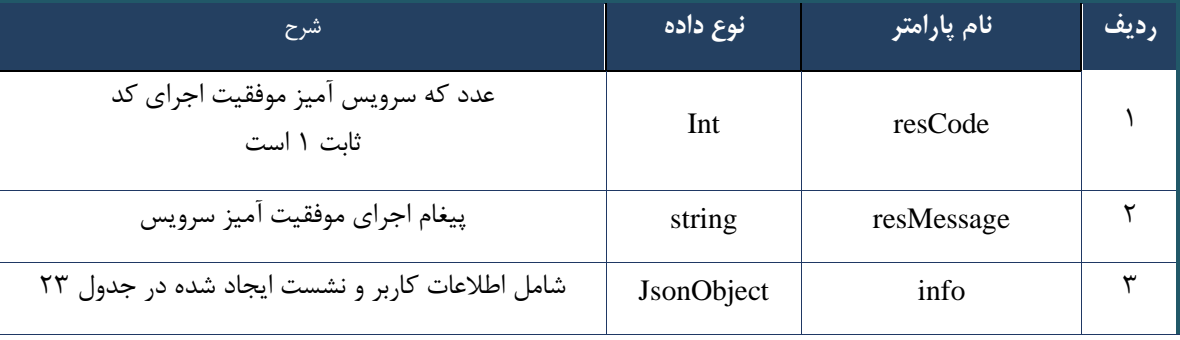

#### جدول ٢٢- پارامترهای خروجی result.data وب سرویس ایجاد نشست شهروند

## جدول -23 پارامترهای خروجی info وب سرویس ایجاد نشست شهروند

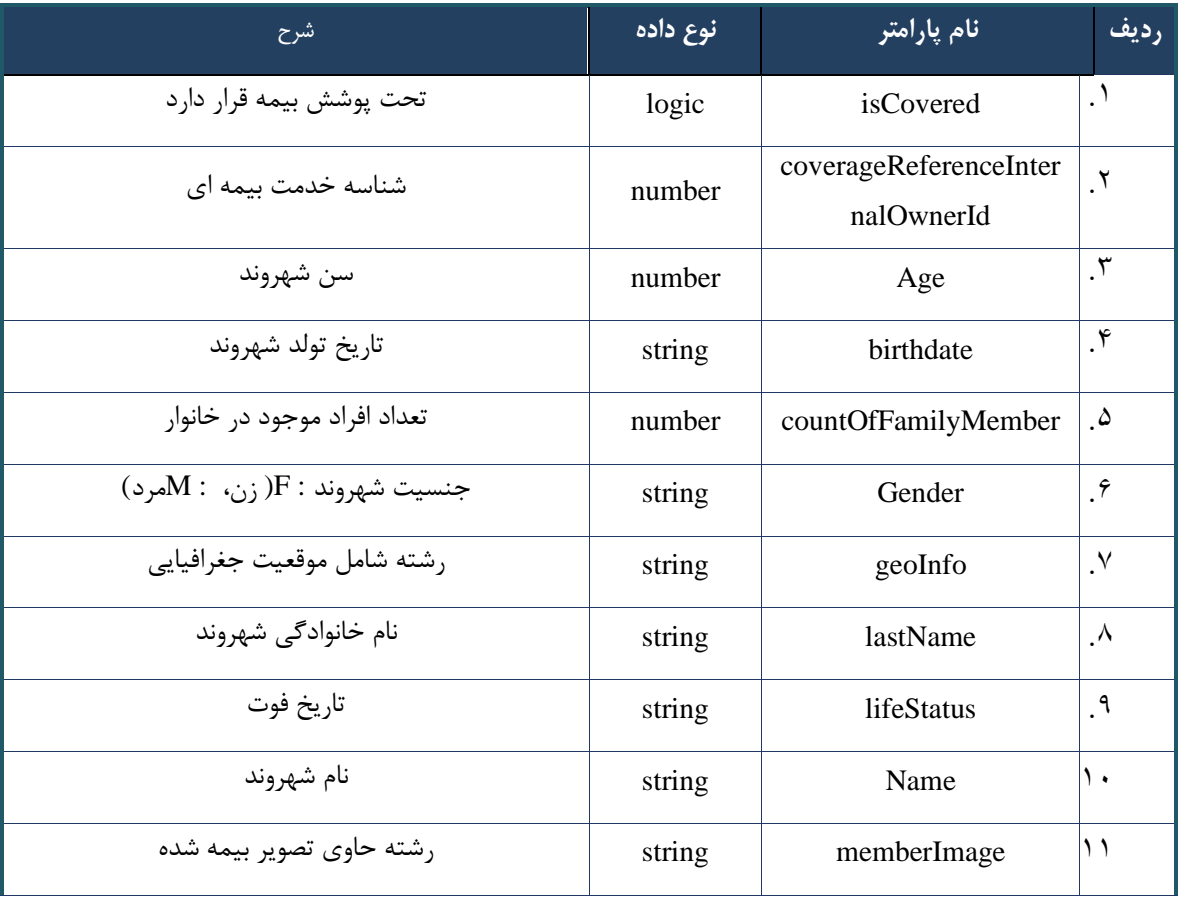

## جدول -24 پارامترهای خروجی Header وب سرویس ایجاد نشست شهروند

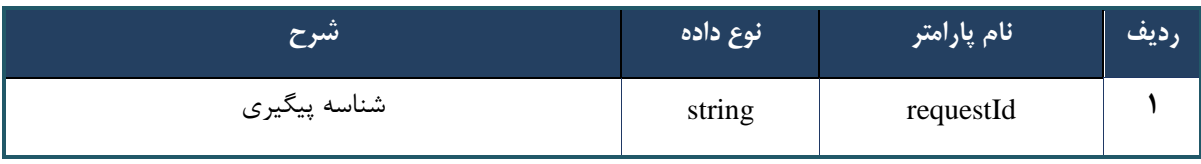

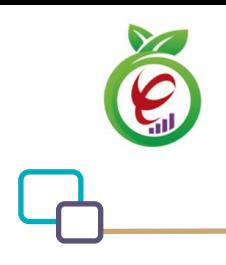

سند راهنمای نحوه پیاده سازی توسعه سامانه نسخه الکترونیک سازمان بیمه سالمت

# **وب سرویس بررسی احراز هویت دو مرحله ا ی کاربر**

وب سرویس بررسی احراز هویت دو مرحله ای کاربر در زمانی که قابلیت احراز هویت دو مرحلهای فعال شده باشد، جهت بررسی رمز یکبار مصرف ) OTP) و تولید نشست کاربری باید فراخوانی شود .در صورت فعال کردن احراز هویت دو مرحلهای برای کاربر، پس از فراخوانی وب سرویس ایجاد نشست کاربر، نشست دریافت شده از سرویس مذکور به همراه کد یکبار مصرف (دریافت شده از طریق پیامک )را باید به عنوان ورودی به وب سرویس بررسی احراز هویت دو مرحله ای کاربر داد .خروجی وب سرویس بررسی احراز هویت دو مرحله ای کاربر یک رشته رمزنگاری شده نشست کاربری است که به مدت 24 ساعت برای تعامالت بعدی معتبر است .توجه شود در حالتی که احراز هویت دو مرحله ای فعال نباشد، نیازی به فراخوانی وب سرویس بررسی احراز هویت دو مرحله ای کاربر نیست .در نتیجه اگر احراز هویت دو مرحله ای فعال نباشد، نشست تولید شده در وب سرویس ایجاد نشست کاربر برای تعامالت بعدی باید استفاده شود، و اگر احراز هویت دو مرحله ای فعال باشد، نشست تولید شده در وب سرویس بررسی احراز هویت د مرحلهای برای تعامالت بعدی باید استفاده شود.

**- قالب ورودی** 

```
POST /api/client/apim/v1/bimaslmt/gwbimasalamat/check HTTP/1.1
Host: apigateway.behdasht.gov.ir
pid: {your pid}
Authorization: Bearer {AuthorizationCode}
Content-Type: application/json
Token : 
d448f575db31a44e2ce62e219fc050be9b368c4494a6f481673382fe0d39791e4f8c34824ed9540da
465b7faa972259f54db22e3c70b2e68af63460f0ad6fd4b6e84915d8cc4c48b292030b781c48538
```
{ "cpartySessionId" : "String ", "otp" : "String" }

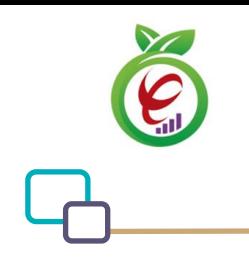

# **- نمونه ورودی**

```
curl --request POST \
   --url https://apigateway.behdasht.gov.ir/api/client/apim/v1/bimaslmt/gwbimasala-
mat/check \
  --header 'clientagentinfo: <SOME STRING VALUE>' \
  --header 'clientipaddress: <SOME STRING VALUE>' \
  --header 'pid: <SOME STRING VALUE>' \
  --header 'terminalid: <SOME STRING VALUE>' \
   --header 'token: <SOME_STRING_VALUE>' \
   --data '{"cpartySessionId":"","otp":""}'
```
## جدول -25 پارامترهای ورودی Body وب سرویس بررسی احراز هویت دو مرحله ای کاربر

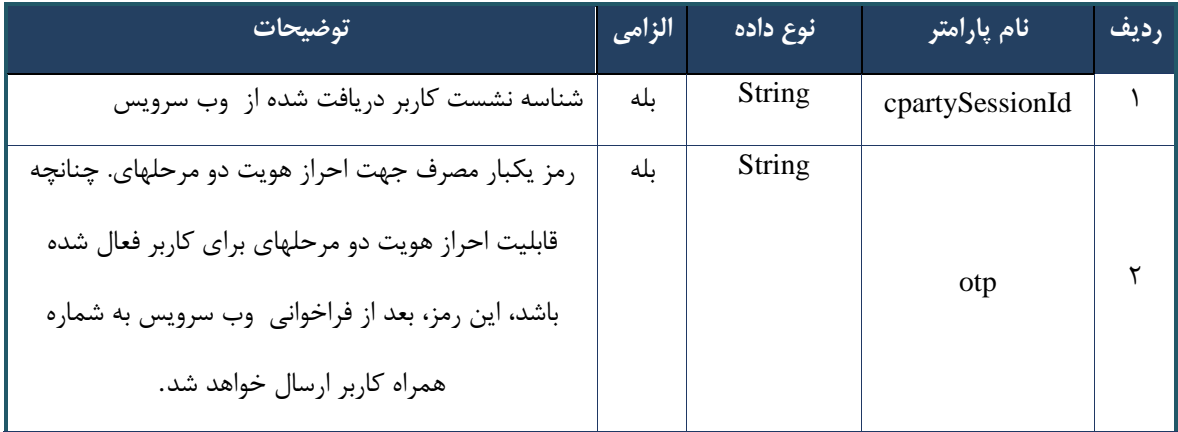

# جدول -26 پارامترهای ورودی Header وب سرویس بررسی احراز هویت دو مرحله ای کاربر

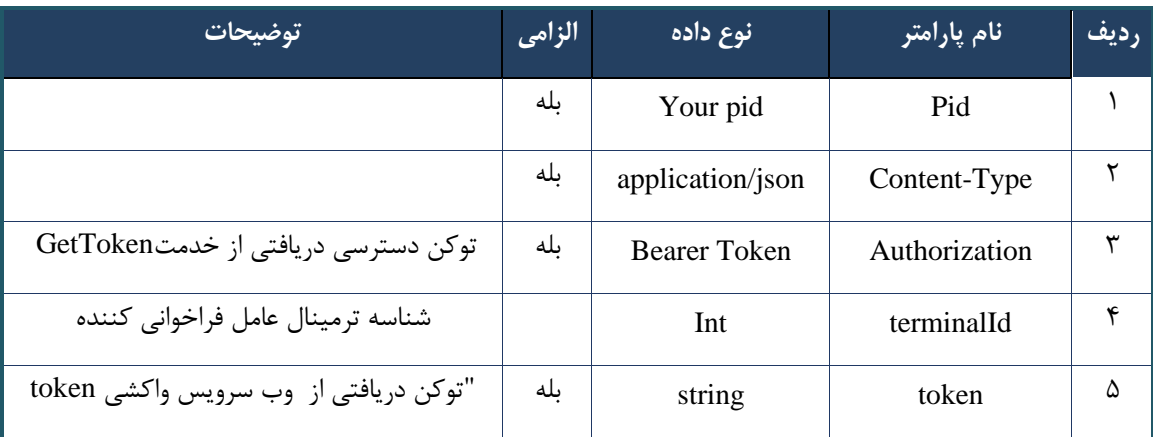

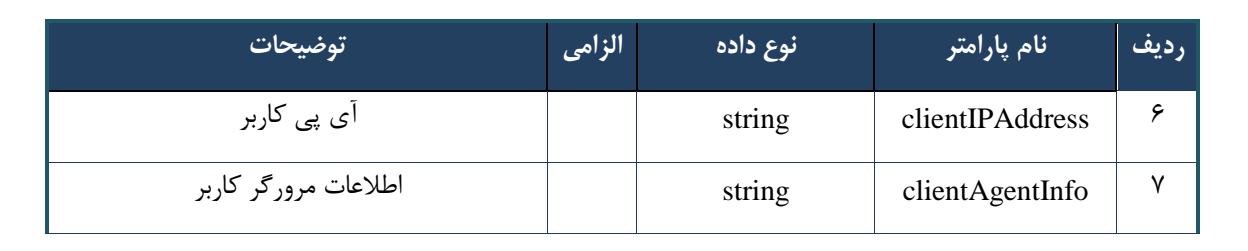

```
{
    "result": {
       "status": {
           "statusCode": 400,
          "message": "{\n \"resMes-
sage\" : \" .\",\n \"resCode\" : -
12101,\n \"info\" : null\n}"
        }
    },
    "status": {
       "statusCode": 200,
       "message": "OK"
    }
}
```
# جدول -27 پارامترهای خروجی Body وب سرویس بررسی احراز هویت دو مرحله ای کاربر

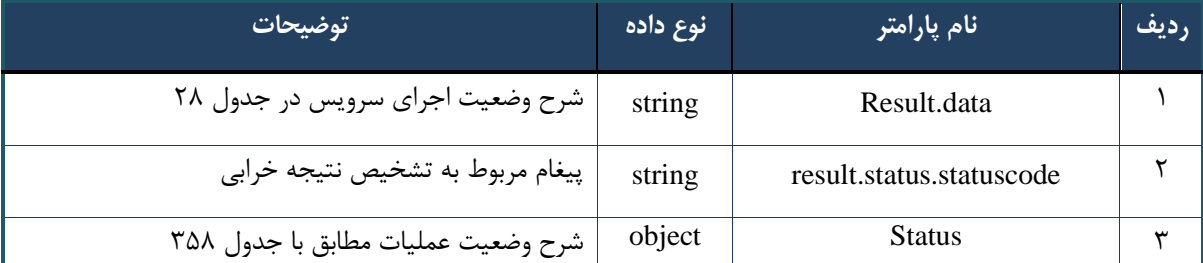

## جدول ۲۸- پارامترهای خروجی Result.data وب سرویس بررسی احراز هویت دو مرحله ای کاربر

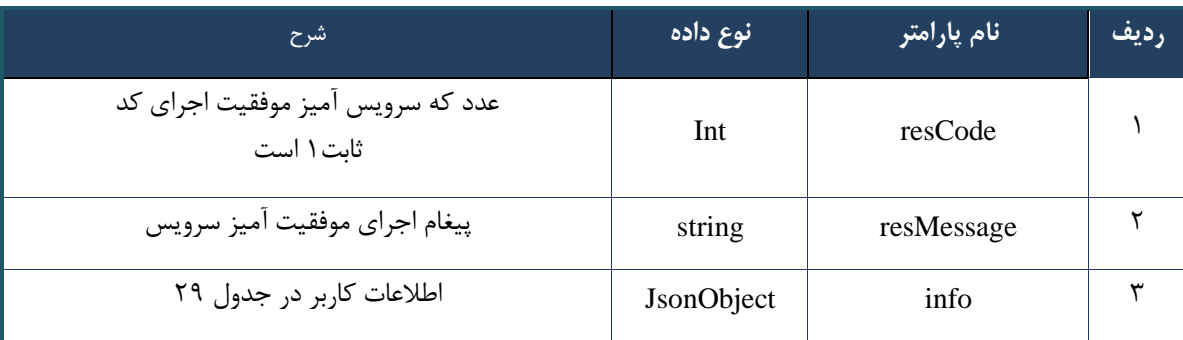

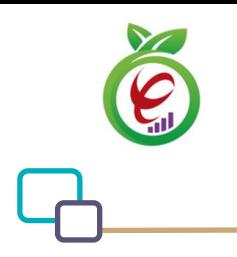

### جدول -29 پارامترهای خروجی info وب سرویس بررسی احراز هویت دو مرحله ای کاربر

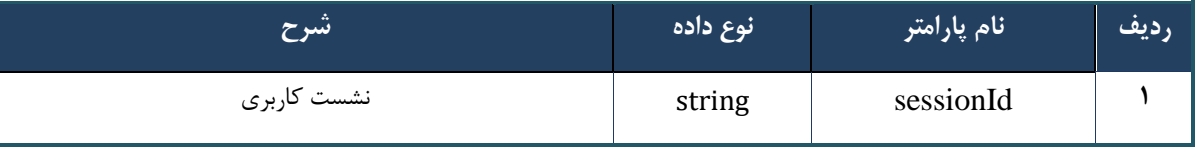

#### جدول -30 پارامترهای خروجی header وب سرویس بررسی احراز هویت دو مرحله ای کاربر

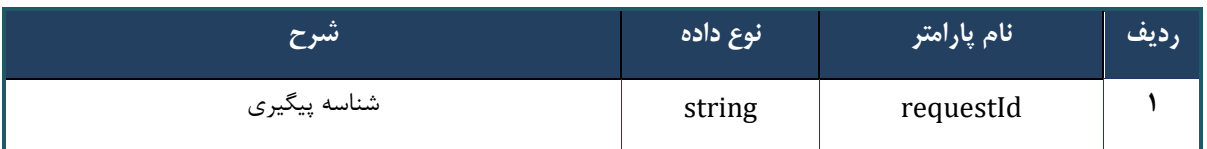

# **وب سرویس ایجاد کد سماد الکترونیک**

وب سرویس ایجاد کد سماد الکترونیک به منظور تولید کد سماد جهت ارائه خدمات به شهروندان طراحی شده است .کد سماد تنها تا پایان همان روزی که آن کد تولید شده است، معتبر می باشد و در صورت پایان اعتبار آن، باید مجددا کد سماد تولید کرد.

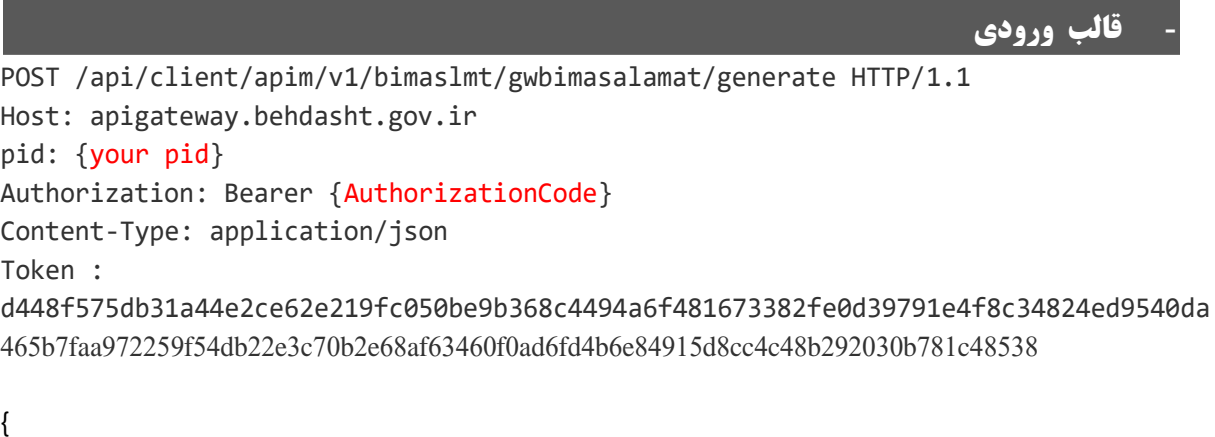

```
"cpartySessionId" : "String" ,
"citizenSessionId" : "String"
}
```
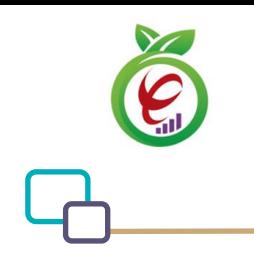

# **- نمونه ورودی**

```
curl --request POST \
   --url https://apigateway.behdasht.gov.ir/api/client/apim/v1/bimaslmt/gwbimasala-
mat/generate \
   --header 'clientagentinfo: <SOME_STRING_VALUE>' \
   --header 'clientipaddress: <SOME_STRING_VALUE>' \
   --header 'pid: <SOME_STRING_VALUE>' \
  --header 'terminalid: <SOME STRING VALUE>' \
  --header 'token: <SOME STRING VALUE>' \
   --data '{"cpartySessionId":"","citizenSessionId":""}'
```
#### جدول -31 پارامترهای ورودی Body وب سرویس ایجاد کد سماد الکترونیک

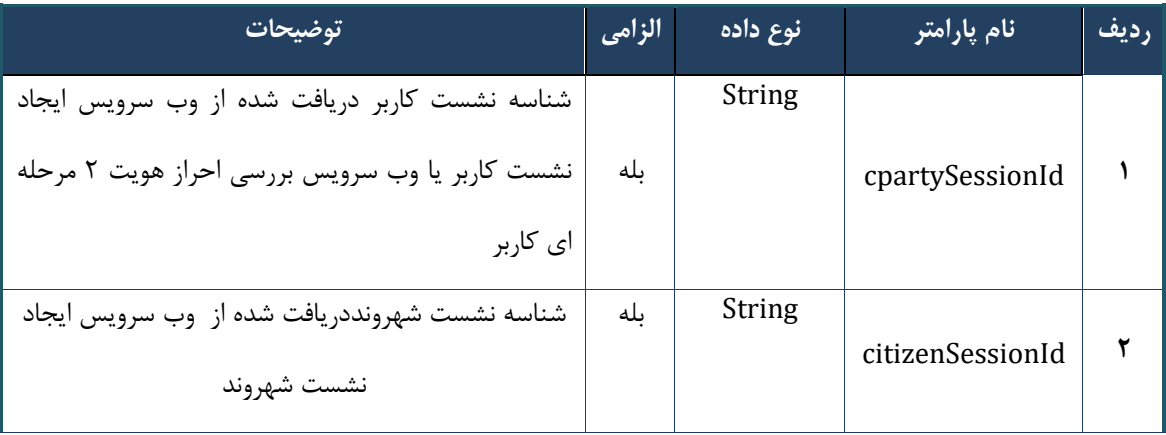

# جدول -32 پارامترهای ورودی Header وب سرویس ایجاد کد سماد الکترونیک

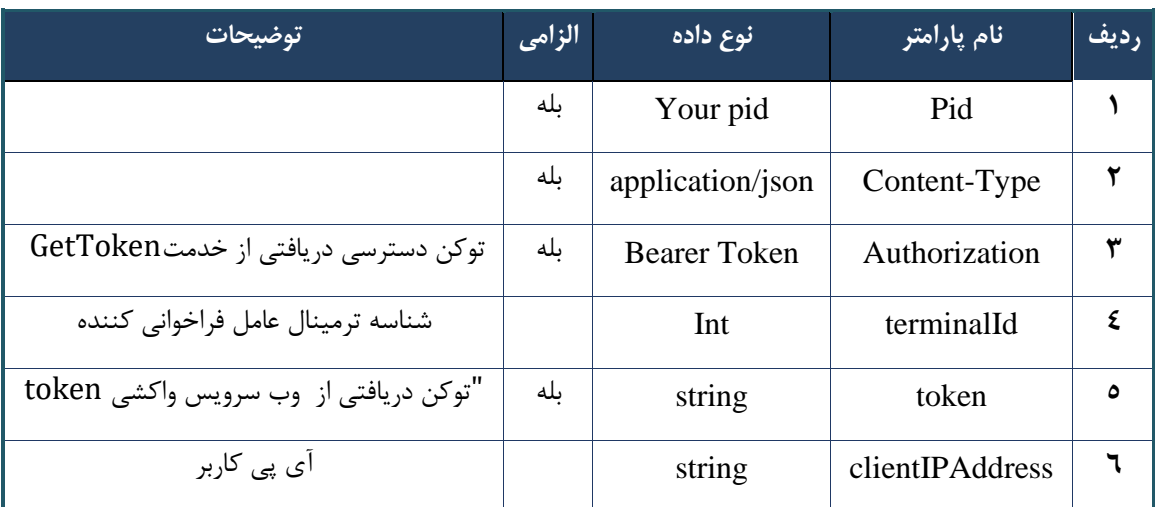

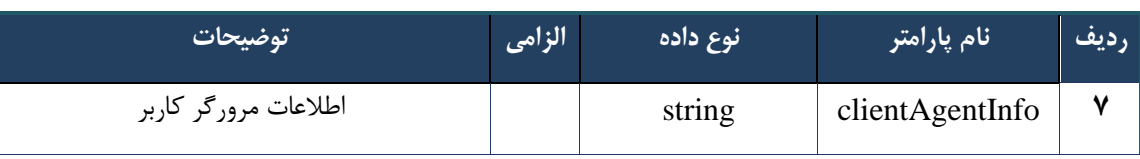

```
- نمونه خروجی ناموفق
```

```
{
      "result": {
          "status": {
                "statusCode": 400,
               "message": "{\n \"resMes-
sage\" : \" .\" .\" . ملاعات ورودى ارسال شده معتبر نيست"\langle " resCode\rangle" : -
12101, \ln \ \langle \text{info} \rangle" : null \n\rangle"
          }
      },
      "status": {
          "statusCode": 200,
           "message": "OK"
      }
}
```
#### جدول -33 پارامترهای خروجی Body وب سرویس ایجاد کد سماد الکترونیک

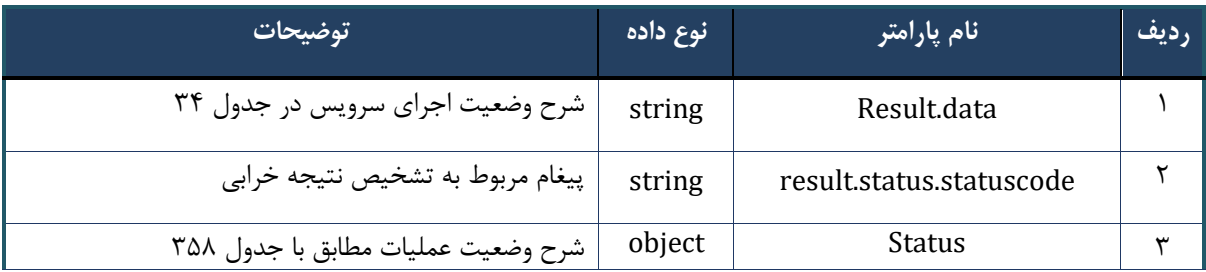

## جدول ٣۴- پارامترهای خروجی result.data

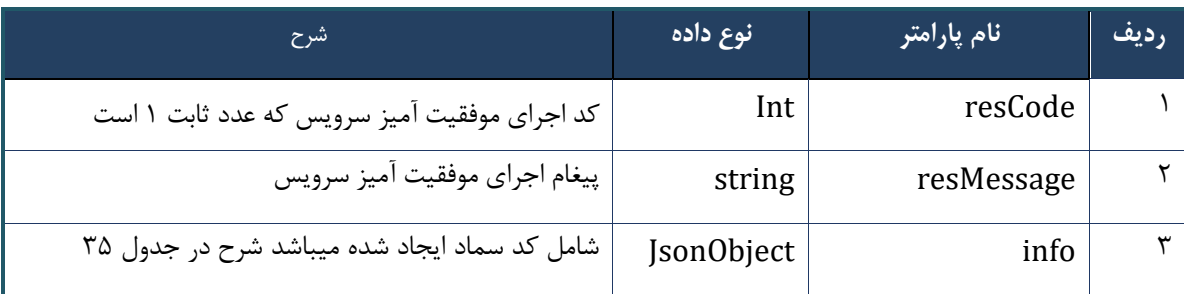

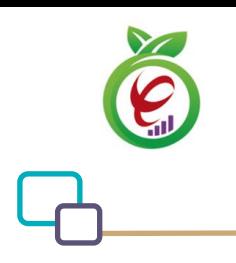

# جدول ۳۵- پارامترهای خروجی info

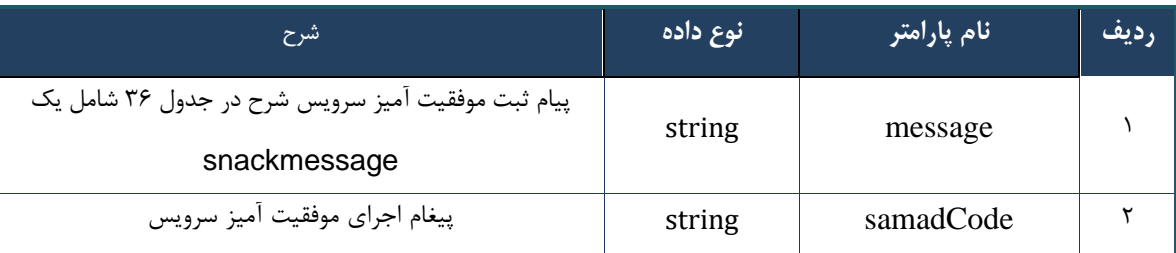

### جدول -36 پارامترهای خروجی message

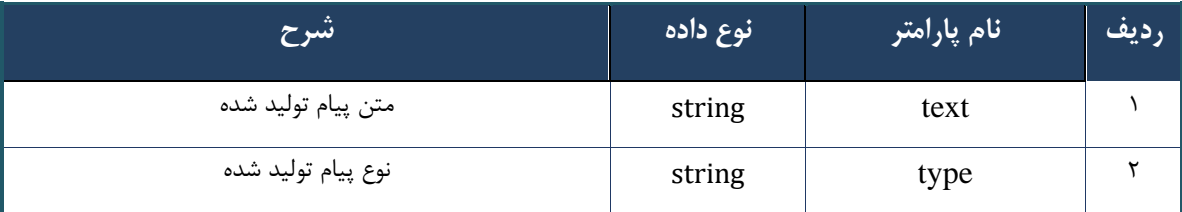

# جدول -37 پارامترهای خروجی Header

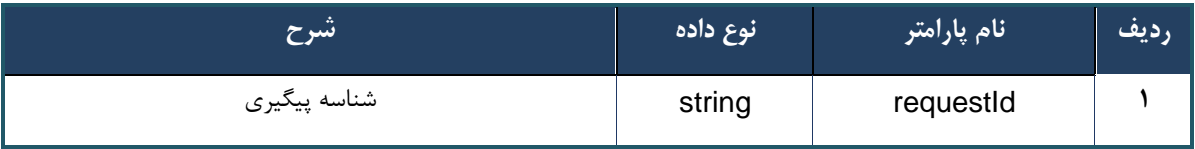

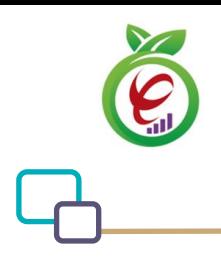

سند راهنمای نحوه پیاده سازی توسعه سامانه نسخه الکترونیک سازمان بیمه سالمت

# **وب سرویس تولید کد سماد ارجاع**

وب سرویس تولید کد سماد ارجاع به منظور تولید کد سماد ارجاع جهت ارائه خدمات به شهروندان طراحی شده است .کد سماد تنها تا پایان همان روزی که آن کد تولید شده است، معتبر می باشد و در صورت پایان اعتبار آن، باید مجددا کد سماد تولید کرد.

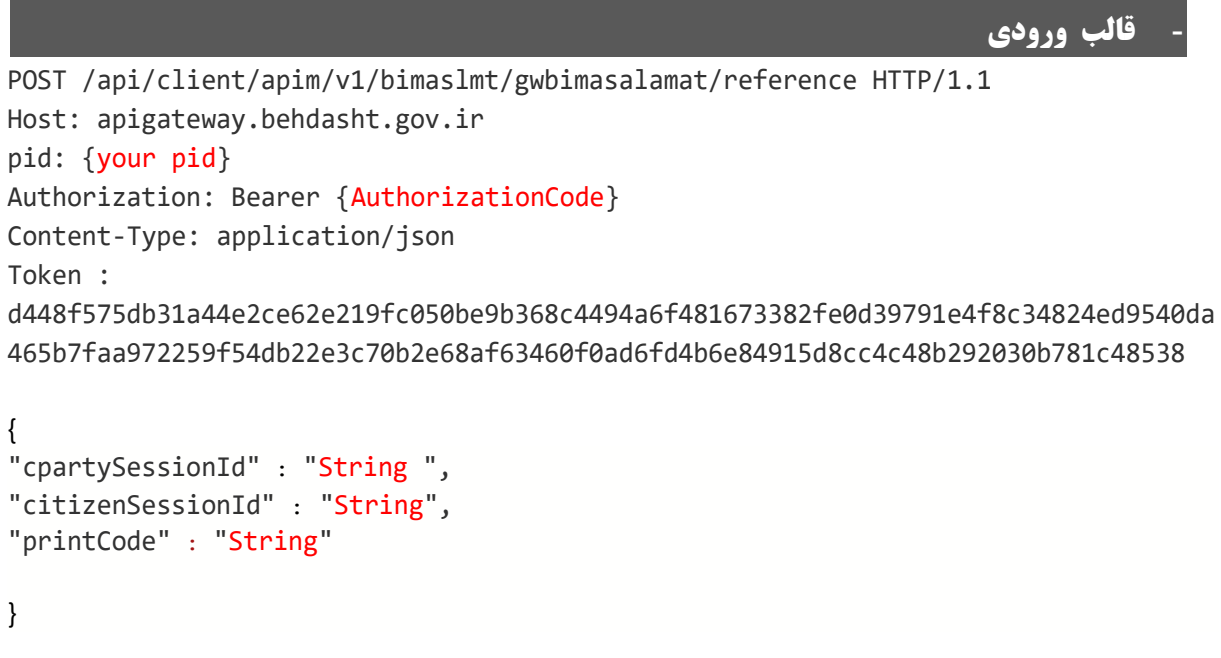

**- نمونه ورودی**

```
curl --request POST \
  --url https://apigateway.behdasht.gov.ir/api/client/apim/v1/bimaslmt/gwbimasala-
mat/reference \
  --header 'clientagentinfo: <SOME STRING VALUE>' \
  --header 'clientipaddress: <SOME_STRING_VALUE>' \
  --header 'pid: <SOME STRING VALUE>' \
  --header 'terminalid: <SOME STRING VALUE>' \
  --header 'token: <SOME STRING VALUE>' \
   --data '{"printCode":"","cpartySessionId":"","citizenSessionId":""}'
```
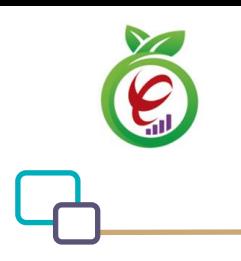

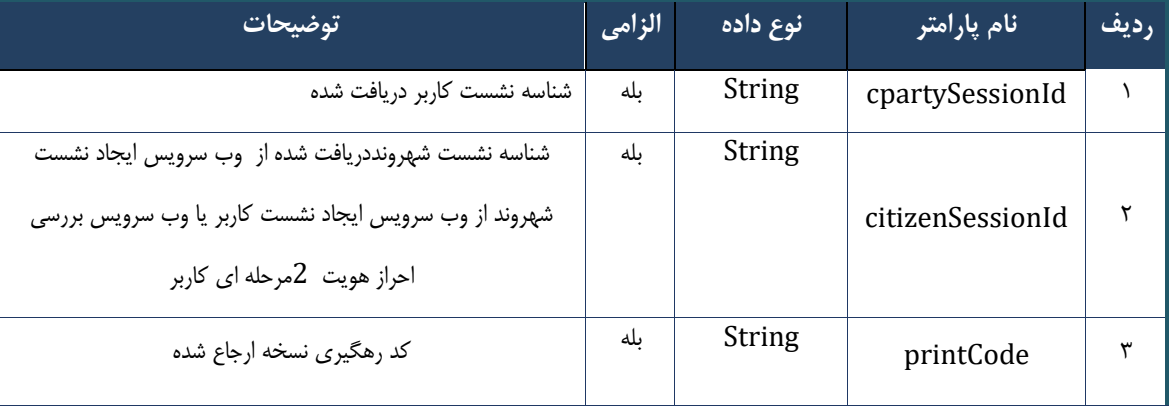

## جدول -38 پارامترهای ورودی Body وب سرویس تولید کد سماد ارجاع

جدول -39 پارامترهای ورودی Header وب سرویس تولید کد سماد ارجاع

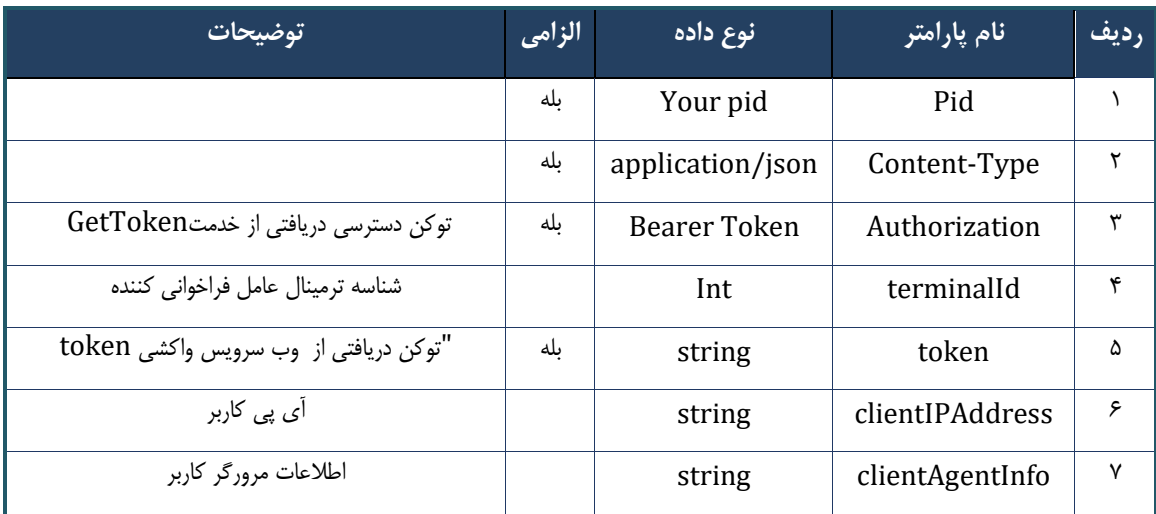

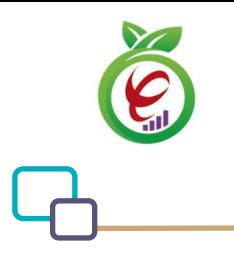

```
{
     "result": {
         "status": {
             "statusCode": 400,
            "message": "{\n \"resMes-
sage\" : \" .\",\n \"resCode\" : -
12101, \n\ n \ \lnot \in \text{inf}_\mathcal{O} : null\n\ n }
    },
     "status": {
        "statusCode": 200,
        "message": "OK"
    }
}
```
## جدول -40 پارامترهای خروجی Body وب سرویس تولید کد سماد ارجاع

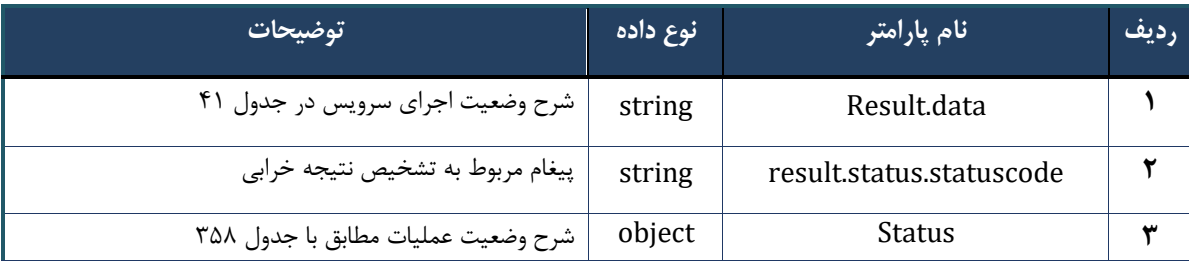

# جدول -41 پارامترهای خروجی data.result وب سرویس تولید کد سماد ارجاع

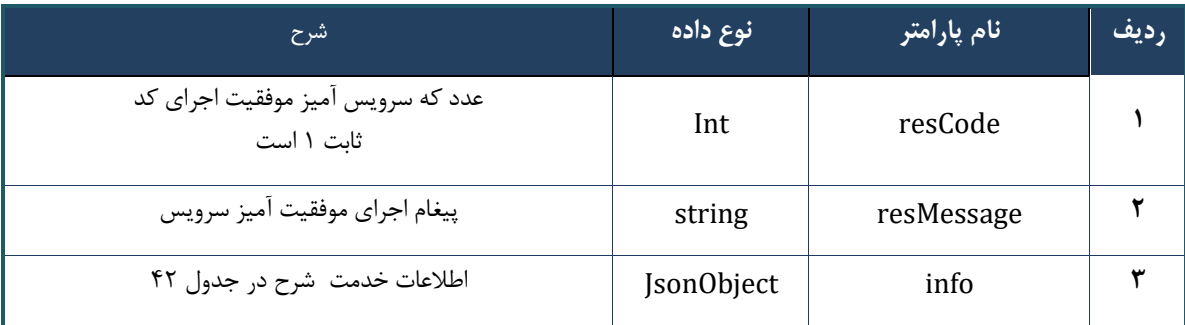

## جدول -42 پارامترهای خروجی info وب سرویس تولید کد سماد ارجاع

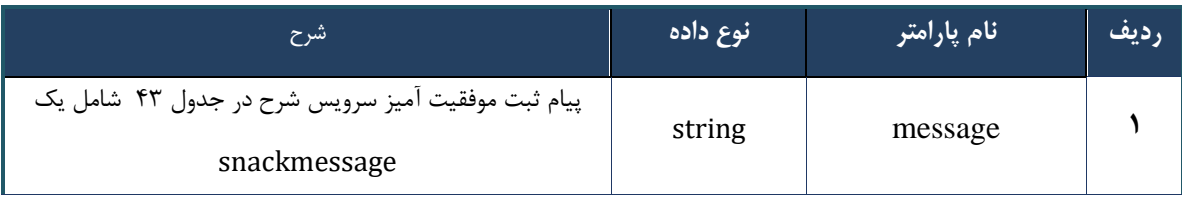

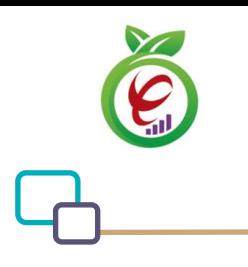

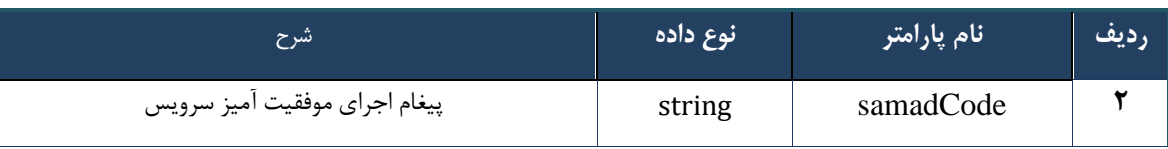

#### جدول -43 پارامترهای خروجی message وب سرویس تولید کد سماد ارجاع

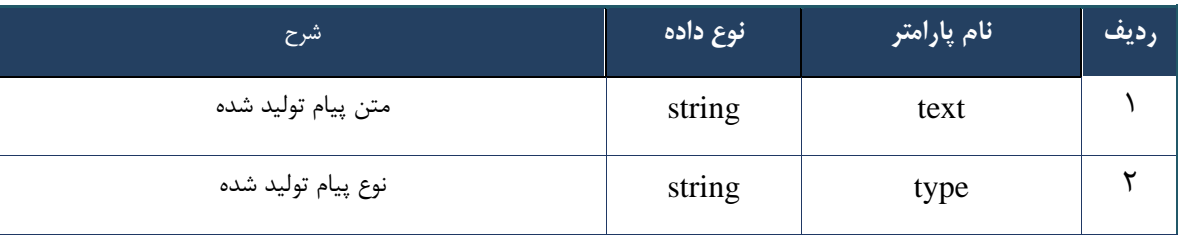

#### جدول -44 پارامترهای خروجی Header وب سرویس تولید کد سماد ارجاع

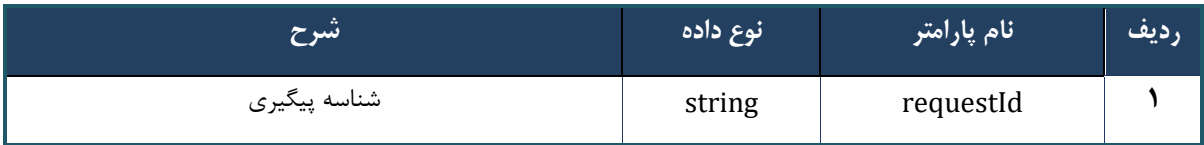

# **وب سرویس واکشی لیست کد سماد**

وب سرویس واکشی لیست کد سماد بهمنظور نمایش کد سمادهای تولید شده توسط همکاران یک شریک کاری طراحی شده است.

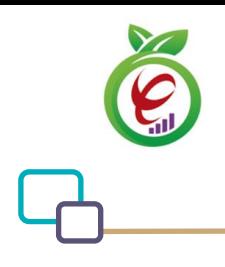

```
- قالب ورودی
```

```
POST /api/client/apim/v1/bimaslmt/gwbimasalamat/Search HTTP/1.1
Host: apigateway.behdasht.gov.ir
pid: {your pid}
Authorization: Bearer {AuthorizationCode}
Content-Type: application/json
Token : 
d448f575db31a44e2ce62e219fc050be9b368c4494a6f481673382fe0d39791e4f8c34824ed9540da
465b7faa972259f54db22e3c70b2e68af63460f0ad6fd4b6e84915d8cc4c48b292030b781c48538
{
"cpartySessionId" : "String ",
"nationalNumber" : " String ",
"Status" : "String ",
"fromDate" : " String ",
"toDate" : " String ",
"index" : int ,
"count" : int
}
```

```
- نمونه ورودی
```

```
curl --request POST \
   --url https://apigateway.behdasht.gov.ir/api/client/apim/v1/bimaslmt/gwbimasala-
mat/search \
  --header 'clientagentinfo: <SOME STRING VALUE>' \
  --header 'clientipaddress: <SOME STRING VALUE>' \
  --header 'pid: <SOME STRING VALUE>' \
  --header 'terminalid: <SOME STRING VALUE>' \
  --header 'token: <SOME STRING VALUE>' \
   --data '{"fromDate":"","nationalNumber":"","toDate":"","count":"","cpartySes-
sionId":"", "index":"", "status":""}'
```
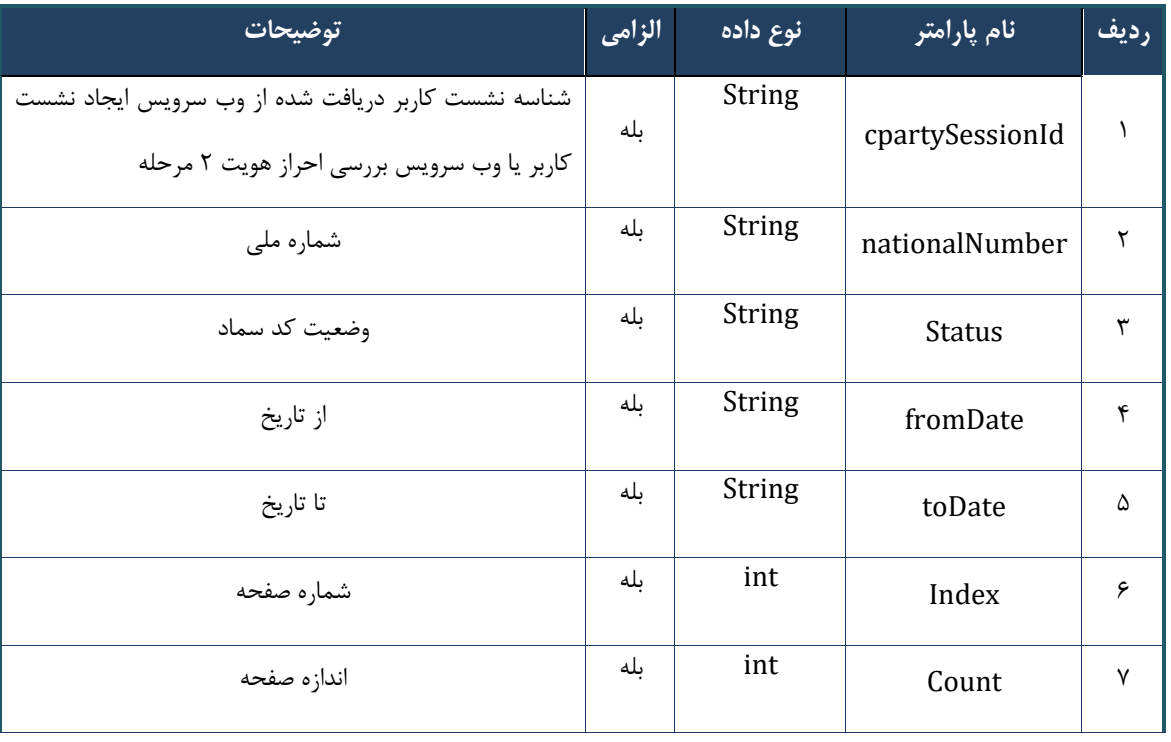

## جدول -45 پارامترهای ورودی Body وب سرویس واکشی لیست کد سماد

## جدول -46 پارامترهای ورودی Header وب سرویس واکشی لیست کد سماد

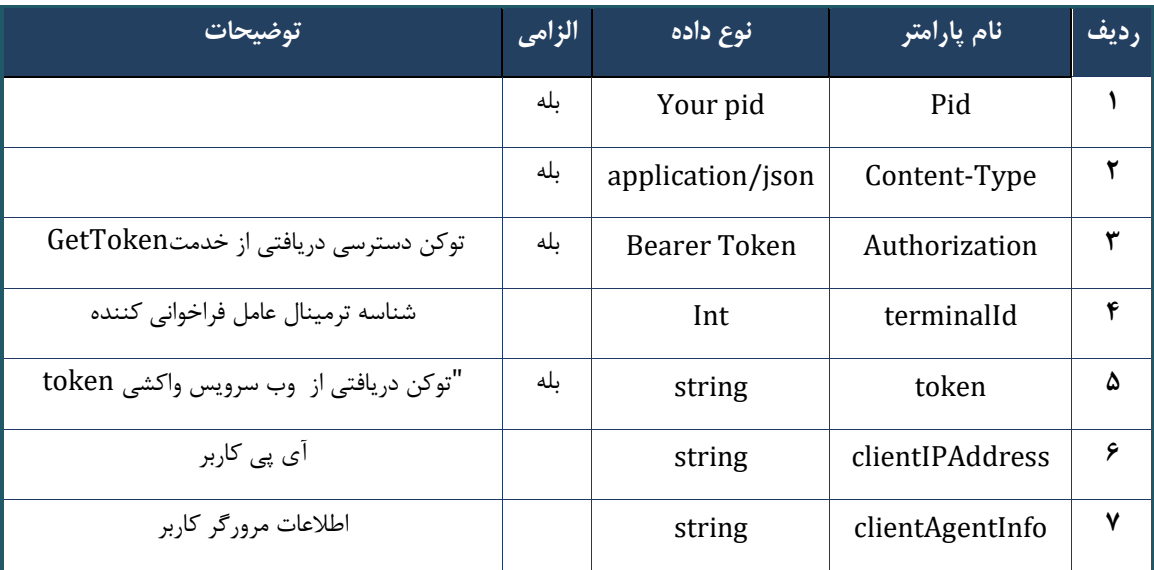

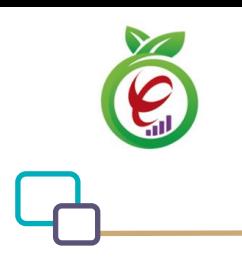

```
{
      "result": {
           "status": {
                 "statusCode": 400,
                "message": "{\n \"resMes-
sage\" : \" .\" . مالاعات ورودى ارسال شده معتبر نيست"\langle \, \cdot \, \cdot \, \cdot \rangle . sage\" : -
12101, \n\ n \ \lnot \in \text{inf}_\mathcal{O} : null\n\ n }
      },
      "status": {
           "statusCode": 200,
          "message": "OK"
     }
}
```
## جدول -47 پارامترهای خروجی Body وب سرویس واکشی لیست کد سماد

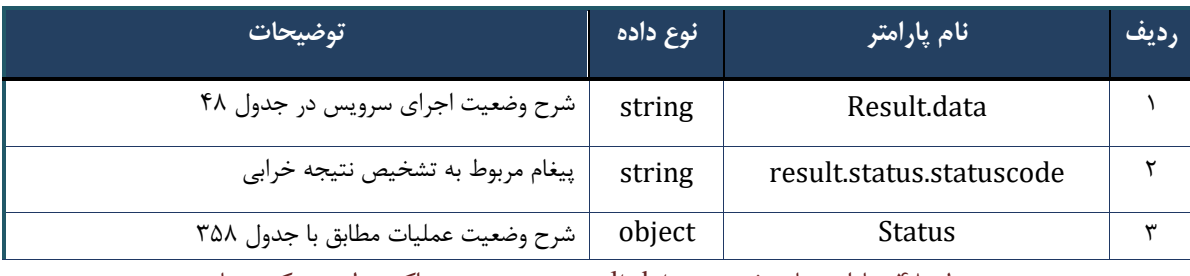

جدول ۴۸- پارامترهای خروجی result.data وب سرویس واکشی لیست کد سماد

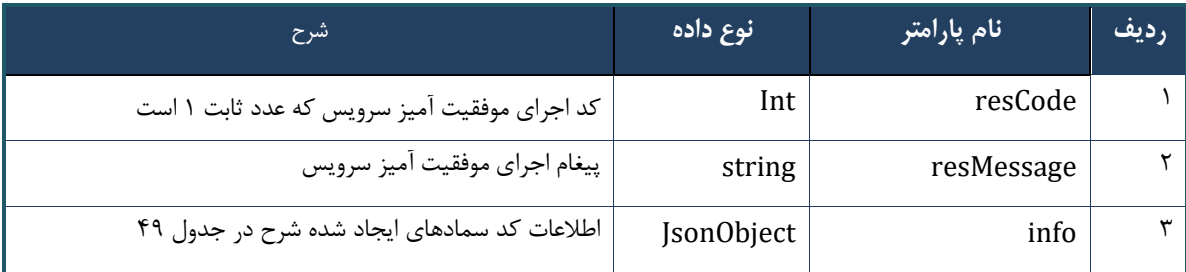

# جدول -49 پارامترهای خروجی info وب سرویس واکشی لیست کد سماد

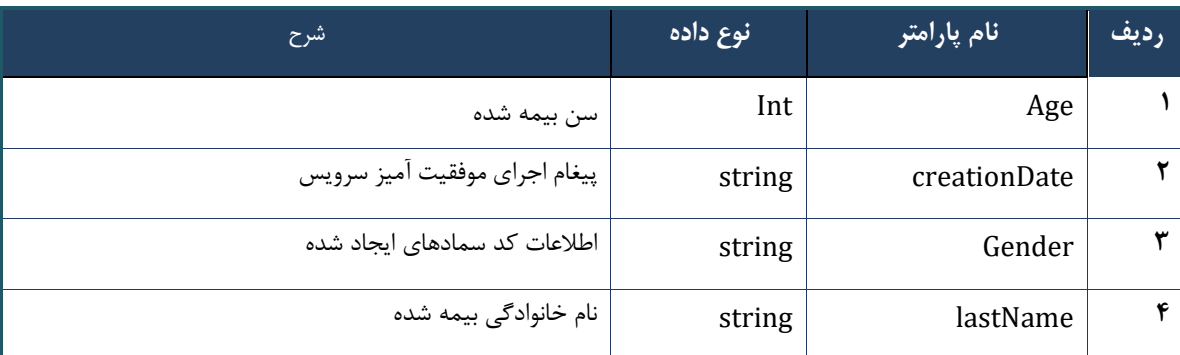

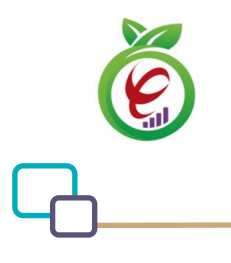

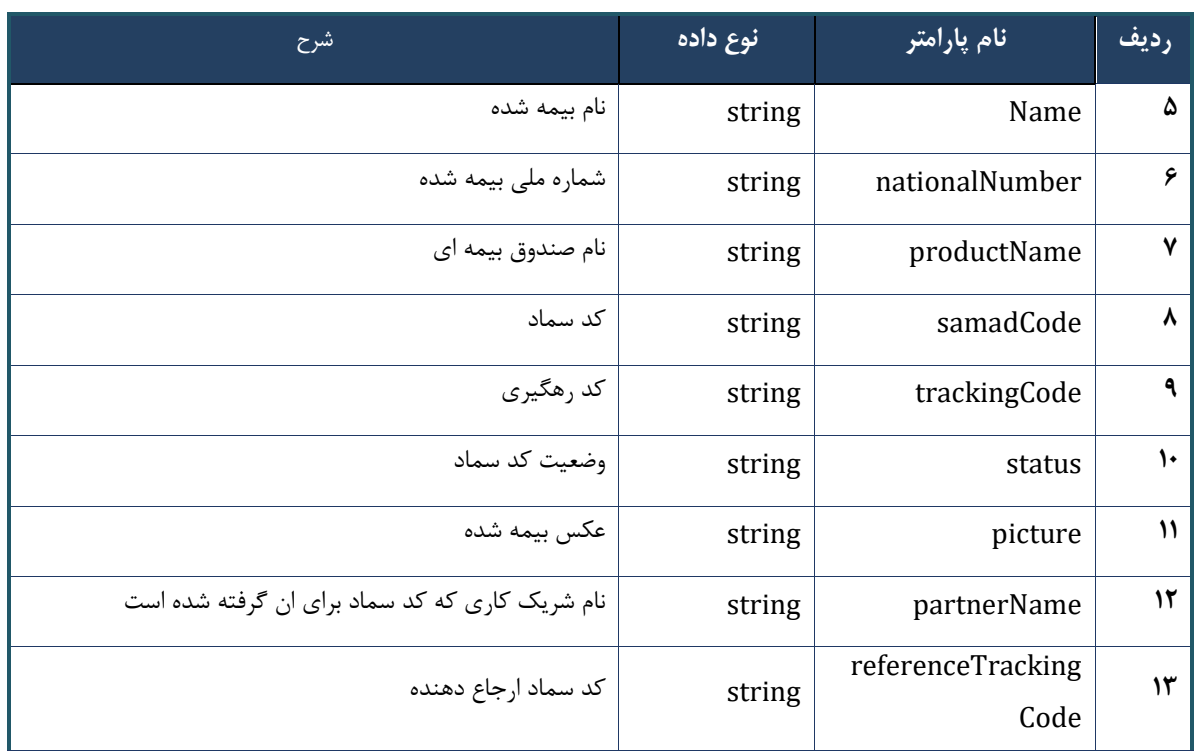

## جدول -50 پارامترهای خروجی header وب سرویس واکشی لیست کد سماد

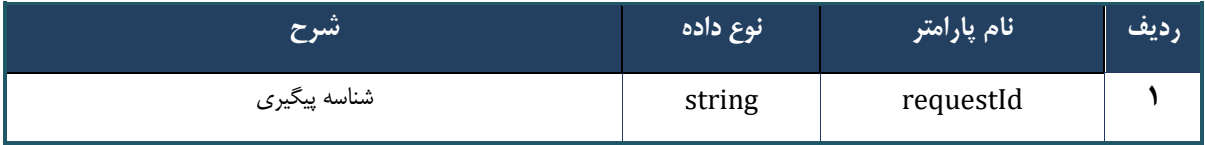

# **وب سرویس واکشی لیست کد سماد ارائه شده**

وب سرویس واکشی لیست کد سماد ارائه شده تنها کدهای سماد مربوط به نسخه هایی که خدمات آنها توسط شریک کاری به بیمه شده ارائه شده است را باز می گرداند.

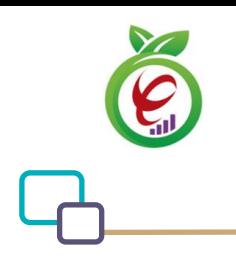

# **- قالب ورودی**  POST /api/client/apim/v1/bimaslmt/gwbimasalamat/delivered HTTP/1.1 Host: apigateway.behdasht.gov.ir pid: {your pid} Authorization: Bearer {AuthorizationCode} Content-Type: application/json Token : d448f575db31a44e2ce62e219fc050be9b368c4494a6f481673382fe0d39791e4f8c34824ed9540da 465b7faa972259f54db22e3c70b2e68af63460f0ad6fd4b6e84915d8cc4c48b292030b781c48538 { "cpartySessionId" : "String ", "nationalNumber" : " String ",

```
"fromDate" : " String ",
"toDate" : " String ",
```

```
"index" : int ,
```

```
"count" : int
```
}

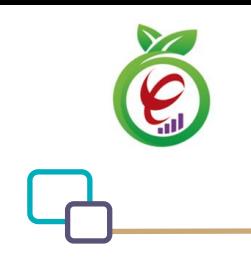

# **- نمونه ورودی**

```
curl --request POST \
  --url https://apigateway.behdasht.gov.ir/api/client/apim/v1/bimaslmt/gwbimasala-
mat/delivered \
  --header 'clientagentinfo: <SOME STRING VALUE>' \
  --header 'clientipaddress: <SOME STRING VALUE>' \
  --header 'pid: <SOME STRING VALUE>' \
  --header 'terminalid: <SOME STRING VALUE>' \
  --header 'token: <SOME STRING VALUE>' \
   --data '{"fromDate":"","nationalNumber":"","toDate":"","count":"","cpartySes-
sionId":"", "index":""}'
```
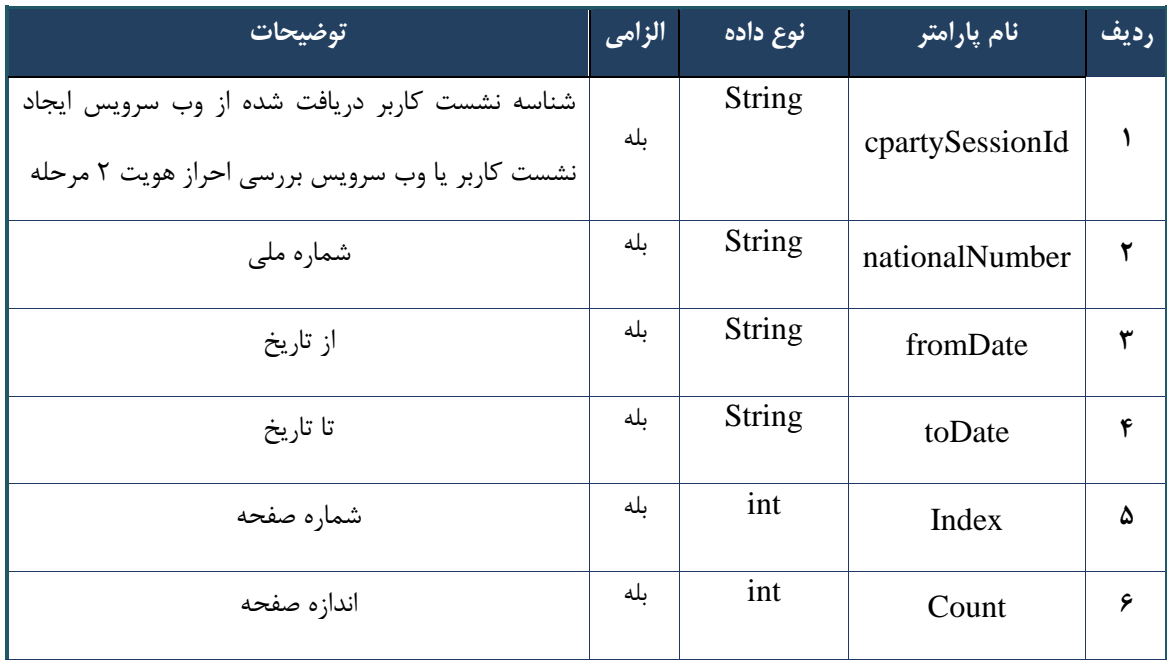

#### جدول 51 - پارامترهای ورودی Body وب سرویس واکشی لیست کد سماد ارائه شده

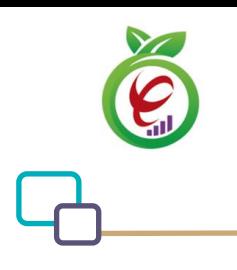

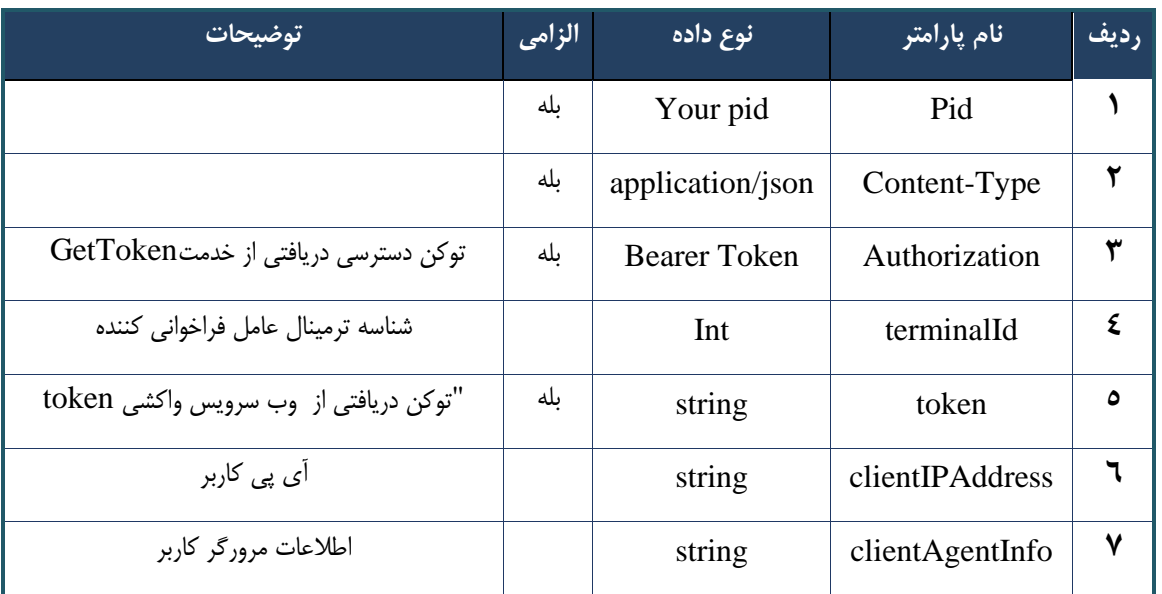

#### جدول -52 جدول پارامترهای ورودی Header وب سرویس واکشی لیست کد سماد ارائه شده

# **- نمونه خروجی ناموفق**

```
\left\{ \right. "result": {
           "status": {
                "statusCode": 400,
               "message": "{\n \"resMes-
sage\" : \" .\text{size} : - : "\" .\",\n \"resCode\" : -
12101, \ln \ \langle \text{info} \rangle" : null\langle n \rangle"
           }
      },
      "status": {
           "statusCode": 200,
          "message": "OK"
      }
}
```
#### جدول -53 پارامترهای خروجی Body وب سرویس واکشی لیست کد سماد ارائه شده

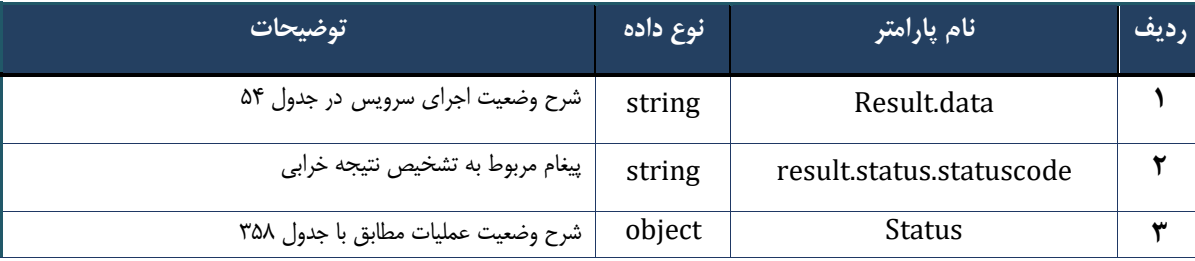

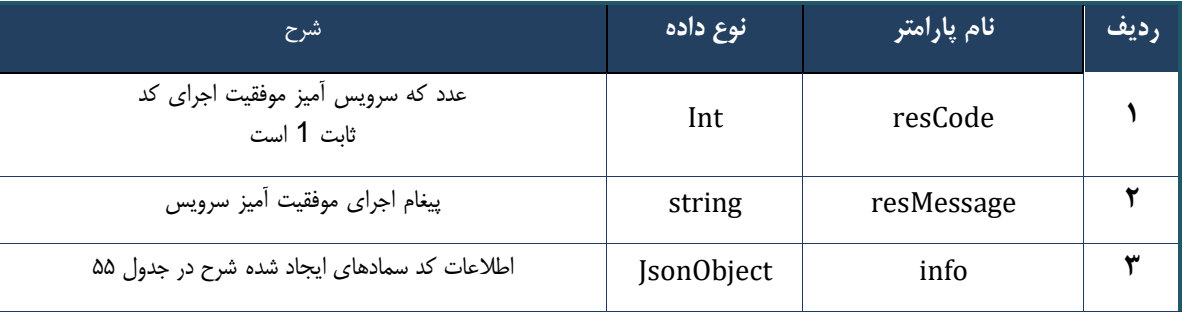

## جدول ۵۴- پارامترهای خروجی result.data وب سرویس واکشی لیست کد سماد ارائه شده

## جدول ۵۵- پارامترهای خروجی info وب سرویس واکشی لیست کد سماد ارائه شده

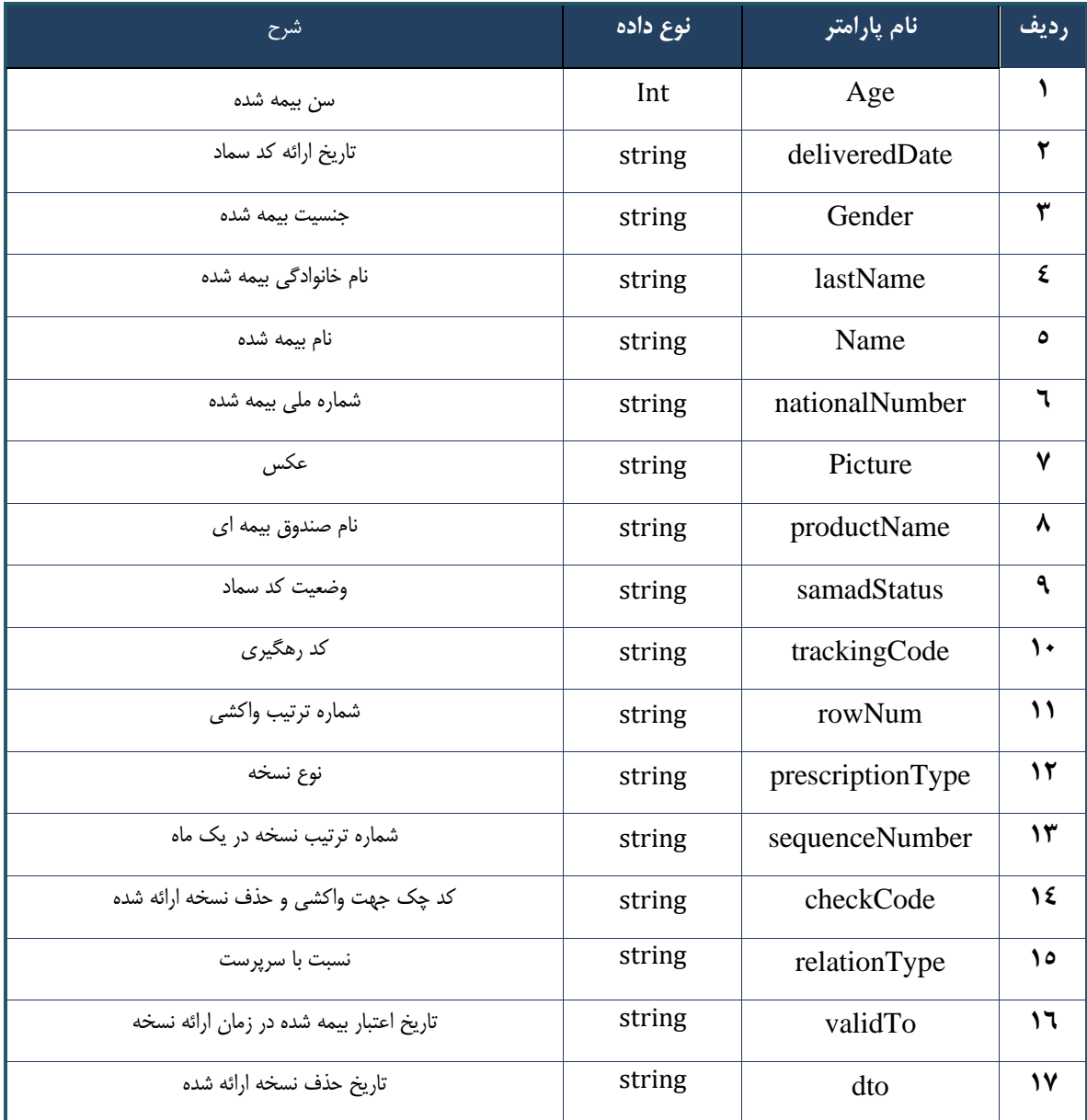

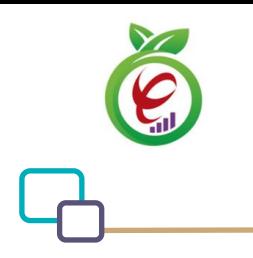

#### جدول -56 پارامترهای خروجی header وب سرویس واکشی لیست کد سماد ارائه شده

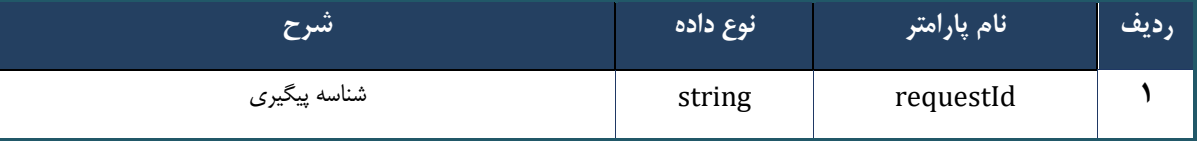

## **وب سرویس ایجاد کد سماد کاغذی**

این وب سررویس جهت الکترونیک کردن اطالعات نسرخه کاغذی که توسرط پزشرکان تجویز شرده، در اختیار مراکز ارائه دهنده خدمت قرار داده شده است.

#### **- قالب ورودی**

```
POST /api/client/apim/v1/bimaslmt/gwbimasalamat/papergenerate HTTP/1.1
Host: apigateway.behdasht.gov.ir
pid: {your pid}
Authorization: Bearer {AuthorizationCode}
Content-Type: application/json
Token : 
d448f575db31a44e2ce62e219fc050be9b368c4494a6f481673382fe0d39791e4f8c34824ed9540da
465b7faa972259f54db22e3c70b2e68af63460f0ad6fd4b6e84915d8cc4c48b292030b781c48538
{
"cpartySessionId": "string",
```

```
" citizenSessionId": "string",
"paperInfoWrapper" : {
"nomedicalSystem": int,
" visitDate": int,
" expertiseGrade":"string",
" paperImage": "string",
" partnerContractingPartyId":int
}
```
<sup>}</sup>

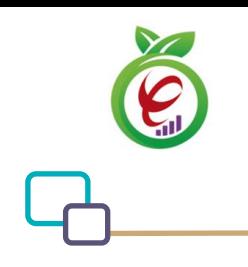

curl --request POST \

mat/papergenerate \

# **- نمونه ورودی**

```
جدول -57 پارامترهای ورودی Body وب سرویس ایجاد کد سماد کاغذی
                                                   ردیف نام پارامتر 
                                       نوع 
                                      داده 
            الزامی توضیحات 
                                                cpartySessionId 1
                                     String
                                 بله
شناسه نشست کاربر دریافت شده از وب سرویس ایجاد 
نشست کاربر یا وب سرویس بررسی احراز هویت 2 مرحله 
                         ای کاربر
                                                citizenSessionId 2
                                 String بله
 شناسه نشست شهروند دریافت شده از وب سرویس 
         ایجاد نشست شهروند
                                               paperInfoWrapper 3
          اطالعات پزشک String بله
                                               nomedicalSystem 4
          شماره نظام پزشکی String بله
                                      int تاریخ ویزیت 5 visitDate
                                                expertiseGrade 6
           درجه تخصص String بله
                                 String بله تصویر نسخه کاغذی نوشته توسط پزشک 7 paperImage
                                            partnerContractingPartyId 8
int بله شناسه دریافت شده از وب سرویس واکشی اطالعات 
          زیر شریک کاری
```
--url https://apigateway.behdasht.gov.ir/api/client/apim/v1/bimaslmt/gwbimasala-

--data '{"paperInfoWrapper":"","cpartySessionId":"","citizenSessionId":""}'

--header 'clientagentinfo: <SOME STRING VALUE>' \

--header 'clientipaddress: <SOME STRING VALUE>' \

--header 'terminalid: <SOME STRING VALUE>' \

--header 'pid: <SOME STRING VALUE>' \

--header 'token: <SOME\_STRING\_VALUE>' \

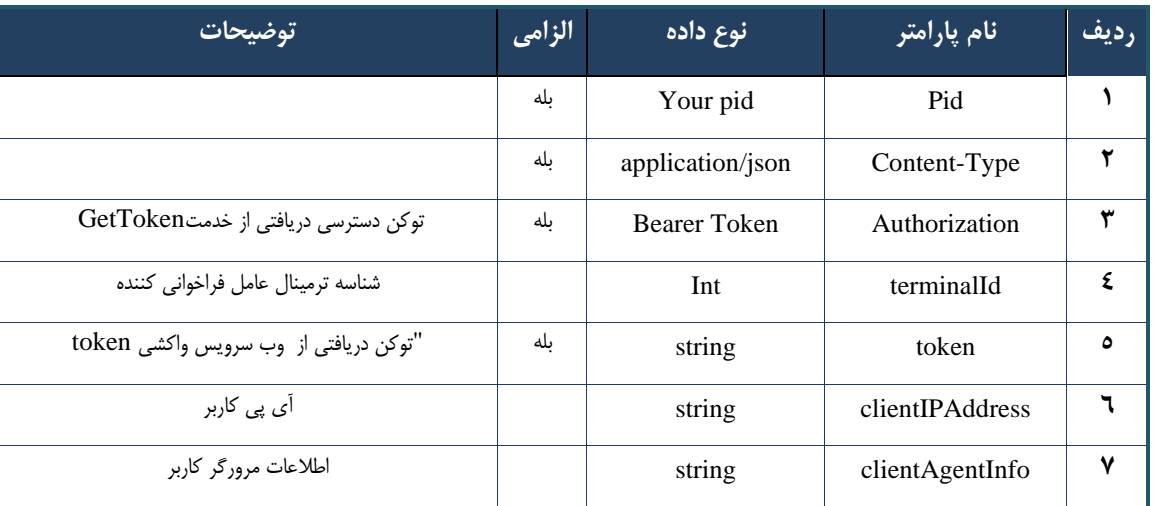

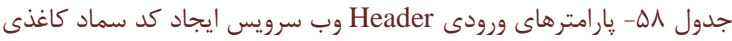

```
{
     "result": {
         "status": {
              "statusCode": 400,
             "message": "{\n \"resMes-
sage\" : \" .\" .\" . ملاعات ورودى ارسال شده معتبر نيست"\langle " resCode\rangle" : -
12101,\n \"info\" : null\n}"
         }
     },
     "status": {
         "statusCode": 200,
         "message": "OK"
     }
}
```
#### جدول -59 پارامترهای خروجی Body وب سرویس ایجاد کد سماد کاغذی

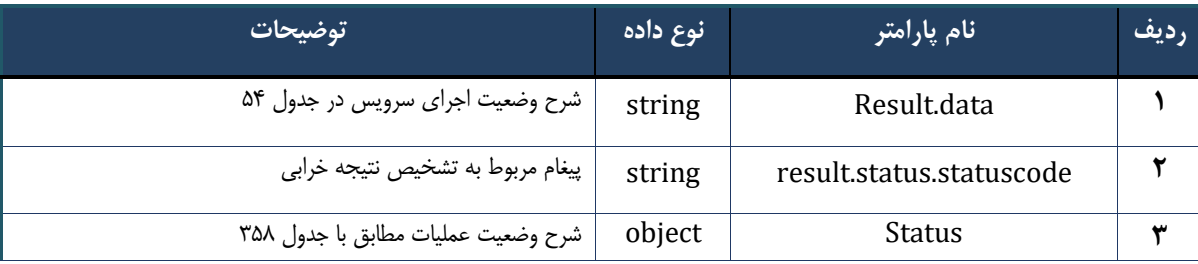

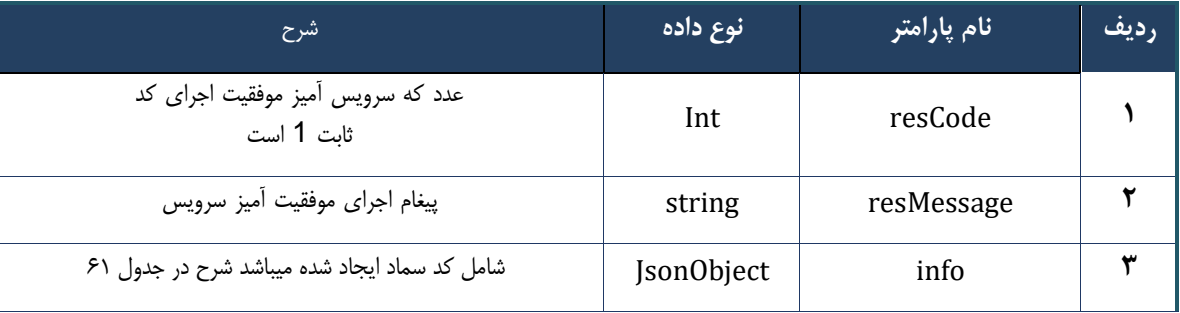

#### جدول -60 پارامترهای خروجی data.result وب سرویس ایجاد کد سماد کاغذی

#### جدول -61 پارامترهای خروجی info وب سرویس ایجاد کد سماد کاغذی

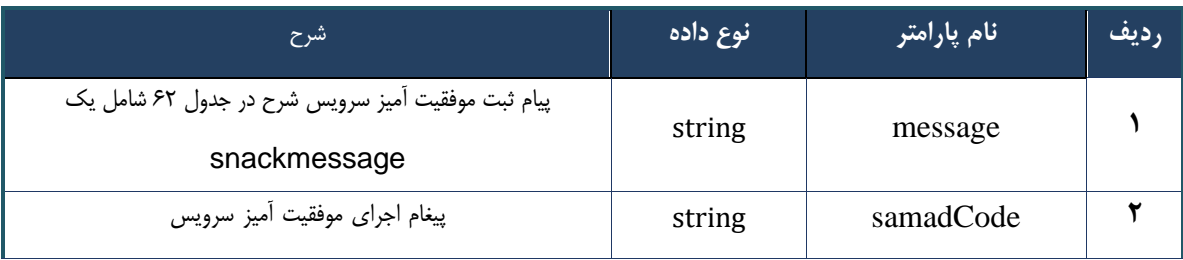

#### جدول -62 پارامترهای خروجی message وب سرویس ایجاد کد سماد کاغذی

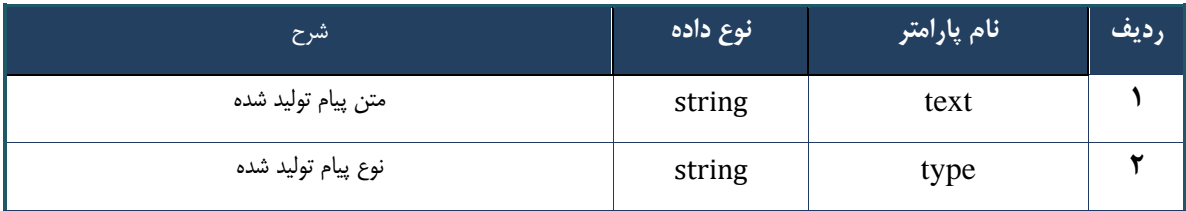

#### جدول -63 پارامترهای خروجی Header وب سرویس ایجاد کد سماد کاغذی

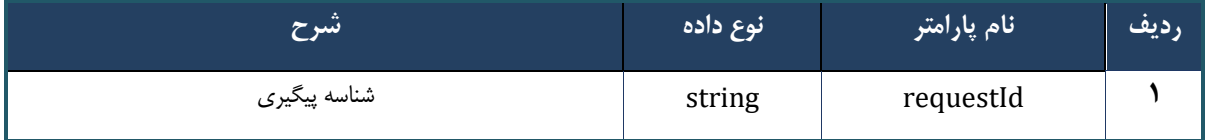

## **وب سرویس جستجوی سریع خدمات**

وب سرویس جستجوی سریع خدمات بهمنظور جستجوی سریع خدمات قابل درخواست طراحی شده است. این سرویس بر اساس فیلدهای مربوط به خدمات شامل نام خدمت، کد خدمت، نماد خدمت، عبارت جستجوی تعریف شده و توضیحات مربوطه، عملیات جستجو انجام می دهد و در صورت مطابقت عبارت جستجوی وارد شده با هریک از اطالعات خدمت، اطالعات خدمت در خروجی نمایش داده می شود.

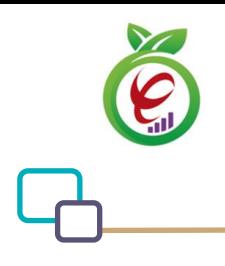

#### **- قالب ورودی**

```
POST api/client/apim/v1/bimaslmt/gwbimasalamat/quick HTTP/1.1
Host: apigateway.behdasht.gov.ir
pid: {your pid}
Authorization: Bearer {AuthorizationCode}
Content-Type: application/json
Token : 
d448f575db31a44e2ce62e219fc050be9b368c4494a6f481673382fe0d39791e4f8c34824ed9540da
465b7faa972259f54db22e3c70b2e68af63460f0ad6fd4b6e84915d8cc4c48b292030b781c48538
```

```
{
"cpartySessionId" : "String",
"citizenSessionId" : "String",
"searchClause" : "String" ,
"serviceTypeId" : int,
"maxResultCount" : int
```

```
}
```

```
- نمونه ورودی
```

```
curl --request POST \
```

```
 --url https://apigateway.behdasht.gov.ir/api/client/apim/v1/bimaslmt/gwbimasala-
mat/quick \
```
- --header 'clientagentinfo: <SOME STRING VALUE>' \
- --header 'clientipaddress: <SOME STRING VALUE>' \
- --header 'pid: <SOME STRING VALUE>' \
- --header 'terminalid: <SOME STRING VALUE>' \
- --header 'token: <SOME STRING VALUE>' \

 --data '{"searchClause":"","cpartySessionId":"","serviceTypeId":"","citizenSessionId":"","maxResultCount":""}'

# جدول -64 پارامترهای ورودی Body وب سرویس جستجوی سریع خدمات

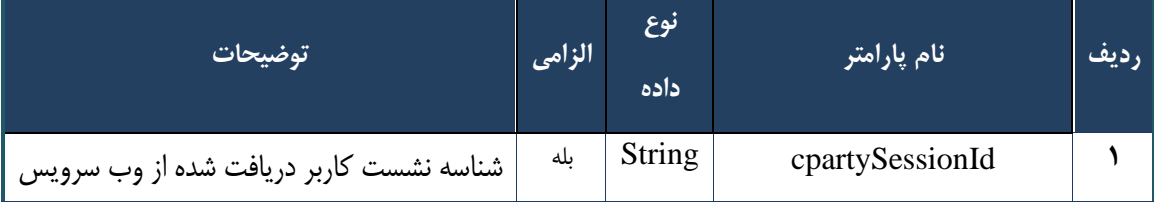

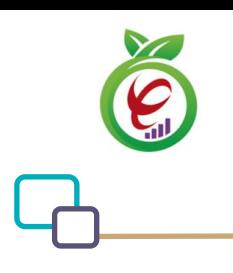

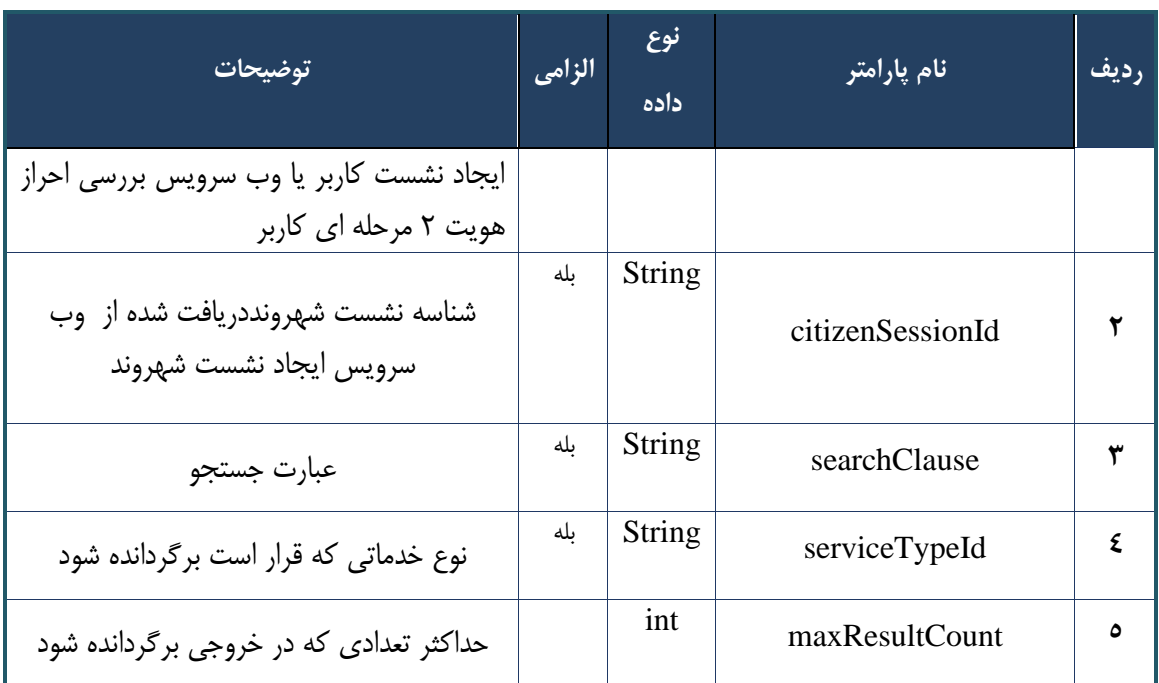

## جدول -65 پارامترهای ورودی Header وب سرویس جستجوی سر یع خدمات

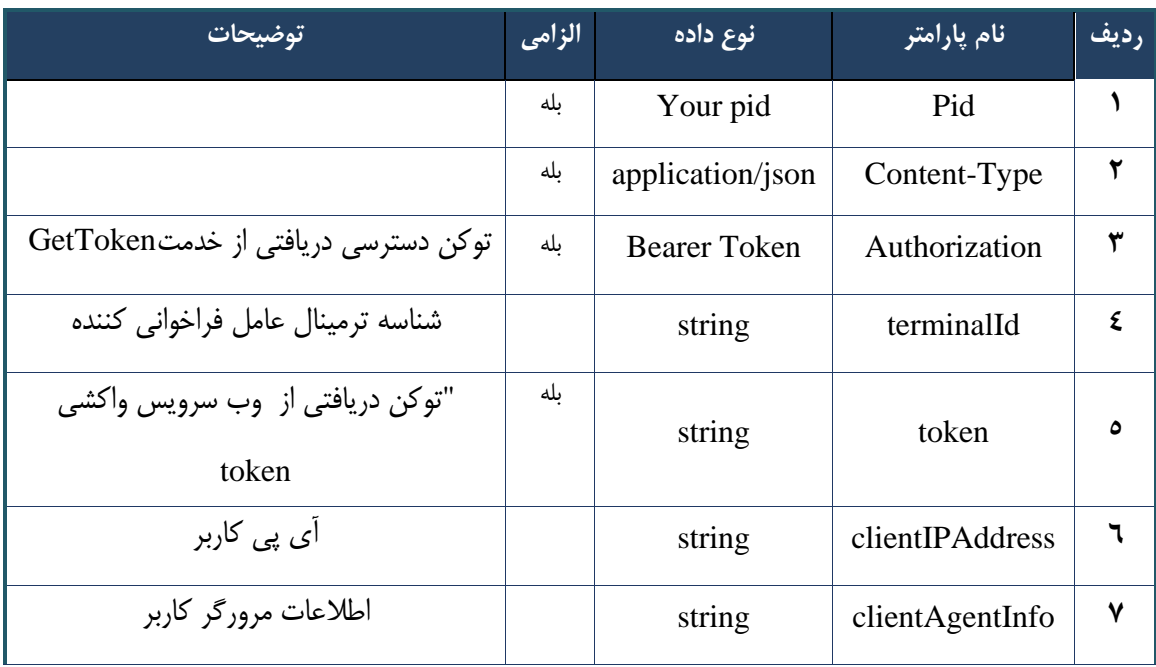

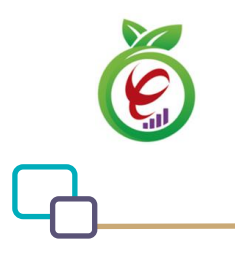

```
{
      "result": {
           "status": {
                 "statusCode": 400,
                "message": "{\n \"resMes-
sage\" : \" .\" . مالاعات ورودى ارسال شده معتبر نيست"\langle \, \cdot \, \cdot \, \cdot \rangle . sage\" : -
12101, \n\ n \ \lnot \in \text{inf}_\mathcal{O} : null\n\ n }
      },
      "status": {
           "statusCode": 200,
          "message": "OK"
     }
}
```
#### جدول -66 پارامترهای خروجی Body وب سرویس جستجوی سریع خدمات

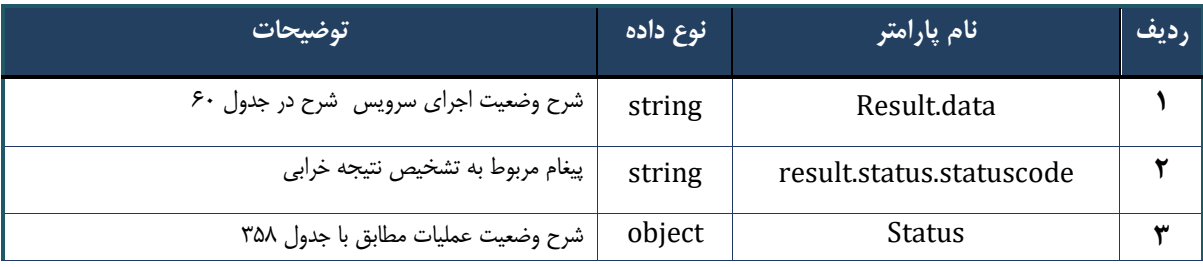

## جدول -67 پارامترهای خروجی data.result وب سرویس جستجو ی سریع خدمات

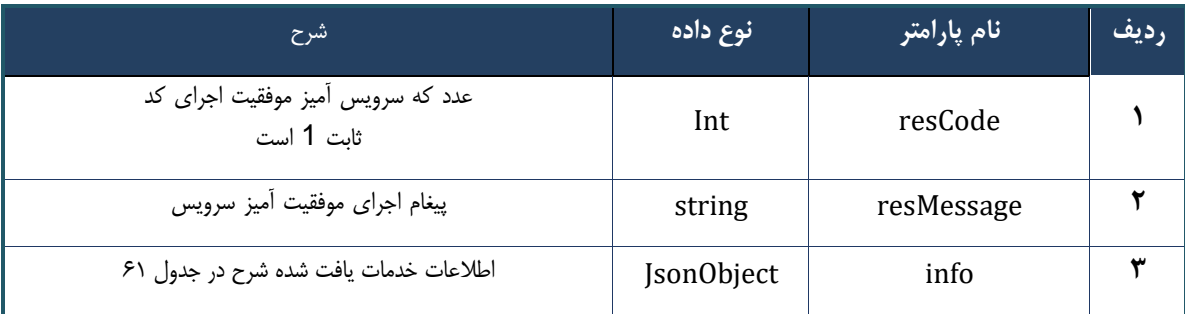

#### جدول ۶۸- پارامترهای خروجی info وب سرویس جستجوی سریع خدمات

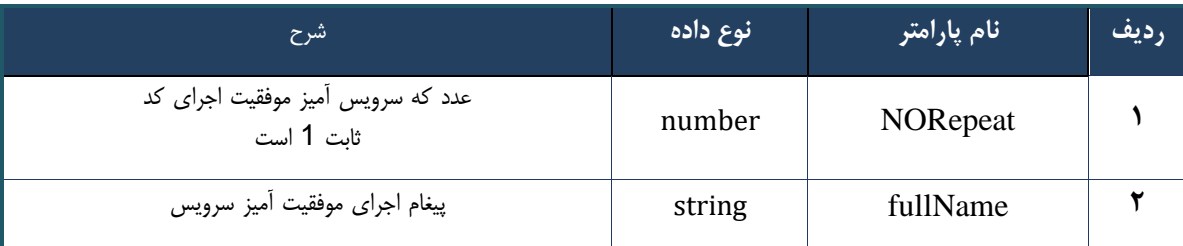

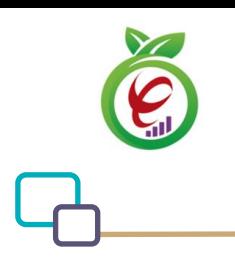

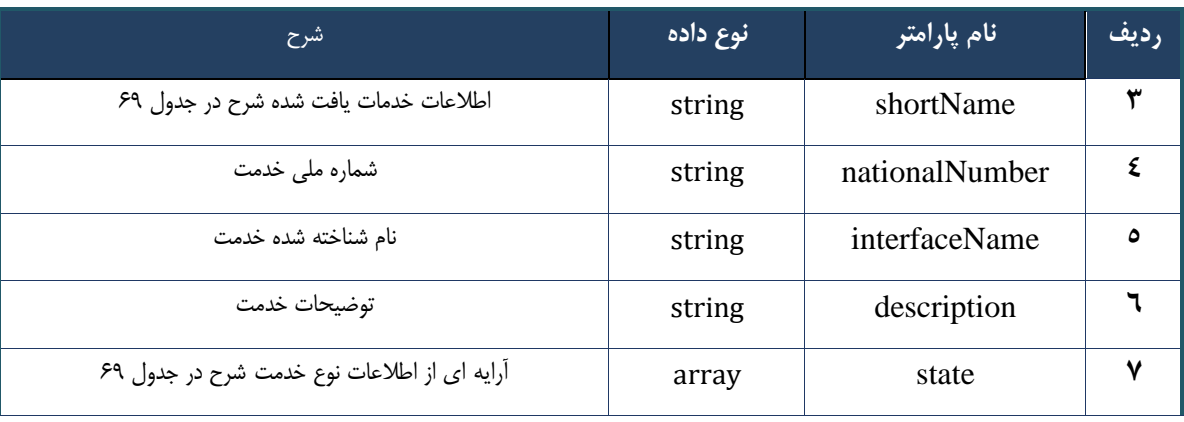

# جدول -69 پارامترهای خروجی state وب سرویس جستجوی سریع خدمات

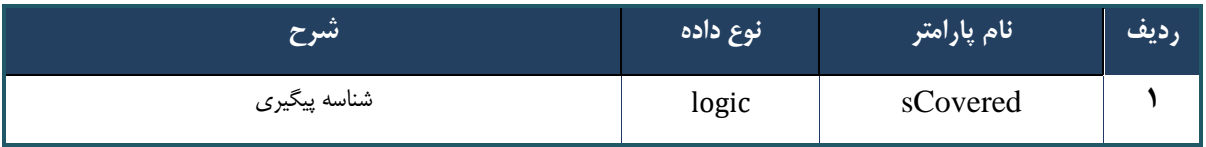

# جدول -70 پارامترهای خروجی Header وب سرویس جستجوی سریع خدمات

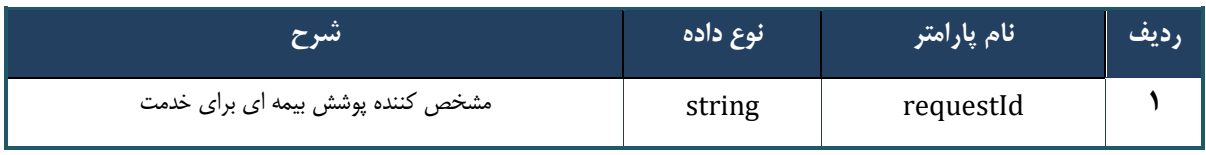

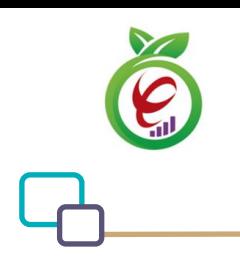

سند راهنمای نحوه پیاده سازی توسعه سامانه نسخه الکترونیک سازمان بیمه سالمت

# **وب سرویس واکشی داروی generic بر اساس IRC**

وب سرویس واکشی داروی generic بر اساس IRC به منظور بازگرداندن کد جنریک دارو، طراحی شده است.

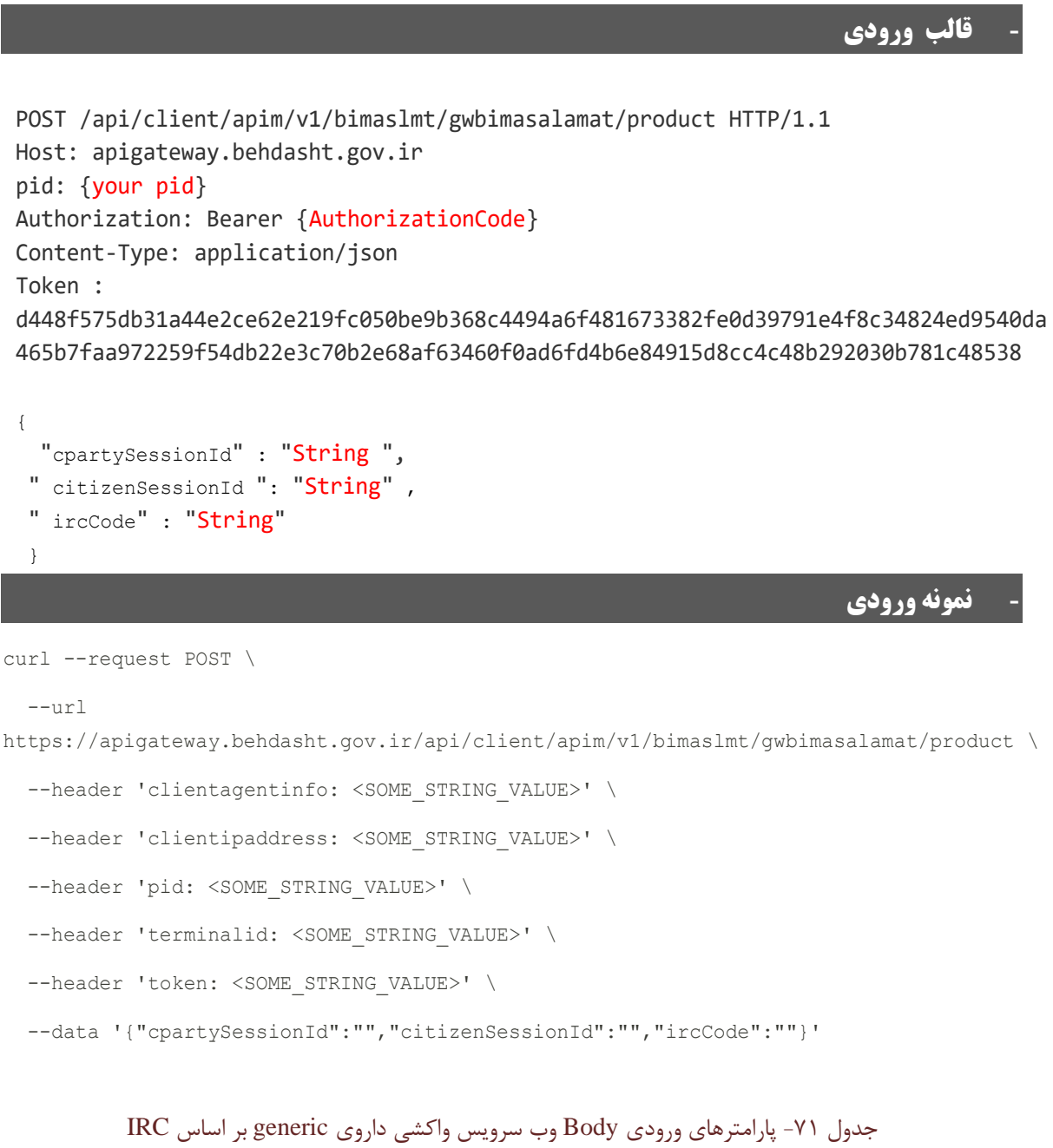

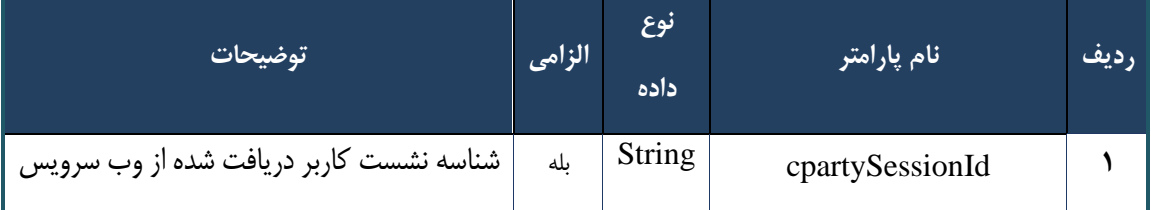

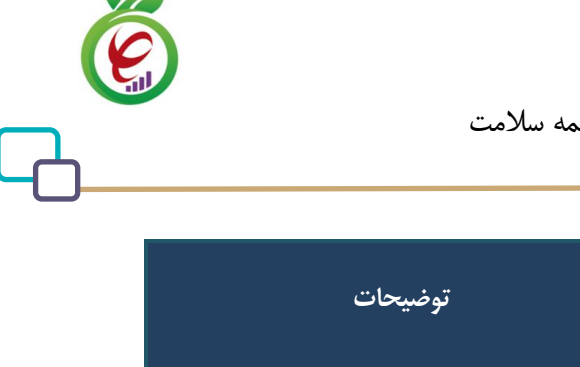

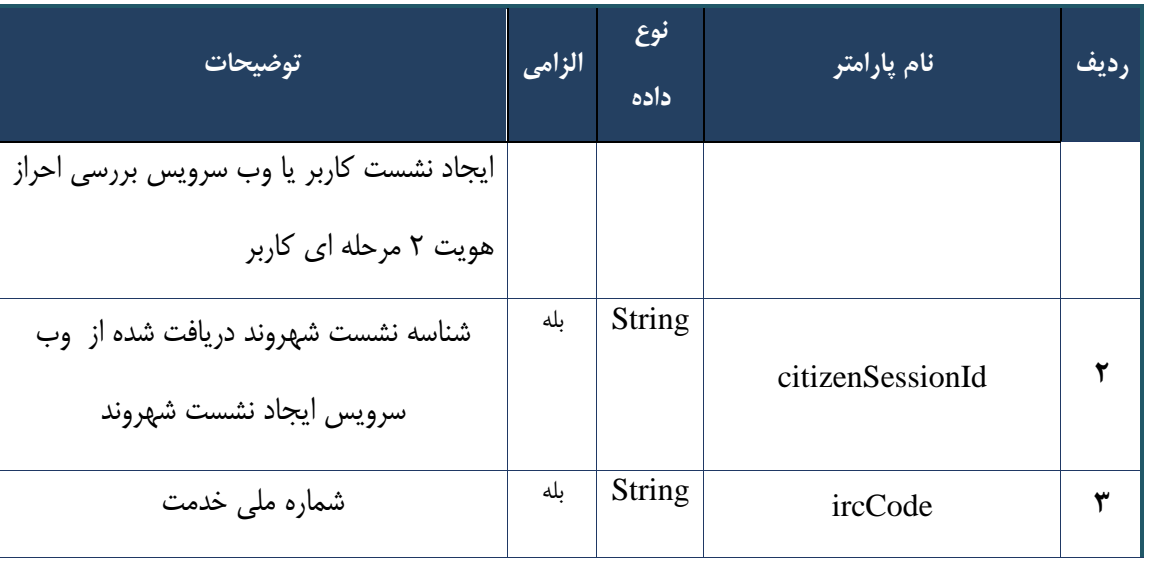

# جدول -72 پارامترهای ورودی Header وب سرویس واکشی داروی generic بر اساس IRC

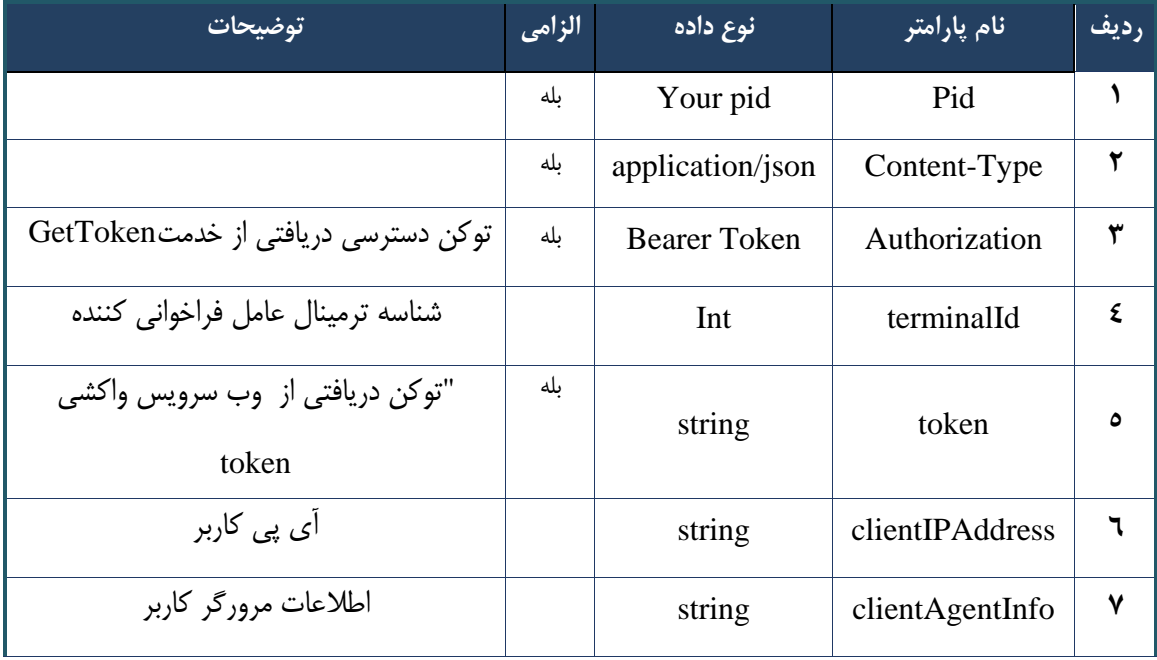

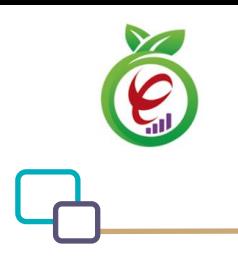

```
{
     "result": {
         "status": {
             "statusCode": 400,
            "message": "{\n \"resMes-
sage\" : \" .\",\n \"resCode\" : -
12101, \n\ n \ \lnot \in \text{inf}_\mathcal{O} : null\n\ n }
     },
     "status": {
        "statusCode": 200,
        "message": "OK"
    }
}
```
#### جدول -73 پارامترهای خروجی body وب سرویس واکشی داروی generic بر اساس IRC

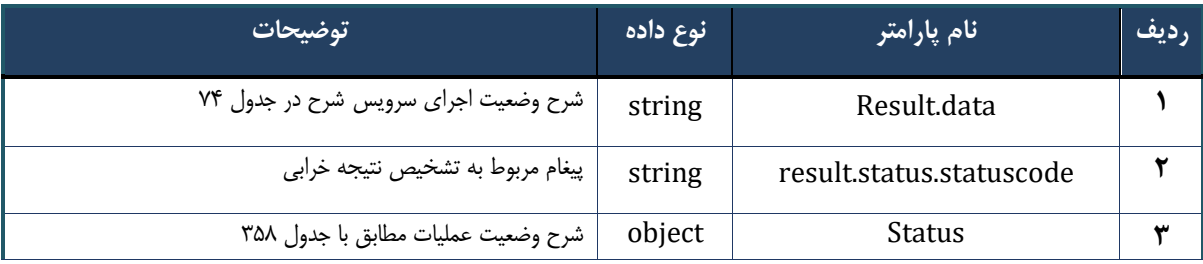

## جدول -74 پارامترهای خروجی data.result وب سرویس واکشی داروی generic بر اساس IRC

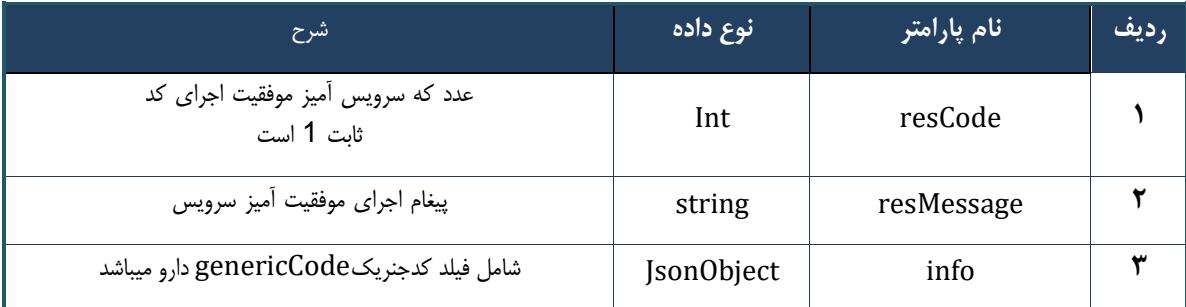

## جدول -75 پارامترهای خروجی Headerوب سرویس واکشی دارو ی generic بر اساس IRC

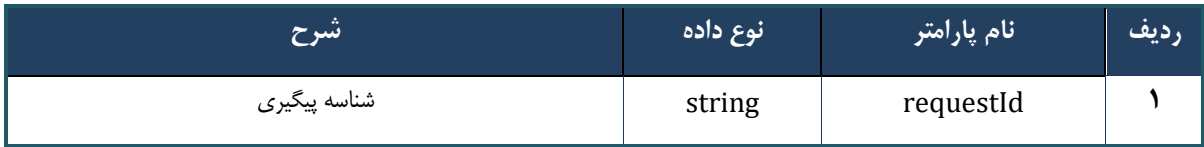

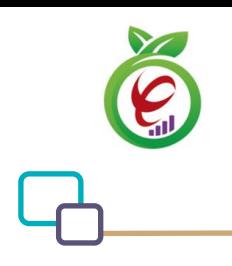

سند راهنمای نحوه پیاده سازی توسعه سامانه نسخه الکترونیک سازمان بیمه سالمت

# **وب سرویس جستجوی داروی IRC بر اساس کدgeneric**

وب سرویس جستجوی داروی IRC بر اساس کد generic با دریافت کد جنریک، به منظور بازگرداندن اطالعات داروها، طراحی شده است.

```
- قالب ورودی
POST /api/client/apim/v1/bimaslmt/gwbimasalamat/ircgeneric HTTP/1.1
Host: apigateway.behdasht.gov.ir
pid: {your pid}
Authorization: Bearer {AuthorizationCode}
Content-Type: application/json
Token : 
d448f575db31a44e2ce62e219fc050be9b368c4494a6f481673382fe0d39791e4f8c34824ed9540da
465b7faa972259f54db22e3c70b2e68af63460f0ad6fd4b6e84915d8cc4c48b292030b781c48538
{
 "cpartySessionId" : " String",
" citizenSessionId" : "String",
 "genCode" : "String" 
}
                                                                     - نمونه ورودی 
curl --request POST \
   --url https://apigateway.behdasht.gov.ir/api/client/apim/v1/bimaslmt/gwbimasala-
mat/ircgeneric \
  --header 'clientagentinfo: <SOME STRING VALUE>' \
  --header 'clientipaddress: <SOME STRING VALUE>' \
  --header 'pid: <SOME STRING VALUE>' \
  --header 'terminalid: <SOME STRING VALUE>' \
  --header 'token: <SOME STRING VALUE>' \
   --data '{"genCode":"","cpartySessionId":"","citizenSessionId":""}'
```
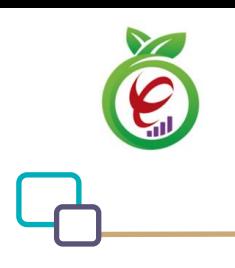

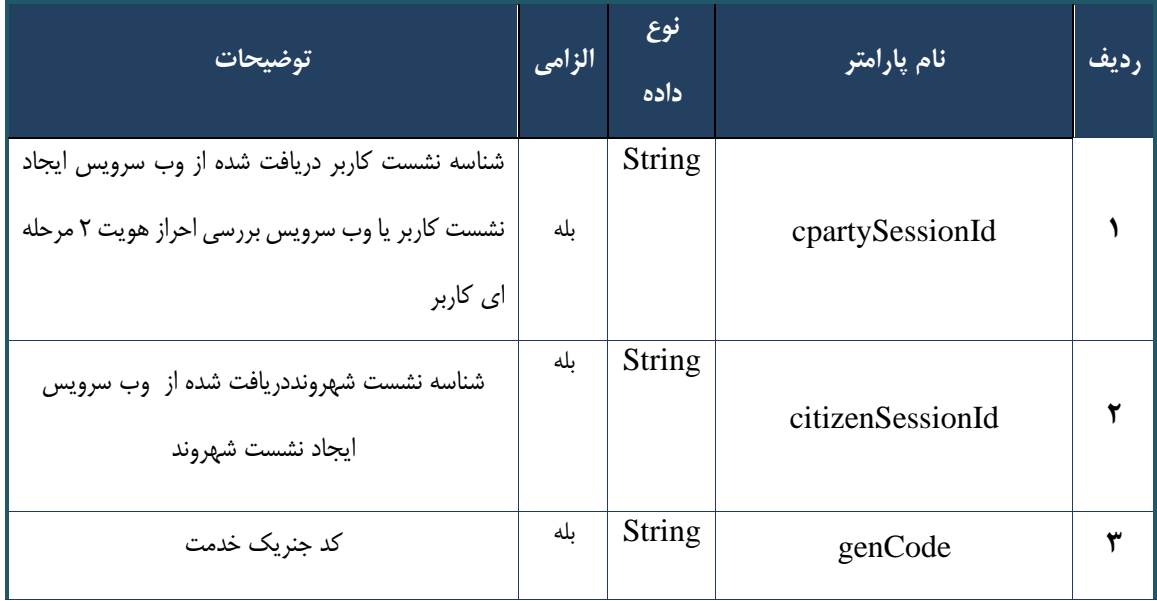

## جدول -76 پارامترهای ورودی Body وب سرویس جستجوی دارو ی IRC بر اساس کد generic

### جدول -77 پارامترهای ورودی Header وب سرویس جستجوی داروی IRC بر اساس کد generic

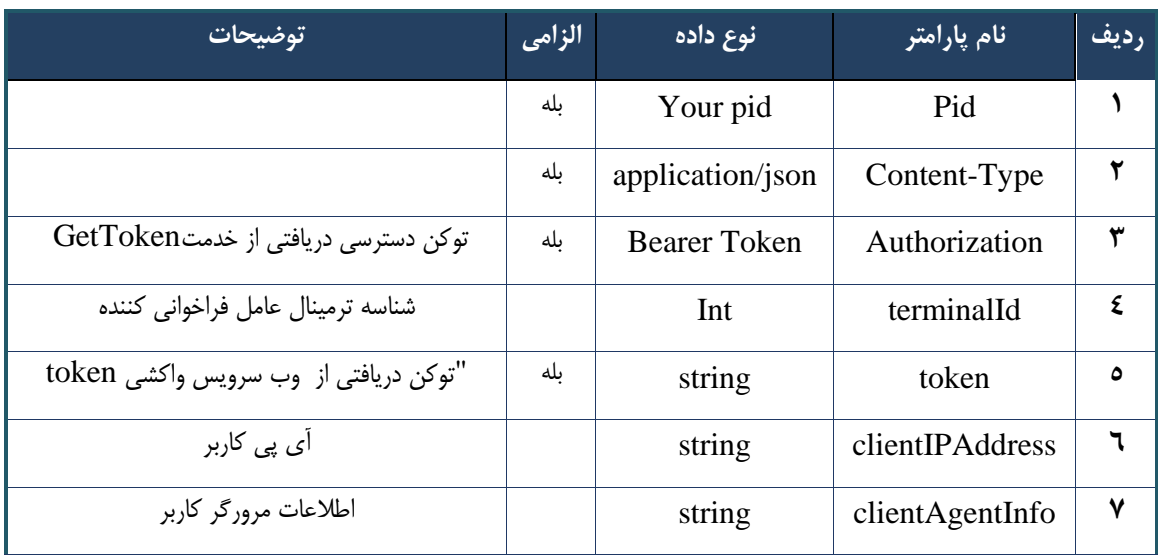

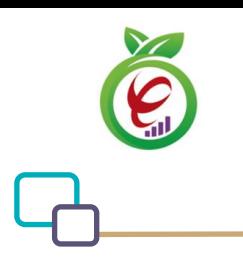

```
{
     "result": {
         "status": {
             "statusCode": 400,
            "message": "{\n \"resMes-
sage\" : \" .\",\n \"resCode\" : -
12101, \n\ n \ \lnot \in \text{inf}_\mathcal{O} : null\n\ n }
     },
     "status": {
        "statusCode": 200,
        "message": "OK"
    }
}
```
## جدول -78 پارامترهای خروجی Body وب سرویس جستجوی داروی IRC بر اساس کد generic

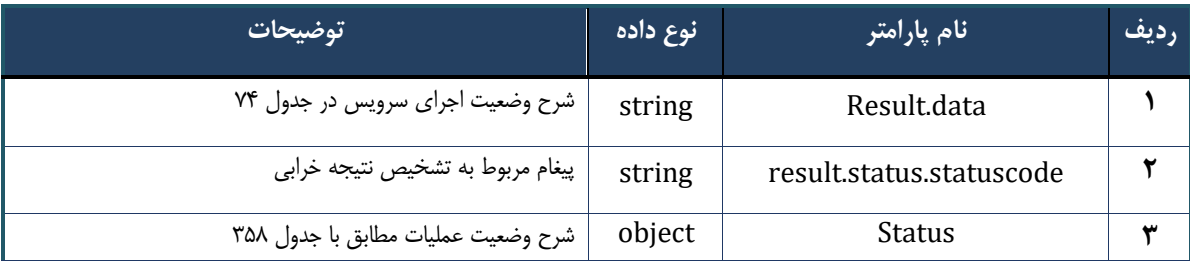

# جدول 7۹- پارامترهای خروجی result.data وب سرویس جستجوی داروی IRC بر اساس کد generic

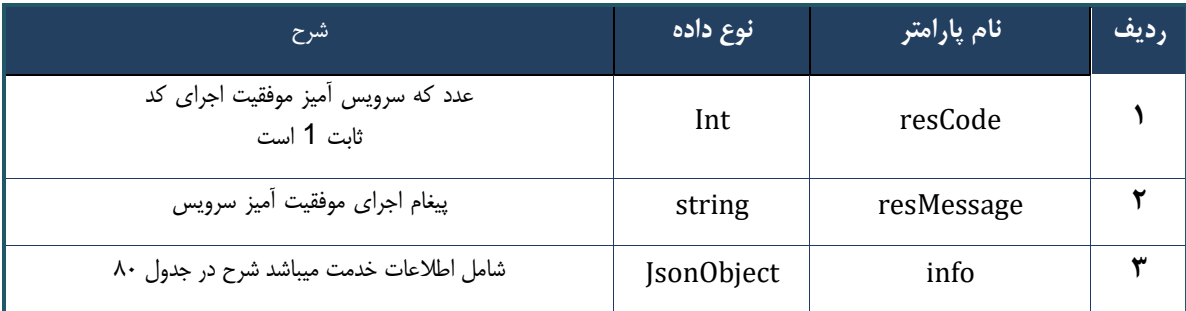

#### جدول -80 پارامترهای خروجی info وب سرویس جستجو ی داروی IRC بر اساس کد generic

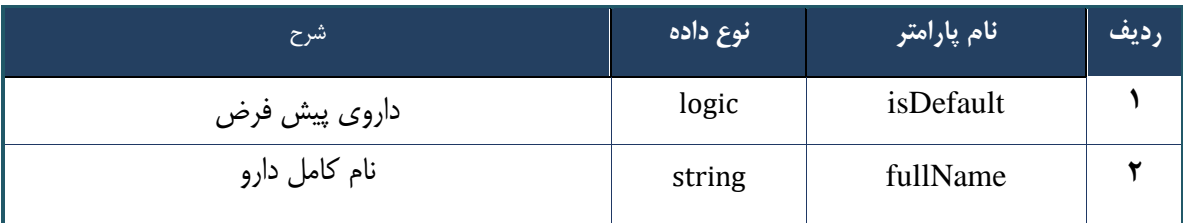

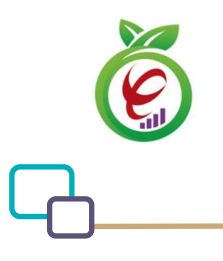

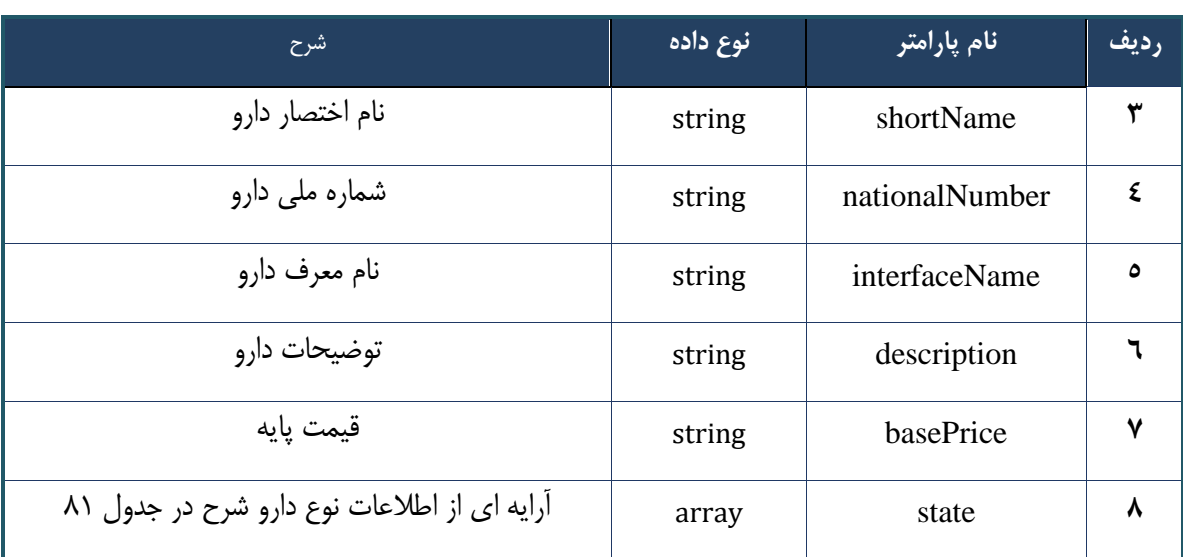

# جدول -81 پارامترهای خروجی state وب سرویس جستجوی داروی IRC بر اساس کد generic

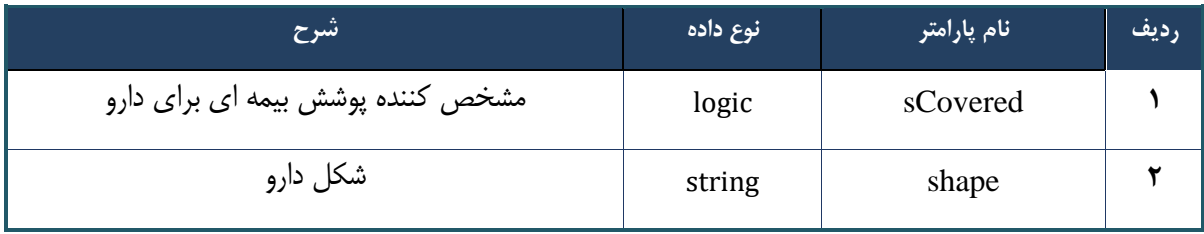

# جدول -82 پارامترهای خروجی Header وب سرویس جستجوی داروی IRC بر اساس کد generic

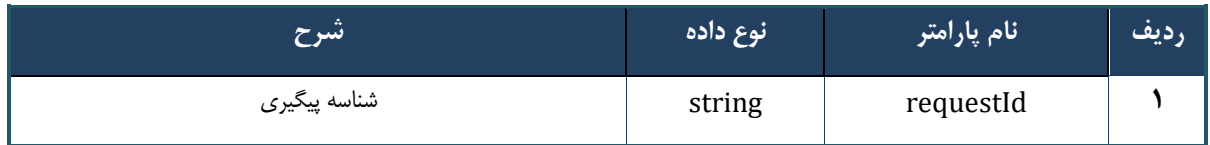

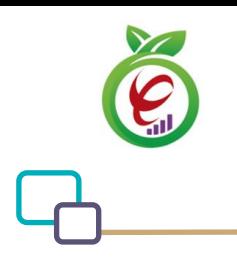

# **وب سرویس جستجوی سریع دارو بر اساس کدIRC**

```
- قالب ورودی
POST /api/client/apim/v1/bimaslmt/gwbimasalamat/irc HTTP/1.1
Host: apigateway.behdasht.gov.ir
pid: {your pid}
Authorization: Bearer {AuthorizationCode}
Content-Type: application/json
Token : 
d448f575db31a44e2ce62e219fc050be9b368c4494a6f481673382fe0d39791e4f8c34824ed9540da
465b7faa972259f54db22e3c70b2e68af63460f0ad6fd4b6e84915d8cc4c48b292030b781c48538
{
 " cpartySessionId" : "String" ,
" citizenSessionId" : "String" ,
 " searchClause" : "String " ,
  "maxResultCount" : int
 }
                                                                        - نمونه ورودی 
curl --request POST \
   --url https://apigateway.behdasht.gov.ir/api/client/apim/v1/bimaslmt/gwbimasala-
mat/irc \
  --header 'clientagentinfo: <SOME STRING VALUE>' \
  --header 'clientipaddress: <SOME STRING VALUE>' \
   --header 'pid: <SOME_STRING_VALUE>' \
  --header 'terminalid: <SOME STRING VALUE>' \
  --header 'token: <SOME STRING VALUE>' \
   --data '{"searchClause":"","cpartySessionId":"","citizenSessionId":"","maxRe-
sultCount":""}'
```
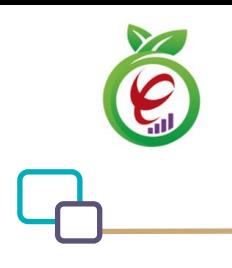

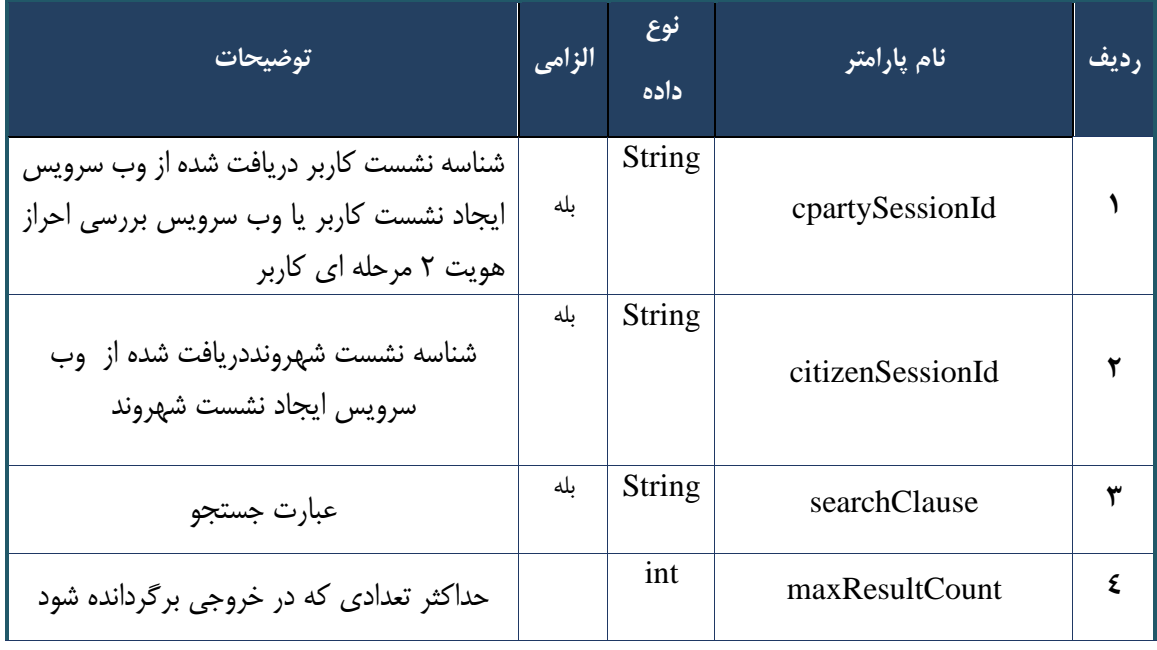

# جدول -83 پارامترهای ورودی Body وب سرویس جستجوی سریع دارو بر اساس کد IRC

# جدول -84 پارامترهای ورودی Header وب سرویس جستجوی سر یع دارو بر اساس کد IRC

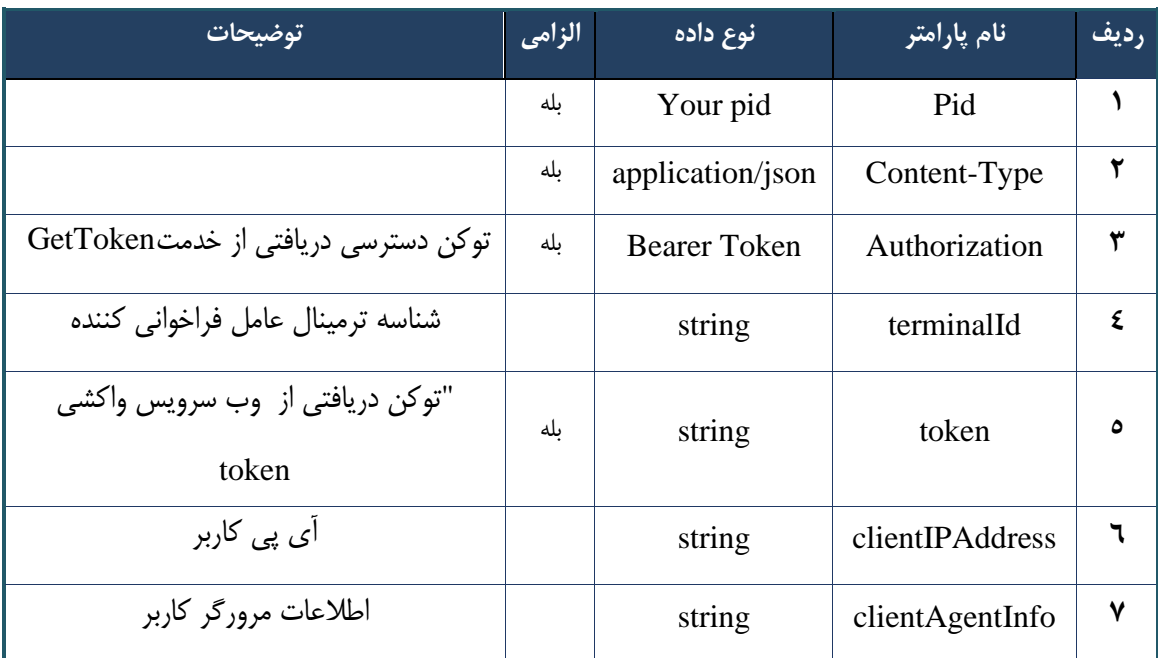

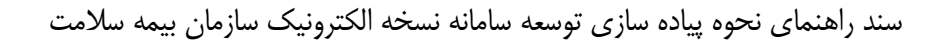

```
{
     "result": {
        "status": {
             "statusCode": 400,
            "message": "{\n \"resMes-
sage\" : \" .\",\n \"resCode\" : -
12101, \n\ n \ \lnot \in \text{inf}_\mathcal{O} : null\n\ n }
    },
     "status": {
        "statusCode": 200,
        "message": "OK"
    }
}
```
#### جدول -85 پارامترهای خروجی Body وب سرویس جستجوی سر یع دارو بر اساس کد IRC

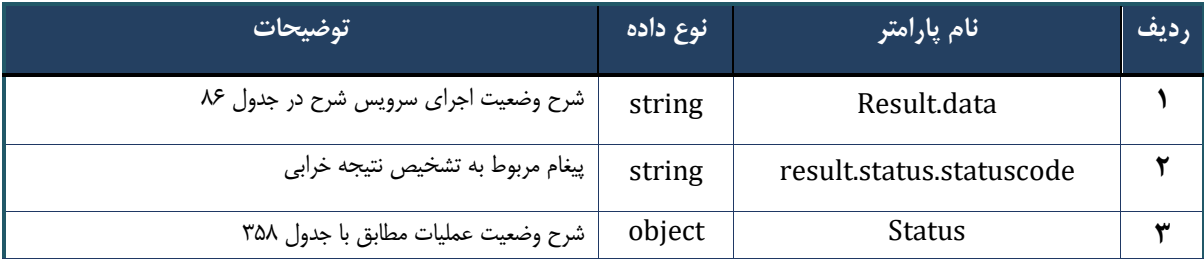

#### جدول ۸۶- پارامترهای خروجی result.data وب سرویس جستجوی سریع دارو بر اساس کد IRC

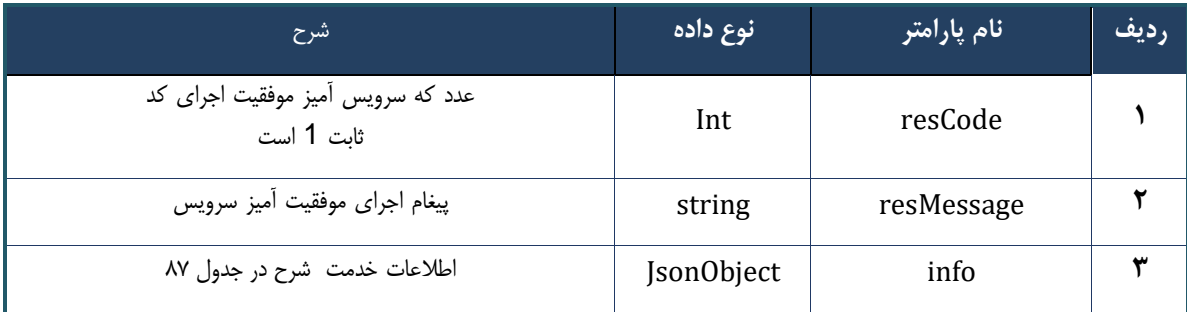

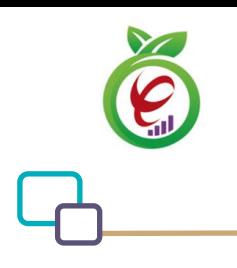

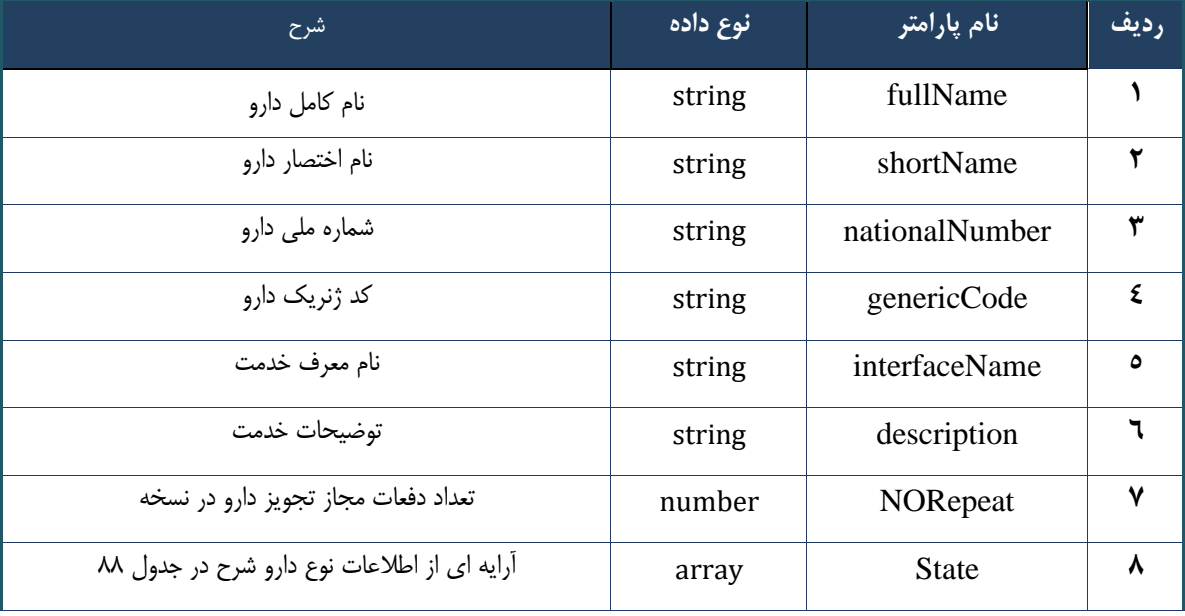

#### جدول ۸۷- پارامترهای خروجی info وب سرویس جستجوی سریع دارو بر اساس کد IRC

جدول ٨٨- پارامترهای خروجی state وب سرویس جستجوی سریع دارو بر اساس کد IRC

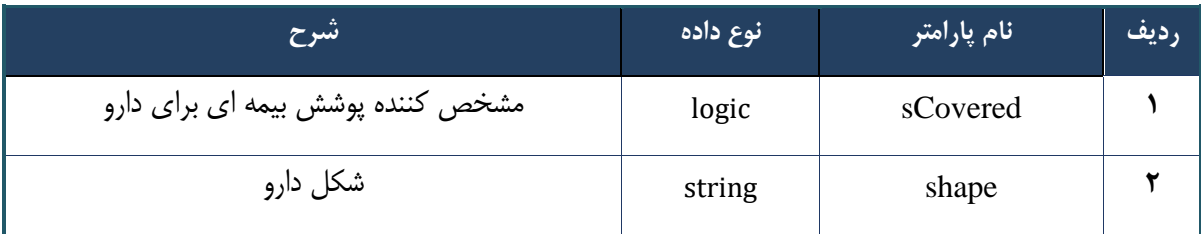

جدول -89 پارامترهای خروجی Header وب سرویس جستجوی سریع دارو بر اساس کد IRC

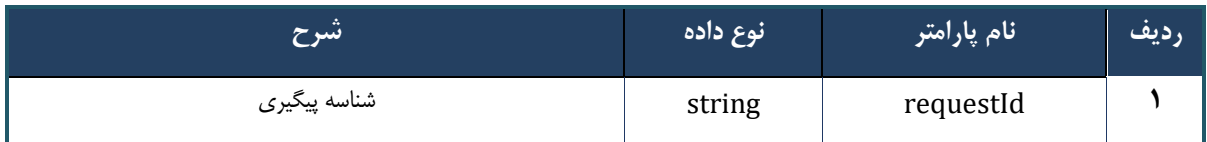

# **وب سرویس جستجوی سریع داروهای ترکیبی**

این سرویس بر اساس تمامی فیلدهای مربوط به داروی ترکیبی شامل نام دارو، کد ملی دارو IRC) ،) کد جنریک دارو، نماد دارو، عبارت جستجوی تعریف شده و توضیحات مربوطه، عملیات جستجو انجام می دهد و در صورت مطابقت عبارت جستجوی وارد شده با هریک از اطالعات دارو، اطالعات دارو در خروجی نمایش داده می شود .

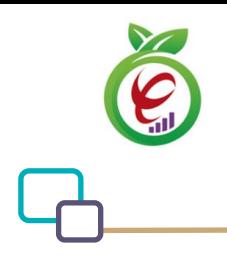

#### **- قالب ورودی**

```
POST /api/client/apim/v1/bimaslmt/gwbimasalamat/combination HTTP/1.1
Host: apigateway.behdasht.gov.ir
pid: {your pid}
Authorization: Bearer {AuthorizationCode}
Content-Type: application/json
Token : 
d448f575db31a44e2ce62e219fc050be9b368c4494a6f481673382fe0d39791e4f8c34824ed9540da
465b7faa972259f54db22e3c70b2e68af63460f0ad6fd4b6e84915d8cc4c48b292030b781c48538
{
  "cpartySessionId" : "String",
"citizenSessionId" : "String ",
```

```
"searchClause" : "String",
"productType" : "String ",
"maxResultCount" : int
}
```
**- نمونه ورودی** 

```
curl --request POST \
```
 --url https://apigateway.behdasht.gov.ir/api/client/apim/v1/bimaslmt/gwbimasalamat/combination \

```
--header 'clientagentinfo: <SOME STRING VALUE>' \
  --header 'clientipaddress: <SOME STRING VALUE>' \
  --header 'pid: <SOME STRING VALUE>' \
  --header 'terminalid: <SOME STRING VALUE>' \
  --header 'token: <SOME STRING VALUE>' \
   --data '{"searchClause":"","cpartySessionId":"","citizenSessionId":"","maxRe-
sultCount":"","productType":""}'
```
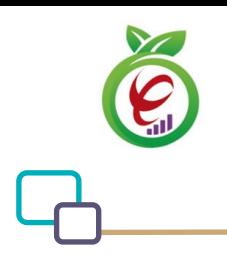

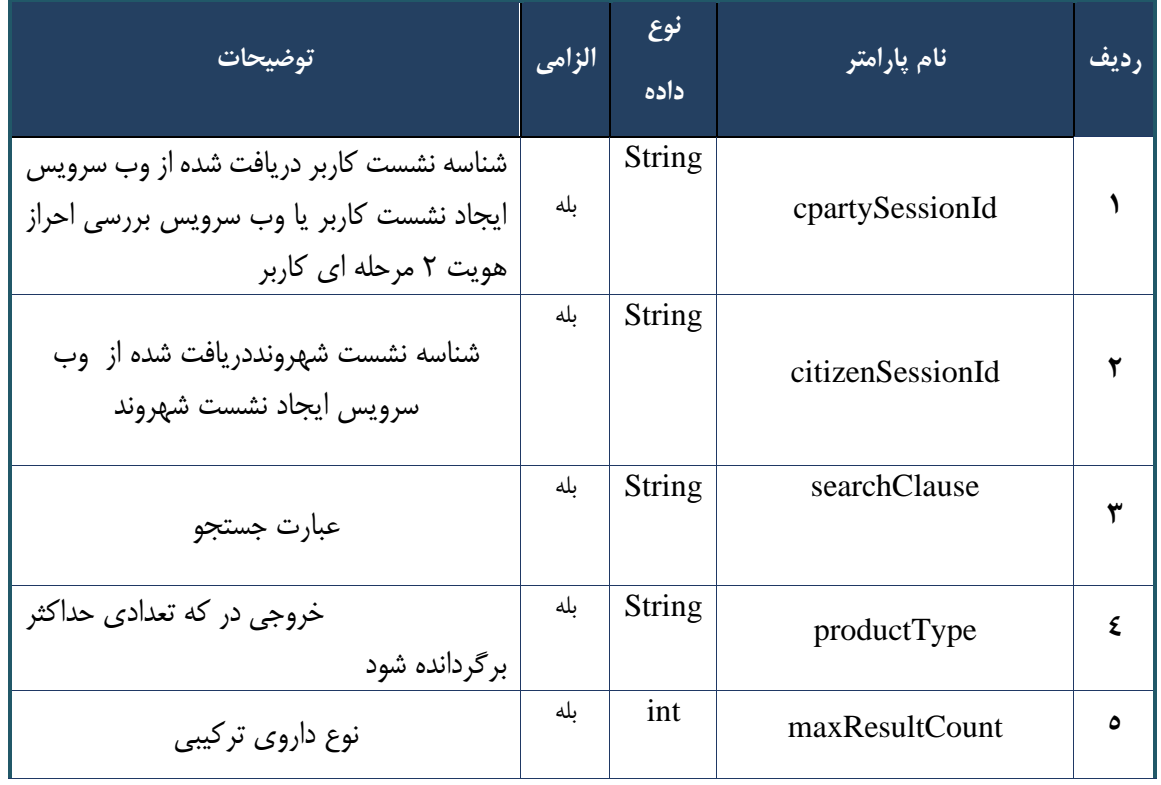

# جدول -90 پارامترهای ورودی Body وب سرویس جستجوی سریع داروهای ترکیبی

#### جدول -91 پارامترهای ورودی Header وب سرویس جستجوی سر یع داروهای ترکیبی

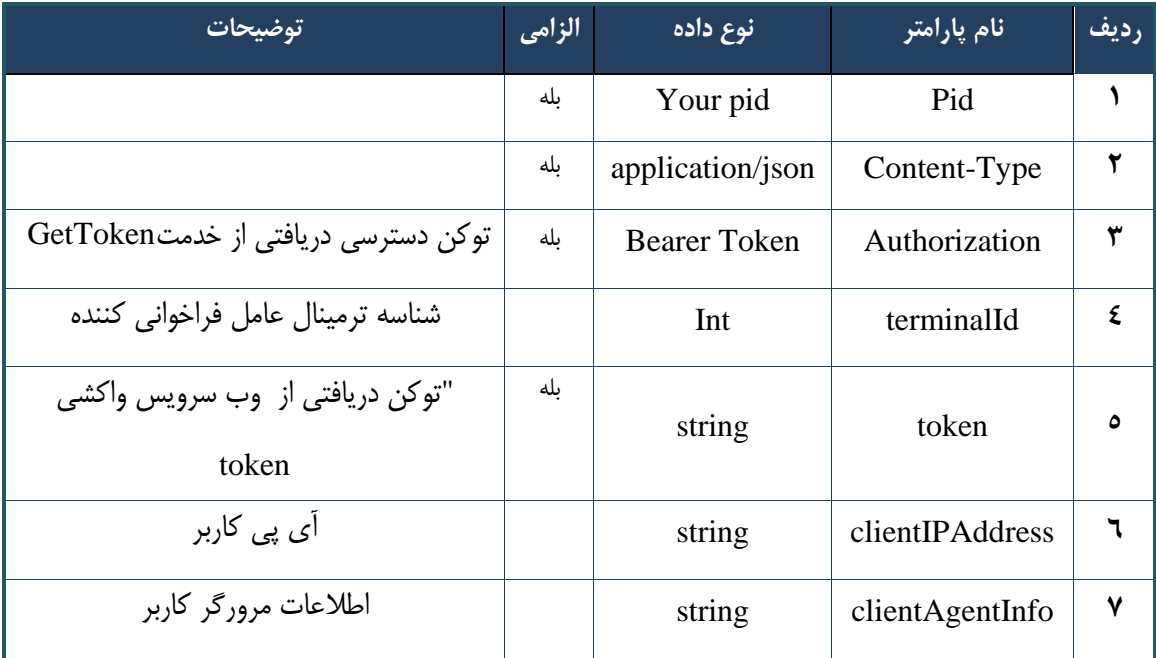

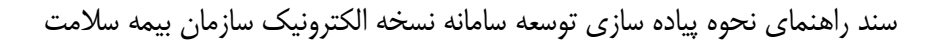

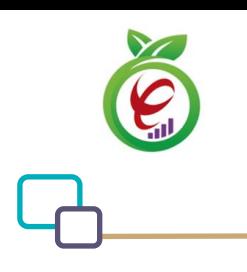

```
- نمونه خروجی ناموفق
```

```
{
     "result": {
         "status": {
              "statusCode": 400,
             "message": "{\n \"resMes-
sage\" : \" .\" . محتبر نيست"\langle \cdot \rangle" : - - : "\"resCode
12101, \n\in \Upsilon \"info\" : null\n}"
         }
     },
     "status": {
         "statusCode": 200,
         "message": "OK"
    }
}
```
#### جدول -92 پارامترهای خروجی Body وب سرویس جستجوی سر یع داروهای ترکیبی

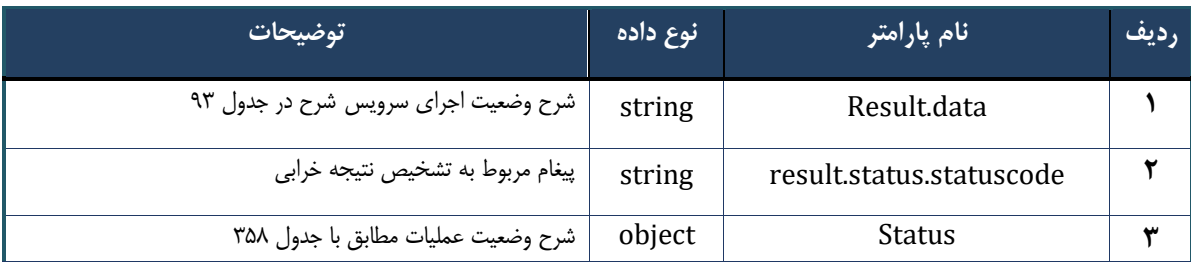

## جدول ۹۳- پارامترهای خروجی result.data وب سرویس جستجوی سریع داروهای ترکیبی

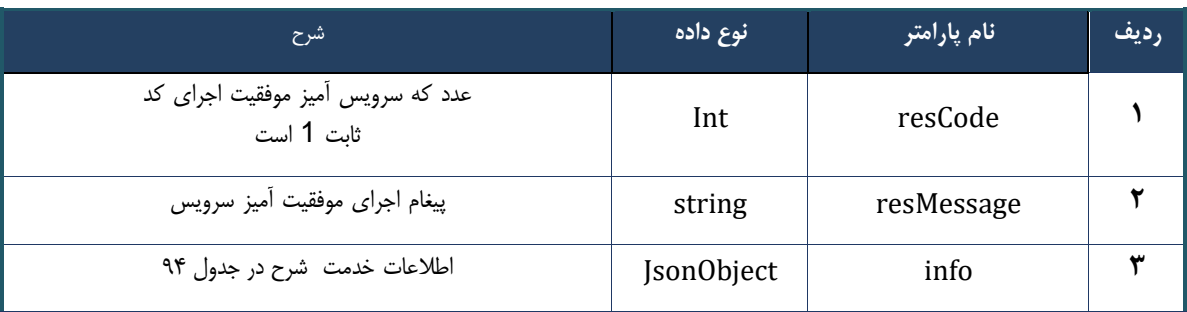

#### جدول ۹۴- پارامترهای خروجی info وب سرویس جستجوی سریع داروهای ترکیبی

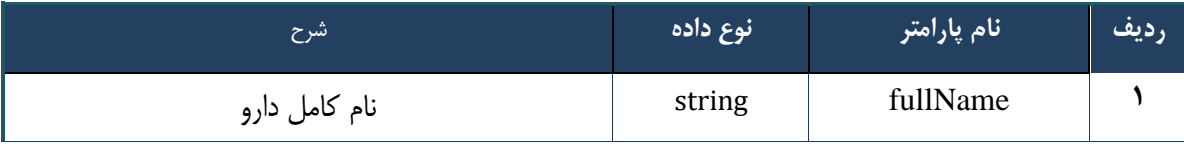

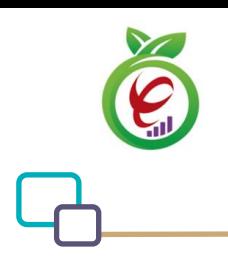

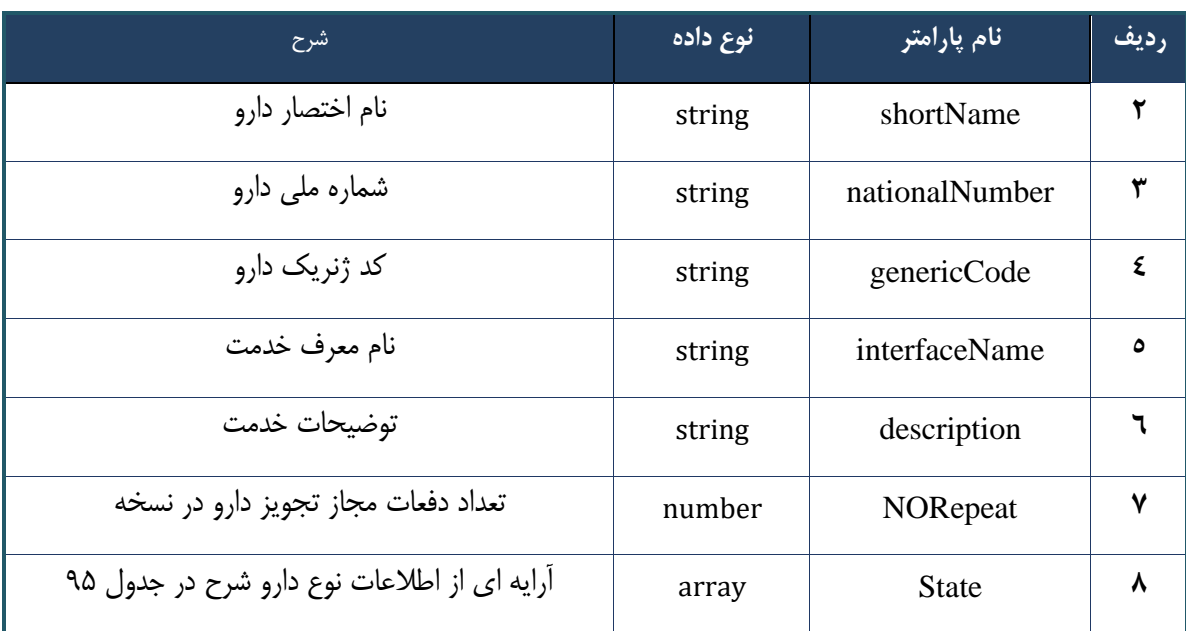

#### جدول -95 پارامترهای خروجی state وب سرویس جستجوی سریع داروهای ترکیبی

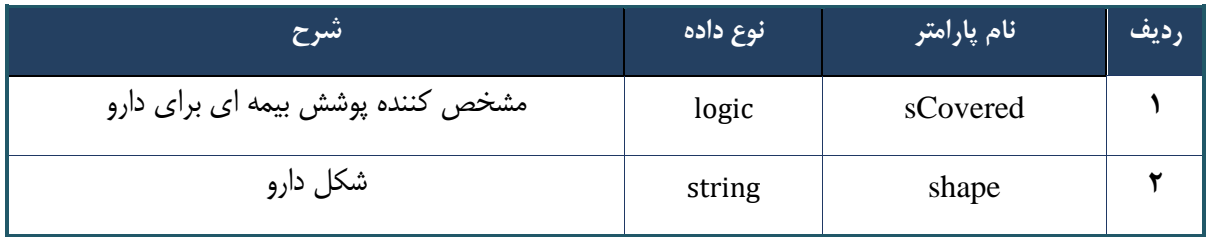

#### جدول -96 پارامترهای خروجی Header وب سرویس جستجوی سریع داروهای ترکیبی

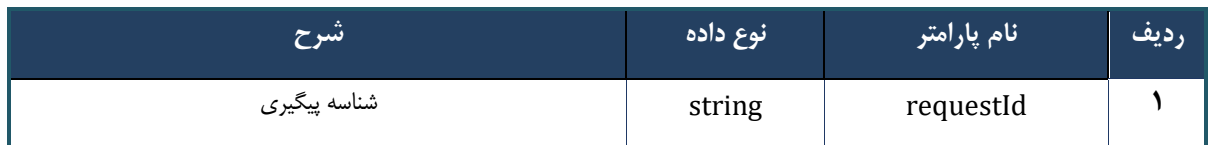

# **وب سرویس جستجوی سریع دارو بر اساس کد generic**

این سرویس بر اساس تمامی فیلدهای مربوط به دارو شامل نام دارو، کد ملی دارو IRC) ،) کد جنریک دارو، نماد دارو، عبارت جستجوی تعریف شده و توضیحات مربوطه، عملیات جستجو انجام می دهد و در صورت مطابقت عبارت جستجوی وارد شده با هریک از اطالعات دارو، اطالعات دارو در خروجی نمایش داده می شود.

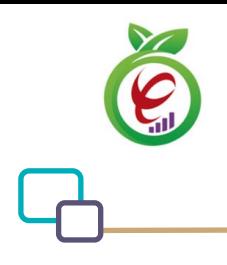

#### **- قالب ورودی**

```
POST /api/client/apim/v1/bimaslmt/gwbimasalamat/generic HTTP/1.1
Host: apigateway.behdasht.gov.ir
pid: {your pid}
Authorization: Bearer {AuthorizationCode}
Content-Type: application/json
Token : 
d448f575db31a44e2ce62e219fc050be9b368c4494a6f481673382fe0d39791e4f8c34824ed9540da
465b7faa972259f54db22e3c70b2e68af63460f0ad6fd4b6e84915d8cc4c48b292030b781c48538
{
  "cpartySessionId" : "String",
 "citizenSessionId" : "String",
 "searchClause" : "String",
 "maxResultCount" : int
 }
                                                                    - نمونه ورودی 
curl --request POST \
   --url 
https://apigateway.behdasht.gov.ir/api/client/apim/v1/bimaslmt/gwbimasalamat/generic \
```

```
--header 'clientagentinfo: <SOME STRING VALUE>' \
```

```
--header 'clientipaddress: <SOME STRING VALUE>' \
```

```
--header 'pid: <SOME STRING VALUE>' \
```

```
--header 'terminalid: <SOME STRING VALUE>' \
```

```
--header 'token: <SOME STRING VALUE>' \
```
--data

```
'{"searchClause":"","cpartySessionId":"","citizenSessionId":"","maxResultCount":""}'
```
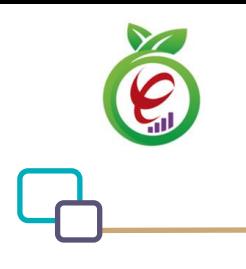

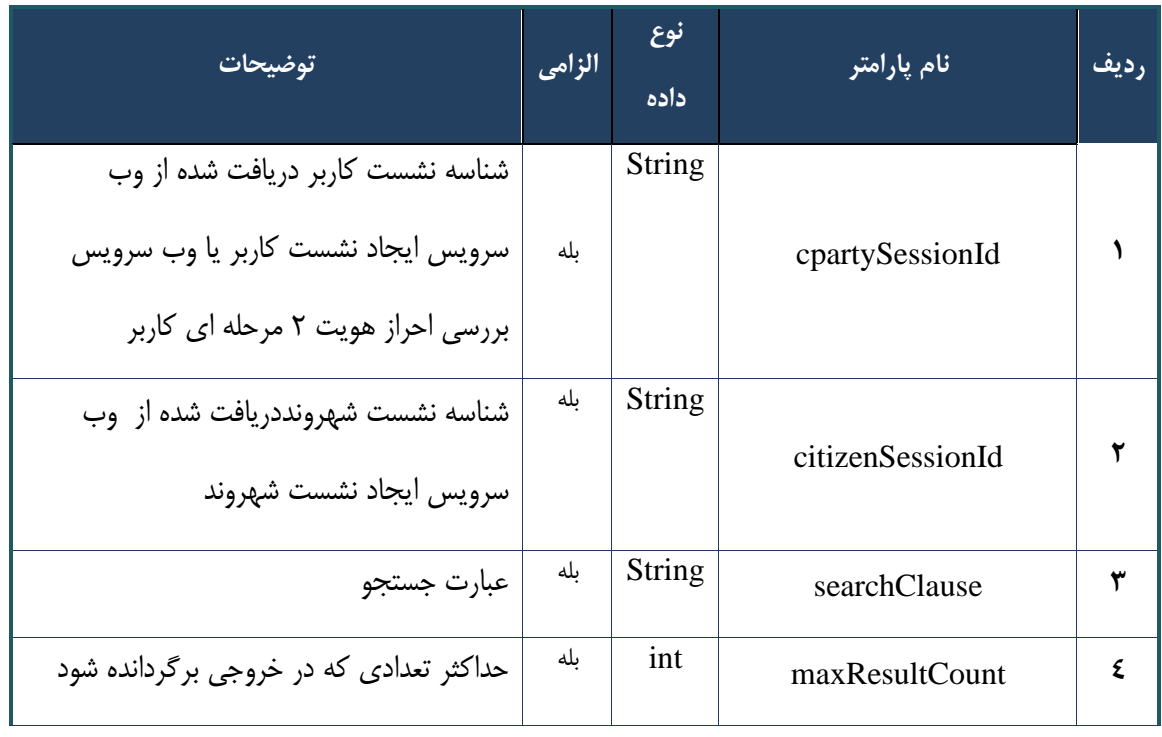

## جدول -97 پارامترهای ورودی Body وب سرویس جستجوی سریع دارو بر اساس کد generic

## جدول -98 پارامترهای ورودی Header وب سرویس جستجوی سر یع دارو بر اساس کد generic

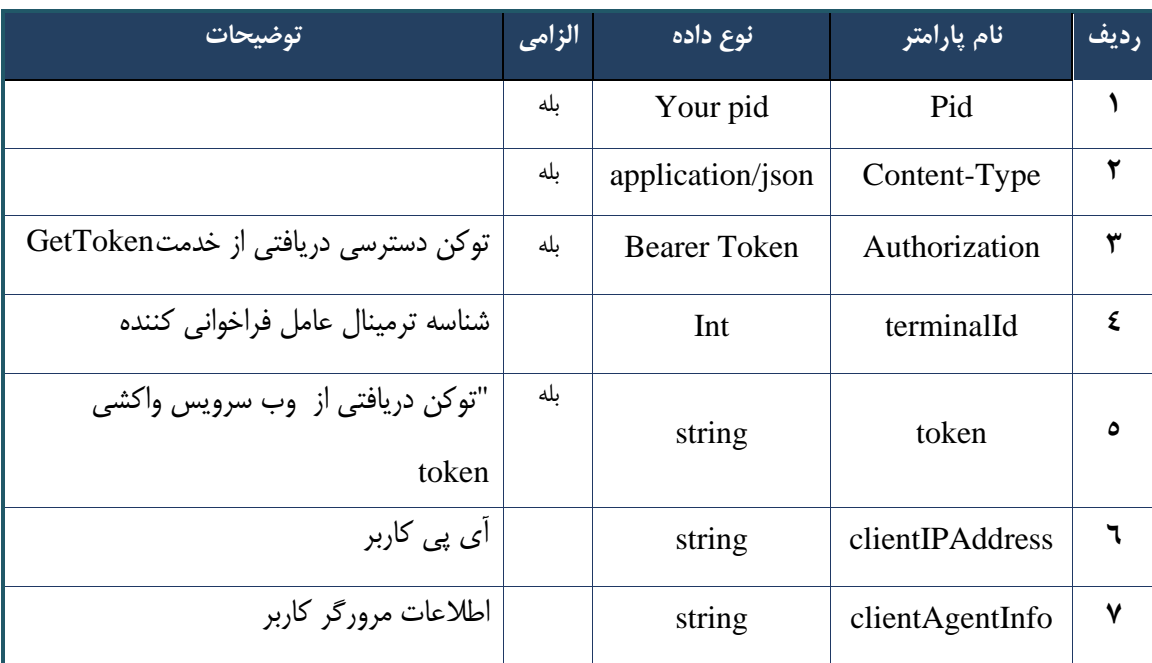

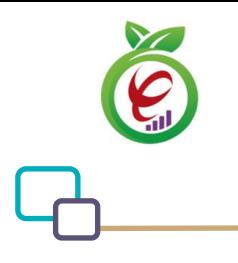

```
{
     "result": {
        "status": {
             "statusCode": 400,
            "message": "{\n \"resMes-
sage\" : \" .\",\n \"resCode\" : -
12101, \n\ n \ \lnot \in \text{inf}_\mathcal{O} : null\n\ n }
    },
     "status": {
        "statusCode": 200,
        "message": "OK"
    }
}
```
#### جدول -99 پارامترهای خروجی Body وب سرویس جستجوی سر یع دارو بر اساس کد generic

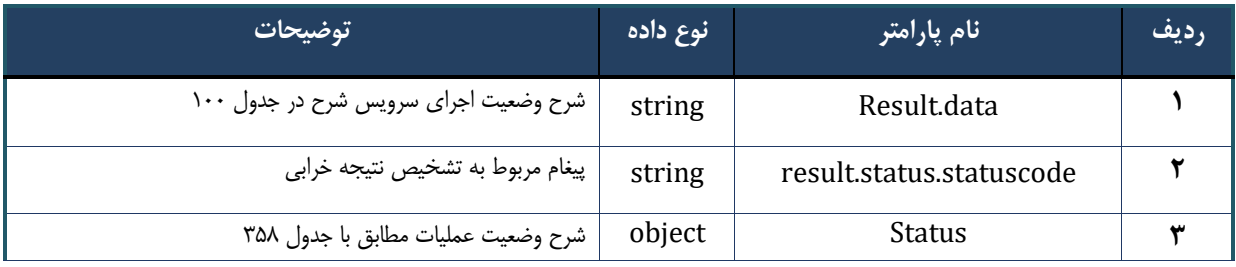

## جدول -10- پارامترهای خروجی result.data وب سرویس جستجوی سریع دارو بر اساس کد generic

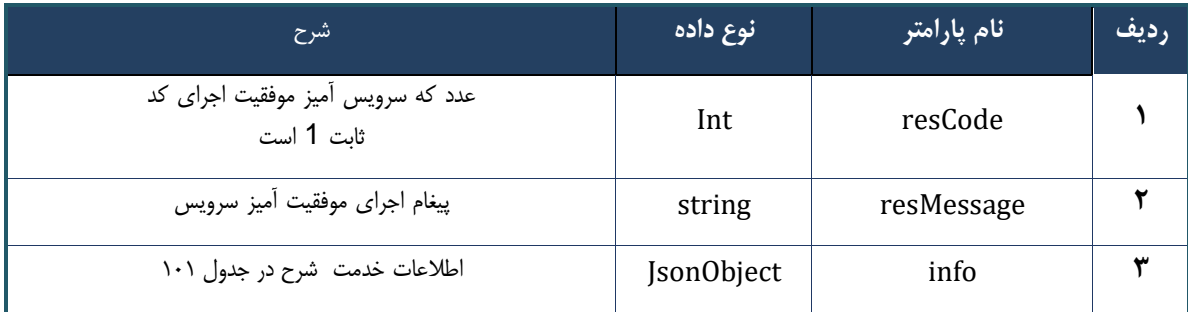

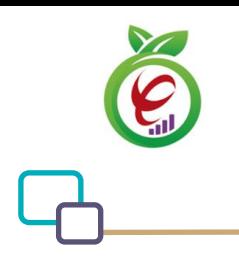

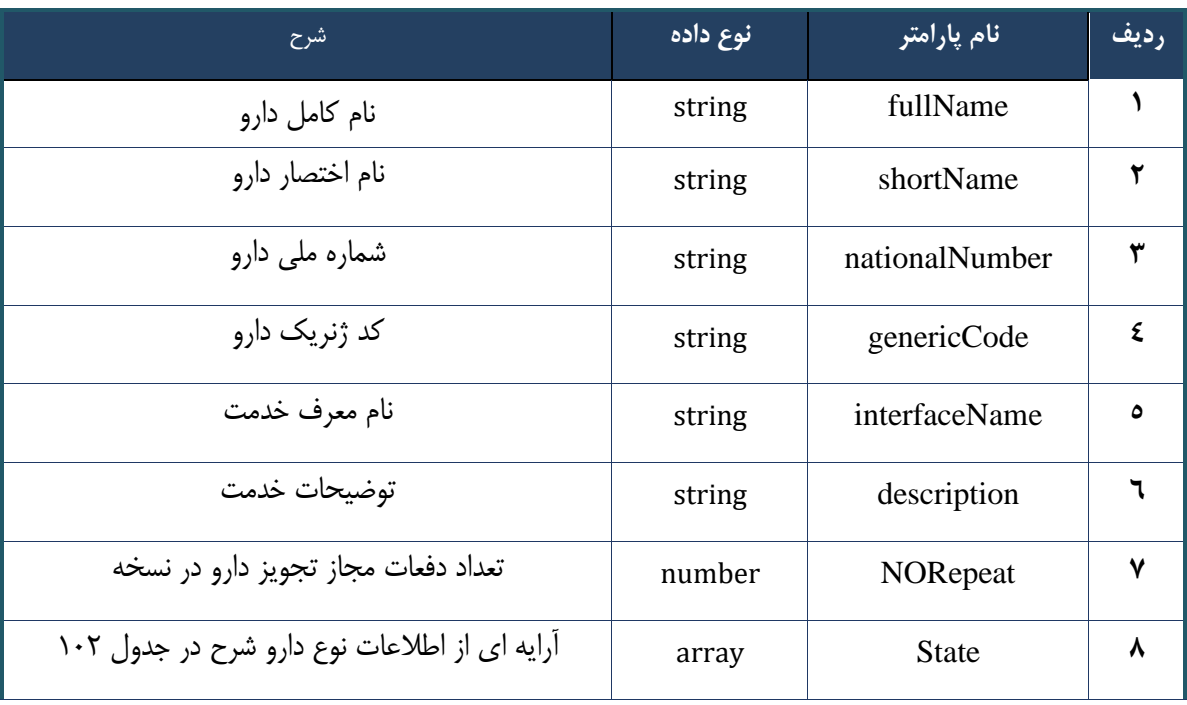

#### جدول -101 پارامترهای خروجی info وب سرویس جستجوی سریع دارو بر اساس کد generic

# جدول ۰۱۲- پارامترهای خروجی state وب سرویس جستجوی سریع دارو بر اساس کد generic

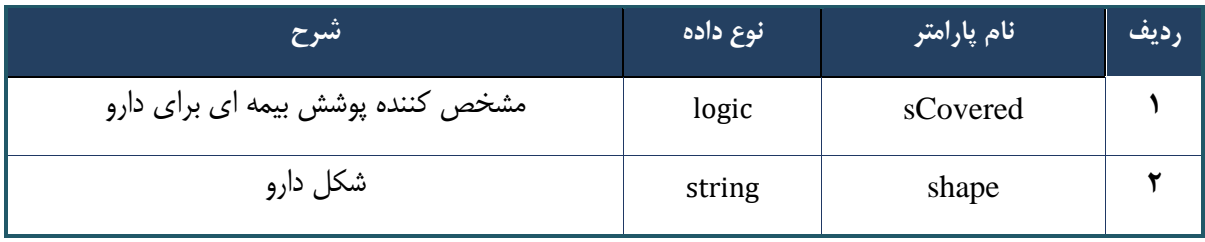

## جدول ۰۱۳- پارامترهای خروجی Header وب سرویس جستجوی سریع دارو بر اساس کد generic

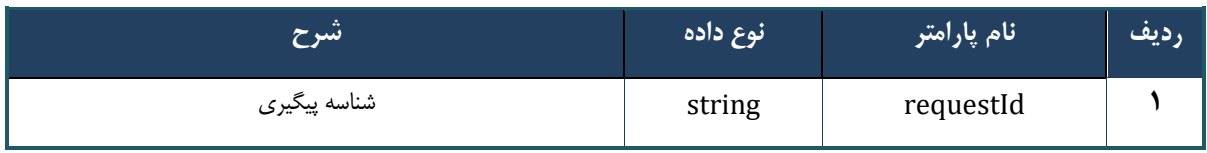

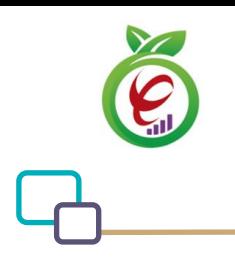

سند راهنمای نحوه پیاده سازی توسعه سامانه نسخه الکترونیک سازمان بیمه سالمت

# **وب سرویس واکشی داروهای هم خانواده**

وب سرویس واکشی داروهای هم خانواده به منظور واکشی داروهای هم خانواده طراحی شده است.

```
- قالب ورودی
POST /api/client/apim/v1/bimaslmt/gwbimasalamat/fetchgeneric HTTP/1.1
Host: apigateway.behdasht.gov.ir
pid: {your pid}
Authorization: Bearer {AuthorizationCode}
Content-Type: application/json
Token : 
d448f575db31a44e2ce62e219fc050be9b368c4494a6f481673382fe0d39791e4f8c34824ed9540da
465b7faa972259f54db22e3c70b2e68af63460f0ad6fd4b6e84915d8cc4c48b292030b781c48538
{
  "cpartySessionId" : "String",
  "citizenSessionId" : "String",
   "genCode":"String" 
 }
                                                                     - نمونه ورودی 
curl --request POST \
  --11rhttps://apigateway.behdasht.gov.ir/api/client/apim/v1/bimaslmt/gwbimasalamat/fetchgene
ric \
   --header 'clientagentinfo: <SOME_STRING_VALUE>' \
  --header 'clientipaddress: <SOME STRING VALUE>' \
  --header 'pid: <SOME STRING VALUE>' \
  --header 'terminalid: <SOME STRING VALUE>' \
   --header 'token: <SOME_STRING_VALUE>' \
   --data '{"genCode":"","cpartySessionId":"","citizenSessionId":""}'
```
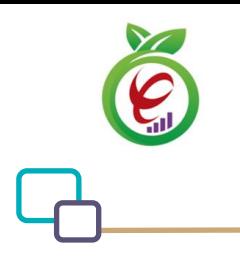

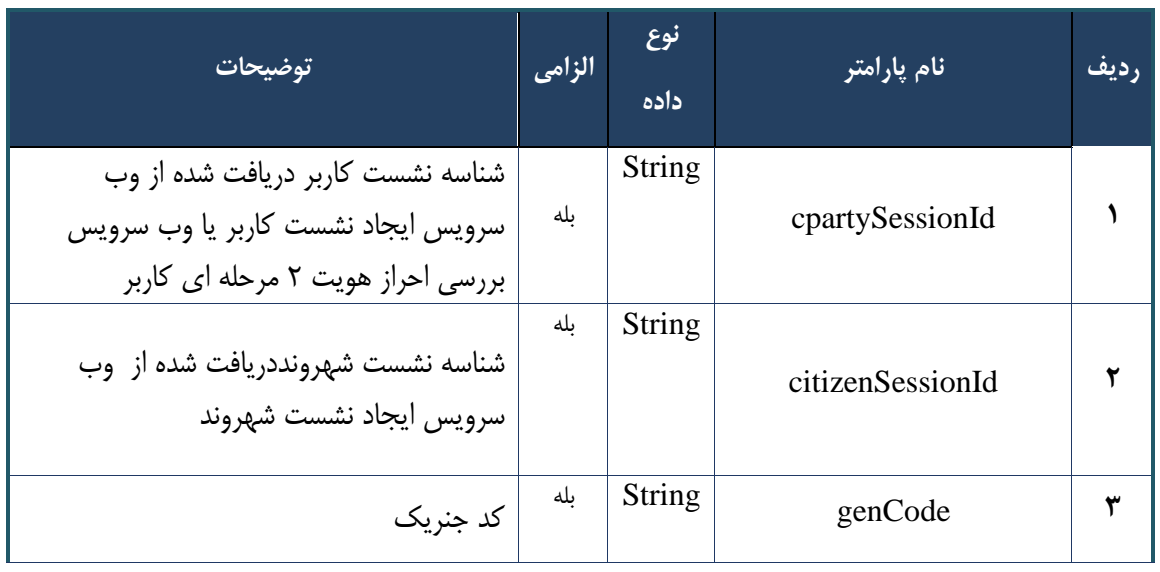

#### جدول ۱۰۴- پارامترهای ورودی Body وب سرویس واکشی داروهای هم خانواده

جدول ۱۰۵- پارامترهای ورودی Header وب سرویس واکشی داروهای هم خانواده

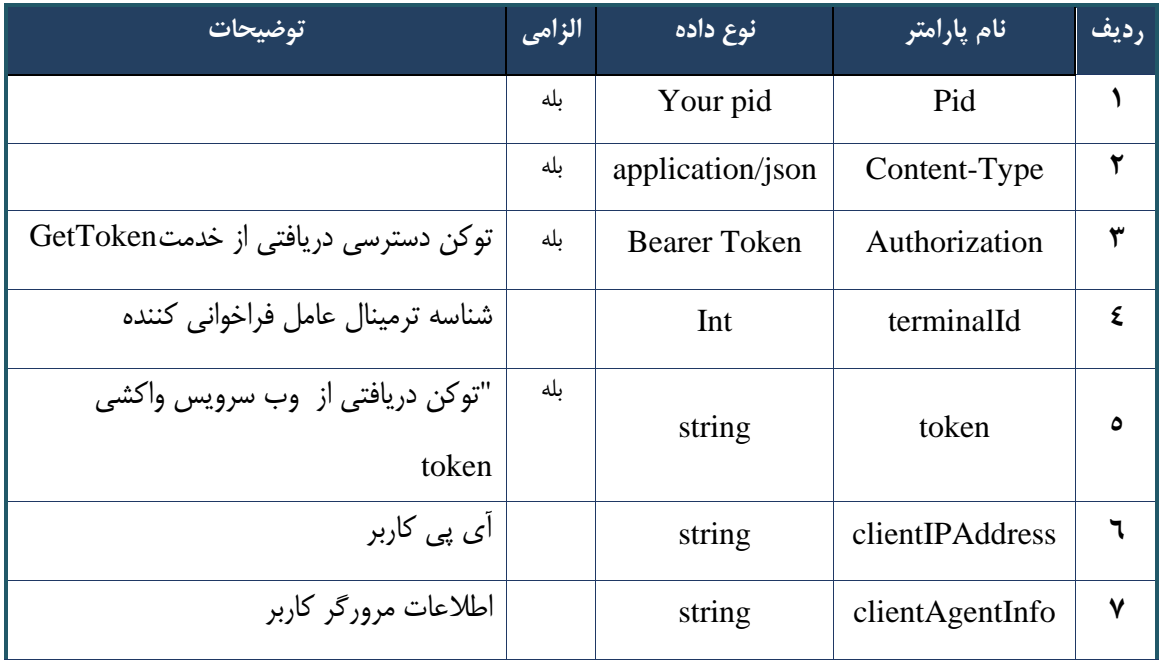

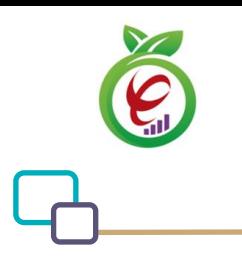

```
{
      "result": {
           "status": {
                 "statusCode": 400,
                "message": "{\n \"resMes-
sage\" : \" .\" . مالاعات ورودى ارسال شده معتبر نيست"\langle \, \cdot \, \cdot \, \cdot \rangle . sage\" : -
12101, \n\ n \ \lceil \minf \circ \lceil \cdot \right] : null\n\"
           }
      },
      "status": {
           "statusCode": 200,
           "message": "OK"
     }
}
```
#### جدول ۱۰۶- پارامترهای خروجی Body وب سرویس واکشی داروهای هم خانواده

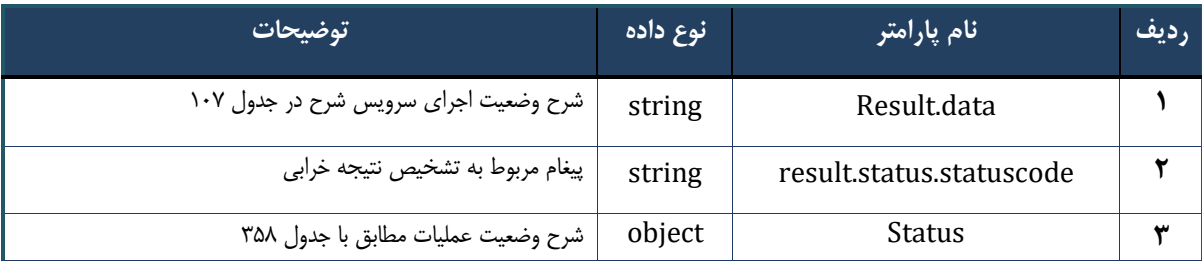

## جدول ۱۰۷- پارامترهای خروجی Result.data وب سرویس واکشی داروهای هم خانواده

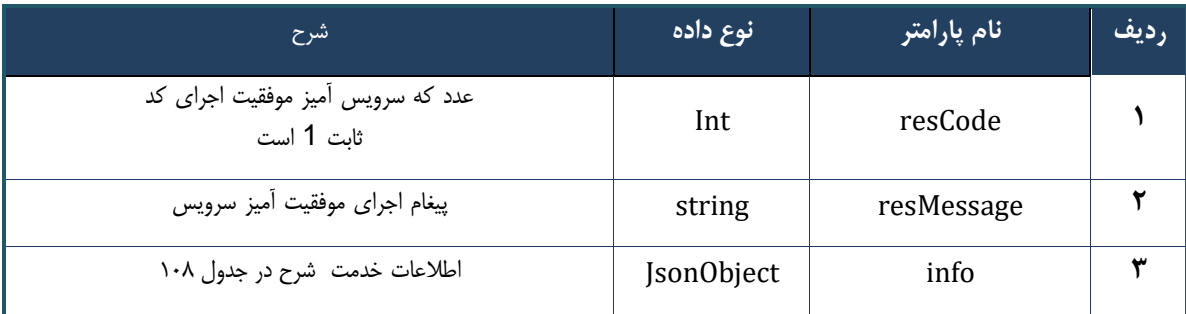

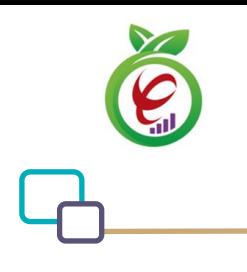

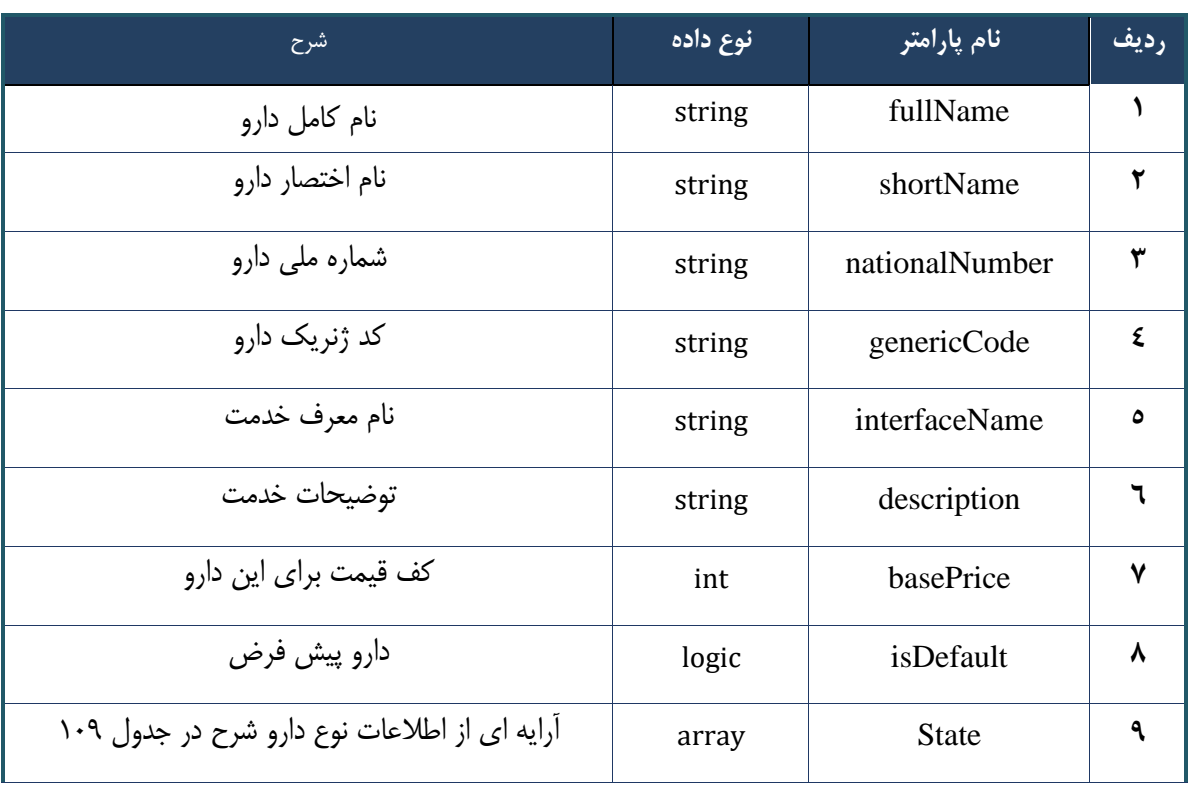

#### جدول ۱۰۸- پارامترهای خروجی info وب سرویس واکشی داروهای هم خانواده

## جدول ۱۰۹- پارامترهای خروجی state وب سرویس واکشی داروهای هم خانواده

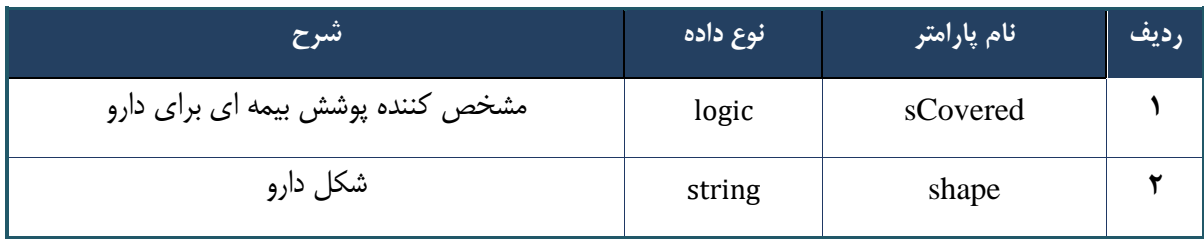

## جدول -110 پارامترهای خروجی Header وب سرویس واکشی داروهای هم خانواده

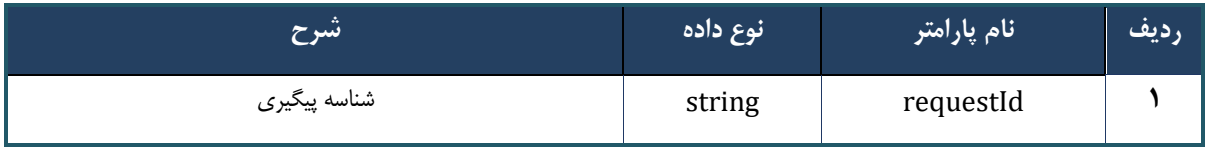

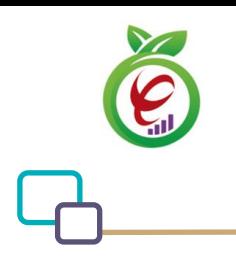

سند راهنمای نحوه پیاده سازی توسعه سامانه نسخه الکترونیک سازمان بیمه سالمت

# **وب سرویس واکشی خدمات هم خانواده**

وب سرویس واکشی خدمات همخانواده منظور واکشی خدمات غیردارویی هم خانواده طراحی شده است.

```
- قالب ورودی 
 POST /api/client/apim/v1/bimaslmt/gwbimasalamat/servicenn HTTP/1.1
 Host: apigateway.behdasht.gov.ir
 pid: {your pid}
 Authorization: Bearer {AuthorizationCode}
 Content-Type: application/json
 Token : 
 d448f575db31a44e2ce62e219fc050be9b368c4494a6f481673382fe0d39791e4f8c34824ed9540da
 465b7faa972259f54db22e3c70b2e68af63460f0ad6fd4b6e84915d8cc4c48b292030b781c48538
 {
   "cpartySessionId" : "String",
   "citizenSessionId" : "String",
  "serviceNN": "long"
  }
                                                                      - نمونه ورودی 
curl --request POST \
   --url 
https://apigateway.behdasht.gov.ir/api/client/apim/v1/bimaslmt/gwbimasalamat/servicenn 
\setminus--header 'clientagentinfo: <SOME STRING VALUE>' \
  --header 'clientipaddress: <SOME STRING VALUE>' \
  --header 'pid: <SOME STRING VALUE>' \
   --header 'terminalid: <SOME_STRING_VALUE>' \
  --header 'token: <SOME STRING VALUE>' \
   --data '{"cpartySessionId":"","serviceNN":"","citizenSessionId":""}'
```
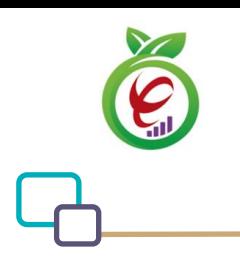

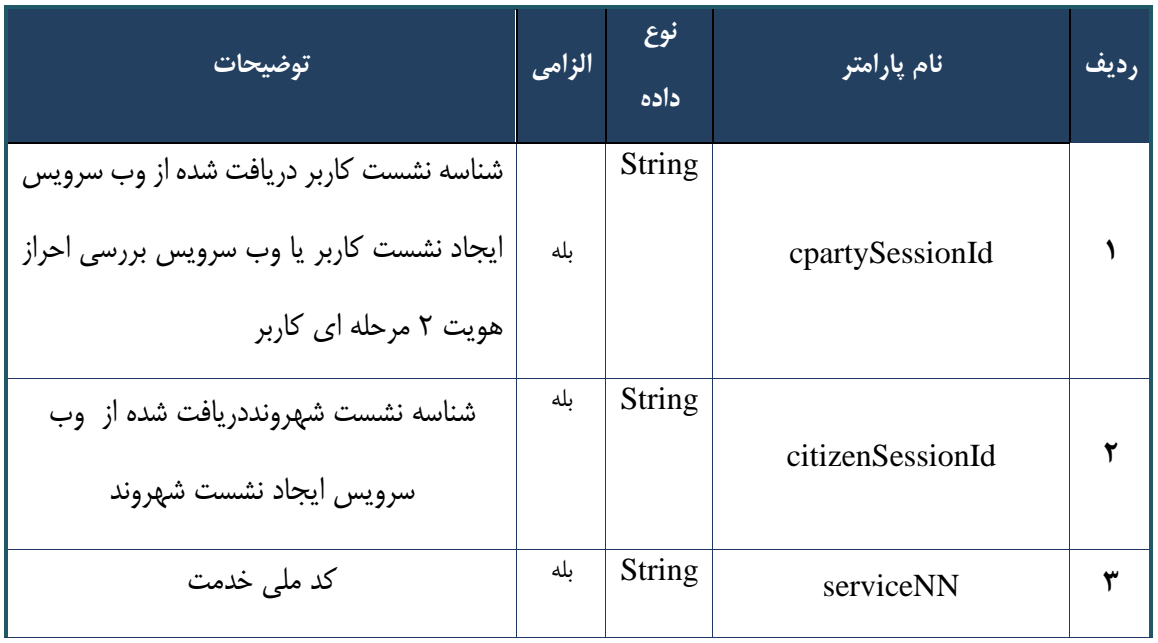

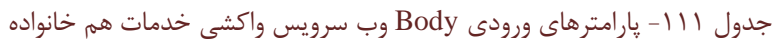

#### جدول -112 پارامترهای ورودی Header وب سرویس واکشی خدمات هم خانواده

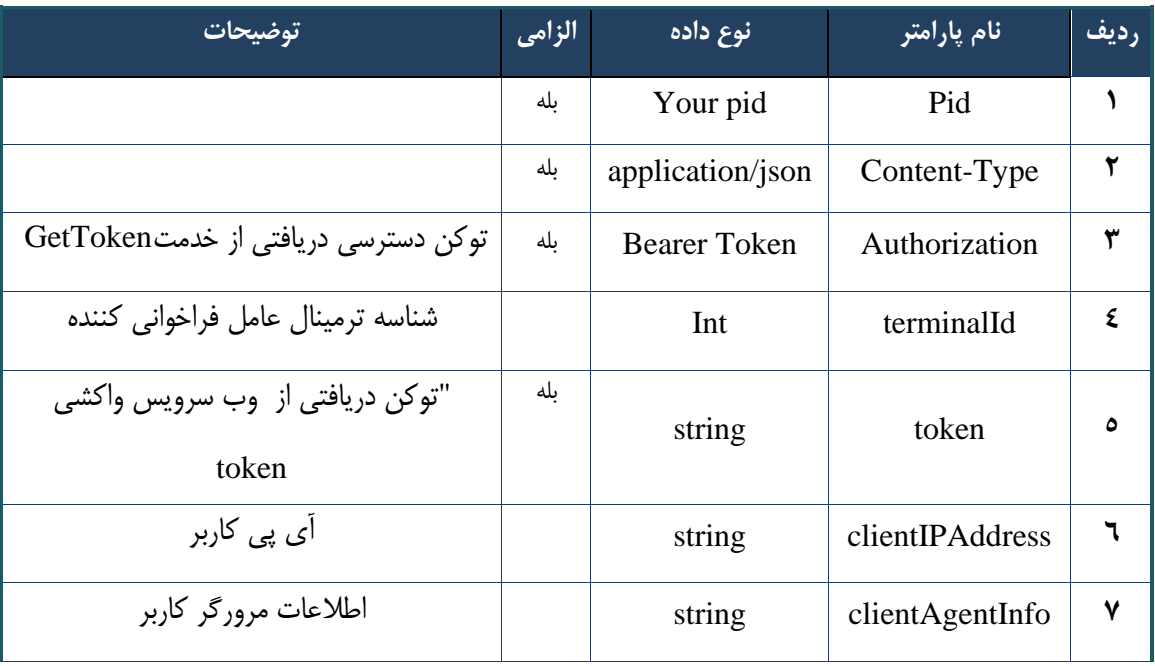

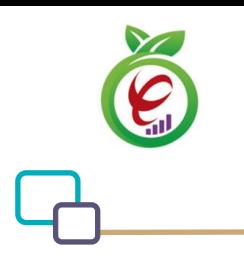

```
{
      "result": {
           "status": {
                 "statusCode": 400,
                "message": "{\n \"resMes-
sage\" : \" .\" . مالاعات ورودى ارسال شده معتبر نيست"\langle \, \cdot \, \cdot \, \cdot \rangle . sage\" : -
12101, \n\ n \ \lceil \minf \circ \lceil \cdot \right] : null\n\"
           }
      },
      "status": {
           "statusCode": 200,
           "message": "OK"
     }
}
```
#### جدول -113 پارامترهای خروجی Body وب سرویس واکشی خدمات هم خانواده

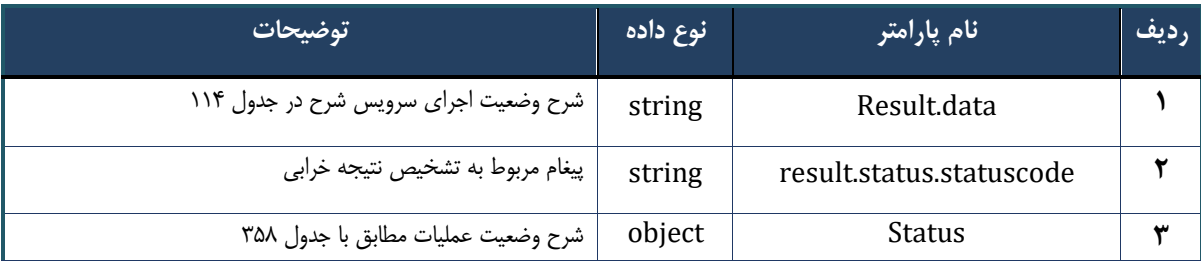

## جدول -114 پارامترهای خروجی data.result وب سرویس واکشی خدمات هم خانواده

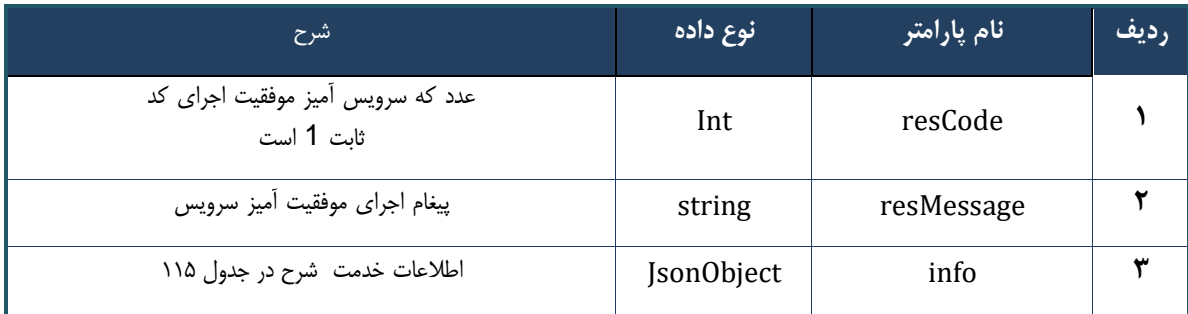

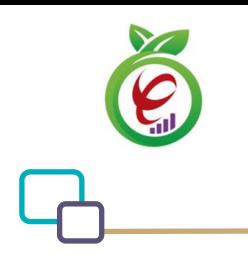

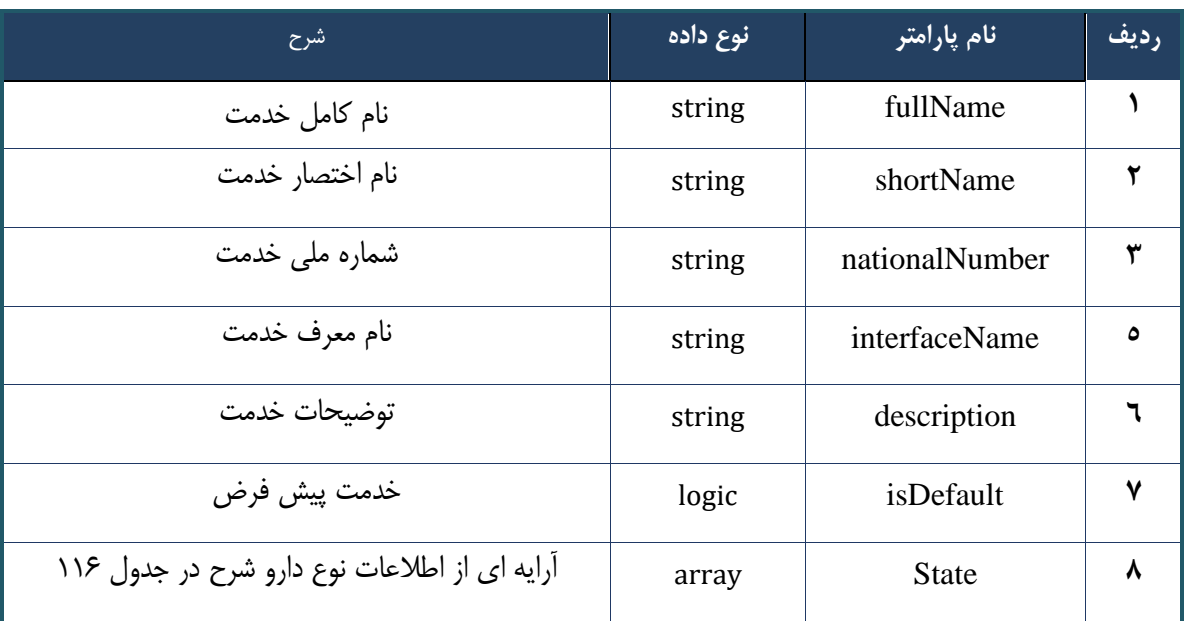

#### جدول ۱۱۵- پارامترهای خروجی info وب سرویس واکشی خدمات هم خانواده

#### جدول -116 پارامترهای خروجی state وب سرویس واکشی خدمات هم خانواده

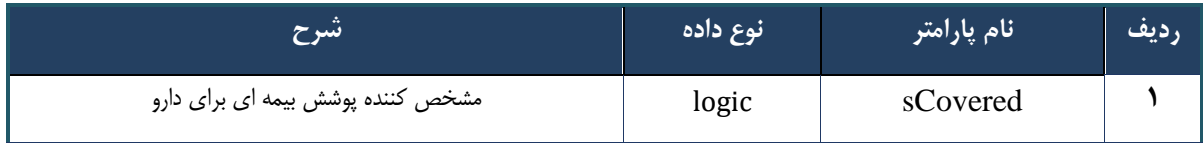

#### جدول -117 پارامترهای خروجی Header وب سرویس واکشی خدمات هم خانواده

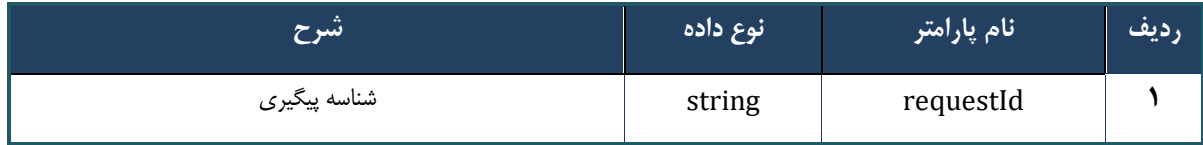

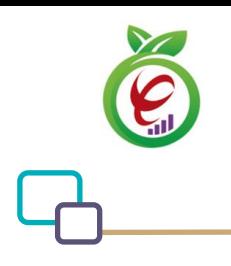

سند راهنمای نحوه پیاده سازی توسعه سامانه نسخه الکترونیک سازمان بیمه سالمت

#### **وب سرویس بررسی ریزنسخه تجویز**

وب سرویس بررسی ریزنسخه تجویز جهت بررسی قوانین در زمان تجویز مورد استفاده قرار میگیرد.

```
- قالب ورودی 
POST /api/client/apim/v1/bimaslmt/gwbimasalamat/order HTTP/1.1
Host: apigateway.behdasht.gov.ir
pid: {your pid}
Authorization: Bearer {AuthorizationCode}
Content-Type: application/json
Token : 
d448f575db31a44e2ce62e219fc050be9b368c4494a6f481673382fe0d39791e4f8c34824ed9540da
465b7faa972259f54db22e3c70b2e68af63460f0ad6fd4b6e84915d8cc4c48b292030b781c48538
{ 
 "cpartySessionId" : "String",
 " citizenSessionId" : "String",
  " samadCode : "String",
 " subInfoWrapper : "JsonObject"
 }
                                                                     - نمونه ورودی 
curl --request POST \
   --url https://apigateway.behdasht.gov.ir/api/client/apim/v1/bimaslmt/gwbimasala-
mat/order \
  --header 'clientagentinfo: <SOME STRING VALUE>' \
  --header 'clientipaddress: <SOME STRING VALUE>' \
  --header 'pid: <SOME STRING VALUE>' \
  --header 'terminalid: <SOME STRING VALUE>' \
  --header 'token: <SOME STRING VALUE>' \
   --data '{"samadCode":"","subInfoWrapper":"","cpartySessionId":"","citizenSes-
sionId":""}'
```
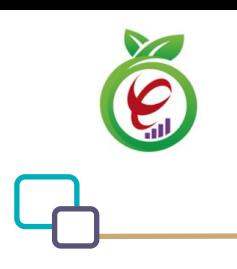

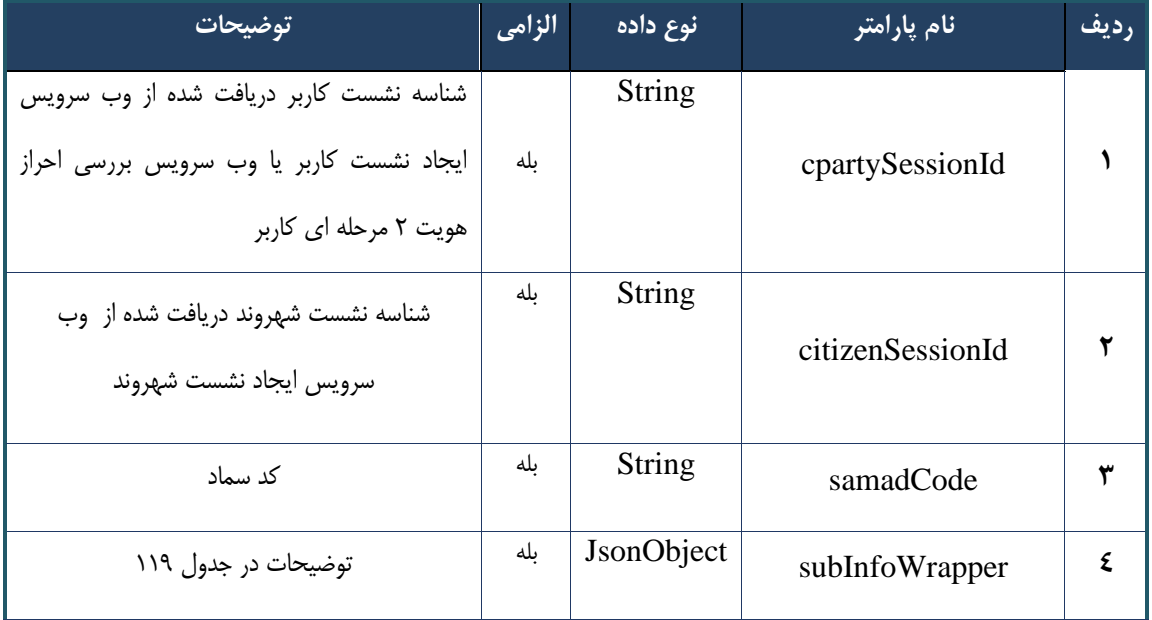

#### جدول -118 پارامترهای ورودی Body وب سرویس بررسی ریزنسخه تجویز

#### جدول -119 پارامترهای مربوط به subInfoWrapper وب سرویس بررسی ریزنسخه تجویز

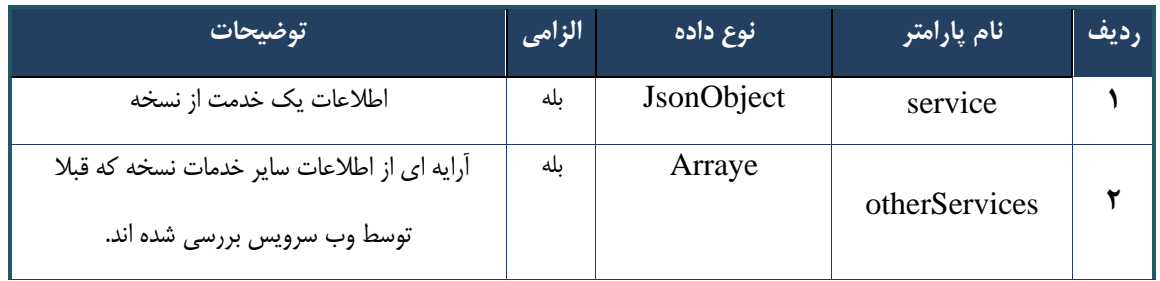

#### جدول -120 پارامترهای ورودی Headerر وب سرویس بررسی ریزنسخه تجویز

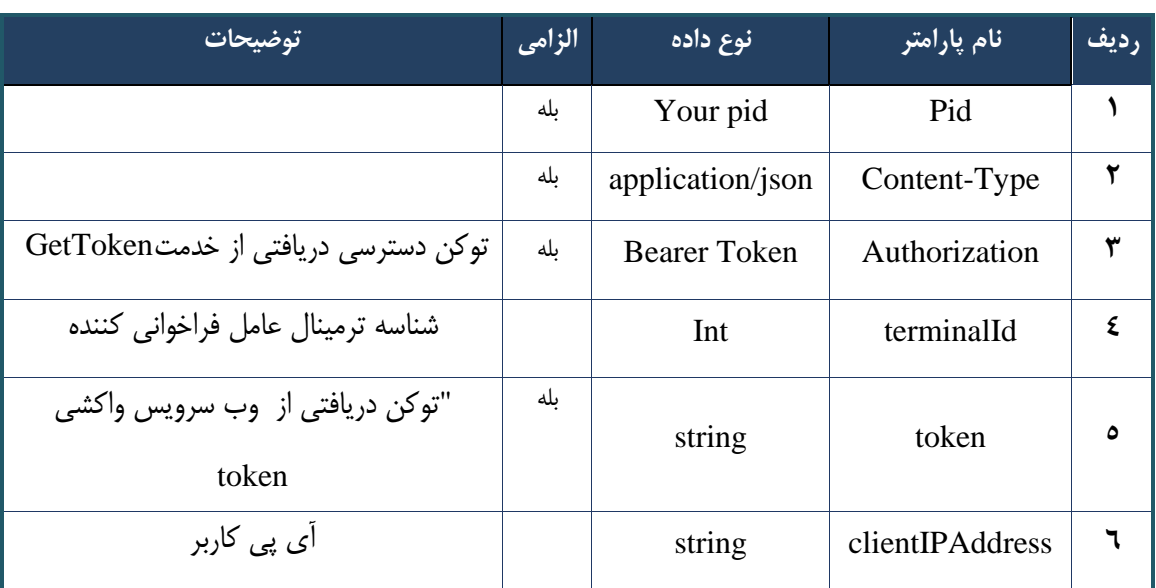

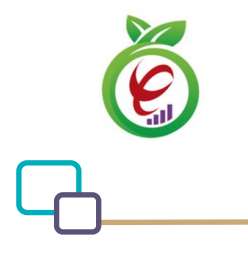

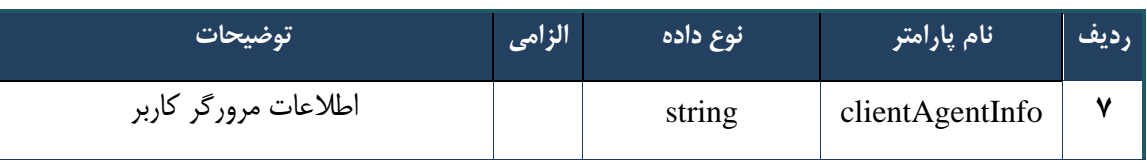

```
{
      "result": {
          "status": {
                "statusCode": 400,
               "message": "{\n \"resMes-
sage\" : \" .\text{size} : - : "\"resCode\text{size} : - اطلاعات ورودی ارسال شده معتبر نیست"
12101, \ln \ \langle \text{info} \rangle" : null\backslash n }
     },
     "status": {
          "statusCode": 200,
          "message": "OK"
     }
}
```
#### جدول -121 پارامترهای خروجی Body وب سرویس بررسی ریزنسخه تجویز

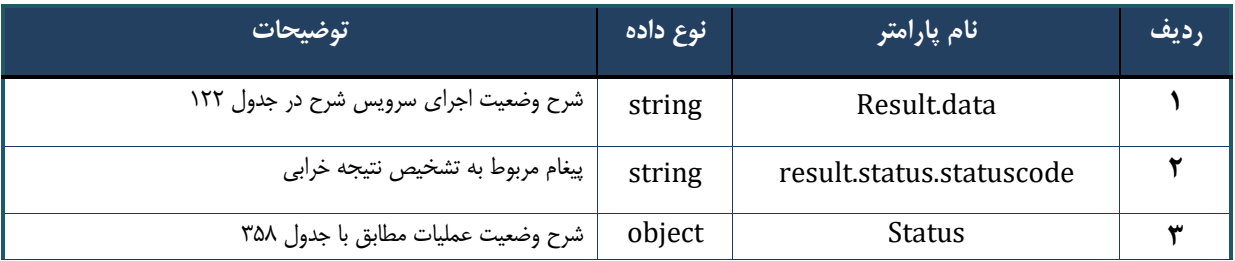

#### جدول -122 پارامترهای خروجی data.result وب سرویس بررسی ریزنسخه تجویز

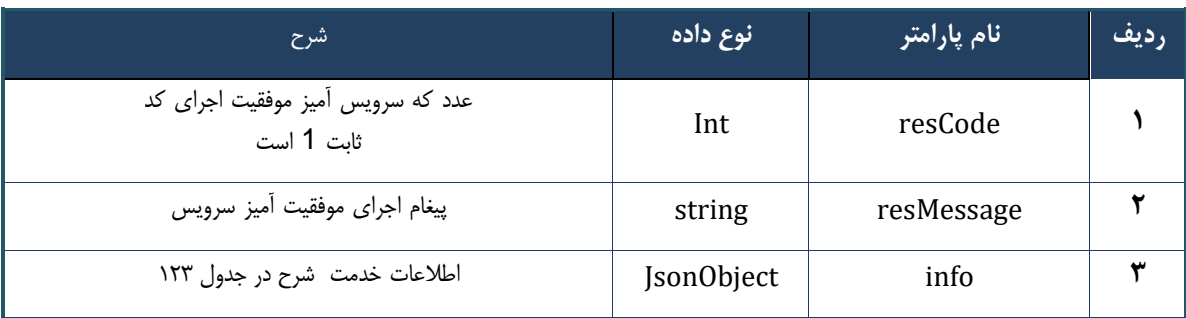

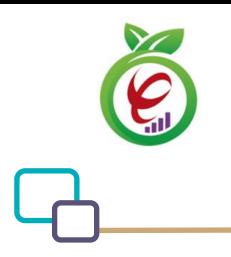

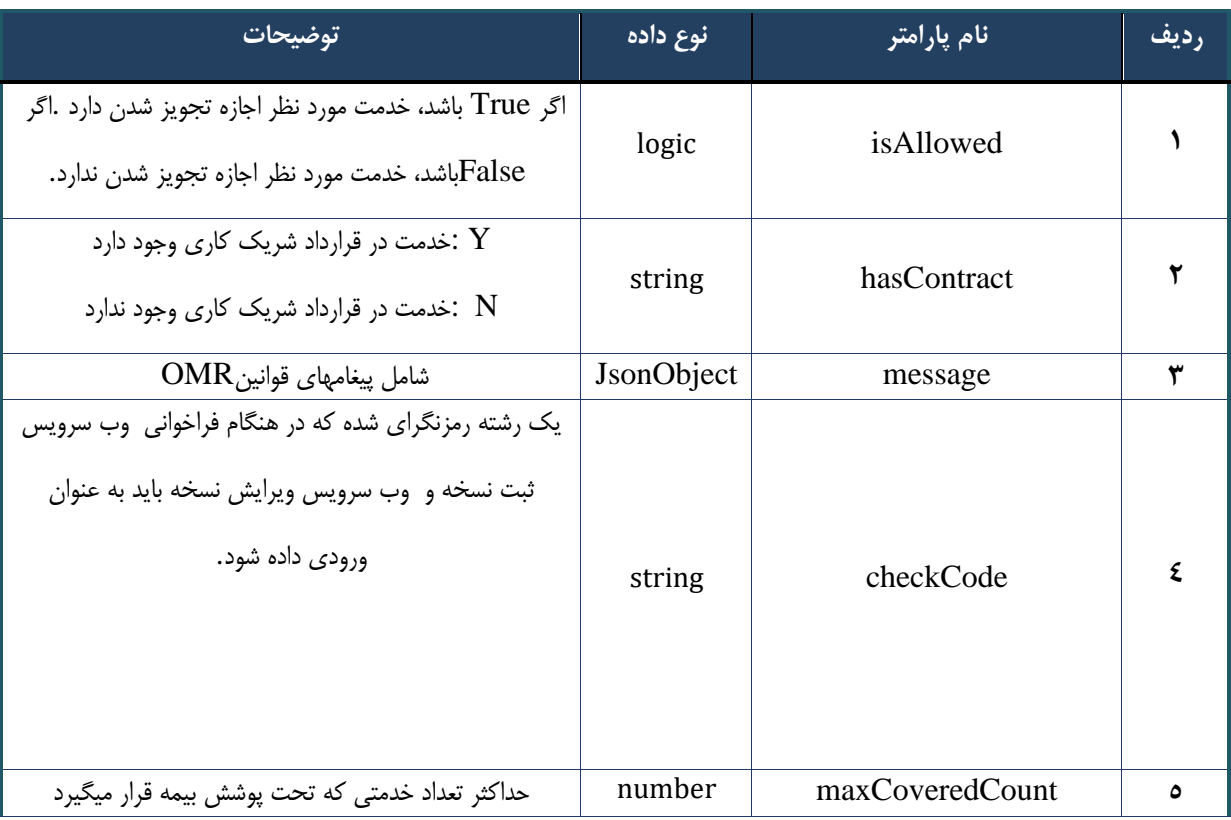

#### جدول -123 پارامترهای خروجی info وب سرویس بررسی ریزنسخه تجویز

#### جدول -124 پارامترهای خروجی Header وب سرویس بررسی ریزنسخه تجویز

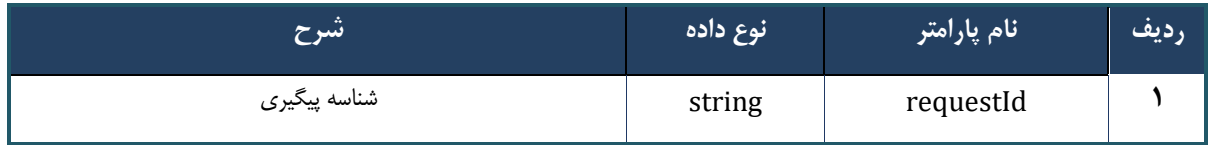

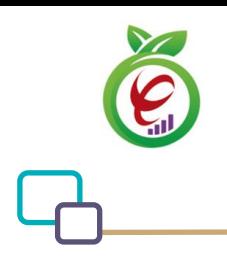

سند راهنمای نحوه پیاده سازی توسعه سامانه نسخه الکترونیک سازمان بیمه سالمت

#### **وب سرویس بررسی ریز نسخه ارائه**

وب سرویس بررسی ریز نسخه ارائه جهت بررسی قوانین و محاسبه قیمت دارو و خدمات در زمان ارائه مورد استفاده قرار می گیرد

```
- قالب ورودی 
 POST /api/client/apim/v1/bimaslmt/gwbimasalamat/deliver HTTP/1.1
 Host: apigateway.behdasht.gov.ir
 pid: {your pid}
 Authorization: Bearer {AuthorizationCode}
 Content-Type: application/json
 Token : 
 d448f575db31a44e2ce62e219fc050be9b368c4494a6f481673382fe0d39791e4f8c34824ed9540da
 465b7faa972259f54db22e3c70b2e68af63460f0ad6fd4b6e84915d8cc4c48b292030b781c48538
 {
    "cpartySessionId" : "String" ,
    "citizenSessionId" : "String" ,
    "trackingCode"= "String" ,
    "subInfoWrapper" : "JsonObject"
 }
                                                                      - نمونه ورودی 
curl --request POST \
   --url https://apigateway.behdasht.gov.ir/api/client/apim/v1/bimaslmt/gwbimasala-
mat/deliver \
  --header 'clientagentinfo: <SOME STRING VALUE>' \
  --header 'clientipaddress: <SOME STRING VALUE>' \
  --header 'pid: <SOME STRING VALUE>' \
  --header 'terminalid: <SOME STRING VALUE>' \
  --header 'token: <SOME STRING VALUE>' \
  --data '{"subInfoWrapper":"","cpartySessionId":"","trackingCode":"","citizenSes-
sionId":""}'
```
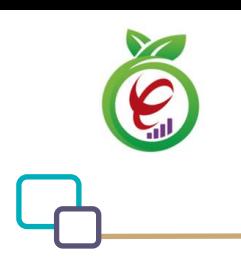

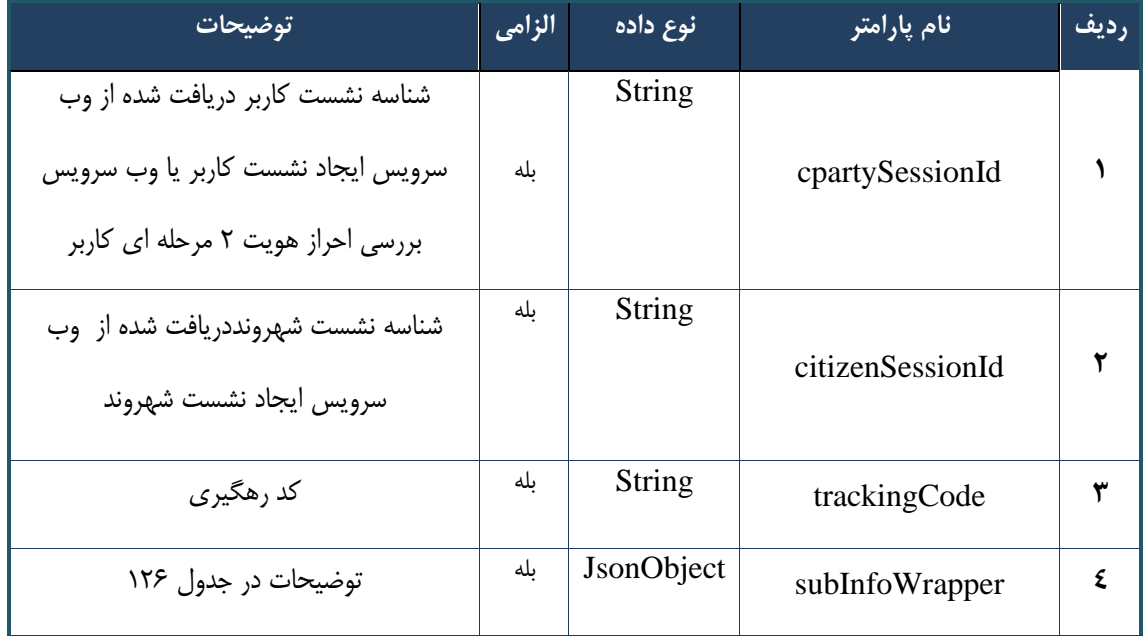

جدول -125 پارامترهای ورودی Body وب سرویس بررسی ریز نسخه ارائه

#### جدول -126 پارامترهای مربوط به subInfoWrapper وب سرویس بررسی ریز نسخه ارائه

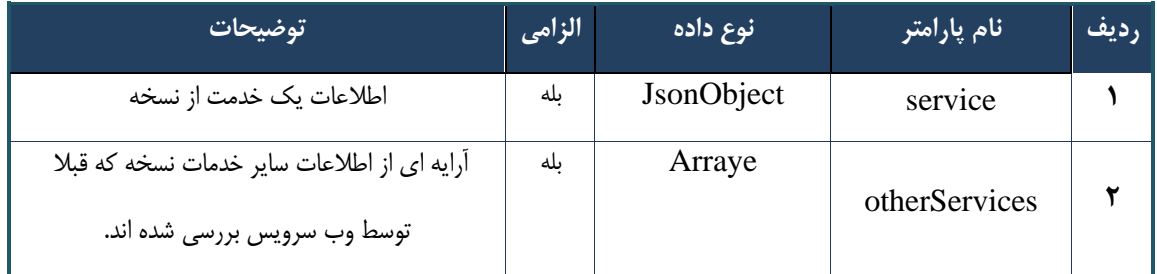

جدول ۱۲۷- پارامترهای ورودی Header وب سرویس بررسی ریز نسخه ارائه

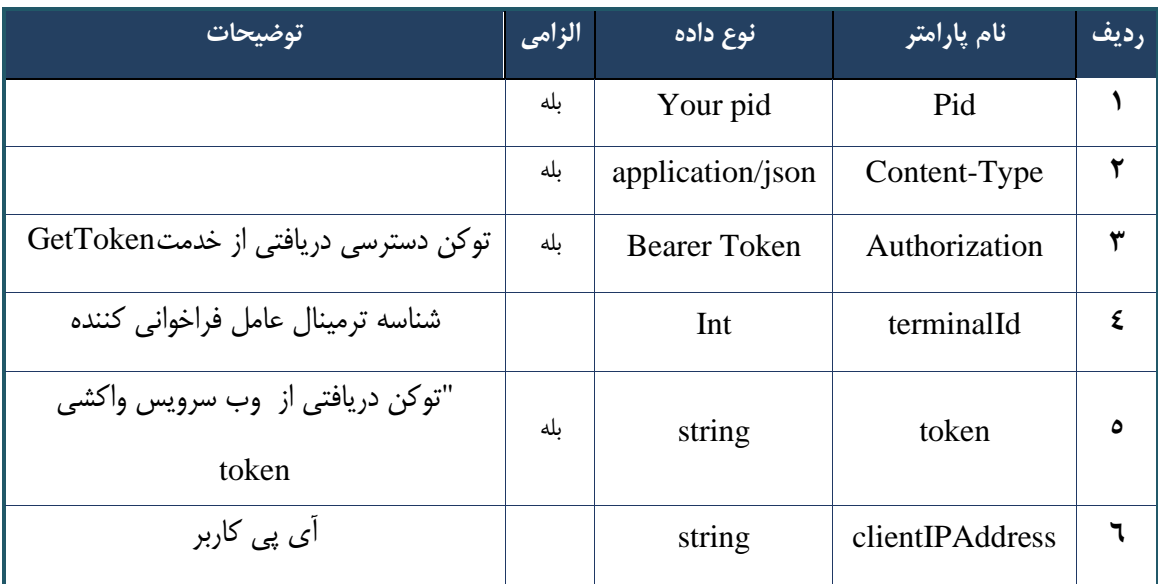

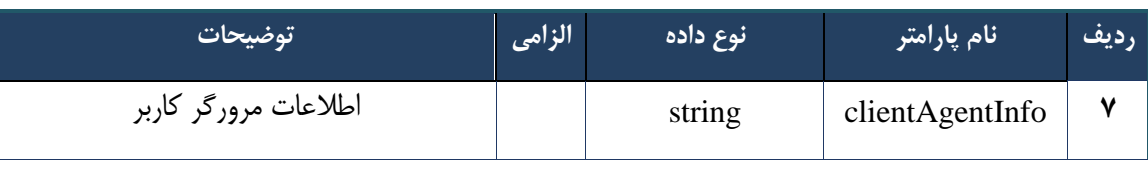

```
{
     "result": {
          "status": {
               "statusCode": 400,
              "message": "{\n \"resMes-
sage\" : \" .\" . ملاعات ورودى ارسال شده معتبر نيست"\langle \: : \: \rangle" . -
12101, \ln \ \langle \text{info} \rangle" : null\{n\}"
          }
     },
     "status": {
          "statusCode": 200,
          "message": "OK"
     }
}
```
#### جدول -128 پارامترهای خروجی Body وب سرویس بررسی ریز نسخه ارائه

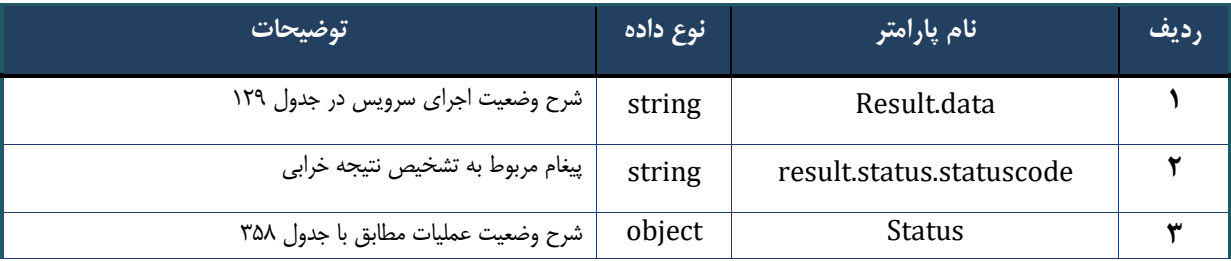

#### جدول ۱۲۹- پارامترهای خروجی result.data وب سرویس بررسی ریز نسخه ارائه

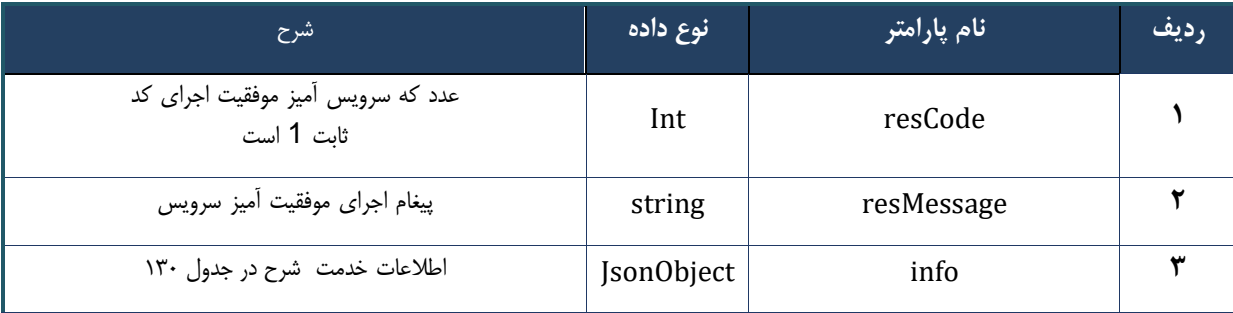

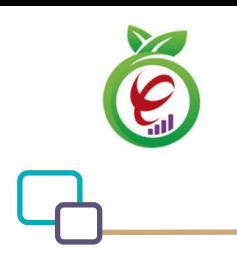

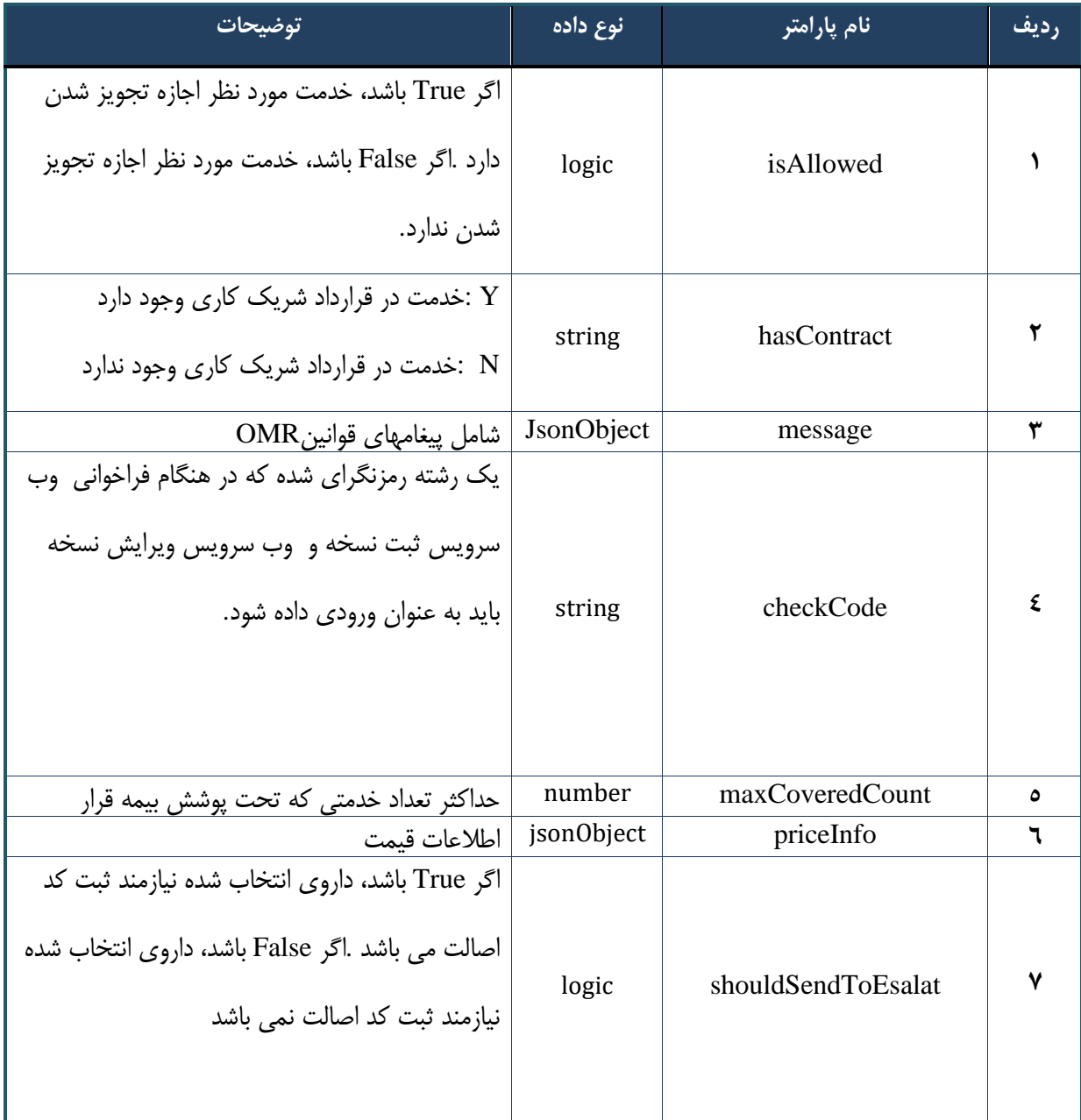

## جدول -130 پارامترهای خروجی info وب سرویس بررسی ریز نسخه ارائه

#### جدول ۱۳۱- پارامترهای خروجی Header وب سرویس بررسی ریز نسخه ارائه

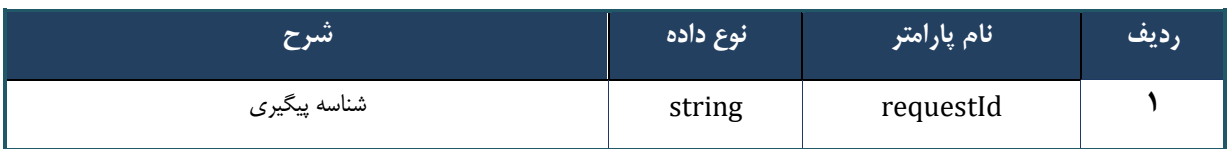

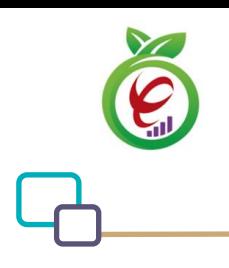

سند راهنمای نحوه پیاده سازی توسعه سامانه نسخه الکترونیک سازمان بیمه سالمت

# **وب سرویس بررسی قیمت ریز نسخه ارائه**

وب سرویس بررسی قیمت ریزنسخه ارائه جهت بررسی قوانین و محاسبه مجدد قیمت دارو و خدمات در زمان ارائه الکترونیک خدمات مورد استفاده قرار می گیرد

```
- قالب ورودی
 POST /api/client/apim/v1/bimaslmt/gwbimasalamat/deliverprice HTTP/1.1
 Host: apigateway.behdasht.gov.ir
 pid: {your pid}
 Authorization: Bearer {AuthorizationCode}
 Content-Type: application/json
 Token : 
 d448f575db31a44e2ce62e219fc050be9b368c4494a6f481673382fe0d39791e4f8c34824ed9540da
 465b7faa972259f54db22e3c70b2e68af63460f0ad6fd4b6e84915d8cc4c48b292030b781c48538
 {
      "cpartySessionId : "String",
      "citizenSessionId" : "String",
    "trackingCode" : "String",
  "checkCode" : "String",
      "basePrice" : Int
 }
                                                                     - نمونه ورودی 
curl --request POST \
   --url https://apigateway.behdasht.gov.ir/api/client/apim/v1/bimaslmt/gwbimasala-
mat/deliverprice \
  --header 'clientagentinfo: <SOME STRING VALUE>' \
  --header 'clientipaddress: <SOME STRING VALUE>' \
  --header 'pid: <SOME STRING VALUE>' \
  --header 'terminalid: <SOME STRING VALUE>' \
  --header 'token: <SOME STRING VALUE>' \
   --data '{"cpartySessionId":"","trackingCode":"","citizenSes-
sionId":"","checkCode":"","basePrice":""}'
```
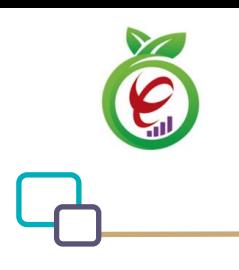

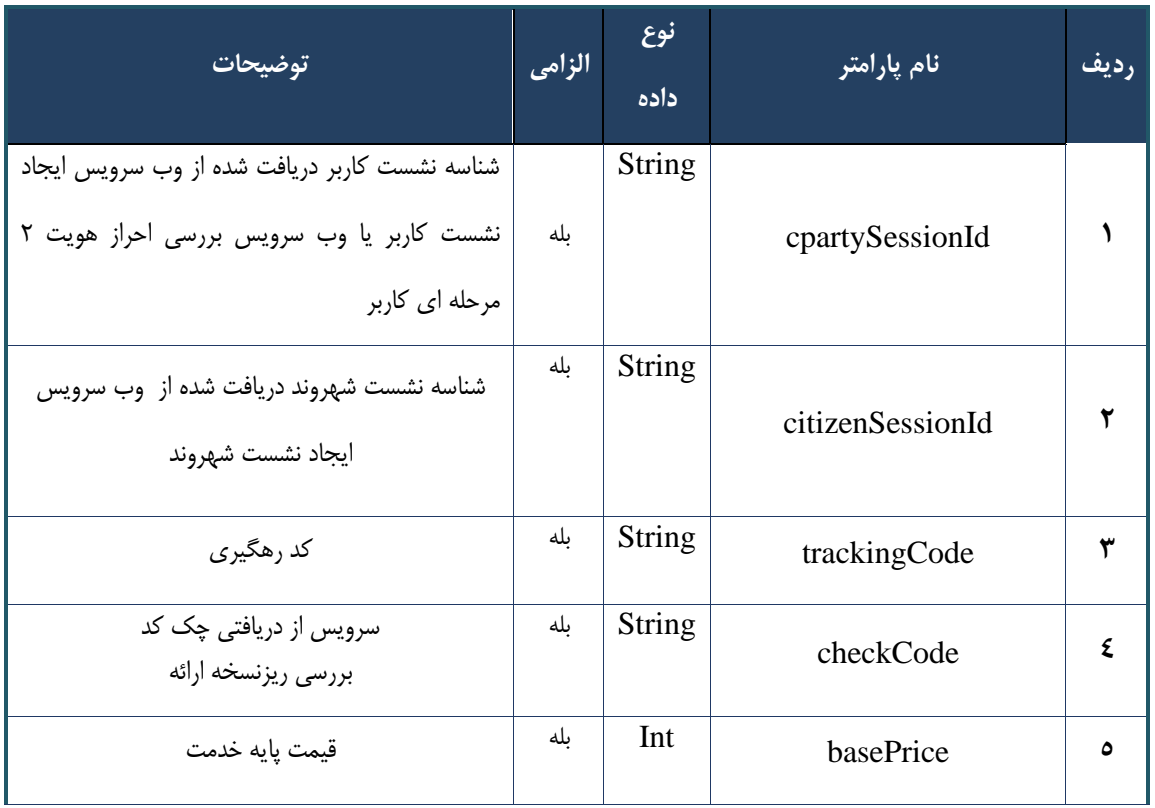

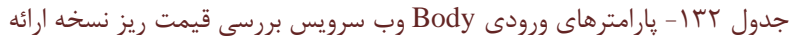

## جدول -133 پارامترهای ورودی Header وب سرویس بررسی قیمت ریز نسخه ارائه

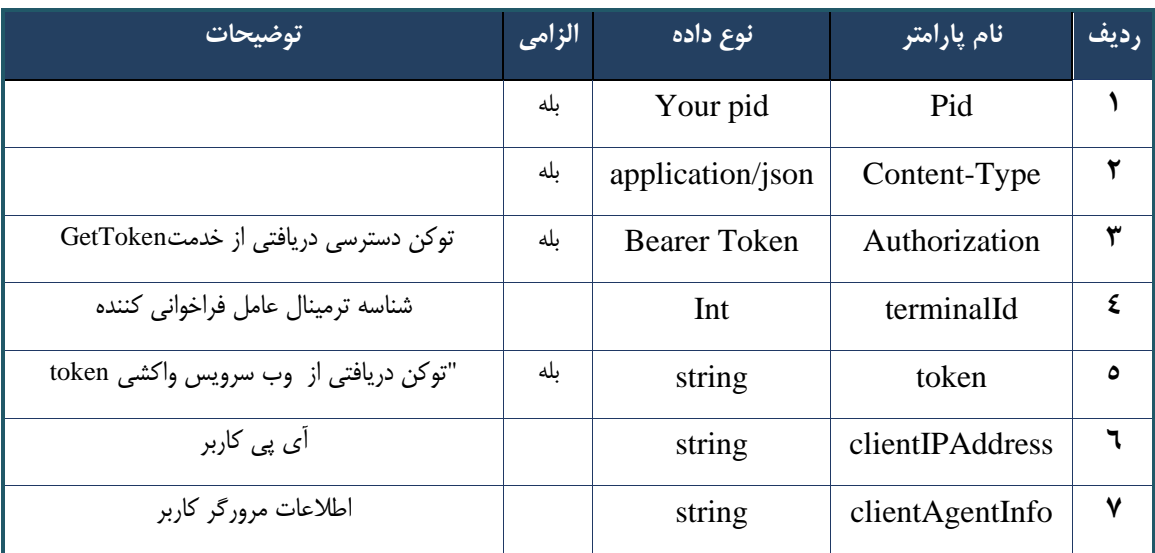

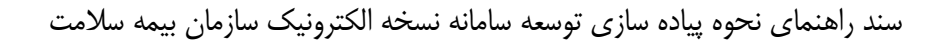

```
{
     "result": {
          "status": {
               "statusCode": 400,
              "message": "{\n \"resMes-
sage\" : \" .\" . مالاعات ورودى ارسال شده معتبر نيست"\langle \, \cdot \, \cdot \, \cdot \rangle . sage\" : -
12101,\n \"info\" : null\n}"
          }
     },
     "status": {
          "statusCode": 200,
         "message": "OK"
     }
}
```
#### جدول -134 پارامترهای خروجی Body وب سرویس بررسی قیمت ریز نسخه ارائه

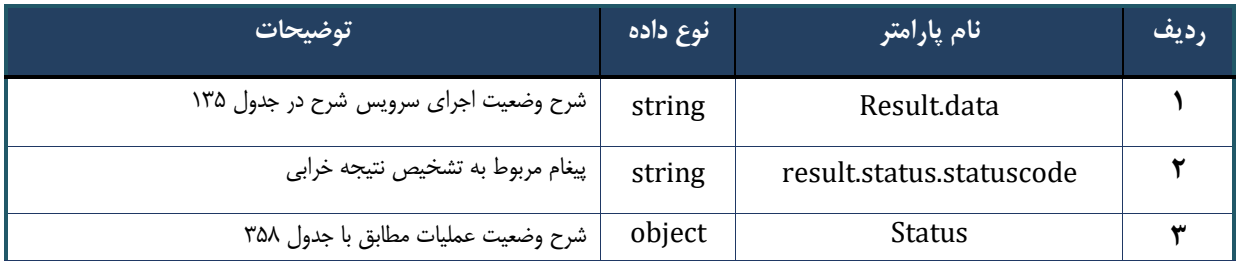

## جدول ۱۳۵- پارامترهای خروجی result.data وب سرویس بررسی قیمت ریز نسخه ارائه

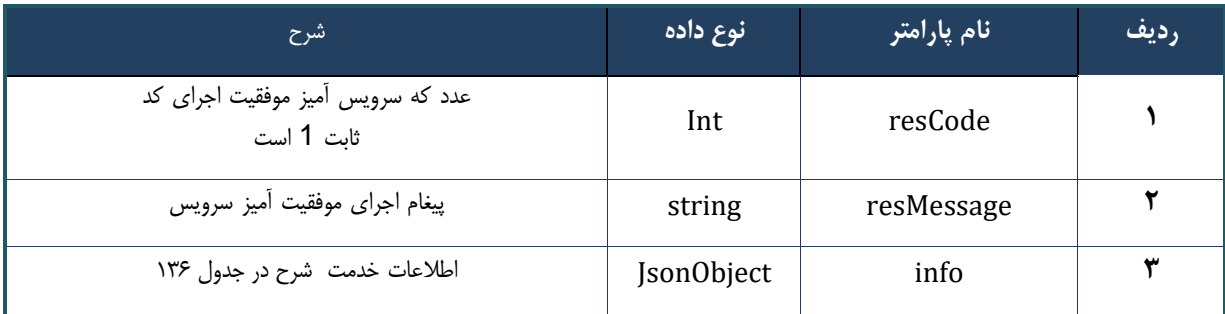

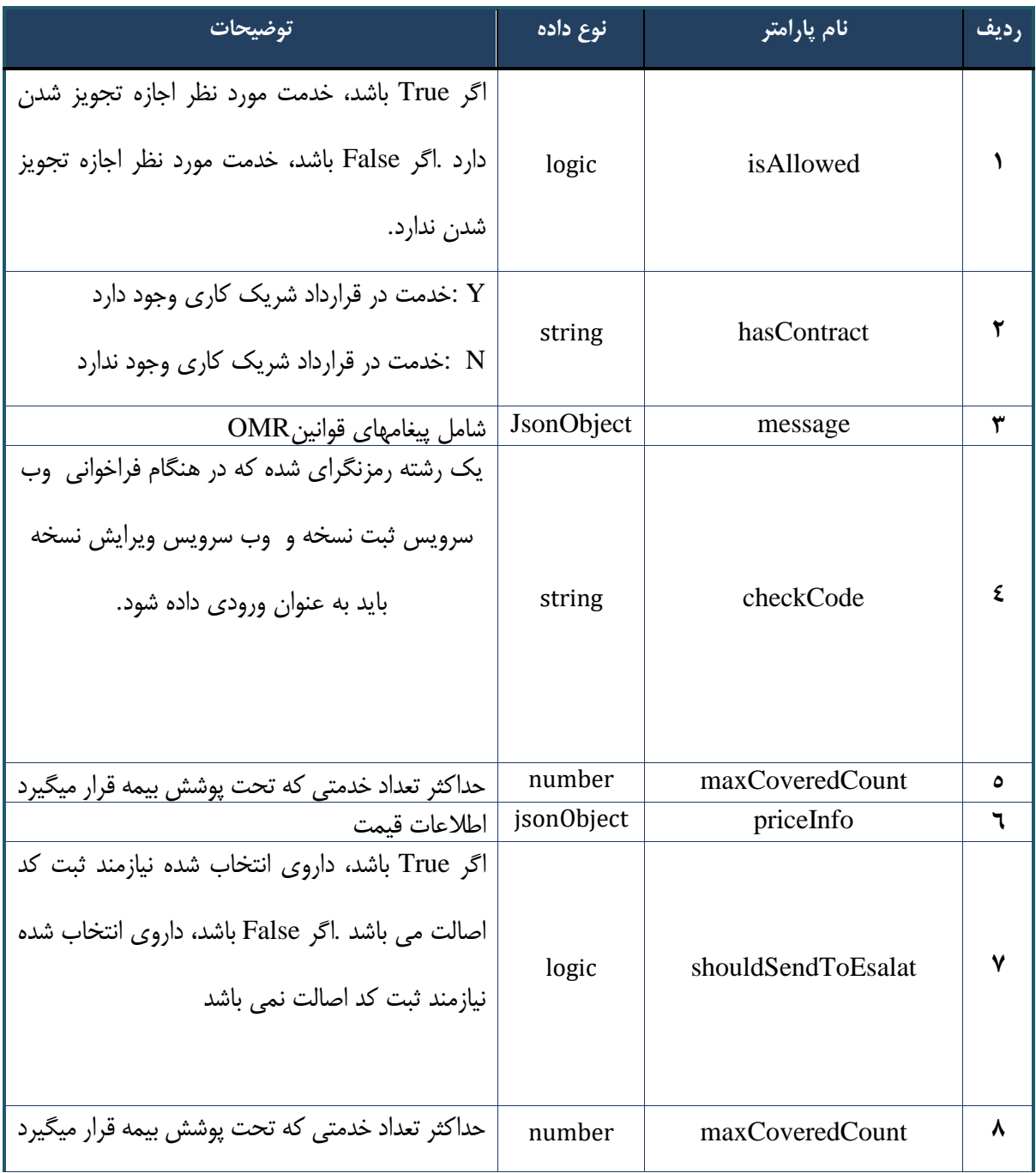

#### جدول -136 پارامترهای خروجی info وب سرویس بررسی قیمت ریز نسخه ارائه

#### جدول -137 پارامترهای خروجی Header وب سرویس بررسی قیمت ریز نسخه ارائه

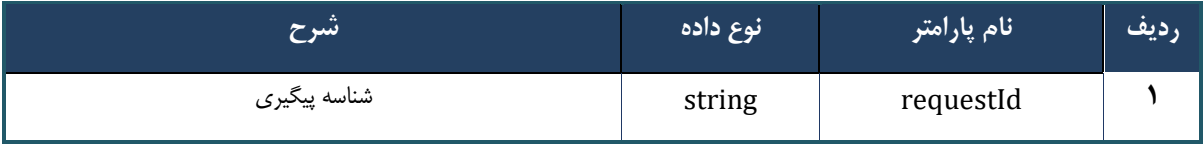

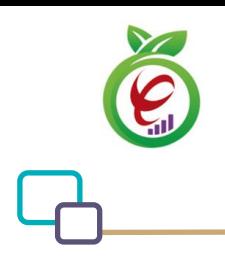

سند راهنمای نحوه پیاده سازی توسعه سامانه نسخه الکترونیک سازمان بیمه سالمت

#### **وب سرویس بررسی ریز نسخه کاغذی**

وب سرویس بررسی ریز نسخه کاغذی جهت بررسی قوانین در زمان ارائه نسخه کاغذی مورد استفاده قرار میگیرد .بااستفاده از این سرویس امکان بررسی همزمان خدمت تجویز و ارائه فراهم می شود.

```
- - قالب ورودی
POST /api/client/apim/v1/bimaslmt/gwbimasalamat/paper HTTP/1.1
Host: apigateway.behdasht.gov.ir
pid: {your pid}
Authorization: Bearer {AuthorizationCode}
Content-Type: application/json
Token : 
d448f575db31a44e2ce62e219fc050be9b368c4494a6f481673382fe0d39791e4f8c34824ed9540da
465b7faa972259f54db22e3c70b2e68af63460f0ad6fd4b6e84915d8cc4c48b292030b781c48538
{
   "cpartySessionId" : "String",
   "citizenSessionId" : "String",
   "samadCode" : "String",
   "subInfoWrapper" : "JsonObject "
 }
                                                                     - نمونه ورودی 
curl --request POST \
  --url https://apigateway.behdasht.gov.ir/api/client/apim/v1/bimaslmt/gwbimasala-
mat/paper \
  --header 'clientagentinfo: <SOME STRING VALUE>' \
  --header 'clientipaddress: <SOME STRING VALUE>' \
  --header 'pid: <SOME STRING VALUE>' \
  --header 'terminalid: <SOME STRING VALUE>' \
  --header 'token: <SOME STRING VALUE>' \
   --data '{"samadCode":"","subInfoWrapper":"","cpartySessionId":"","citizenSes-
sionId":""}'
```
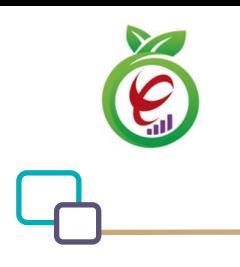

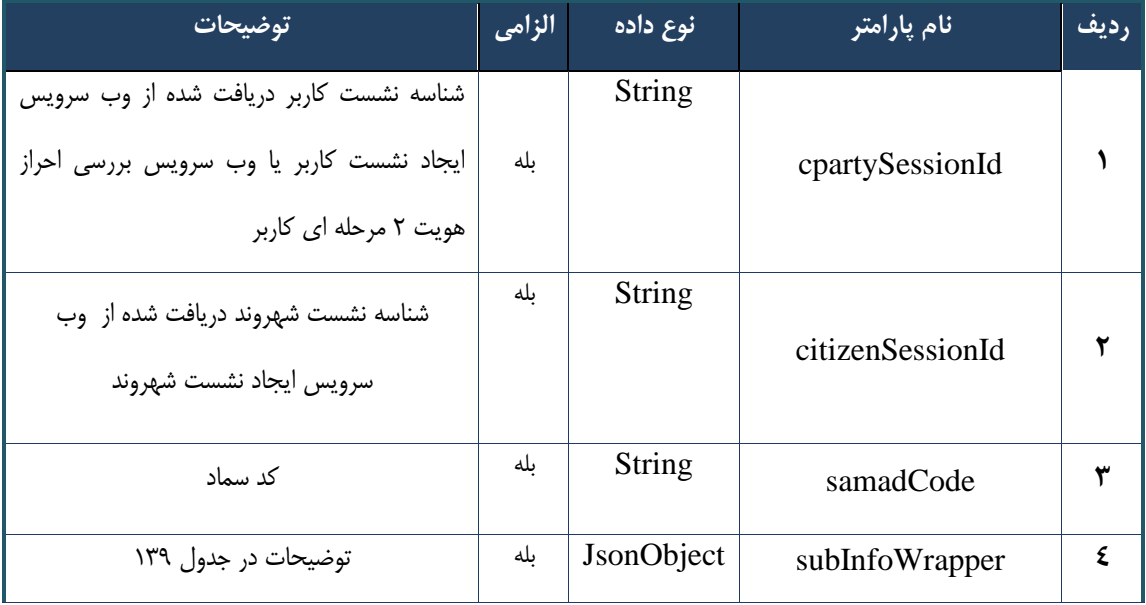

جدول -138 پارامترهای ورودی Body وب سرویس بررسی ریز نسخه کاغذی

#### جدول -139 پارامترهای مربوط به subInfoWrapper وب سرویس بررسی ریز نسخه کاغذی

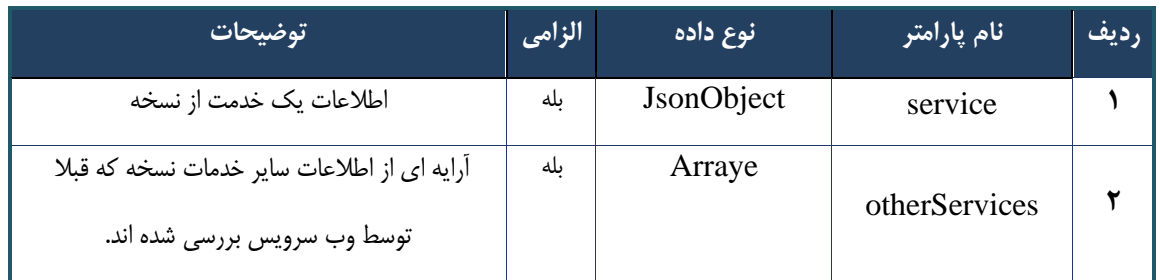

#### جدول -140 پارامترهای ورودی Header وب سرویس بررسی ریز نسخه کاغذی

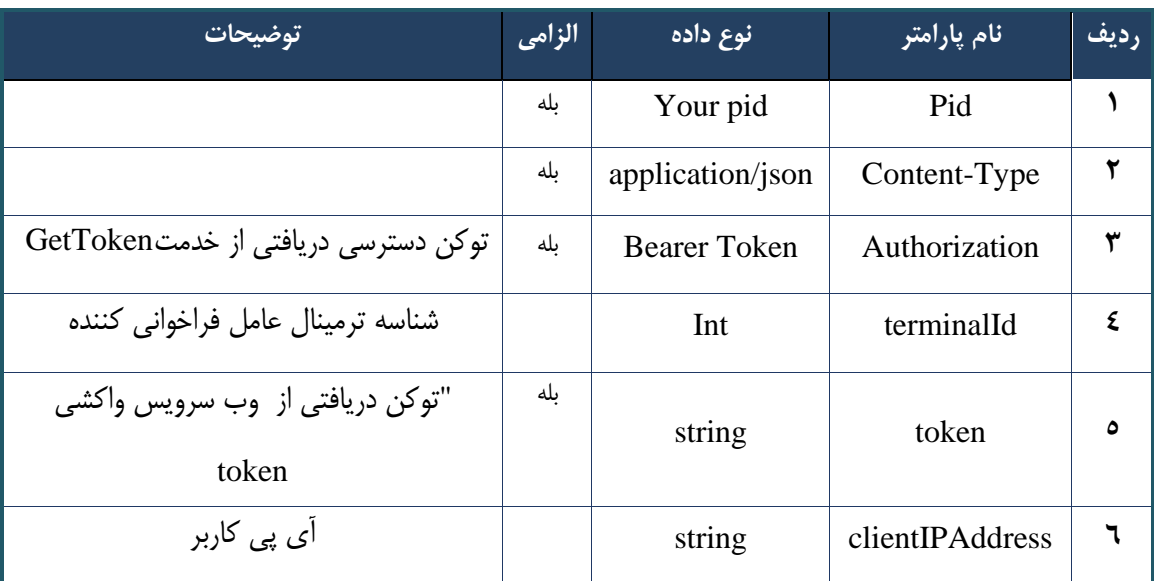

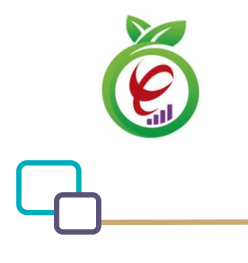

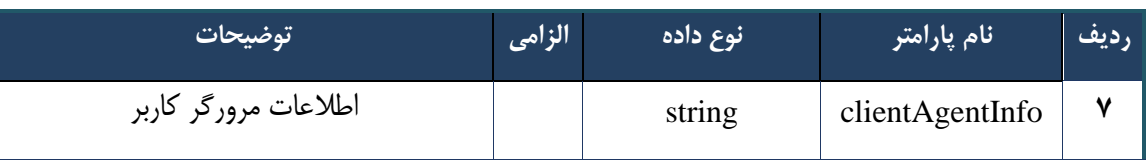

```
{
      "result": {
          "status": {
                "statusCode": 400,
               "message": "{\n \"resMes-
sage\" : \" .\text{size} : - : "\"resCode\text{size} : - اطلاعات ورودی ارسال شده معتبر نیست"
12101, \ln \ \langle \text{info} \rangle" : null\backslash n }
     },
     "status": {
          "statusCode": 200,
          "message": "OK"
     }
}
```
#### جدول -141 پارامترهای خروجی Body وب سرویس بررسی ریز نسخه کاغذی

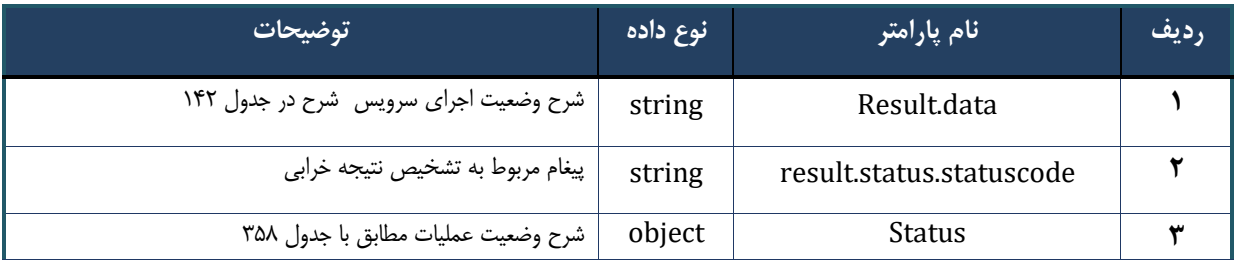

#### جدول -142 پارامترهای خروجی data.result وب سرویس بررسی ریز نسخه کاغذی

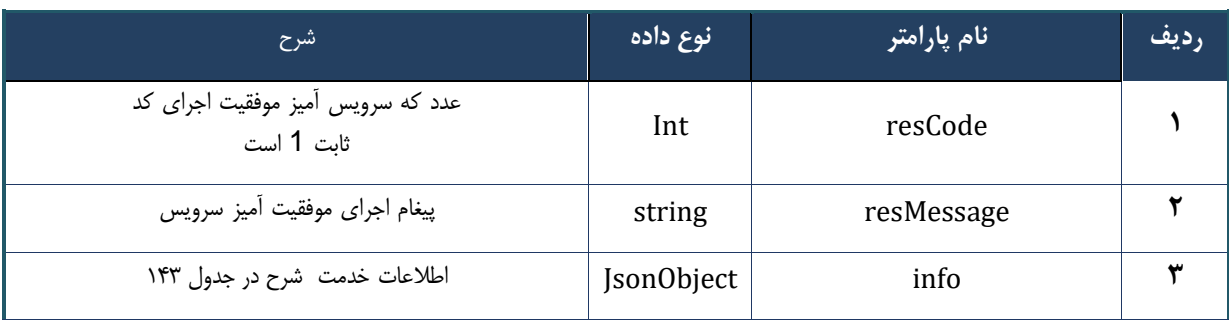

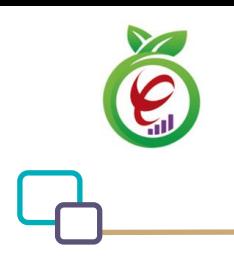

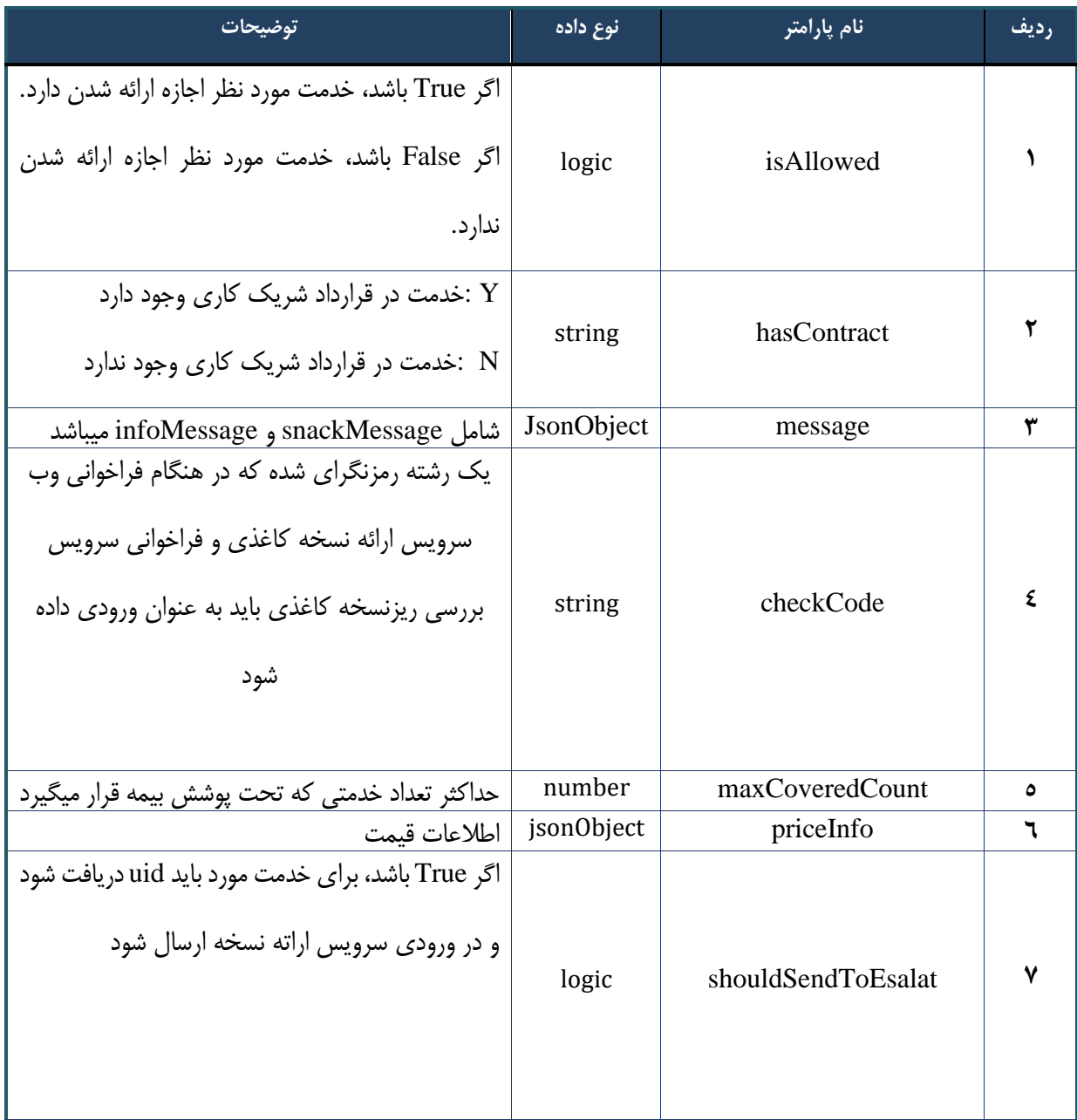

#### جدول -143 پارامترهای خروجی info وب سرویس بررسی ریز نسخه کاغذی

#### جدول -144 پارامترهای خروجی Header وب سرویس بررسی ریز نسخه کاغذی

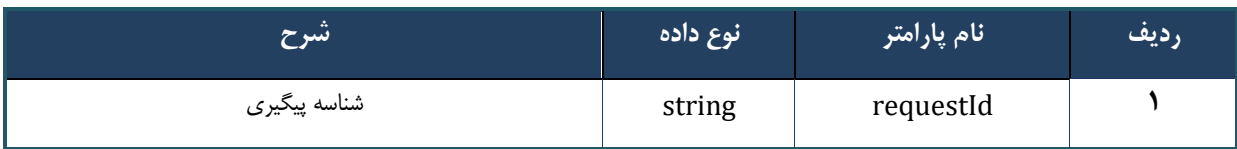

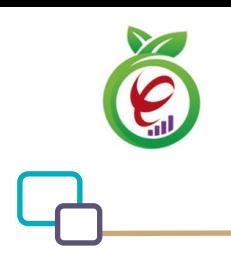

سند راهنمای نحوه پیاده سازی توسعه سامانه نسخه الکترونیک سازمان بیمه سالمت

## **وب سرویس بررسی قیمت ریزنسخه کاغذی**

وب سرویس بررسی قیمت ریزنسخه کاغذی، جهت بررسی قوانین و محاسبه مجدد قیمت دارو و خدمات در زمان ارائه کاغذی خدمات مورد استفاده قرار می گیرد

```
- قالب ورودی
POST /api/client/apim/v1/bimaslmt/gwbimasalamat/price HTTP/1.1
Host: apigateway.behdasht.gov.ir
pid: {your pid}
Authorization: Bearer {AuthorizationCode}
Content-Type: application/json
Token : 
d448f575db31a44e2ce62e219fc050be9b368c4494a6f481673382fe0d39791e4f8c34824ed9540da
465b7faa972259f54db22e3c70b2e68af63460f0ad6fd4b6e84915d8cc4c48b292030b781c48538
{
   "cpartySessionId" : "String",
   "citizenSessionId" : "String",
   "samadCode" : "String",
   "checkCode" : "String",
   "basePrice": Int
} 
                                                                     - نمونه ورودی 
curl --request POST \
   --url https://apigateway.behdasht.gov.ir/api/client/apim/v1/bimaslmt/gwbimasala-
mat/price \
  --header 'clientagentinfo: <SOME STRING VALUE>' \
  --header 'clientipaddress: <SOME STRING VALUE>' \
  --header 'pid: <SOME STRING VALUE>' \
  --header 'terminalid: <SOME STRING VALUE>' \
  --header 'token: <SOME STRING VALUE>' \
   --data '{"samadCode":"","cpartySessionId":"","citizenSes-
sionId":"","checkCode":"","basePrice":""}'
```
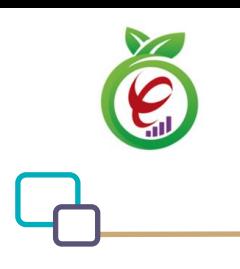

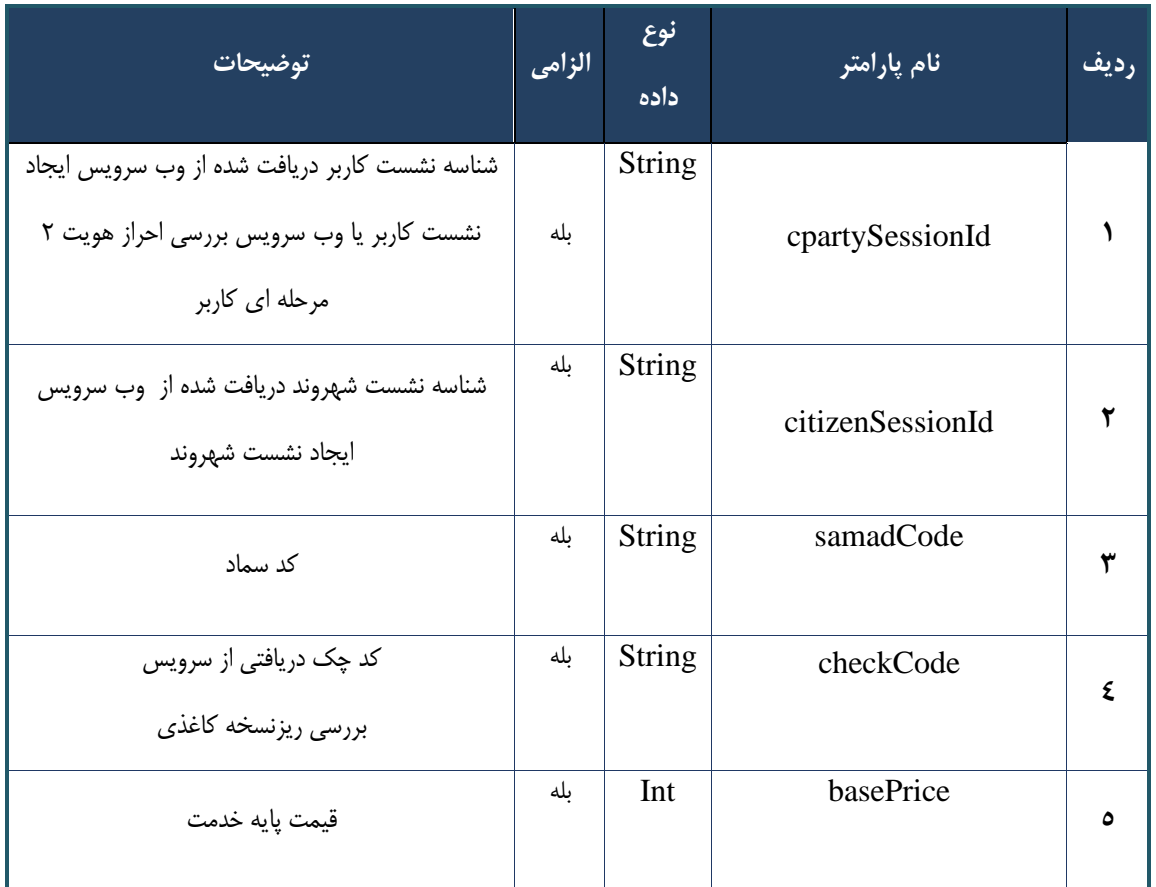

### جدول ۱۴۵- پارامترهای ورودی Body وب سرویس بررسی قیمت ریزنسخه کاغذی

#### جدول -146 پارامترهای ورودی Header وب سرویس بررسی قیمت ریزنسخه کاغذی

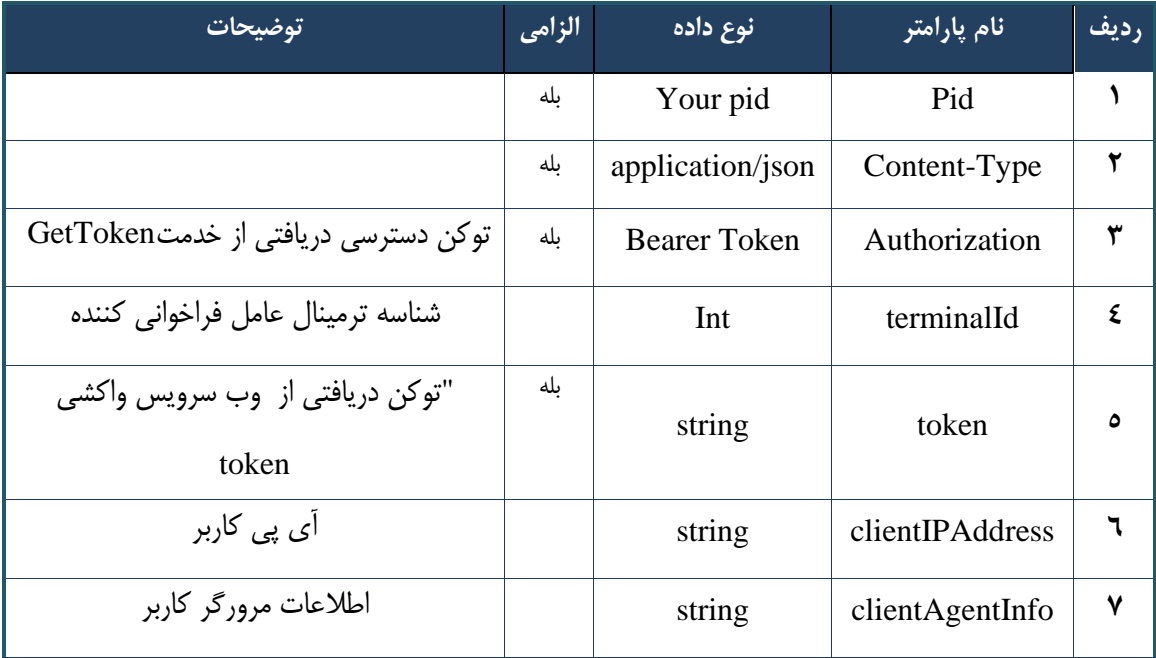

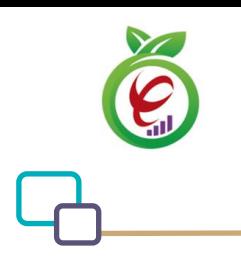

## **- نمونه خروجی ناموفق**

```
{
      "result": {
           "status": {
                 "statusCode": 400,
                "message": "{\n \"resMes-
sage\" : \" .\" . مالاعات ورودى ارسال شده معتبر نيست"\langle \, \cdot \, \cdot \, \cdot \rangle . sage\" : -
12101, \n\ n \ \lnot \in \text{inf}_\mathcal{O} : null\n\ n }
      },
      "status": {
           "statusCode": 200,
           "message": "OK"
      }
}
```
# **ردیف نام پارامتر نوع داده توضیحات 1** data.Result string شرح وضعیت اجرای سرویس شرح در جدول 148 **2** statuscode.status.result string پیغام مربوط به تشخیص نتیجه خرابی **3** Status object شرح وضعیت عملیات مطابق با جدول 358

#### جدول -147 پارامترهای خروجی Body وب سرویس بررسی قیمت ریزنسخه کاغذی

#### جدول -148 پارامترهای خروجی data.result وب سرویس بررسی قیمت ریزنسخه کاغذی

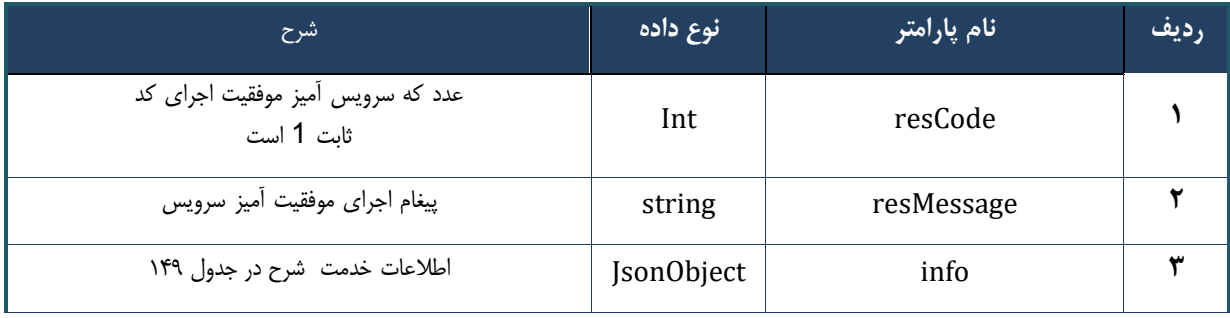

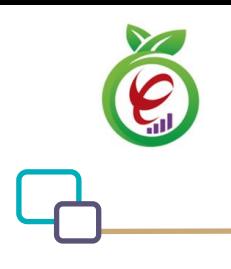

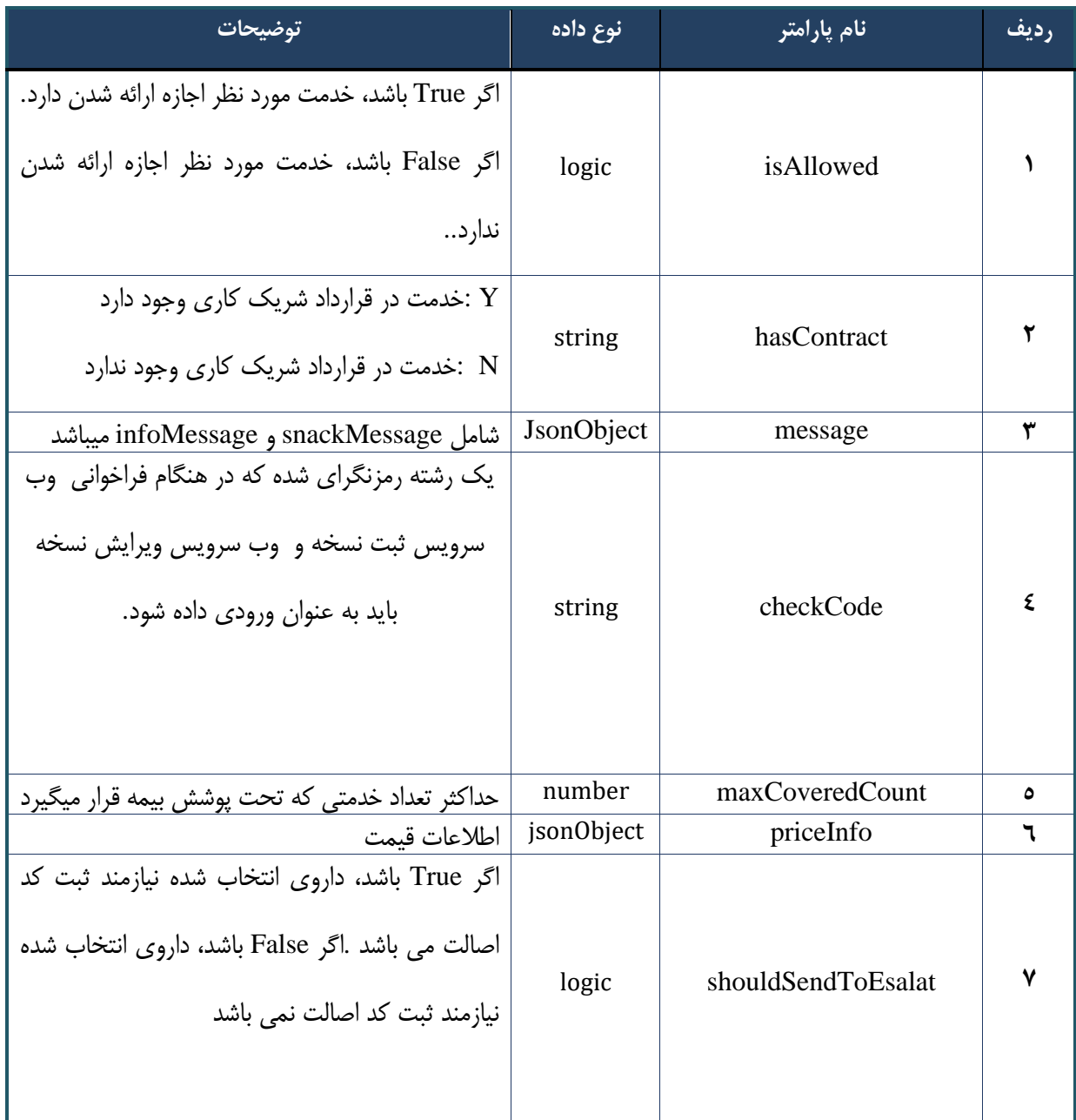

## جدول -149 پارامترهای خروجی info وب سرویس بررسی قیمت ریزنسخه کاغذی

## جدول -150 پارامترهای خروجی Header وب سرویس بررسی قیمت ریزنسخه کاغذی

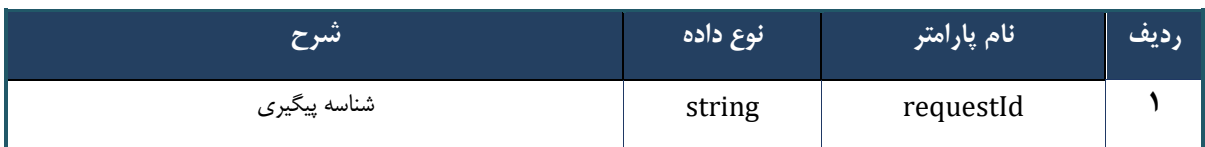

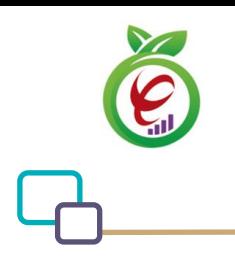

سند راهنمای نحوه پیاده سازی توسعه سامانه نسخه الکترونیک سازمان بیمه سالمت

## **وب سرویس ثبت نسخه**

وب سرویس ثبت نسخه به منظور ثبت نسخه الکترونیک درخواست شده جهت ارائه خدمات به شهروندان طراحی شده است.

```
- قالب ورودی 
POST /api/client/apim/v1/bimaslmt/gwbimasalamat/save HTTP/1.1
Host: apigateway.behdasht.gov.ir
pid: {your pid}
Authorization: Bearer {AuthorizationCode}
Content-Type: application/json
Token : 
d448f575db31a44e2ce62e219fc050be9b368c4494a6f481673382fe0d39791e4f8c34824ed9540da
465b7faa972259f54db22e3c70b2e68af63460f0ad6fd4b6e84915d8cc4c48b292030b781c48538
{
"cpartySessionId" : "String",
"citizenSessionId" : "String",
"referenceFeedback" : "String",
"samadCode" : "String",
"subscriptions" : "Arraye"
}
                                                                    - نمونه ورودی 
curl --request POST \
   --url https://apigateway.behdasht.gov.ir/api/client/apim/v1/bimaslmt/gwbimasala-
mat/save \
  --header 'clientagentinfo: <SOME STRING VALUE>' \
  --header 'clientipaddress: <SOME_STRING_VALUE>' \
  --header 'pid: <SOME STRING VALUE>' \
  --header 'terminalid: <SOME STRING VALUE>' \
  --header 'token: <SOME STRING VALUE>' \
  --data '{"samadCode":"","subscriptions":"","cpartySessionId":"","referenceFeed-
back":"","citizenSessionId":""}'
```
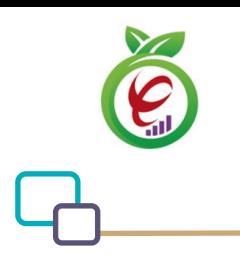

| توضيحات                                       | الزامي | نوع داده | نام پارامتر       | رديف |
|-----------------------------------------------|--------|----------|-------------------|------|
| شناسه نشست كاربر دريافت شده از وب سرويس ايجاد |        | String   |                   |      |
| نشست كاربر يا وب سرويس بررسى احراز هويت ٢     | ىلە    |          | cpartySessionId   |      |
| مرحله ای کاربر                                |        |          |                   |      |
| شناسه نشست شهروند دريافت شده از وب سرويس      | بله    | String   |                   |      |
| ايجاد نشست شهروند                             |        |          | citizenSessionId  |      |
| باز خورد ارجاع                                | ىلە    | String   | referenceFeedback | ٣    |
| کد سماد                                       | ىلە    | String   | samadCode         | ٤    |
| شامل خدمات درخواست شده در نسخه میباشد         | بله    | Arraye   | Su                | ٥    |
|                                               |        |          | bscriptions       |      |

جدول -151 پارامترهای ورودی Body وب سرویس ثبت نسخه

## جدول ۱۵۲- پارامترهای ورودی Header وب سرویس ثبت نسخه

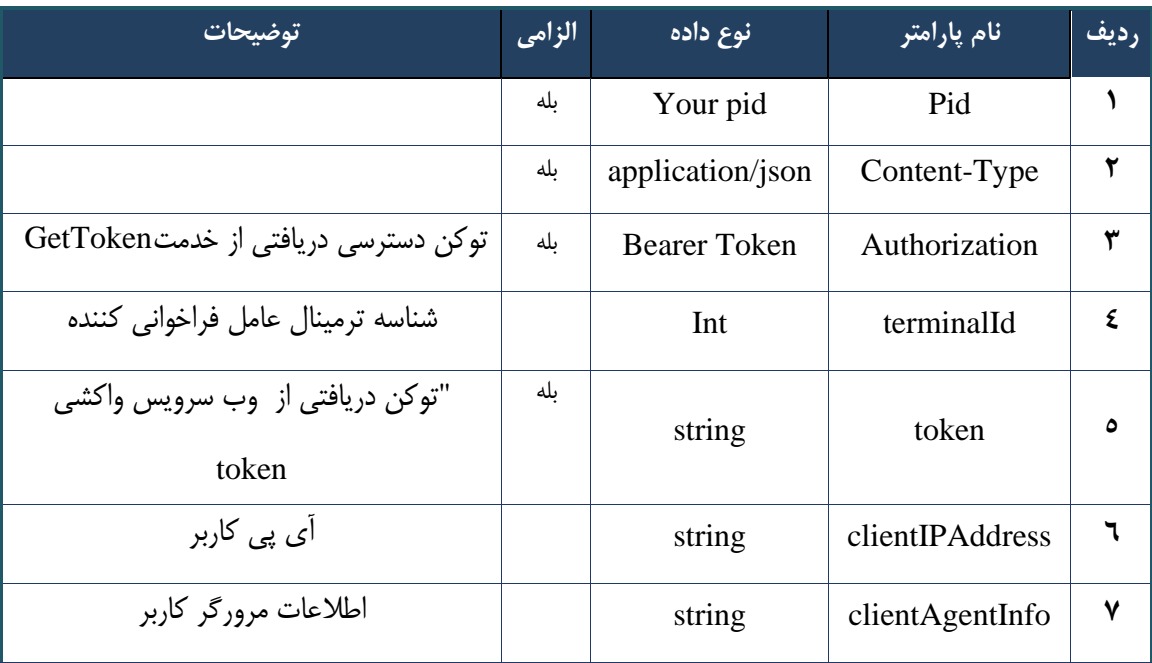

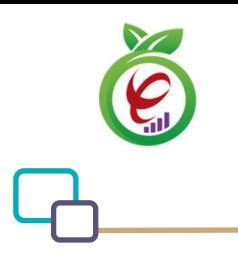

## **- نمونه خروجی ناموفق**

```
{
    "result": {
       "status": {
           "statusCode": 400,
          "message": "{\n \"resMes-
sage\" : \" .\",\n \"resCode\" : -
12101,\n \"info\" : null\n}"
       }
    },
    "status": {
       "statusCode": 200,
       "message": "OK"
   }
}
```
#### جدول -153 پارامترهای خروجی Body وب سرویس ثبت نسخه

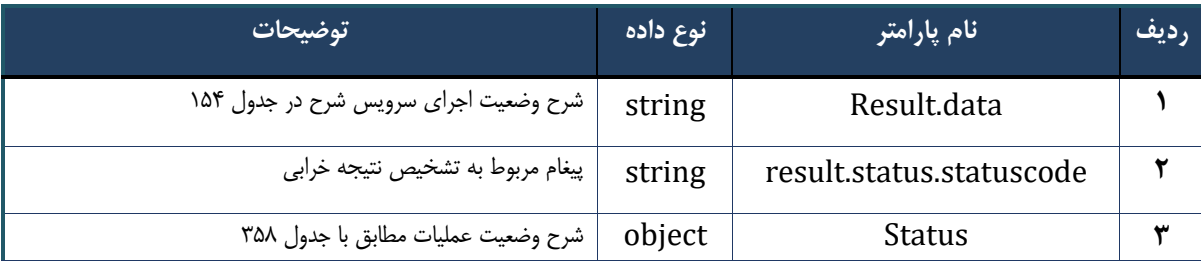

## جدول -154 جدول پارامترهای خروجی data.result

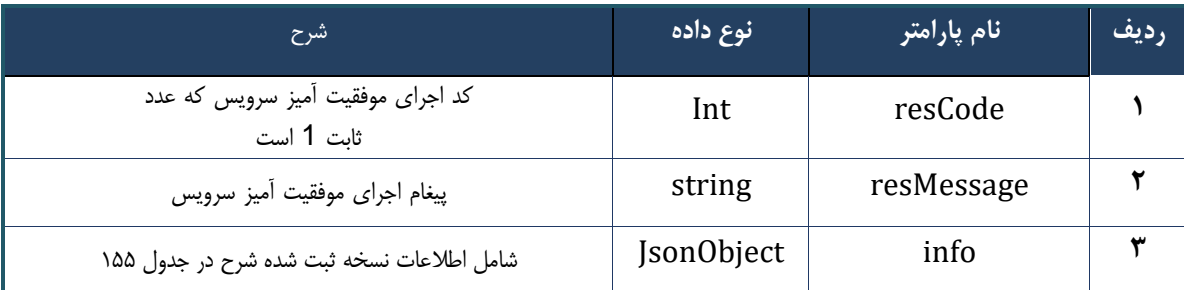

## جدول ۱۵۵- پارامترهای خروجی info

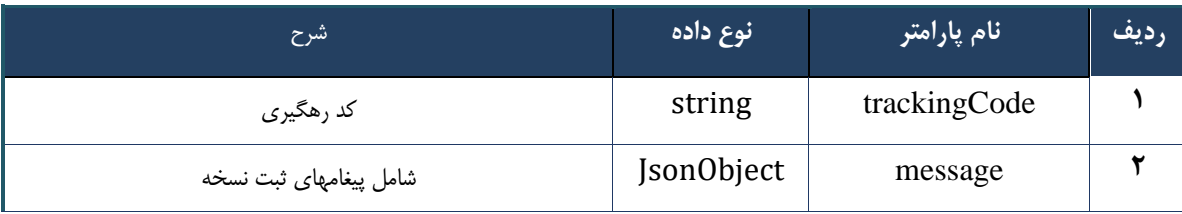

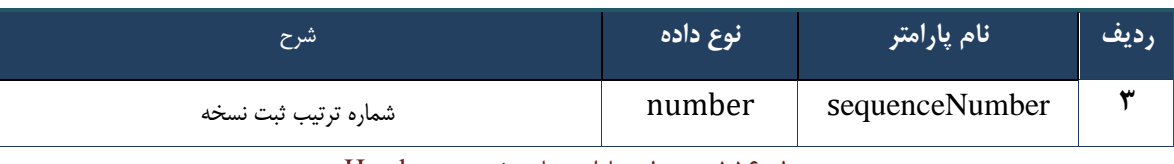

جدول -156 جدول پارامترهای خروجی Header

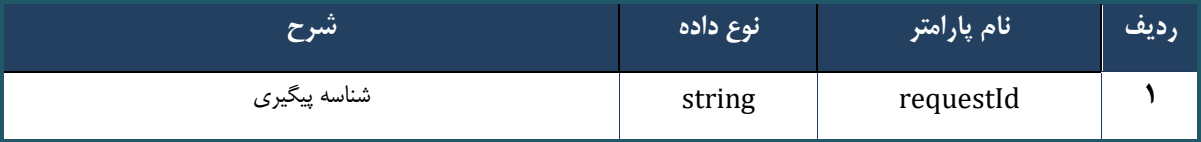

## **وب سرویس ویرایش نسخه**

وب سرویس ویرایش نسخه جهت ویرایش نسخه نوشته شده توسط پزشک طراحی شده است.

```
- قالب ورودی 
POST /api/client/apim/v1/bimaslmt/gwbimasalamat/update HTTP/1.1
Host: apigateway.behdasht.gov.ir
pid: {your pid}
Authorization: Bearer {AuthorizationCode}
Content-Type: application/json
Token : 
d448f575db31a44e2ce62e219fc050be9b368c4494a6f481673382fe0d39791e4f8c34824ed9540da
465b7faa972259f54db22e3c70b2e68af63460f0ad6fd4b6e84915d8cc4c48b292030b781c48538
{
"cpartySessionId" : "String",
"citizenSessionId" : "String",
"samadCode" : "String",
```
"deleteSubscriptions" : "Arraye" }

"subscriptions" : "Arraye",

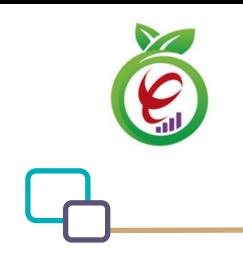

## **- نمونه ورودی**

```
curl --request POST \
   --url https://apigateway.behdasht.gov.ir/api/client/apim/v1/bimaslmt/gwbimasala-
mat/update \
  --header 'clientagentinfo: <SOME STRING VALUE>' \
  --header 'clientipaddress: <SOME STRING VALUE>' \
  --header 'pid: <SOME STRING VALUE>' \
   --header 'terminalid: <SOME_STRING_VALUE>' \
  --header 'token: <SOME STRING VALUE>' \
   --data '{"samadCode":"","subscriptions":"","deleteSubscriptions":"","cpartySes-
sionId":"","citizenSessionId":""}'
```
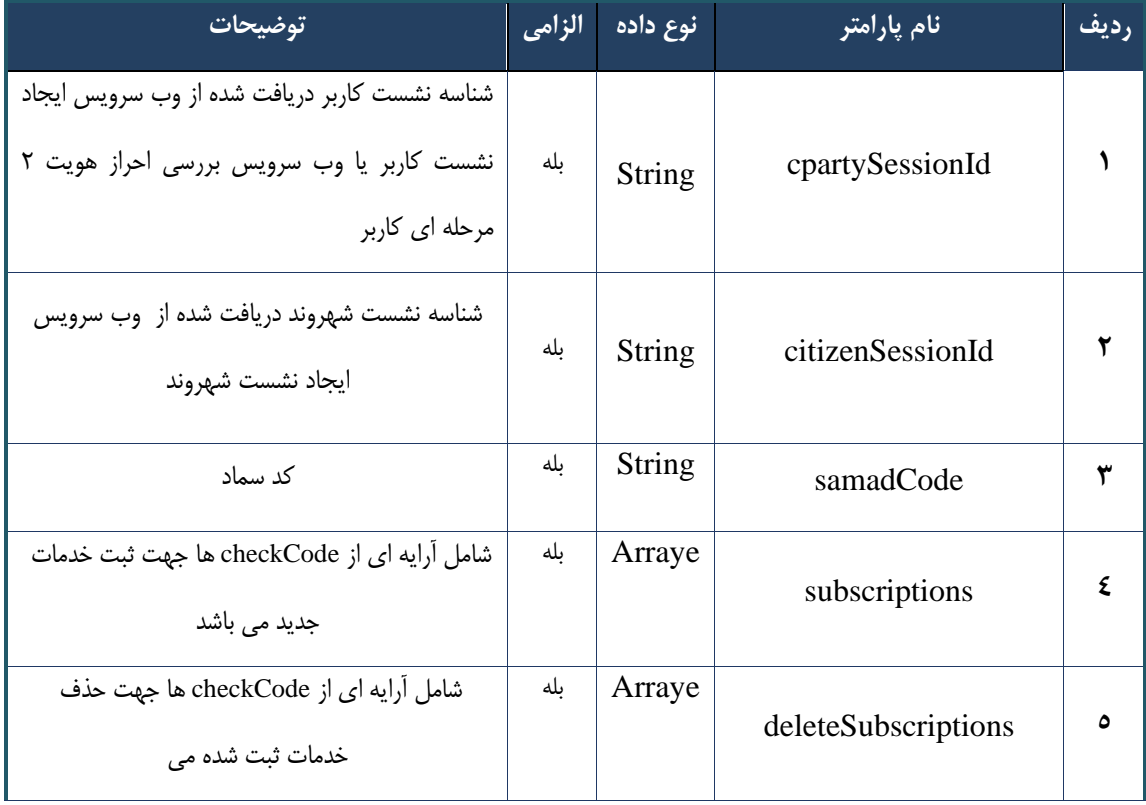

#### جدول -157 پارامترهای ورودی Body وب سرویس ویرایش نسخه

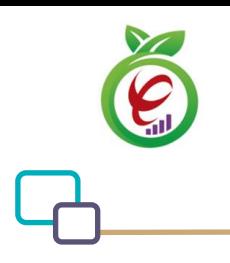

| <mark>توضيحات</mark>                      | الزامي | نوع داده            | نام پارامتر     | رديف |
|-------------------------------------------|--------|---------------------|-----------------|------|
|                                           | ىلە    | Your pid            | Pid             |      |
|                                           | ىلە    | application/json    | Content-Type    | ۲    |
| توکن دسترسی دریافتی از خدمتGetToken       | بله    | <b>Bearer Token</b> | Authorization   | ٣    |
| شناسه ترمينال عامل فراخوانی كننده         |        | Int                 | terminalId      | ٤    |
| "توکن دریافتی از  وب سرویس واکشی<br>token | ىلە    | string              | token           | ٥    |
| آ <i>ی</i> پی کاربر                       |        | string              | clientIPAddress | ٦    |
| اطلاعات مرورگر کاربر                      |        | string              | clientAgentInfo | ۷    |

جدول -158 پارامترهای ورودی Header وب سرویس ویرایش نسخه

**- نمونه خروجی ناموفق** 

```
{
     "result": {
          "status": {
               "statusCode": 400,
              "message": "{\n \"resMes-
sage\" : \" .\text{size} : - : "\"resCode\text{size} : - : - : - .\",\n \"resCode
12101, \n\in \mathcal{N} : null\n\in \mathcal{N} }
     },
     "status": {
          "statusCode": 200,
          "message": "OK"
     }
}
```
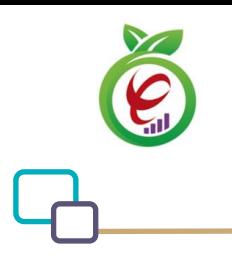

## جدول -159 پارامترهای خروجی Body وب سرویس ویرایش نسخه

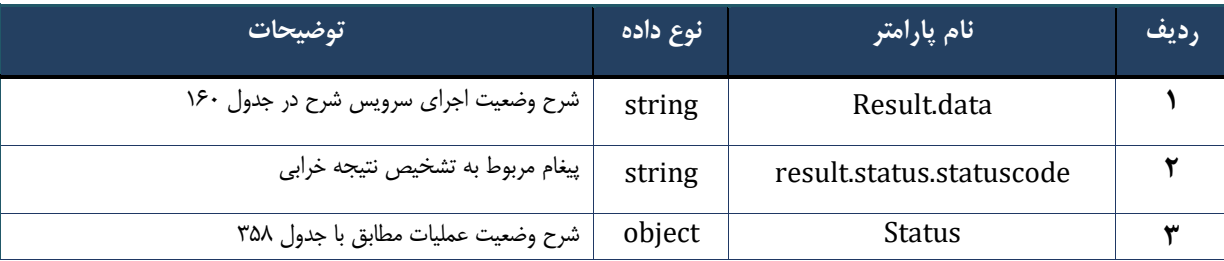

## جدول -160 پارامترهای خروجی data.result وب سرویس ویرایش نسخه

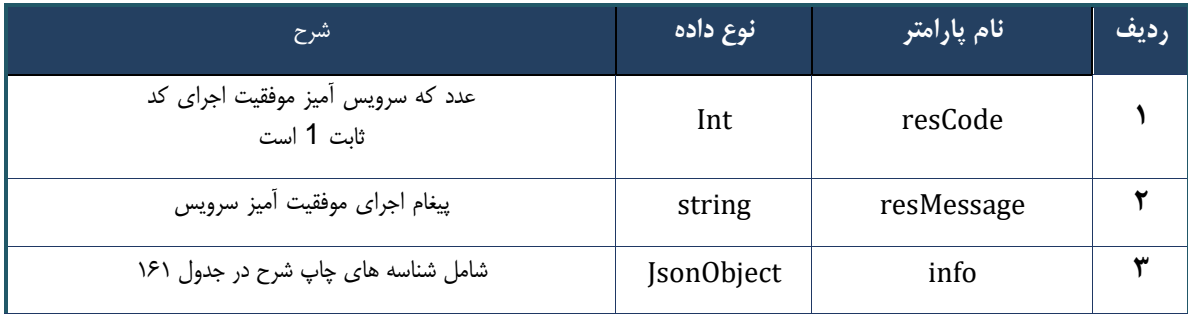

## جدول -161 پارامترهای خروجی info وب سرویس ویرایش نسخه

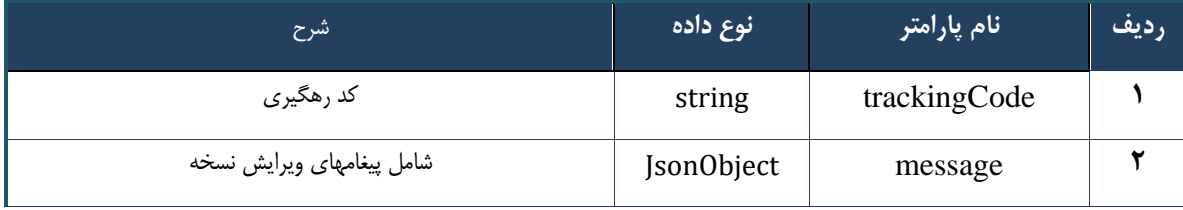

## جدول -162 پارامترهای خروجی Header وب سرویس ویرایش نسخه

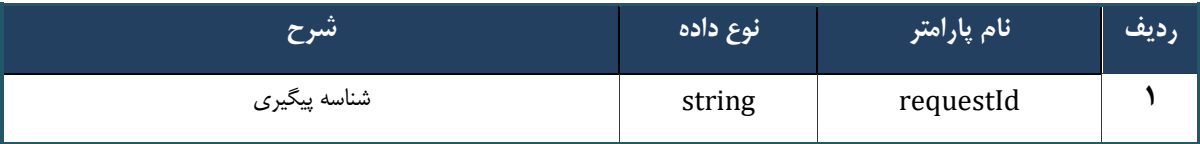

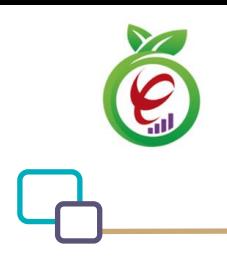

سند راهنمای نحوه پیاده سازی توسعه سامانه نسخه الکترونیک سازمان بیمه سالمت

## **وب سرویس ارائه نسخه**

وب سرویس ارائه نسخه به منظور ارائه خدمات موجود در نسخه نوشته شده توسط پزشک در مراکز ارائه دهنده خدمت (داروخانه، آزمایشگاه و)... ، طراحی شده است.

```
- قالب ورودی 
POST /api/client/apim/v1/bimaslmt/gwbimasalamat/prescriptiondeliver HTTP/1.1
Host: apigateway.behdasht.gov.ir
pid: {your pid}
Authorization: Bearer {AuthorizationCode}
Content-Type: application/json
Token : 
d448f575db31a44e2ce62e219fc050be9b368c4494a6f481673382fe0d39791e4f8c34824ed9540da
465b7faa972259f54db22e3c70b2e68af63460f0ad6fd4b6e84915d8cc4c48b292030b781c48538
{
"cpartySessionId" : "String",
"citizenSessionId" : "String",
"printCode" : "String",
"subscriptions" : "Arraye"
{
                                                                     - نمونه ورودی 
curl --request POST \
   --url https://apigateway.behdasht.gov.ir/api/client/apim/v1/bimaslmt/gwbimasala-
mat/prescriptiondeliver \
  --header 'clientagentinfo: <SOME_STRING_VALUE>' \
  --header 'clientipaddress: <SOME STRING VALUE>' \
  --header 'pid: <SOME STRING VALUE>' \
  --header 'terminalid: <SOME STRING VALUE>' \
  --header 'token: <SOME STRING VALUE>' \
  --data '{"subscriptions":"","printCode":"","cpartySessionId":"","citizenSes-
sionId":""}'
```
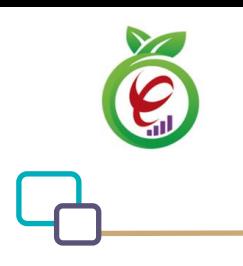

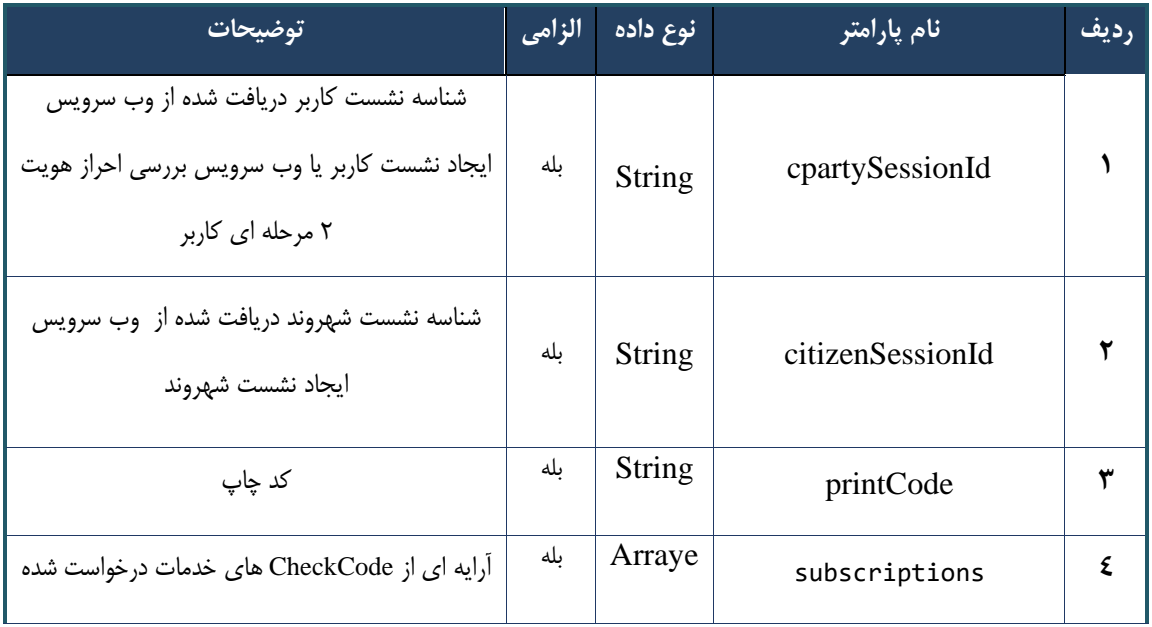

### جدول -163 پارامترهای ورودی Body وب سرویس ارائه نسخه

## جدول -164 پارامترهای ورودی Header وب سرویس ارائه نسخه

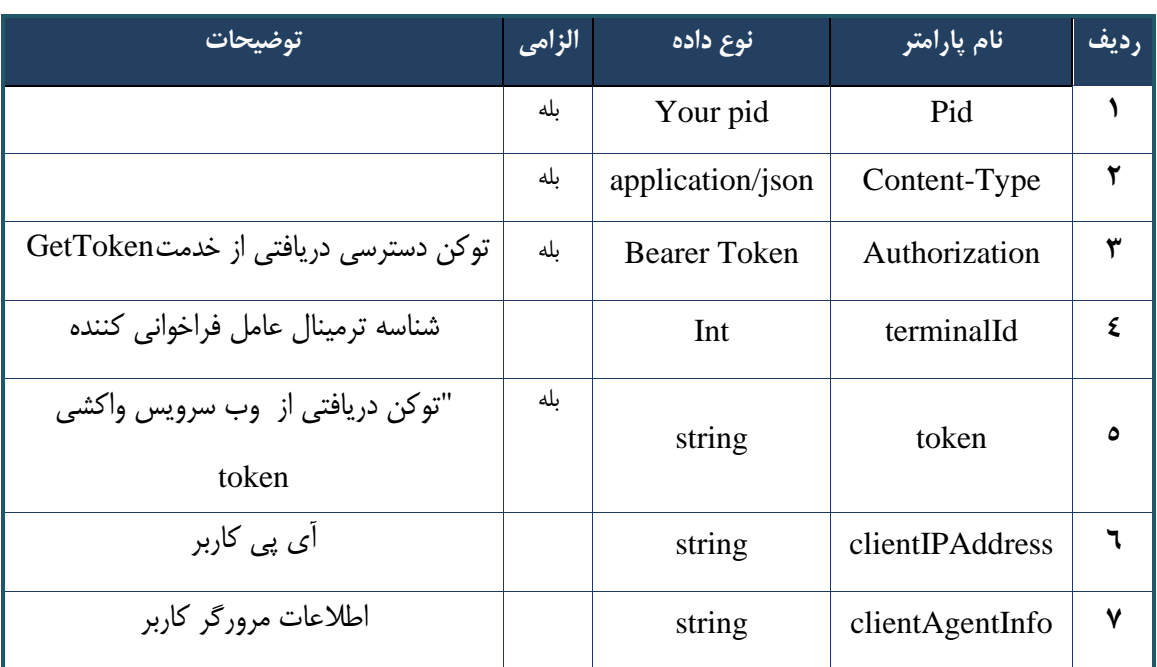

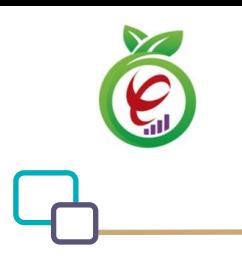

## **- نمونه خروجی ناموفق**

```
{
     "result": {
          "status": {
               "statusCode": 400,
              "message": "{\n \"resMes-
sage\" : \" .\" . مالاعات ورودى ارسال شده معتبر نيست"\langle \, \cdot \, \cdot \, \cdot \rangle . sage\" : -
12101,\n \"info\" : null\n}"
         }
     },
     "status": {
          "statusCode": 200,
         "message": "OK"
     }
}
```
#### جدول -165 پارامترهای خروجی Body وب سرویس ارائه نسخه

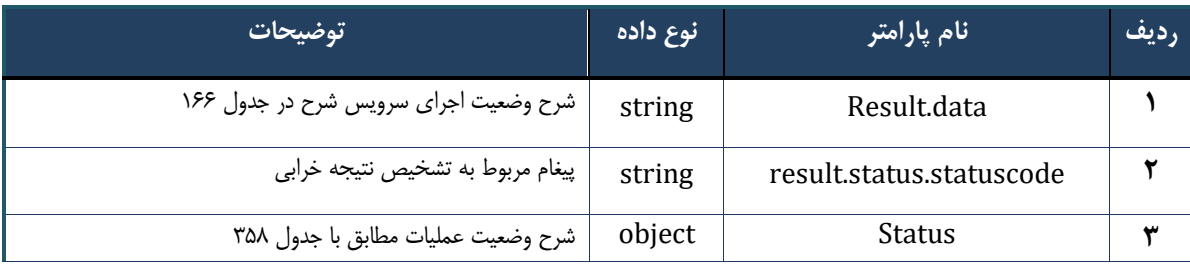

## جدول ۱۶۶ -پارامترهای خروجیresult.data وب سرویس ارائه نسخه

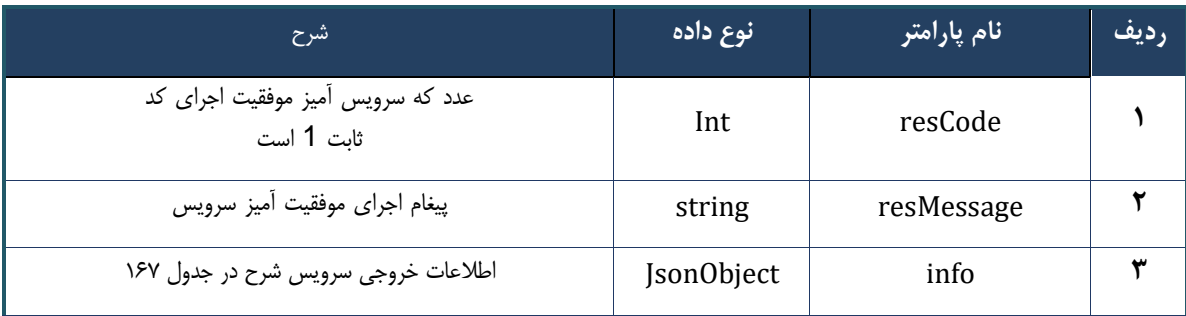

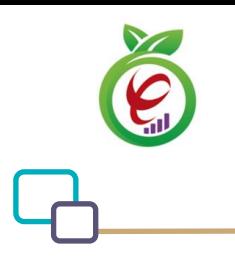

### جدول -167 پارامترهای خروجیinfo وب سرویس ارائه نسخه

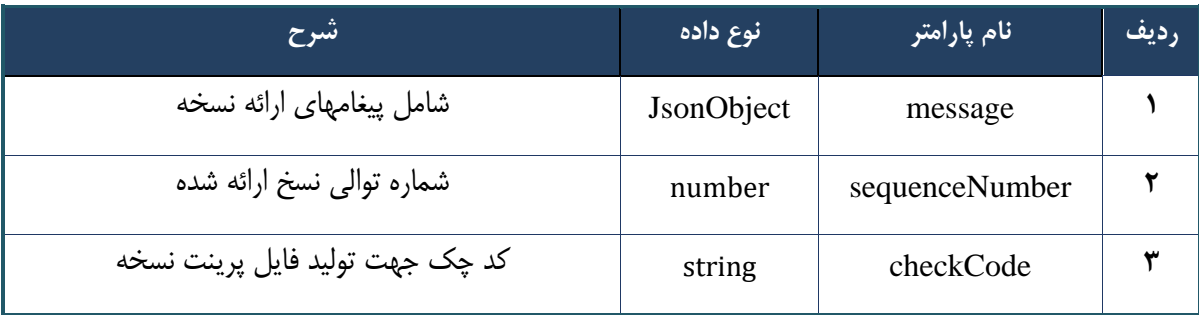

## جدول -168 جدول پارامترهای خروجیHeader وب سرویس ارائه نسخه

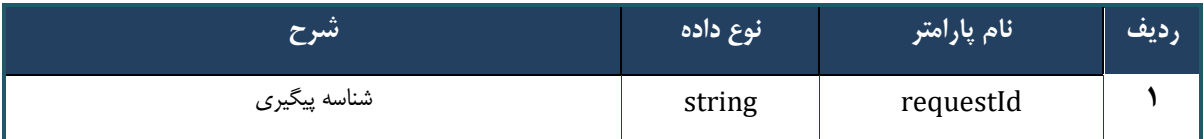

## **وب سرویس تجویز نسخه کاغذی**

وب سرویس تجویز نسخه کاغذی به منظور تجویز خدمات موجود در نسخه کاغذی نوشته شده توسط پزشک در مراکز ارائه دهنده خدمت( داروخانه، آزمایشگاه و)... ، طراحی شده است.

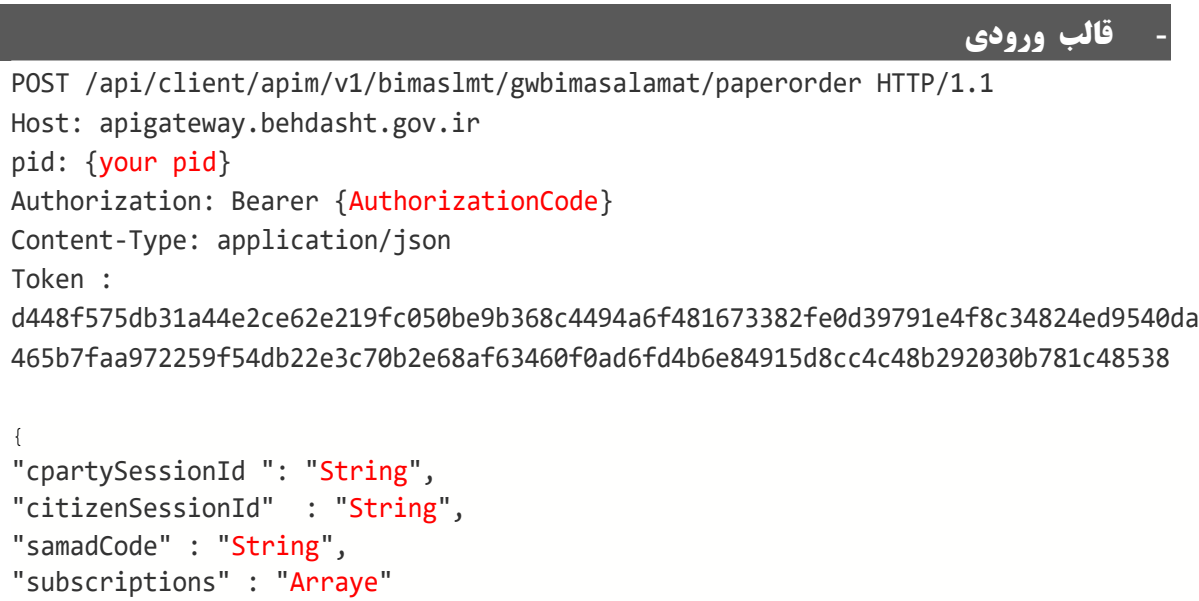

درگاه یکپارچه تبادل اطالعات سالمت )دیتاس(

}

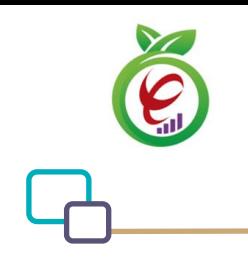

سند راهنمای نحوه پیاده سازی توسعه سامانه نسخه الکترونیک سازمان بیمه سالمت

## **- نمونه ورودی**

```
curl --request POST \
   --url https://apigateway.behdasht.gov.ir/api/client/apim/v1/bimaslmt/gwbimasala-
mat/paperorder \
  --header 'clientagentinfo: <SOME STRING VALUE>' \
  --header 'clientipaddress: <SOME STRING VALUE>' \
  --header 'pid: <SOME STRING VALUE>' \
   --header 'terminalid: <SOME_STRING_VALUE>' \
  --header 'token: <SOME STRING VALUE>' \
   --data '{"samadCode":"","subscriptions":"","cpartySessionId":"","citizenSes-
sionId":""}'
```
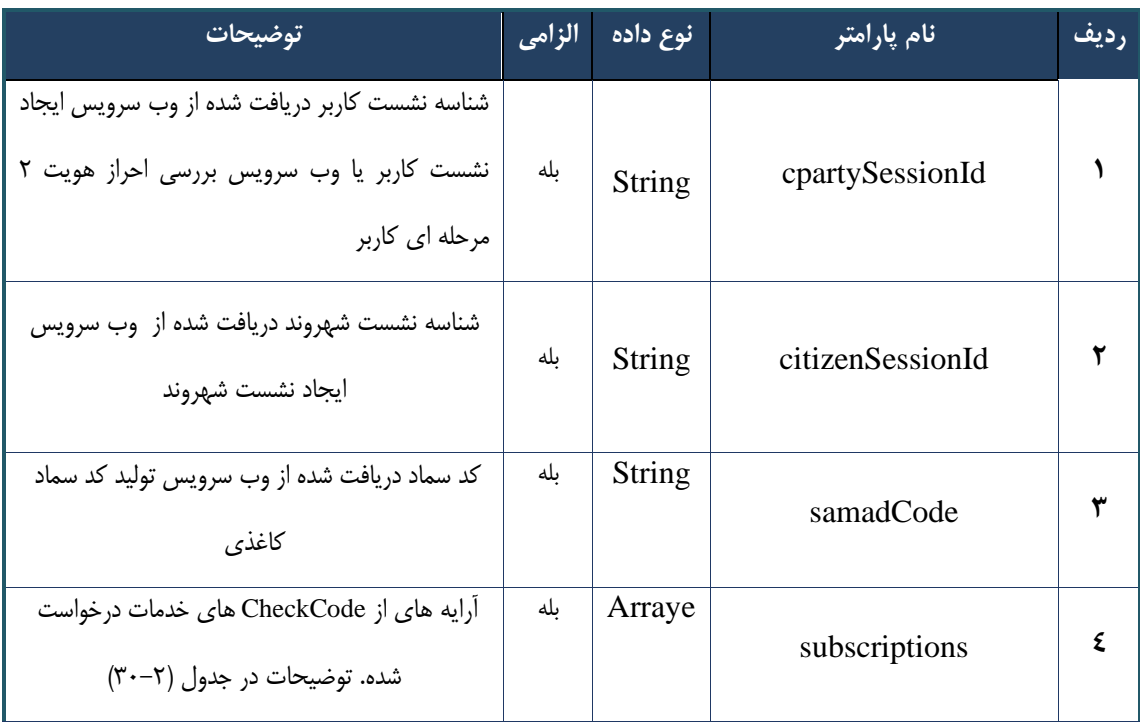

#### جدول -169 پارامترهای ورودیBody وب سرویس تجویز نسخه کاغذی

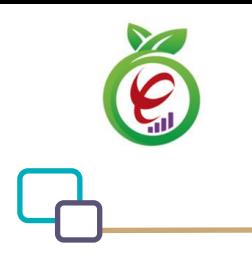

#### جدول -170 پارامترهای مربوط بهsubscriptions وب سرویس تجویز نسخه کاغذی

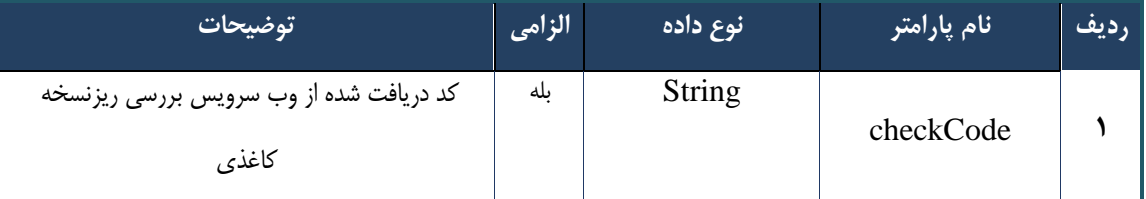

#### جدول -171 پارامترهای ورود Header وب سرویس تجویز نسخه کاغذی

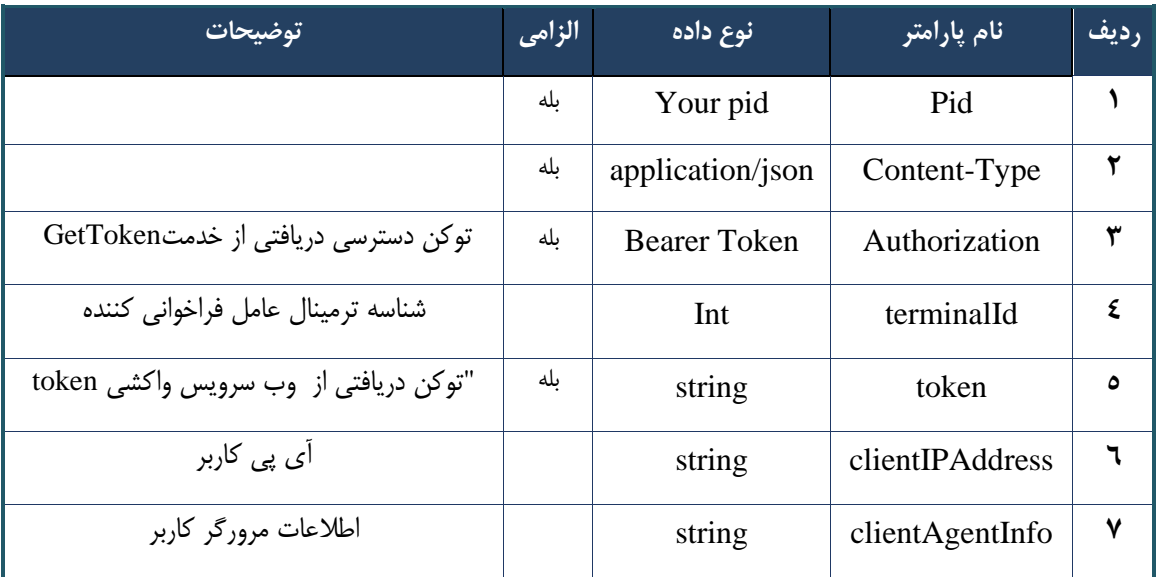

## **- نمونه خروجی ناموفق**

```
{
     "result": {
           "status": {
                "statusCode": 400,
               "message": "{\n \"resMes-
sage\" : \" .\text{size} : - : "\"resCode\text{size} : - اطلاعات ورودی ارسال شده معتبر نیست"
12101, \n\ n \ \lnot \in \text{inf}_\mathcal{O} \mathcal{C} : null\n\ n }
     },
      "status": {
          "statusCode": 200,
          "message": "OK"
     }
}
```
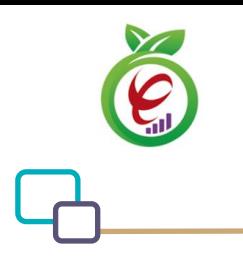

## جدول -172 پارامترهای خروجیBody وب سرویس تجویز نسخه کاغذی

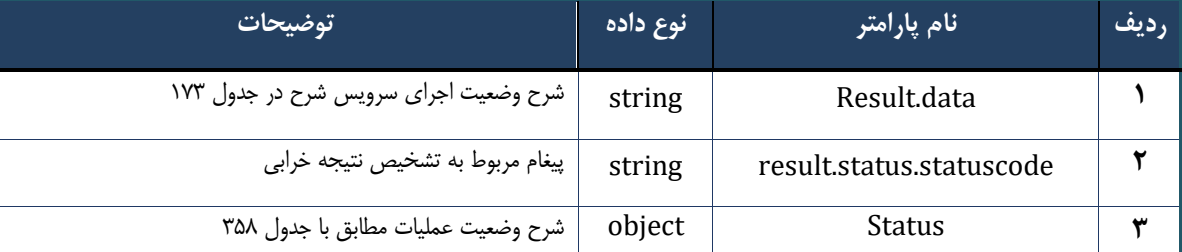

#### جدول ۱۷۳- پارامترهای خروجیresult.data وب سرویس تجویز نسخه کاغذی

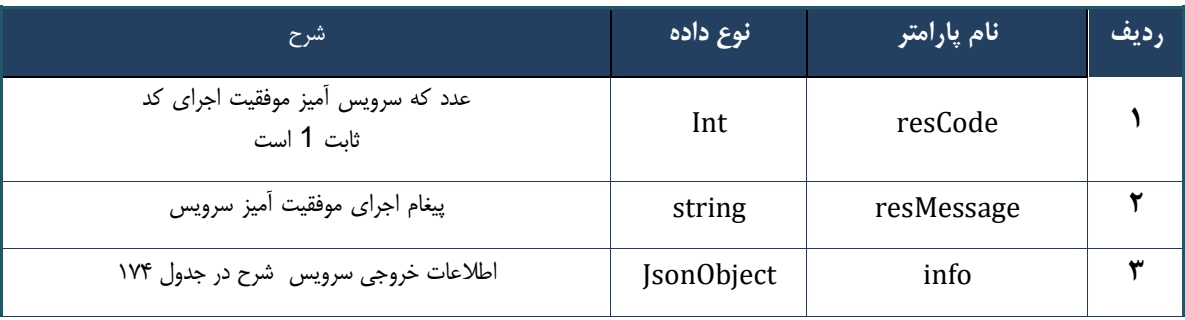

#### جدول -174 پارامترهای خروجیinfo وب سرویس تجویز نسخه کاغذی

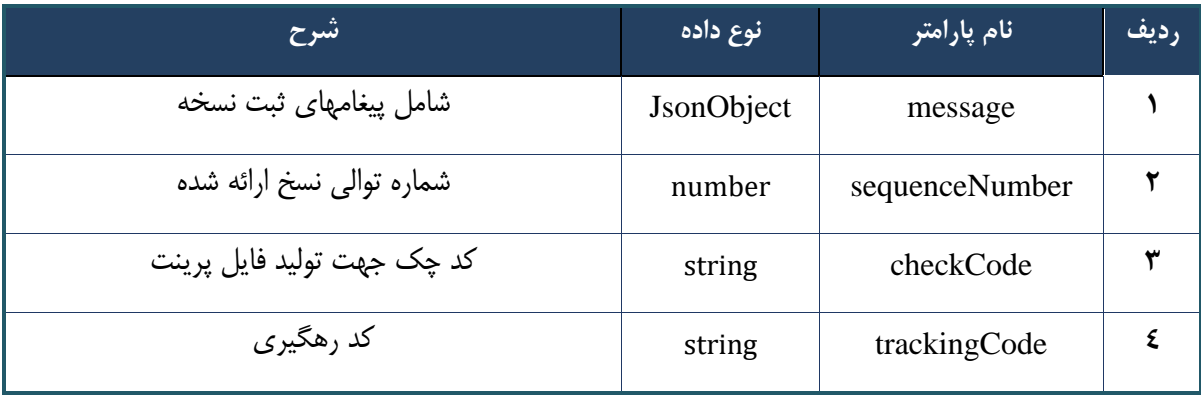

## جدول 175 -پارامترهای خروجیHeader وب سرویس تجویز نسخه کاغذی

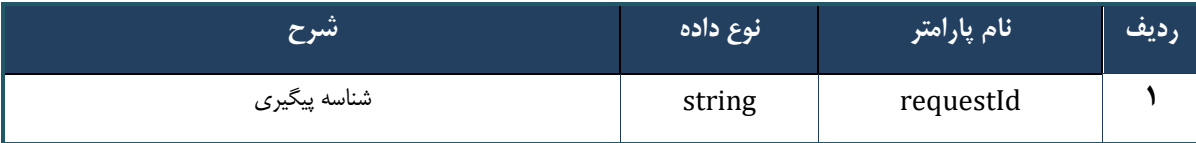

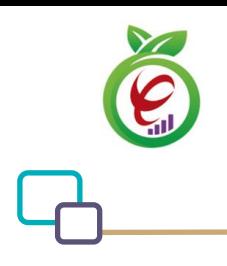

سند راهنمای نحوه پیاده سازی توسعه سامانه نسخه الکترونیک سازمان بیمه سالمت

## **وب سرویس ارائه نسخه کاغذی**

وب سرویس ارائه نسخه کاغذی بهمنظور تجویز و ارائه یکباره خدمات موجود در نسخه کاغذی نوشته شده توسط پزشک در مراکز ارائه دهنده خدمت( داروخانه، آزمایشگاه و)... ، طراحی شده است.

```
- قالب ورودی
 POST /api/client/apim/v1/bimaslmt/gwbimasalamat/paperdeliver HTTP/1.1
 Host: apigateway.behdasht.gov.ir
 pid: {your pid}
 Authorization: Bearer {AuthorizationCode}
 Content-Type: application/json
 Token : 
 d448f575db31a44e2ce62e219fc050be9b368c4494a6f481673382fe0d39791e4f8c34824ed9540da
 465b7faa972259f54db22e3c70b2e68af63460f0ad6fd4b6e84915d8cc4c48b292030b781c48538
 {
 "cpartySessionId" : "String",
 "citizenSessionId" : "String",
 "samadCode" : "String",
 "subscriptions" : "Arraye"
 }
                                                                      - نمونه ورودی
curl --request POST \
   --url https://apigateway.behdasht.gov.ir/api/client/apim/v1/bimaslmt/gwbimasala-
mat/paperdeliver \
   --header 'clientagentinfo: <SOME_STRING_VALUE>' \
  --header 'clientipaddress: <SOME STRING VALUE>' \
  --header 'pid: <SOME_STRING_VALUE>' \
  --header 'terminalid: <SOME STRING VALUE>' \
  --header 'token: <SOME STRING VALUE>' \
   --data '{"samadCode":"","subscriptions":"","cpartySessionId":"","citizenSes-
sionId":""}'
```
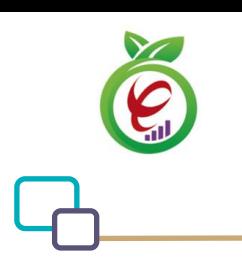

| توضيحات                                       | الزامي | نوع داده      | نام پارامتر      | رديف |
|-----------------------------------------------|--------|---------------|------------------|------|
| شناسه نشست كاربر دريافت شده از وب سرويس ايجاد |        | <b>String</b> |                  |      |
| نشست كاربر يا وب سرويس بررسى احراز هويت ٢     | ىلە    |               | cpartySessionId  |      |
| مرحله ای کاربر                                |        |               |                  |      |
| شناسه نشست شهروند دريافت شده از وب سرويس      | ىلە    | String        |                  |      |
| ايجاد نشست شهروند                             |        |               | citizenSessionId |      |
| کد سماد                                       | بله    | <b>String</b> | samadCode        |      |
| آرایه های از CheckCode های خدمات درخواست      | بله    | Arraye        |                  | ٤    |
| شده. توضیحات در جدول ۱۷۷                      |        |               | subscriptions    |      |

جدول 176 -پارامترهای ورودیBody وب سرویس ارائه نسخه کاغذی

## جدول 177 -پارامترهای مربوط به subscriptions وب سرویس ارائه نسخه کاغذی

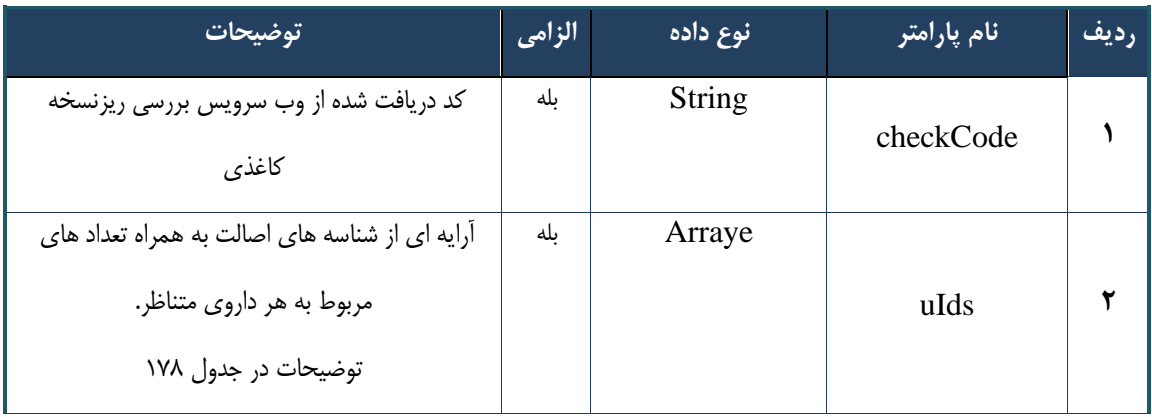

#### جدول 178 -پارامترهای مربوط به uIds وب سرویس ارائه نسخه کاغذی

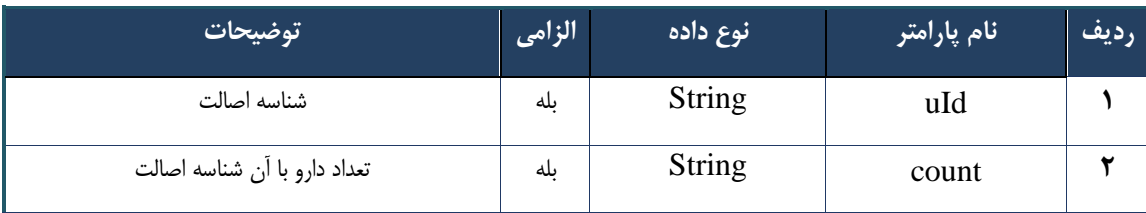

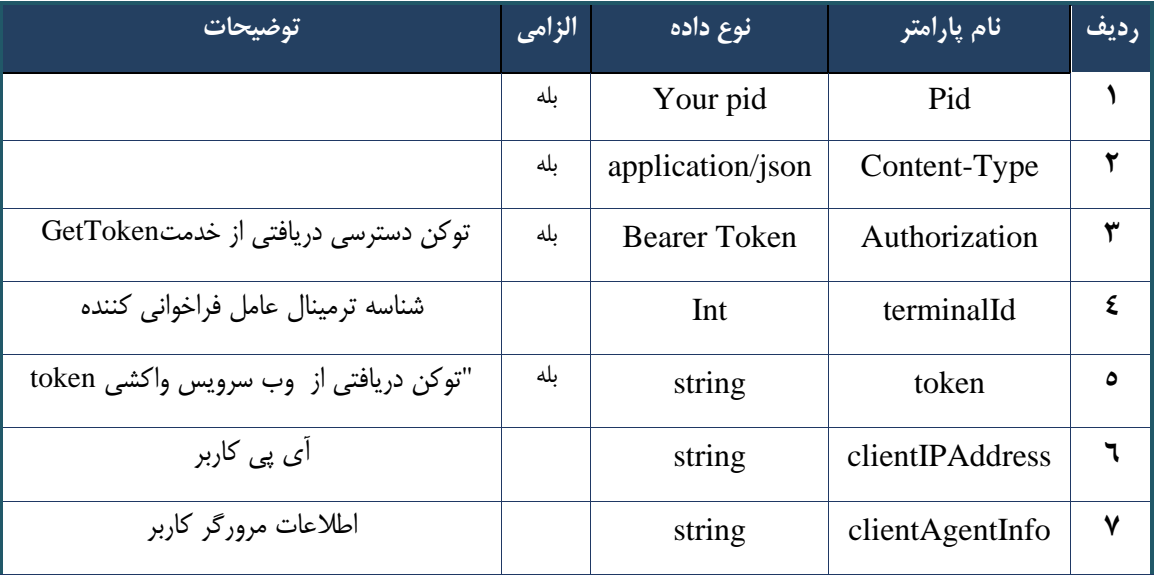

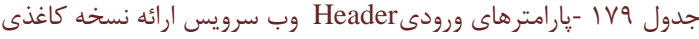

## **- نمونه خروجی ناموفق**

```
{
     "result": {
          "status": {
                "statusCode": 400,
              "message": "{\n \"resMes-
sage\" : \" .\" .\" .\" . ملاعات ورودى ارسال شده معتبر نيست"\langle : \rangle .\"resCode
12101, \ln \ \langle \text{info} \rangle" : null \n\rangle"
        \longrightarrow },
     "status": {
         "statusCode": 200,
         "message": "OK"
     }
}
```
#### جدول 180 -پارامترهای خروجیBody وب سرویس ارائه نسخه کاغذی

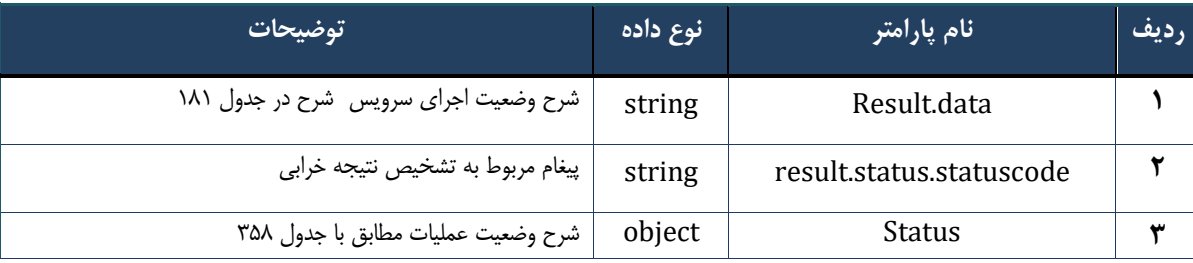

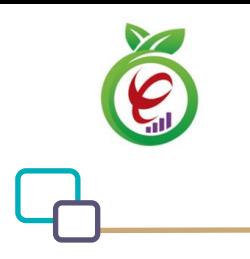

#### جدول 181 -پارامترهای خروجی data.Result وب سرویس ارائه نسخه کاغذی

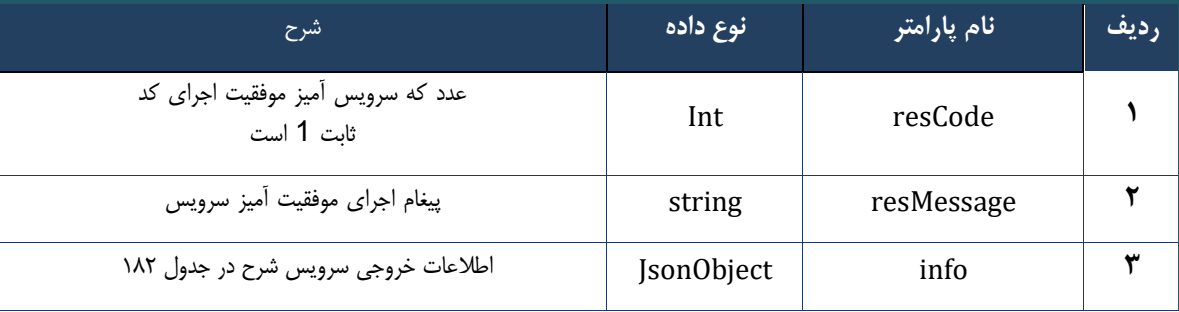

#### جدول -182 پارامترهای خروجیinfo وب سرویس ارائه نسخه کاغذی

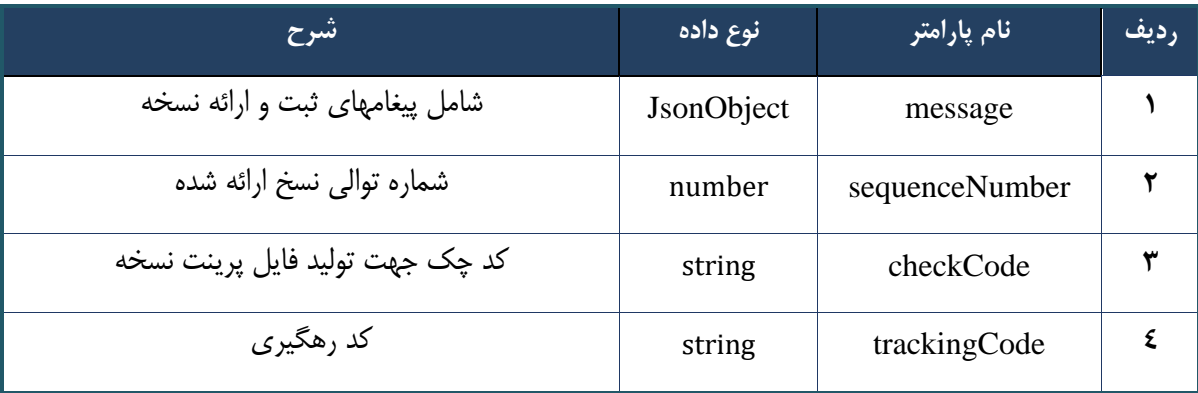

#### جدول 183 -پارامترهای خروجیHeader وب سرویس ارائه نسخه کاغذی

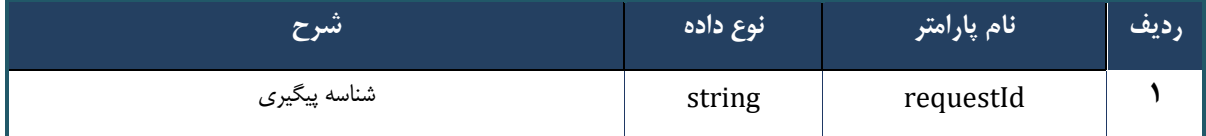

#### **وب سرویس حذف نسخه ارائه شده**

وب سرویس حذف نسخه ارائه شده بهمنظور حذف نسخه ارائه شده طراحی شده است .در صورتی که نسخه ارائه شده الکترونیک باشد، تنها خدمات ارائه شده حذف می شود و امکان ارائه مجدد خدمات ارائه شده فراهم می شود و در صورتی که نسخه ارائه شده کاغذی باشد، تمام خدمات تجویز شده و ارائه شده نسخه به صورت کامل حذف می شود .

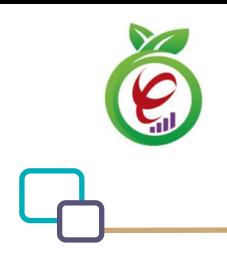

#### **- قالب ورودی**

```
POST /api/client/apim/v1/bimaslmt/gwbimasalamat/delivereddelete HTTP/1.1
Host: apigateway.behdasht.gov.ir
pid: {your pid}
Authorization: Bearer {AuthorizationCode}
Content-Type: application/json
Token : 
d448f575db31a44e2ce62e219fc050be9b368c4494a6f481673382fe0d39791e4f8c34824ed9540da
465b7faa972259f54db22e3c70b2e68af63460f0ad6fd4b6e84915d8cc4c48b292030b781c48538
{
   "cpartySessionId ": "String",
   "checkCode " : "String"
}
                                                                     - نمونه ورودی 
curl --request POST \
   --url https://apigateway.behdasht.gov.ir/api/client/apim/v1/bimaslmt/gwbimasala-
mat/delivereddelete \
  --header 'clientagentinfo: <SOME STRING VALUE>' \
  --header 'clientipaddress: <SOME STRING VALUE>' \
  --header 'pid: <SOME STRING VALUE>' \
  --header 'terminalid: <SOME STRING VALUE>' \
   --header 'token: <SOME_STRING_VALUE>' \
   --data '{"cpartySessionId":"","checkCode":""}'
```
#### جدول 184 - پارامترهای ورودیBody وب سرویس حذف نسخه ارائه شده

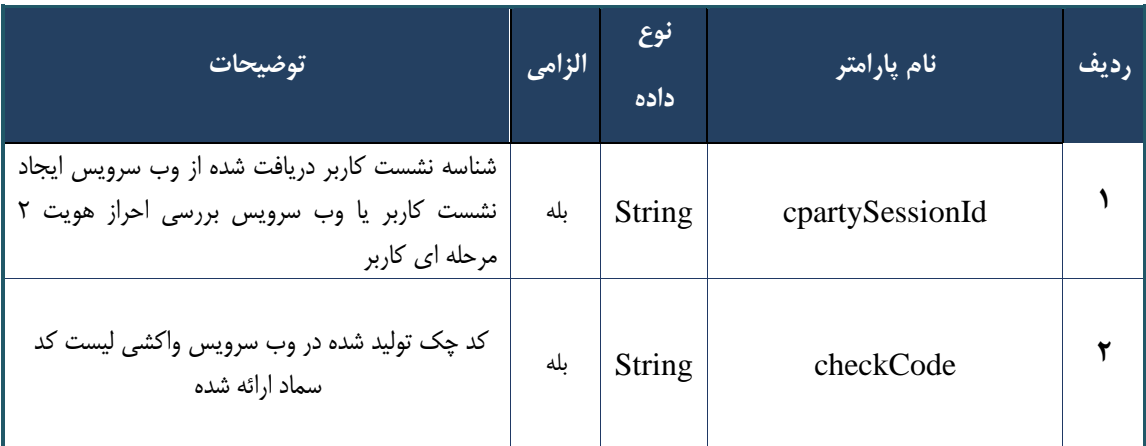

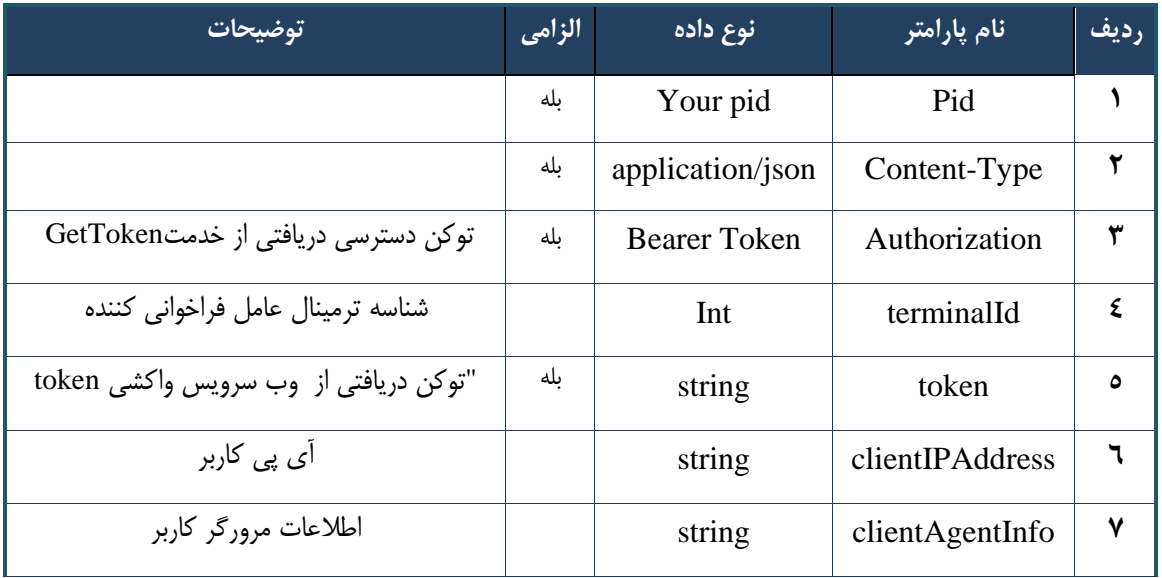

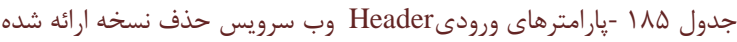

```
- نمونه خروجی ناموفق
```

```
{
     "result": {
         "status": {
             "statusCode": 400,
             "message": "{\n \"resMes-
sage\" : \" .\",\n \"resCode\" : -
12101, \ln \ \langle \text{info} \rangle" : null\backslash n }
     },
    "status": {
        "statusCode": 200,
        "message": "OK"
    }
}
```
## جدول 186 -پارامترهای خروجیBody وب سرویس حذف نسخه ارائه شده

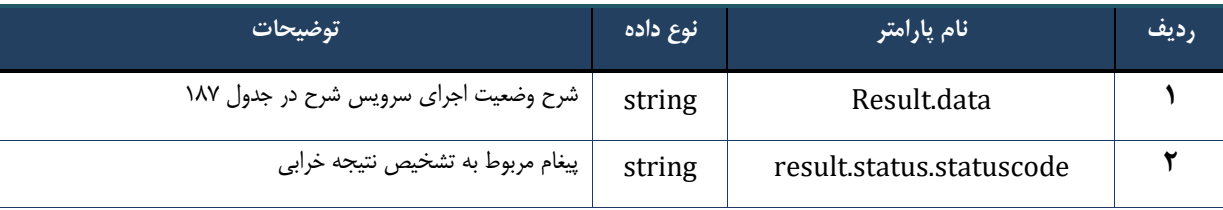

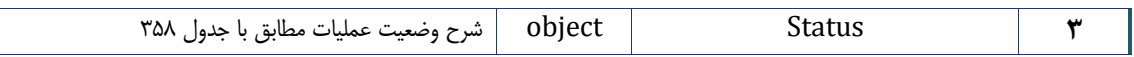

#### جدول 187 -پارامترهای خروجیdata.Result وب سرویس حذف نسخه ارائه شده

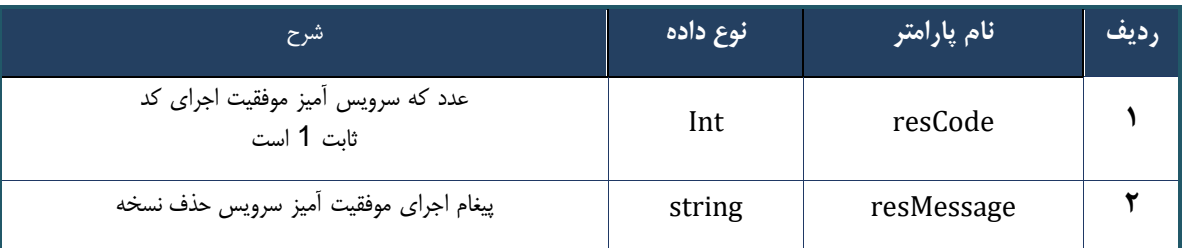

#### جدول 188 -پارامترهای خروجی Header وب سرویس حذف نسخه ارائه شده

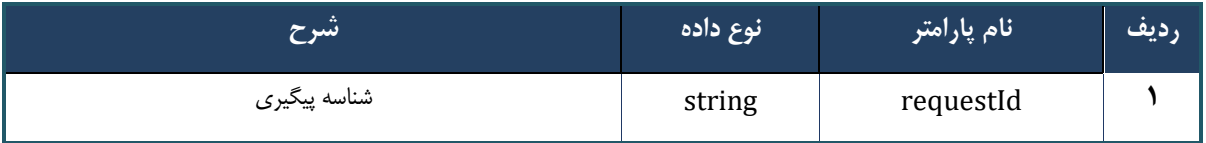

## **وب سرویس واکشی نسخه با کد سماد**

وب سرویس واکشی نسخه با کد سماد بهمنظور بازگرداندن نسخه نوشته شده بر اساس کد سماد درخواست شده، طراحی شده است .با استفاده از اطالعات این سرویس امکان مشاهده خدمات تجویز شده و خدمات ارائه شده نسخه فراهم خواهد شد.

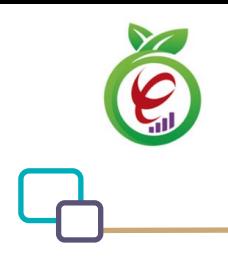

#### **- قالب ورودی**

```
POST /api/client/apim/v1/bimaslmt/gwbimasalamat/samad HTTP/1.1
Host: apigateway.behdasht.gov.ir
pid: {your pid}
Authorization: Bearer {AuthorizationCode}
Content-Type: application/json
Token : 
d448f575db31a44e2ce62e219fc050be9b368c4494a6f481673382fe0d39791e4f8c34824ed9540da
465b7faa972259f54db22e3c70b2e68af63460f0ad6fd4b6e84915d8cc4c48b292030b781c48538
{
"cpartySessionId" : " String",
"citizenSessionId" : "String",
"samadCode" : "String"
}
                                                                     - نمونه ورودی
curl --request POST \
   --url https://apigateway.behdasht.gov.ir/api/client/apim/v1/bimaslmt/gwbimasala-
mat/samad \
  --header 'clientagentinfo: <SOME STRING VALUE>' \
  --header 'clientipaddress: <SOME STRING VALUE>' \
   --header 'pid: <SOME_STRING_VALUE>' \
  --header 'terminalid: <SOME STRING VALUE>' \
   --header 'token: <SOME_STRING_VALUE>' \
   --data '{"samadCode":"","cpartySessionId":"","citizenSessionId":""}'
```
#### جدول -189 پارامترهای ورودیBody وب سرویس واکشی نسخه با کد سماد

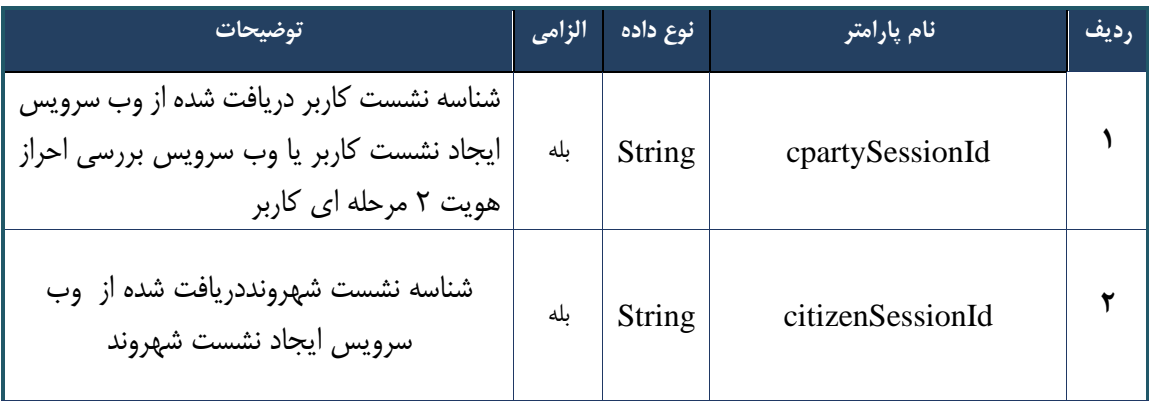

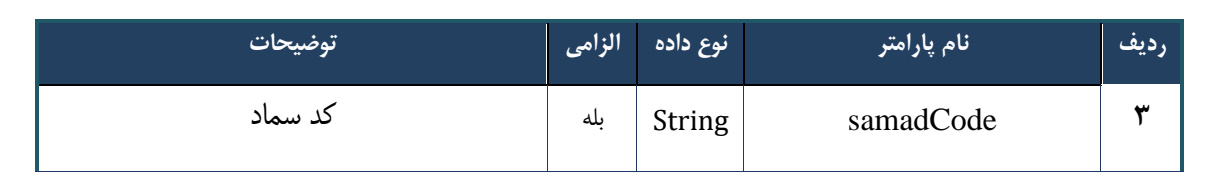

## جدول 190 - پارامترهای ورودیHeader وب سرویس واکشی نسخه با کد سماد

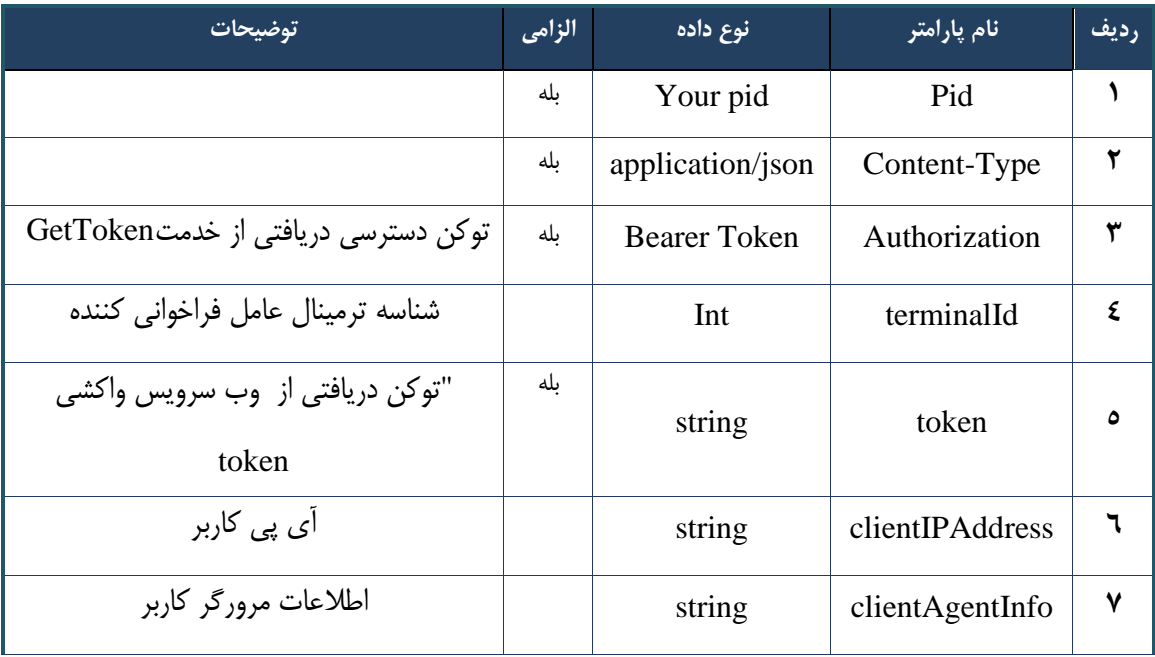

## **- نمونه خروجی ناموفق**

```
\{ "result": {
          "status": {
              "statusCode": 400,
             "message": "{\n \"resMes-
sage\" : \" .\" .ماطلاعات ورودي ارسال شده معتبر نيست"\ : \"sage\" : -
12101, \ln \ \langle \text{info} \rangle" : null\{n\}"
          }
     },
     "status": {
         "statusCode": 200,
          "message": "OK"
     }
}
```
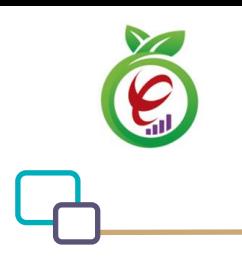

#### جدول 191 -پارامترهای خروجیBody وب سرویس واکشی نسخه با کد سماد

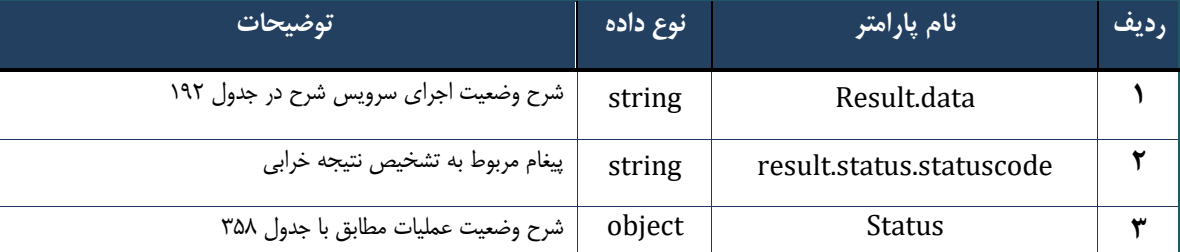

## جدول ۱۹۲ -پارامترهای خروجیresult.data وب سرویس واکشی نسخه با کد سماد

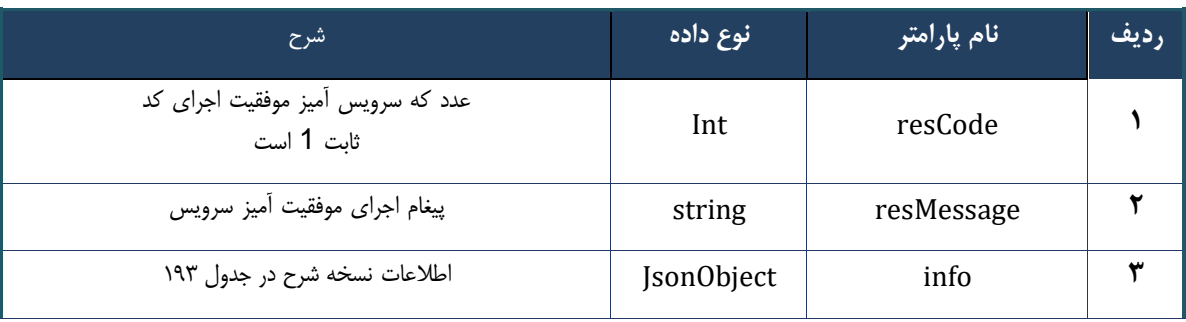

### جدول 193 - پارامترهای خروجی info وب سرویس واکشی نسخه با کد سماد

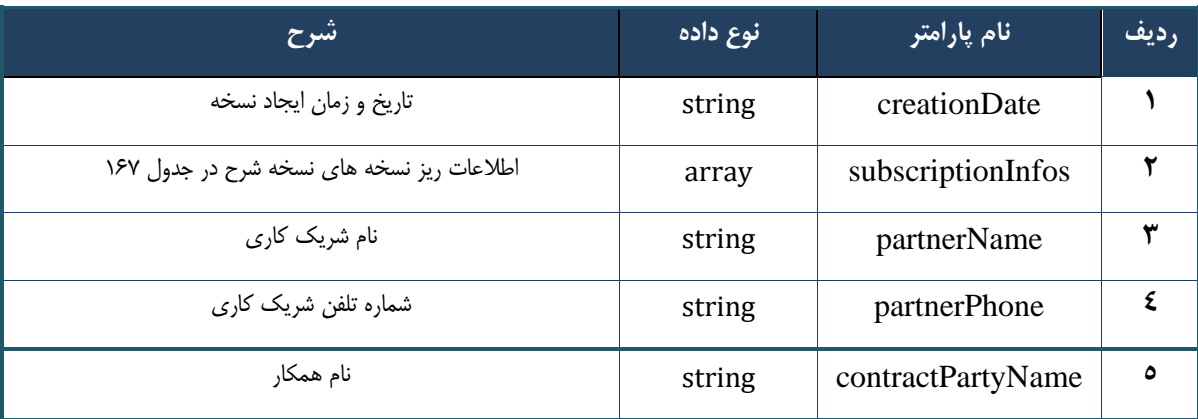

## جدول 194 -پارامترهای خروجیsubscriptionInfos وب سرویس واکشی نسخه با کد سماد

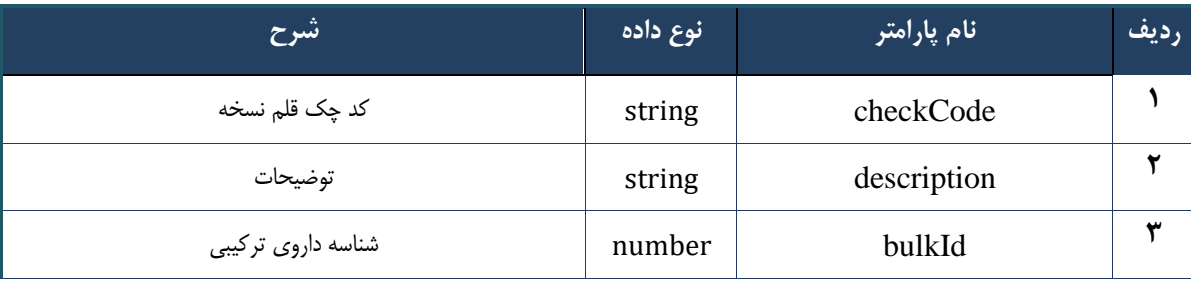

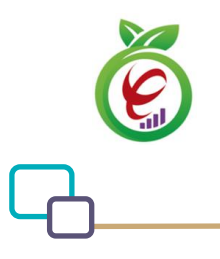

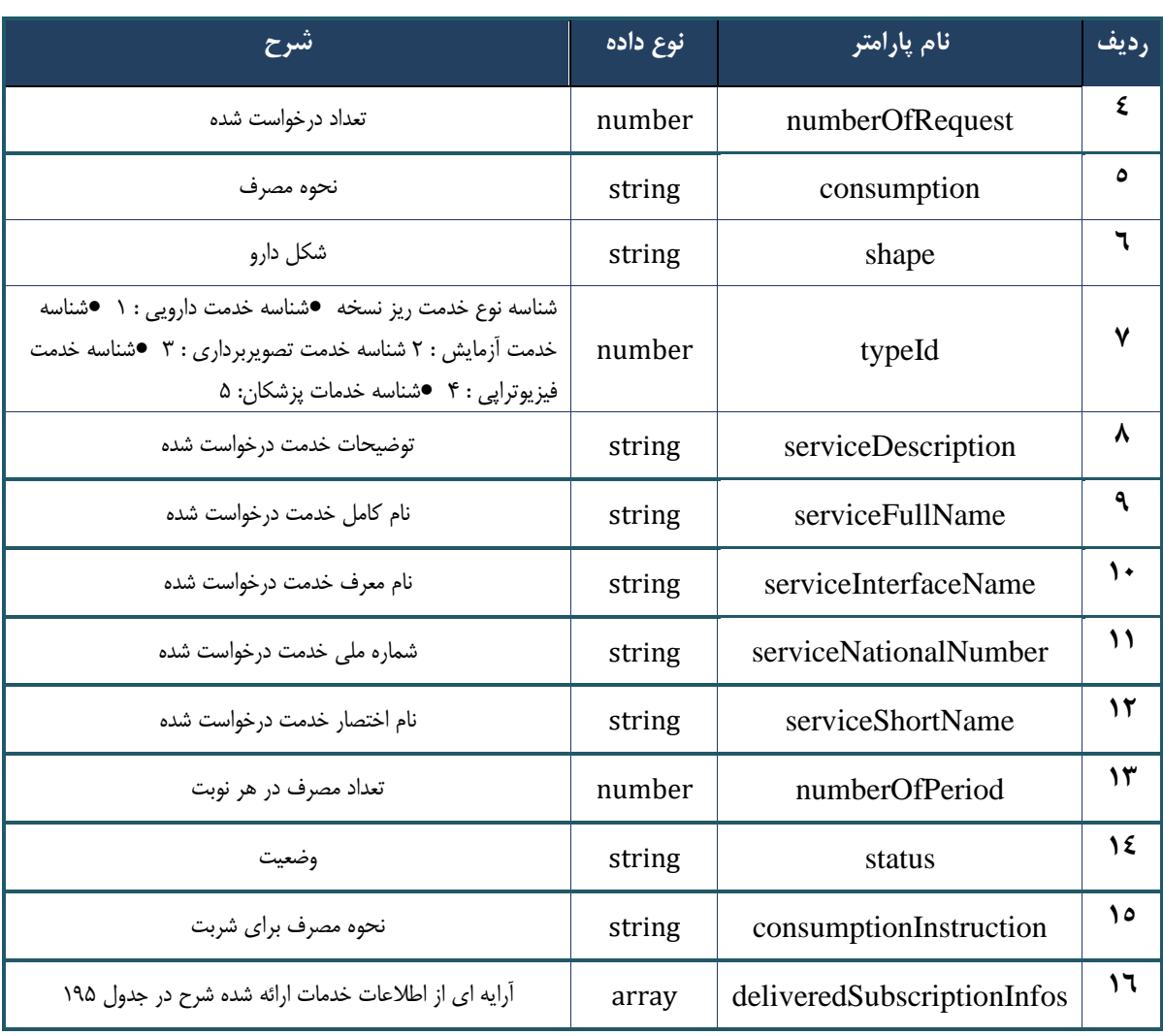

جدول -195 پارامترهای خروجیdeliveredSubscriptionInfos وب سرویس واکشی نسخه با کد سماد

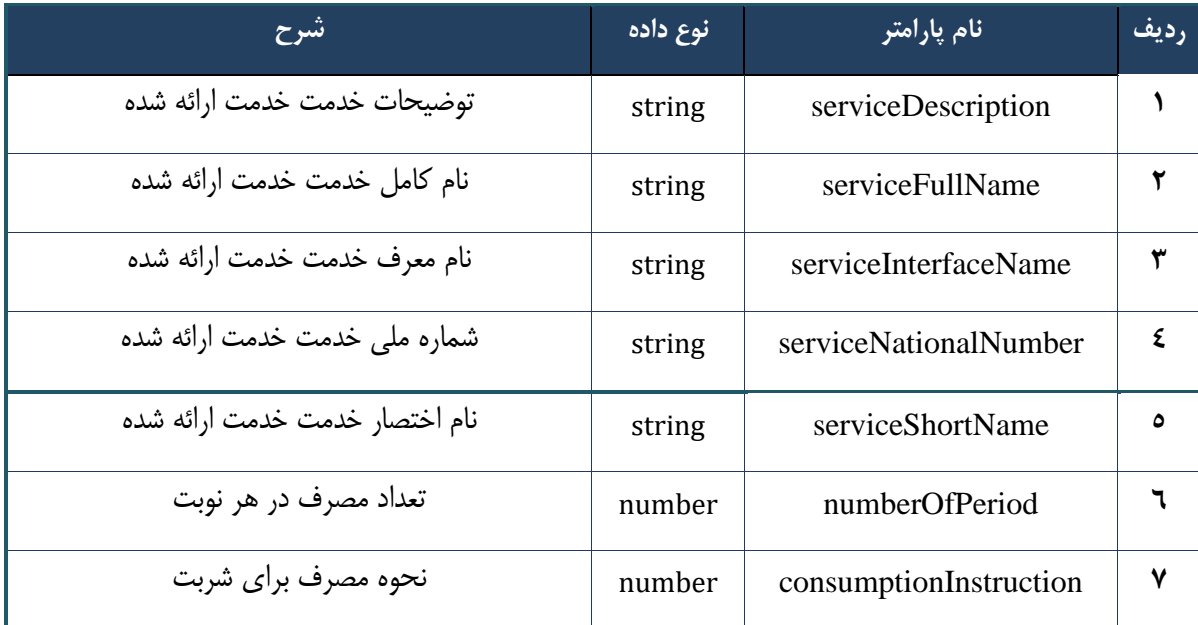

سند راهنمای نحوه پیاده سازی توسعه سامانه نسخه الکترونیک سازمان بیمه سالمت

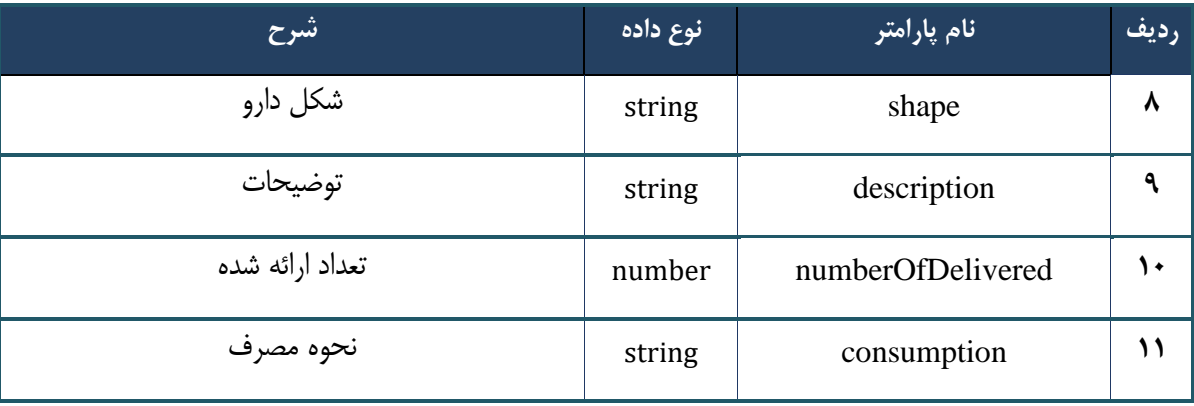

#### جدول -196 پارامترهای خروجیHeader وب سرویس واکشی نسخه با کد سماد

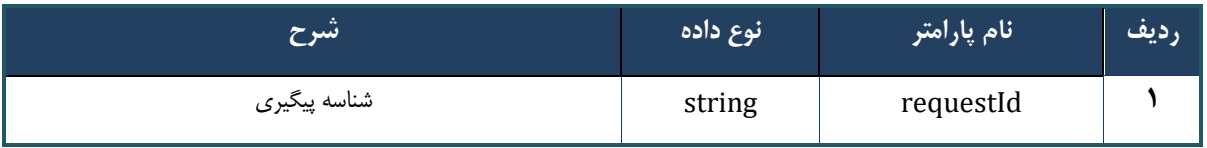

## **وب سرویس واکشی نسخه با کد چاپ**

وب سرویس واکشی نسخه با کد چاپ بهمنظور بازگرداندن نسخه نوشته شده جهت ارائه بر اساس کد چاپ تولید شده، طراحی شده است.

**- قالب ورودی** 

```
POST /api/client/apim/v1/bimaslmt/gwbimasalamat/printcode HTTP/1.1
Host: apigateway.behdasht.gov.ir
pid: {your pid}
Authorization: Bearer {AuthorizationCode}
Content-Type: application/json
Token : 
d448f575db31a44e2ce62e219fc050be9b368c4494a6f481673382fe0d39791e4f8c34824ed9540da
465b7faa972259f54db22e3c70b2e68af63460f0ad6fd4b6e84915d8cc4c48b292030b781c48538
{
"cpartySessionId" : "String",
"citizenSessionId" : "String",
"printCode" : "String"
```
}

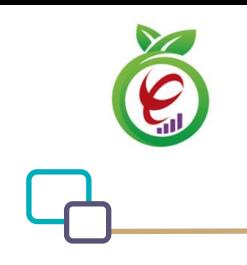

سند راهنمای نحوه پیاده سازی توسعه سامانه نسخه الکترونیک سازمان بیمه سالمت

#### **- نمونه ورودی**

```
curl --request POST \
  --url https://apigateway.behdasht.gov.ir/api/client/apim/v1/bimaslmt/gwbimasala-
mat/printcode \
  --header 'clientagentinfo: <SOME STRING VALUE>' \
  --header 'clientipaddress: <SOME STRING VALUE>' \
  --header 'pid: <SOME STRING VALUE>' \
  --header 'terminalid: <SOME STRING VALUE>' \
   --header 'token: <SOME_STRING_VALUE>' \
   --data '{"printCode":"","cpartySessionId":"","citizenSessionId":""}'
```
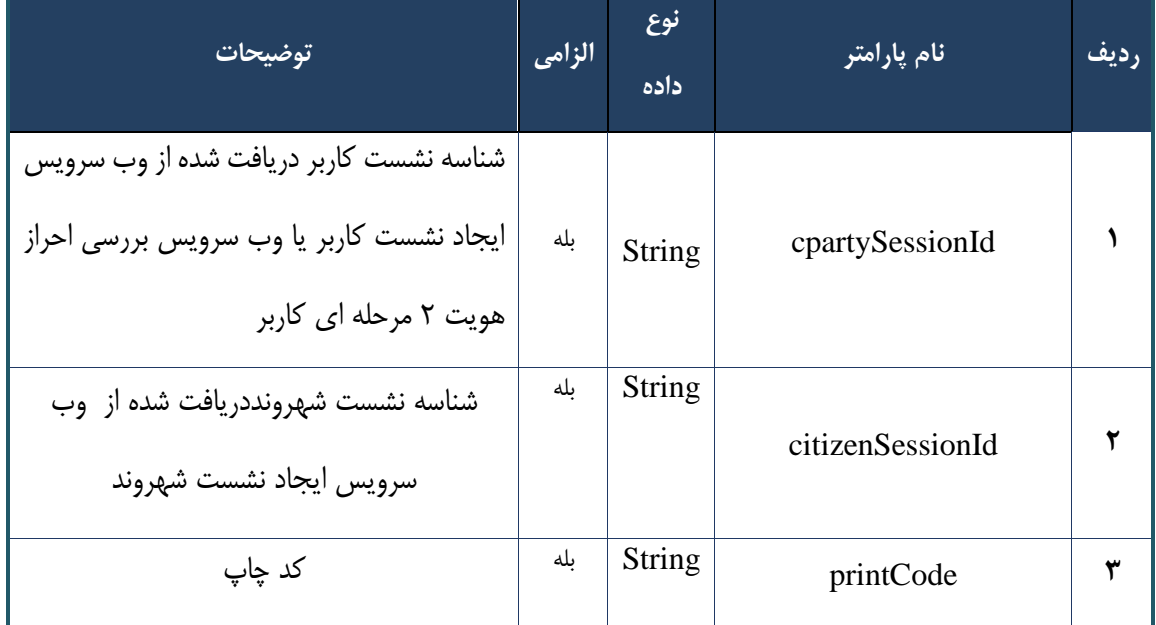

## جدول -197 پارامترهای ورودی Body وب سرویس واکشی نسخه با کد چاپ

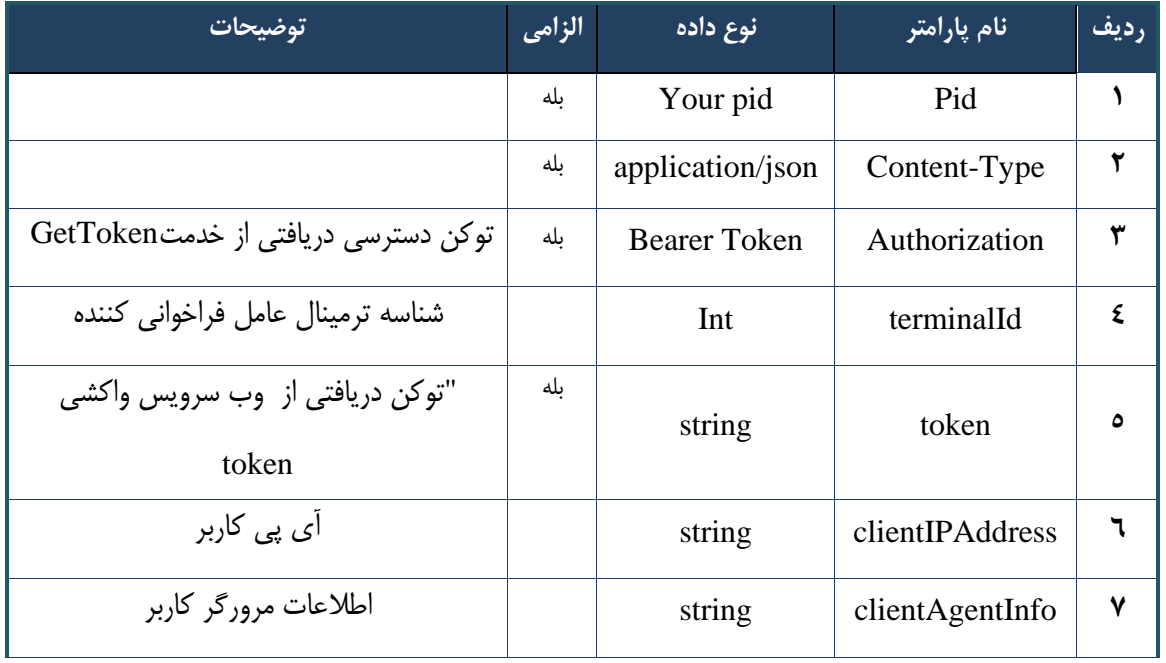

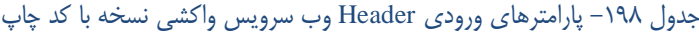

**- نمونه خروجی ناموفق**

```
\left\{ \right. "result": {
          "status": {
                "statusCode": 400,
               "message": "{\n \"resMes-
sage\" : \" .\" . ما لاعات ورودي ارسال شده معتبر نيست"\ : \" resCode\" : -
12101, \n\ n \ \lnot \in \text{inf}_\mathcal{O} : null\n\ n }
      },
      "status": {
          "statusCode": 200,
           "message": "OK"
     }
}
```
#### جدول -199 پارامترها ی خروجی Body وب سرویس واکشی نسخه با کد چاپ

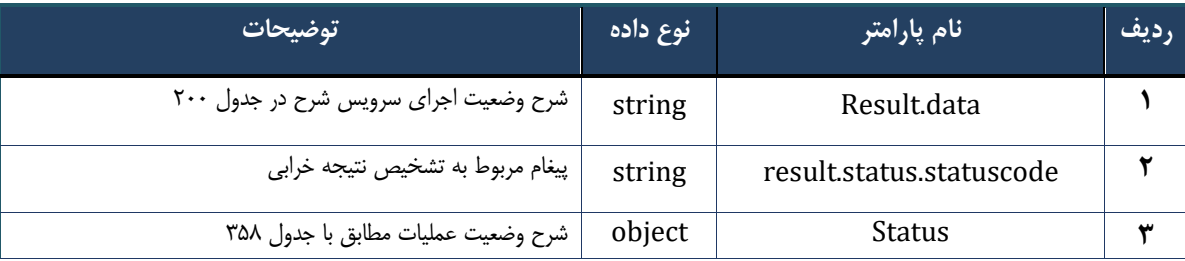

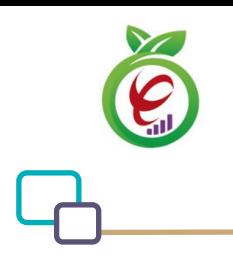

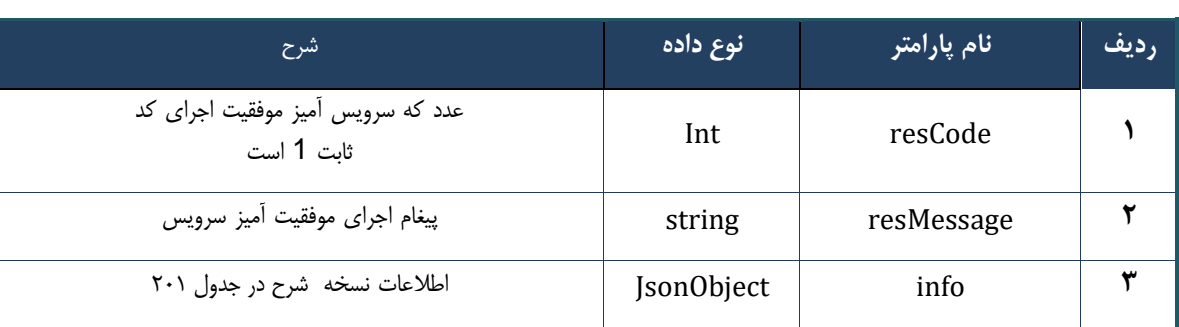

### جدول -200 پارامترها ی خروجی Body وب سرویس واکشی نسخه با کد چاپ

## جدول ۲۰۱- پارامترهای خروجی info وب سرویس واکشی نسخه با کد چاپ

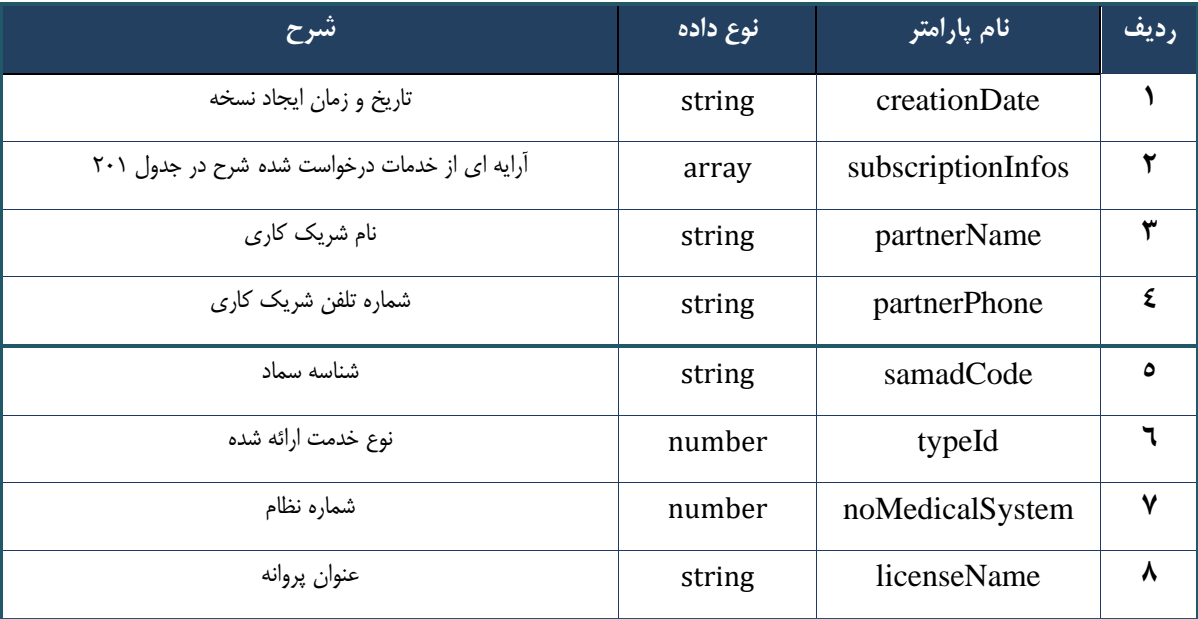

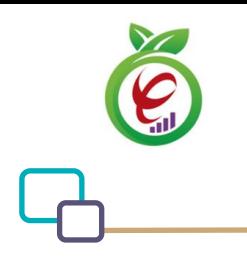

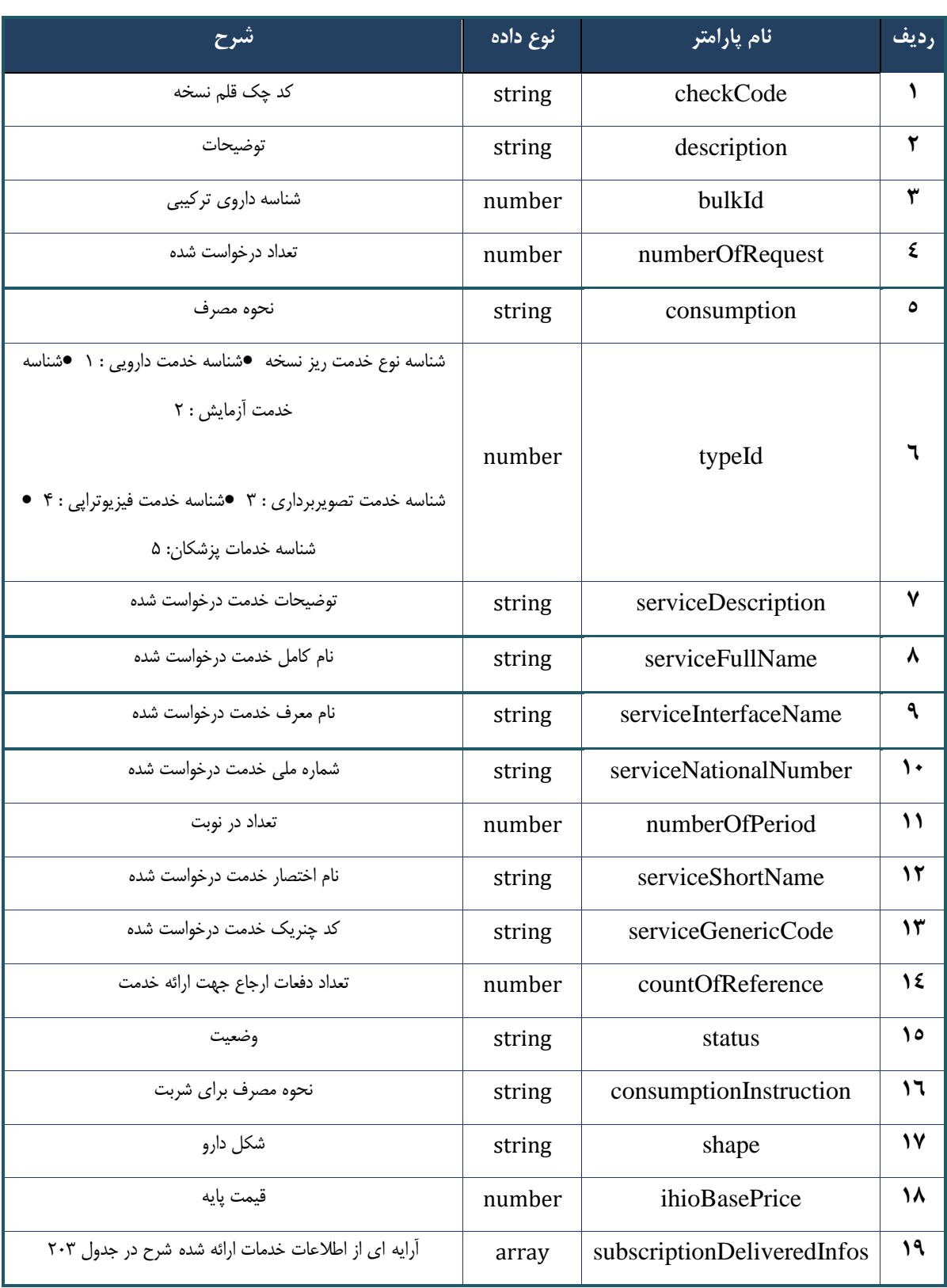

جدول ۲۰۲- پارامترهای خروجی subscriptionInfos وب سرویس واکشی نسخه با کد چاپ

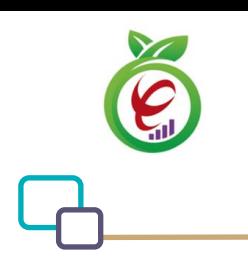

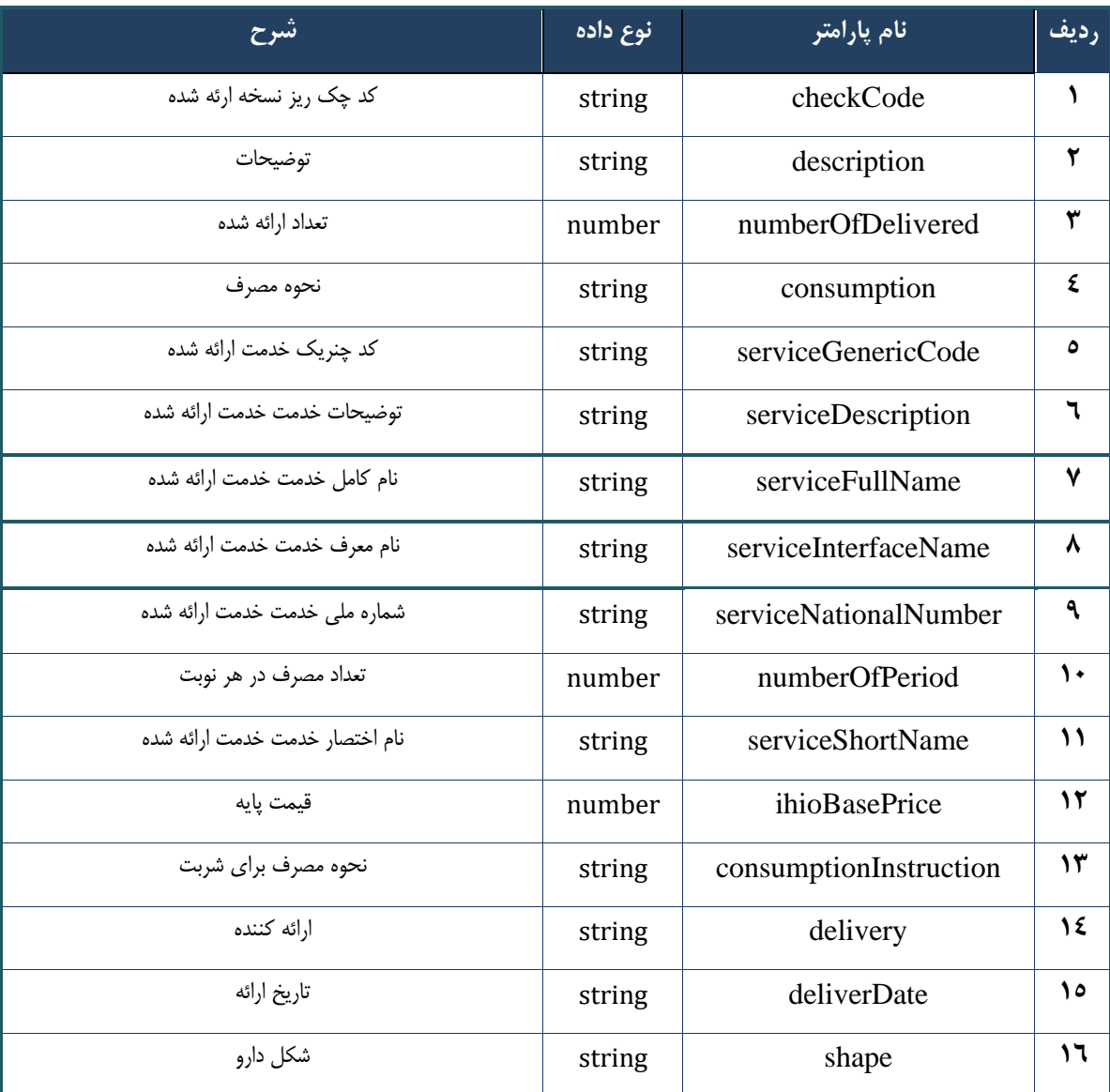

جدول -203 پارامترها ی خروجی subscriptionDeliveredInfos وب سرویس واکشی نسخه با کد چاپ

#### جدول ۲۰۴- پارامترهای خروجی Header وب سرویس واکشی نسخه با کد چاپ

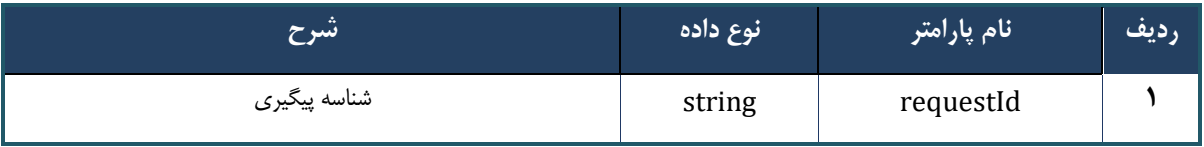

## **وب سرویس واکشی نسخه ارجاع با کد چاپ**

وب سرویس واکشی نسخه ارجاع با کد چاپ بهمنظور بازگرداندن نسخه ارجاع نوشته شده بر اساس کد چاپ تولید شده، طراحی شده است.

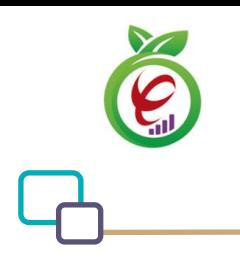

```
POST /api/client/apim/v1/bimaslmt/gwbimasalamat/referenceprintcode HTTP/1.1
Host: apigateway.behdasht.gov.ir
pid: {your pid}
Authorization: Bearer {AuthorizationCode}
Content-Type: application/json
Token : 
d448f575db31a44e2ce62e219fc050be9b368c4494a6f481673382fe0d39791e4f8c34824ed9540da
465b7faa972259f54db22e3c70b2e68af63460f0ad6fd4b6e84915d8cc4c48b292030b781c48538
```

```
{
"cpartySessionId" : "String",
"citizenSessionId" : "String",
"printCode" : "String"
}
```
**- نمونه ورودی** 

**- قالب ورودی**

```
curl --request POST \
```

```
 --url https://apigateway.behdasht.gov.ir/api/client/apim/v1/bimaslmt/gwbimasala-
mat/referenceprintcode \
```

```
--header 'clientagentinfo: <SOME STRING VALUE>' \
```

```
--header 'clientipaddress: <SOME STRING VALUE>' \
```

```
--header 'pid: <SOME STRING VALUE>' \
```

```
--header 'terminalid: <SOME STRING VALUE>' \
```

```
--header 'token: <SOME STRING VALUE>' \
```

```
 --data '{"printCode":"","cpartySessionId":"","citizenSessionId":""}'
```
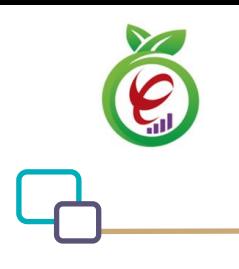

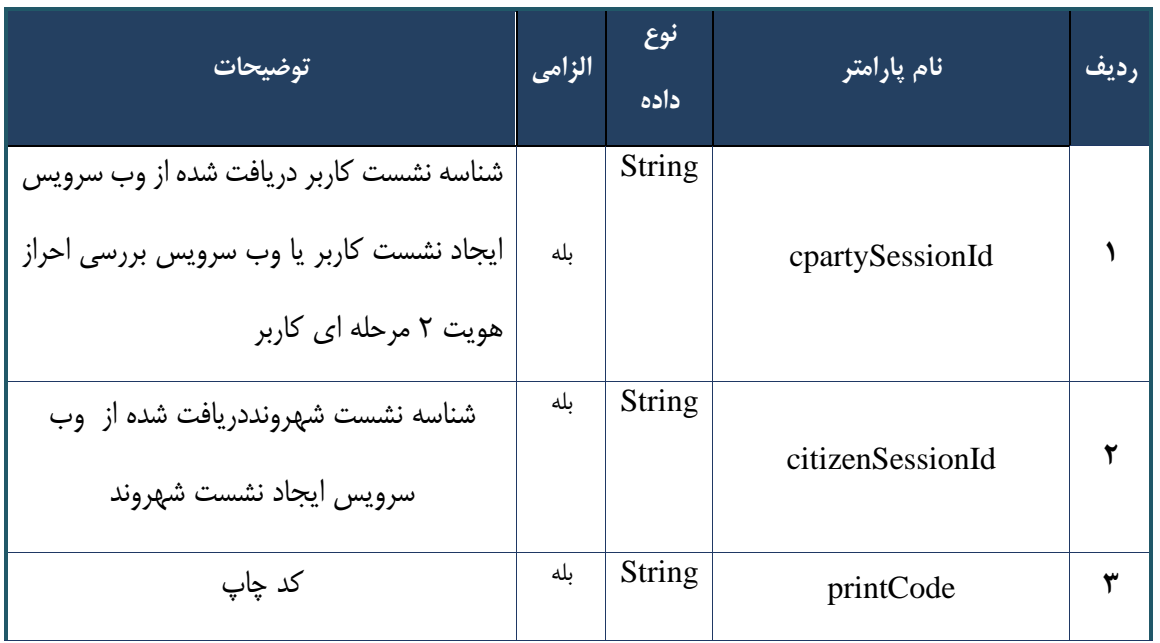

جدول ۲۰۵- پارامترهای ورودی Body وب سرویس واکشی نسخه ارجاع با کد چاپ

#### جدول ٢٠۶- پارامترهای ورودی Header وب سرویس واکشی نسخه ارجاع با کد چاپ

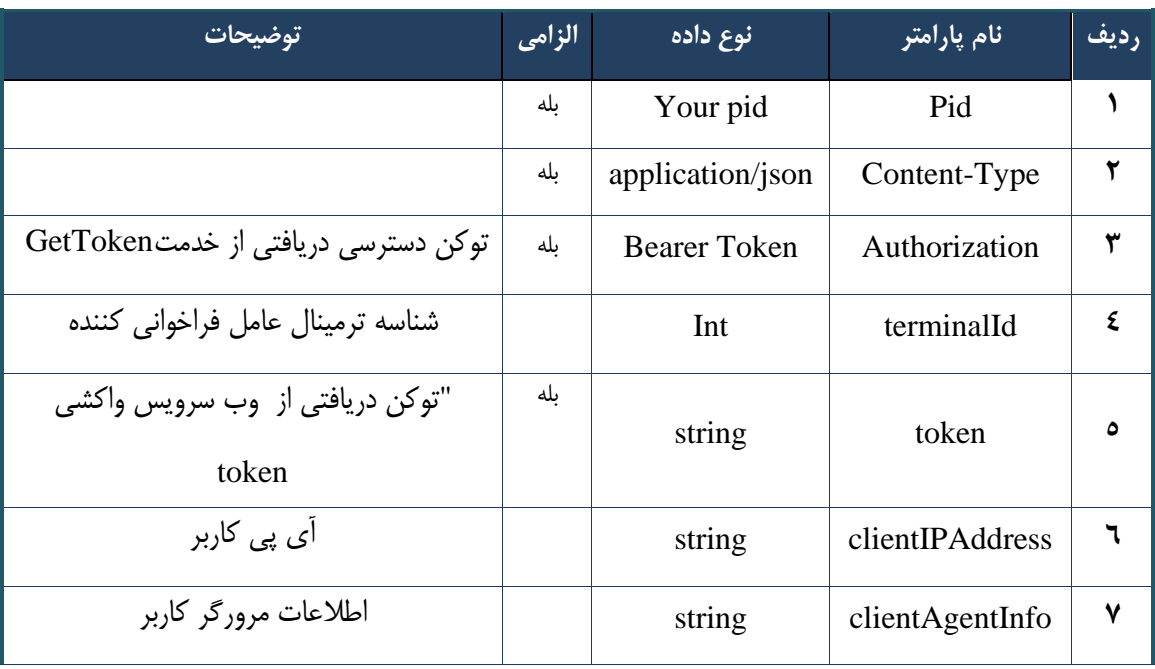
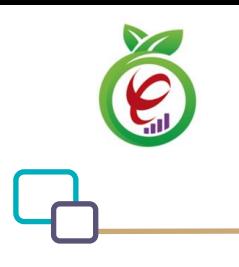

## **- نمونه خروجی ناموفق**

```
{
      "result": {
           "status": {
                 "statusCode": 400,
                "message": "{\n \"resMes-
sage\" : \" .\" . مالاعات ورودى ارسال شده معتبر نيست"\langle \, \cdot \, \cdot \, \cdot \rangle . sage\" : -
12101, \n\ n \ \lnot \in \text{inf}_\mathcal{O} : null\n\ n }
      },
      "status": {
           "statusCode": 200,
          "message": "OK"
     }
}
```
### جدول 207 - پارامترهای خروجی Body وب سرویس واکشی نسخه ارجاع با کد چاپ

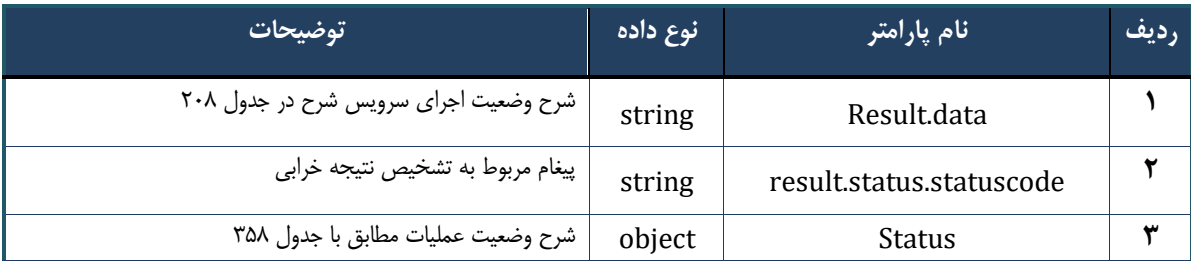

### جدول ۲۰۸– پارامترهای خروجی result.data وب سرویس واکشی نسخه ارجاع با کد چاپ

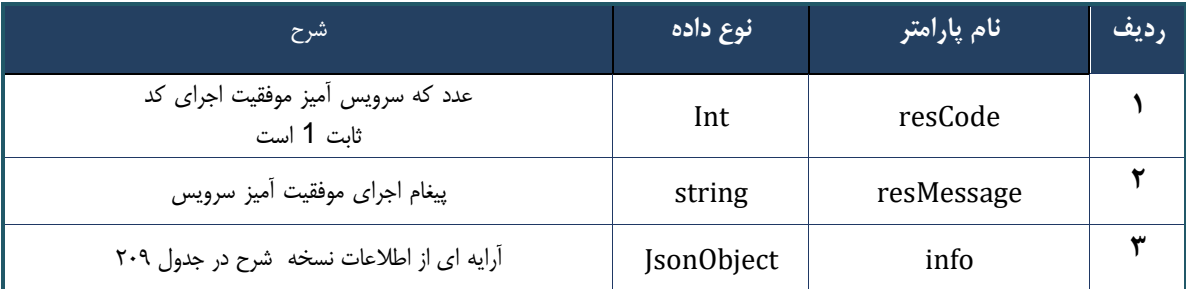

### جدول -209 پارامترها ی خروجی info وب سرویس واکشی نسخه ارجاع با کد چاپ

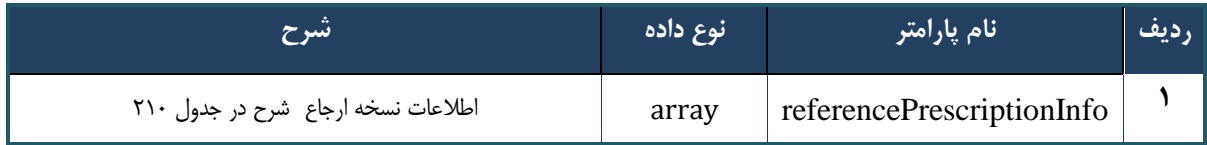

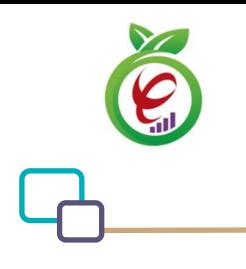

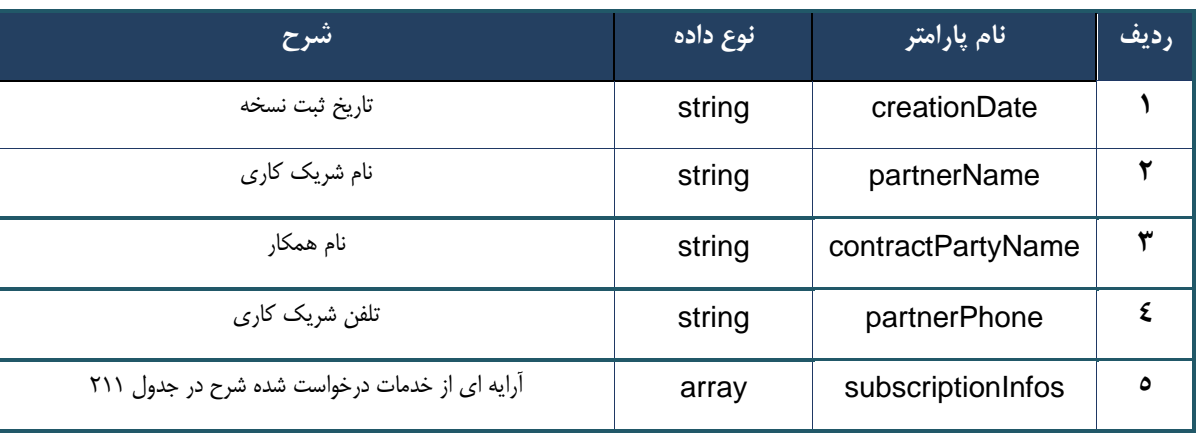

### جدول -210 پارامترها ی خروجی info وب سرویس واکشی نسخه ارجاع با کد چاپ

جدول ٢١١- پارامترهای خروجی subscriptionInfos وب سرویس واکشی نسخه ارجاع با کد چاپ

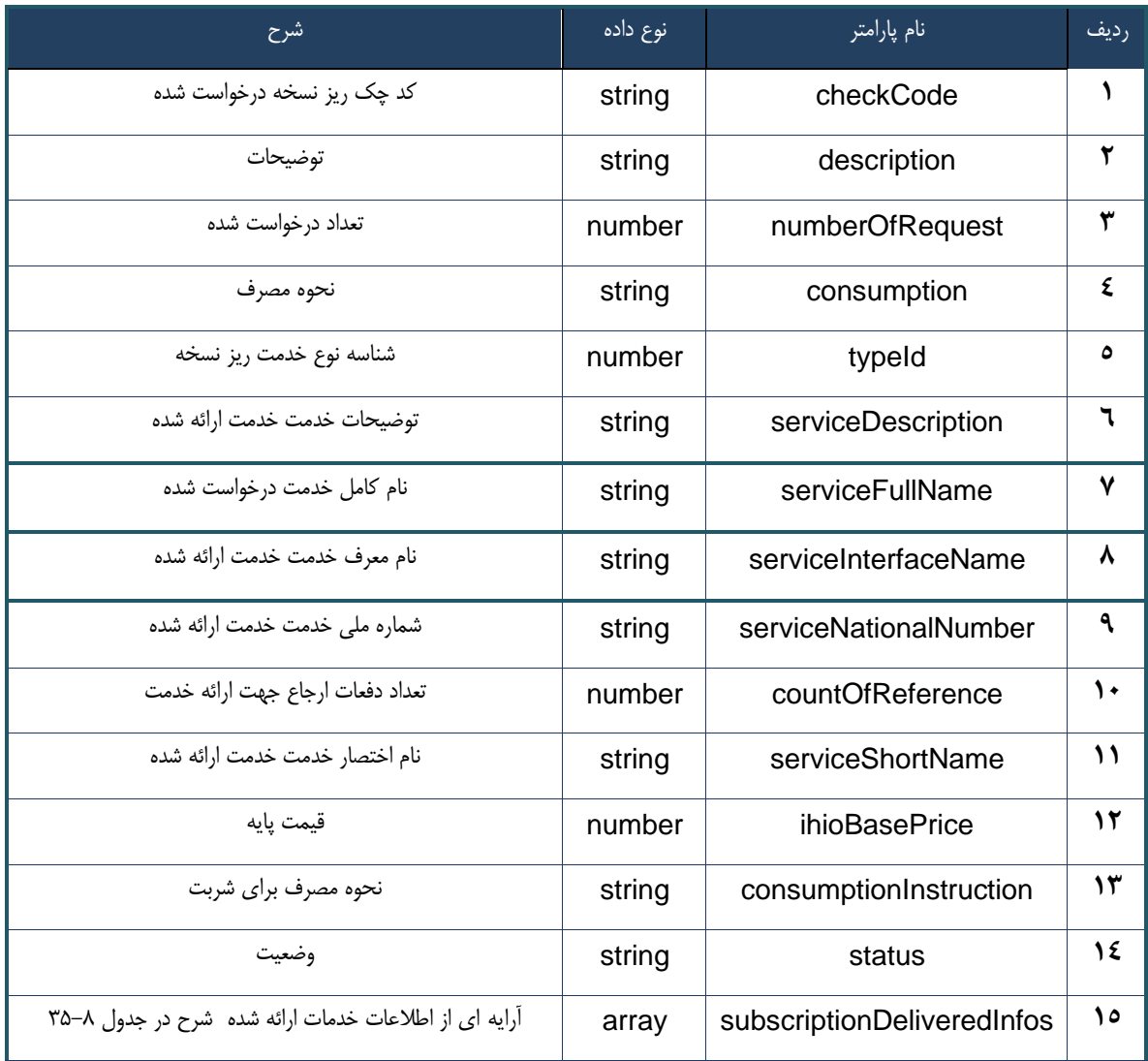

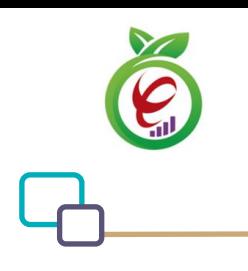

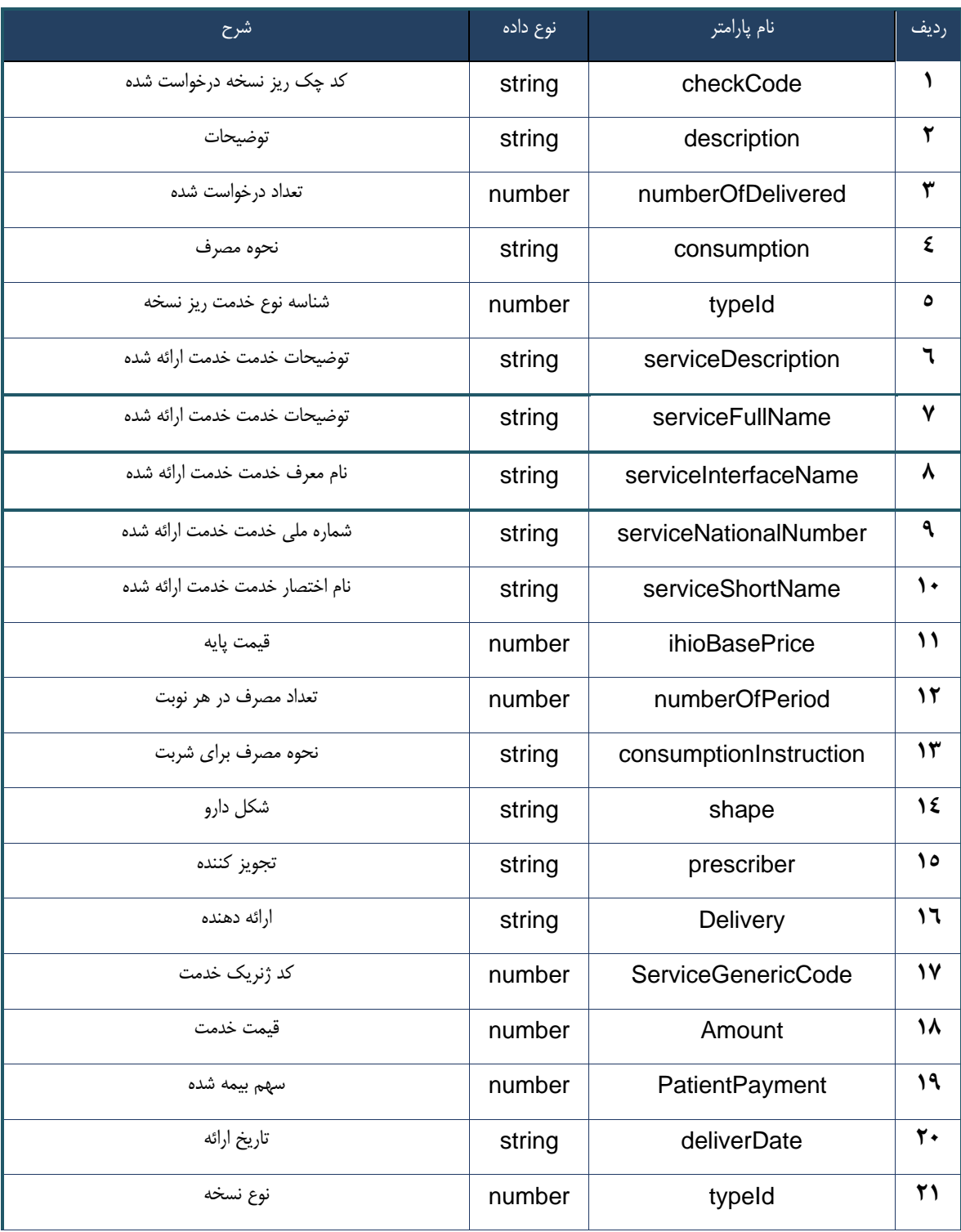

### جدول ٢١٢- پارامترهای خروجی subscriptionDeliveredInfos وب سرویس واکشی نسخه ارجاع با کد چاپ

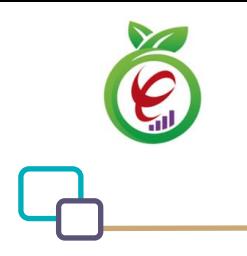

### جدول ٢١٣- پارامترهای خروجی Header وب سرویس واکشی نسخه ارجاع با کد چاپ

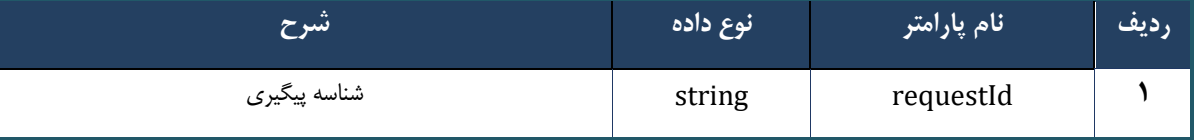

### **وب سرویس واکشی نسخه ارائه شده**

وب سرویس واکشی نسخه ارائه شده به منظور بازگرداندن نسخه تحویل داده شده بر اساس checkCodeتولید شده در خروجی سرویس ارائه نسخه( الکترونیک/کاغذی)، طراحی شده است.

```
- قالب ورودی
POST /api/client/apim/v1/bimaslmt/gwbimasalamat/deliveredfetch HTTP/1.1
Host: apigateway.behdasht.gov.ir
pid: {your pid}
Authorization: Bearer {AuthorizationCode}
Content-Type: application/json
Token : 
d448f575db31a44e2ce62e219fc050be9b368c4494a6f481673382fe0d39791e4f8c34824ed9540da
465b7faa972259f54db22e3c70b2e68af63460f0ad6fd4b6e84915d8cc4c48b292030b781c48538
{
   "cpartySessionId" : "String",
   "checkCode" : "String"
}
                                                                      - نمونه ورودی
curl --request POST \
   --url https://apigateway.behdasht.gov.ir/api/client/apim/v1/bimaslmt/gwbimasala-
mat/deliveredfetch \
  --header 'clientagentinfo: <SOME STRING VALUE>' \
   --header 'clientipaddress: <SOME_STRING_VALUE>' \
   --header 'pid: <SOME_STRING_VALUE>' \
   --header 'terminalid: <SOME_STRING_VALUE>' \
   --header 'token: <SOME_STRING_VALUE>' \
   --data '{"cpartySessionId":"","checkCode":""}'
```
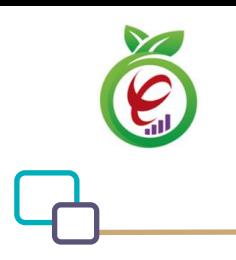

| توضيحات                                                                                                    | الزامى | نوع<br>داده   | نام پارامتر     | رديف |
|----------------------------------------------------------------------------------------------------|--------|---------------|-----------------|------|
| شناسه نشست كاربر دريافت شده از وب سرويس ايجاد<br>نشست کاربر یا وب سرویس بررسی احراز هویت ۲<br>مرحله ای کاربر | بله    | <b>String</b> | cpartySessionId |      |
| کد چک تولید شده در وب<br>سرويس واكشى ليست كد سماد ارائه شده                                                  | بله    | <b>String</b> | checkCode       |      |

جدول -214 پارامترها ی ورودی Body وب سرویس واکشی نسخه ارائه شده

### جدول ۲۱۵– پارامترهای ورودی Header وب سرویس واکشی نسخه ارائه شده

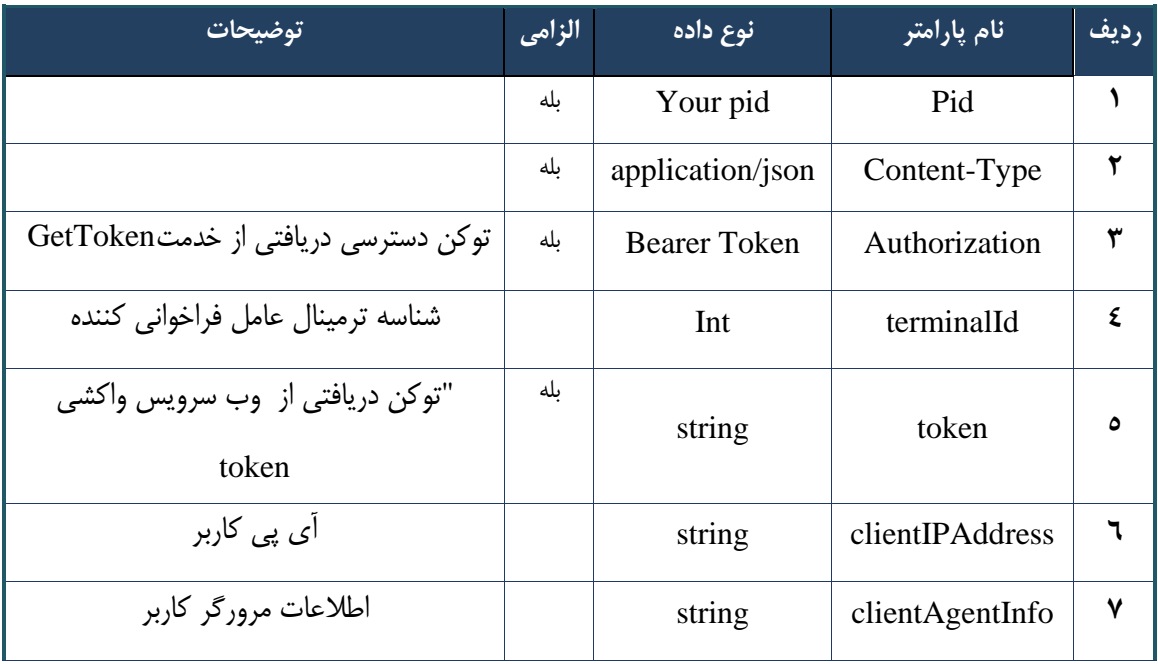

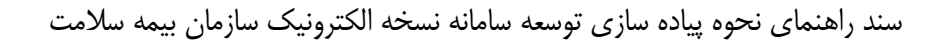

# **- نمونه خروجی ناموفق**

```
{
     "result": {
          "status": {
               "statusCode": 400,
              "message": "{\n \"resMes-
sage\" : \" .\" . مالاعات ورودى ارسال شده معتبر نيست"\langle \, \cdot \, \cdot \, \cdot \rangle . sage\" : -
12101,\n \"info\" : null\n}"
          }
     },
     "status": {
          "statusCode": 200,
         "message": "OK"
     }
}
```
### جدول -216 پارامترها ی خروجی Body وب سرویس واکشی نسخه ارائه شده

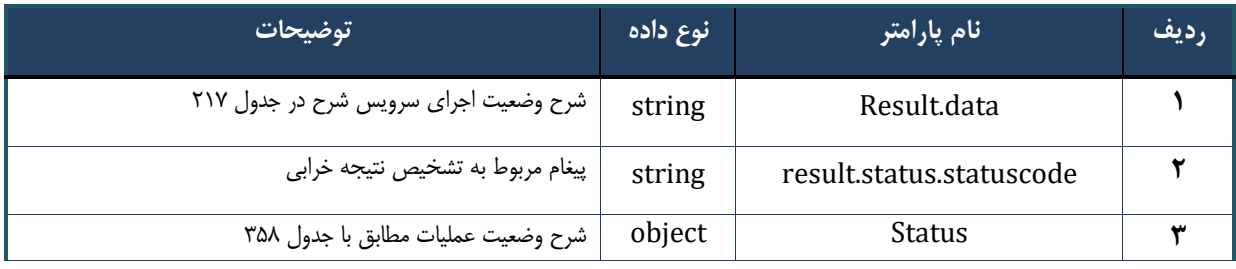

### جدول ٢١٧– پارامترهای خروجی result.data وب سرویس واکشی نسخه ارائه شده

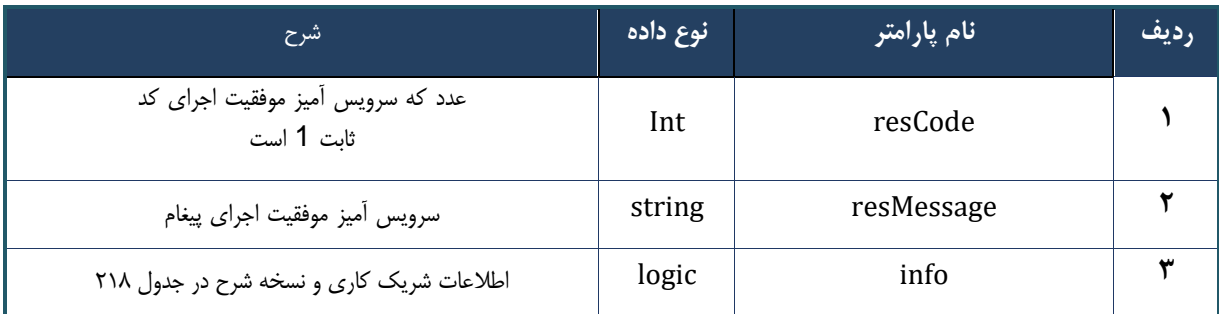

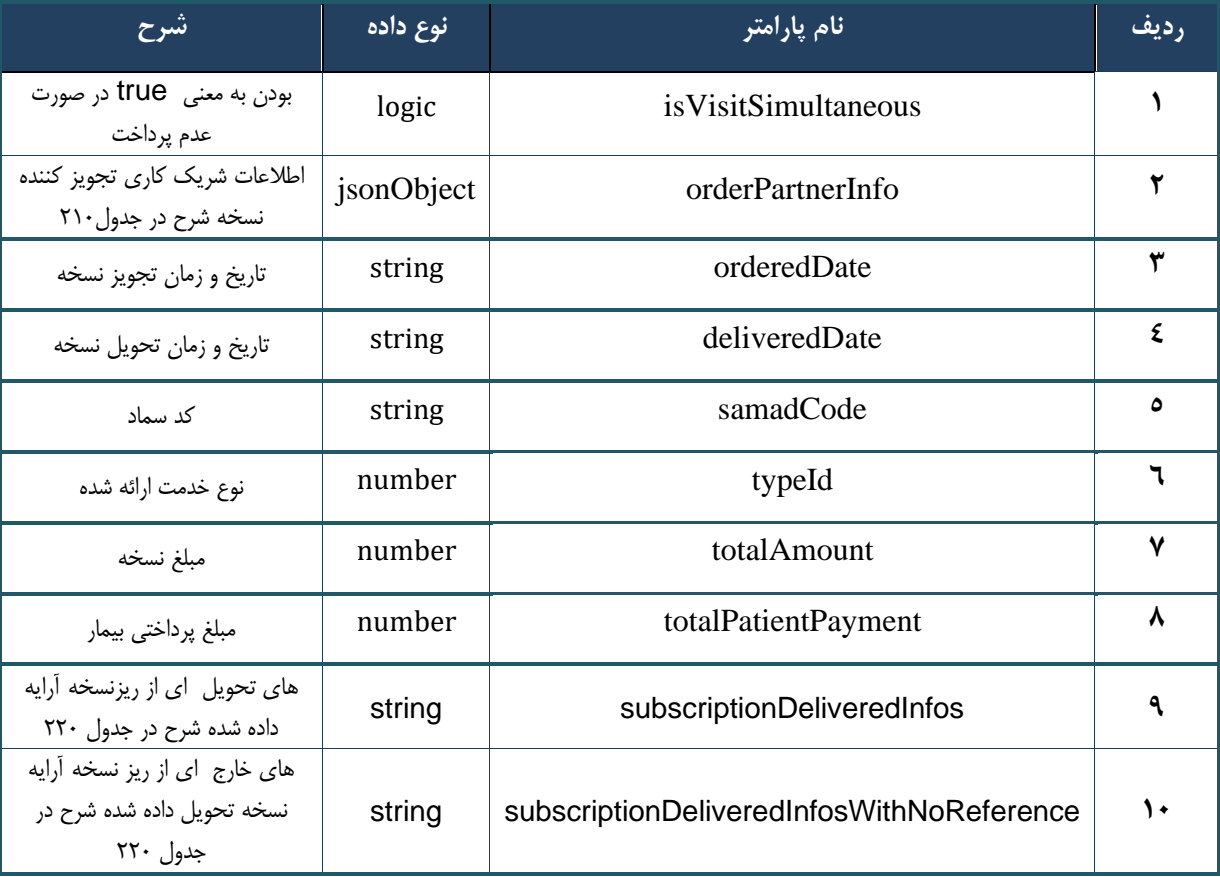

### جدول -218 پارامترها ی خروجی info وب سرویس واکشی نسخه ارائه شده

### جدول -219 پارامترها ی خروجی orderPartnerInfo وب سرویس واکشی نسخه ارائه شده

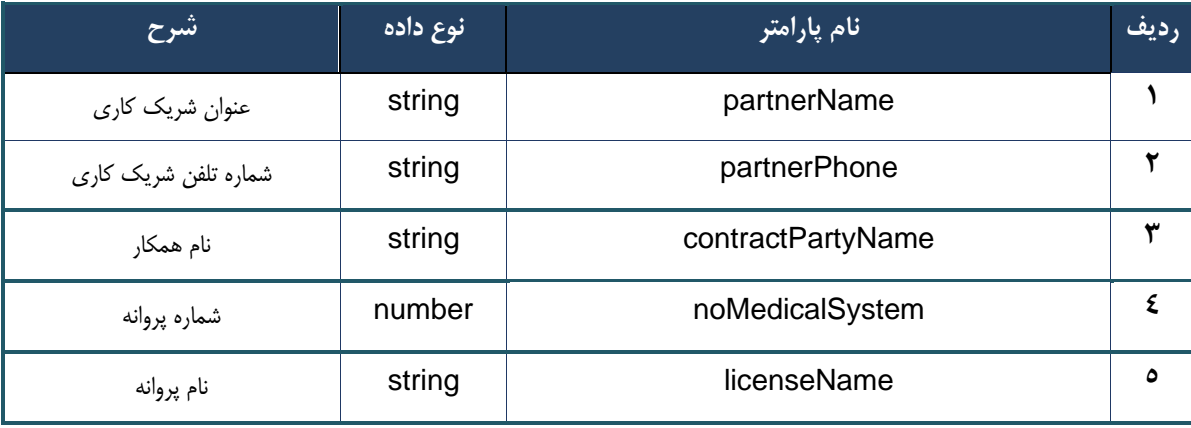

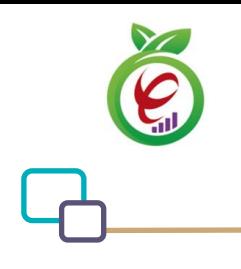

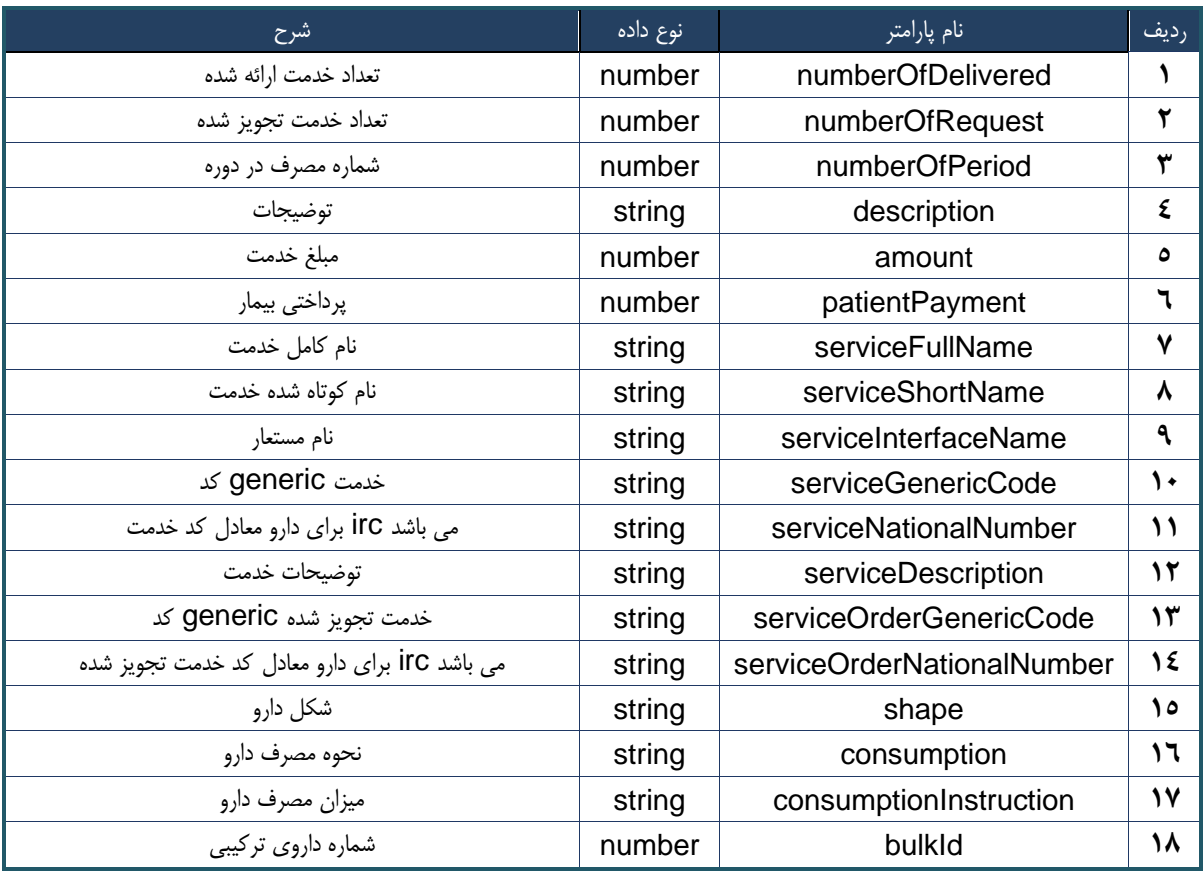

### جدول -220 جدول پارامترهای خروج ی subscriptionDeliveredInfosWithNoReference وب سرویس واکشی نسخه ارائه شده

### جدول ٢٢١- پارامترهای خروجی Header وب سرویس واکشی نسخه ارائه شده

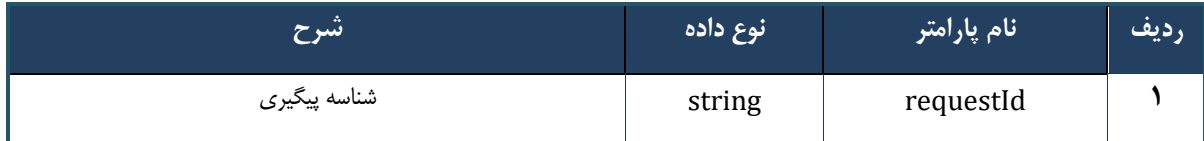

### **وب سرویس چاپ نسخه تجویز**

وب سرویس چاپ نسخه تجویز بهمنظور چاپ نسخه الکترونیک تجویز شده توسط پزشک طراحی شده است.

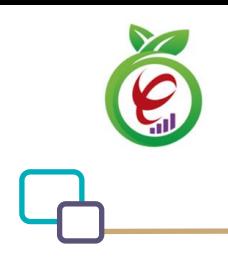

### **- قالب ورودی**

```
POST /api/client/apim/v1/bimaslmt/gwbimasalamat/printorder HTTP/1.1
Host: apigateway.behdasht.gov.ir
pid: {your pid}
Authorization: Bearer {AuthorizationCode}
Content-Type: application/json
Token : 
d448f575db31a44e2ce62e219fc050be9b368c4494a6f481673382fe0d39791e4f8c34824ed9540da
465b7faa972259f54db22e3c70b2e68af63460f0ad6fd4b6e84915d8cc4c48b292030b781c48538
{
"cpartySessionId" : "String",
"citizenSessionId" : "String",
"samadCode" : "String"
}
                                                                     - نمونه ورودی
curl --request POST \
   --url https://apigateway.behdasht.gov.ir/api/client/apim/v1/bimaslmt/gwbimasala-
mat/printorder \
  --header 'clientagentinfo: <SOME STRING VALUE>' \
  --header 'clientipaddress: <SOME STRING VALUE>' \
   --header 'pid: <SOME_STRING_VALUE>' \
  --header 'terminalid: <SOME STRING VALUE>' \
   --header 'token: <SOME_STRING_VALUE>' \
```
--data '{"samadCode":"","cpartySessionId":"","citizenSessionId":"","type":""}'

# جدول -222 پارامترها ی ورودی Body وب سرویس چاپ نسخه تجویز

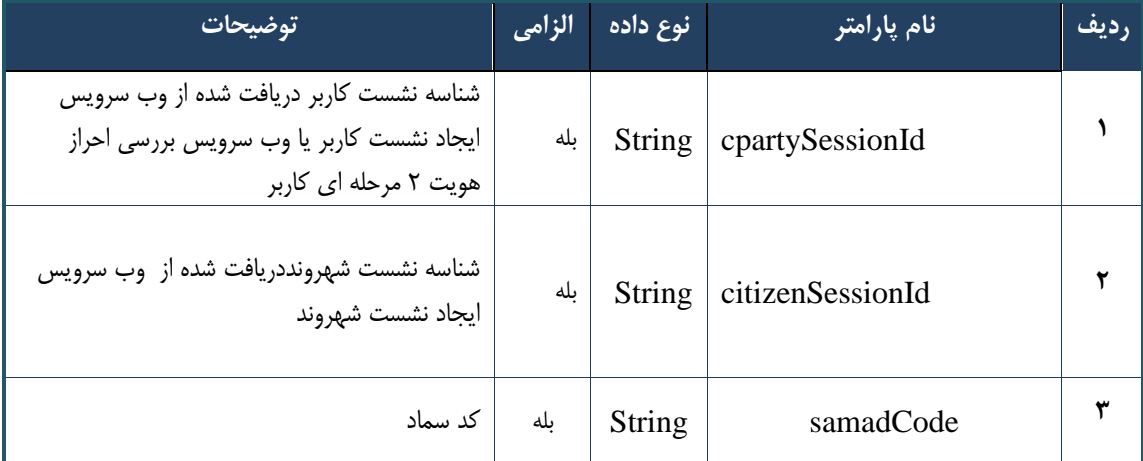

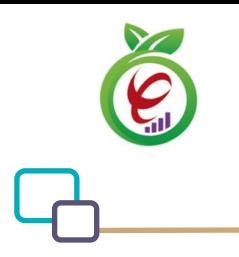

| توضيحات                               | الزامى | نوع داده            | نام پارامتر     | رديف |
|---------------------------------------|--------|---------------------|-----------------|------|
|                                       | بله    | Your pid            | Pid             |      |
|                                       | بله    | application/json    | Content-Type    | ۲    |
| توکن دسترسی دریافتی از خدمتGetToken   | بله    | <b>Bearer Token</b> | Authorization   | ٣    |
| شناسه ترمينال عامل فراخواني كننده     |        | Int                 | terminalId      | ٤    |
| "توكن دريافتى از وب سرويس واكشى token | بله    | string              | token           | ٥    |
| آ <i>ی</i> پی کاربر                   |        | string              | clientIPAddress | ٦    |
| اطلاعات مرورگر کاربر                  |        | string              | clientAgentInfo | ٧    |

جدول ۲۲۳- پارامترهای ورودی Header وب سرویس چاپ نسخه تجویز

**- نمونه خروجی ناموفق** 

```
\left\{ \right. "result": {
          "status": {
               "statusCode": 400,
              "message": "{\n \"resMes-
sage\" : \" .\text{size} : - : "\"resCode\" : - - : - .\",\n \"resCode\" : -
12101, \n\in \ \Upsilon info\nu : null\n\"
          }
      },
      "status": {
          "statusCode": 200,
          "message": "OK"
     }
}
```
### جدول -224 پارامترها ی خروجی Body وب سرویس چاپ نسخه تجویز

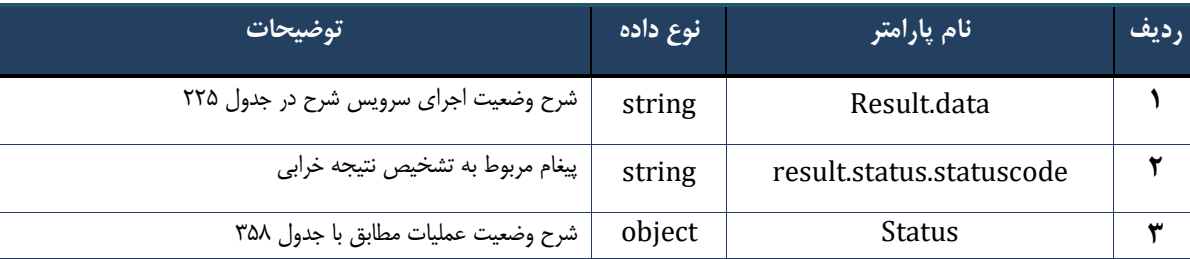

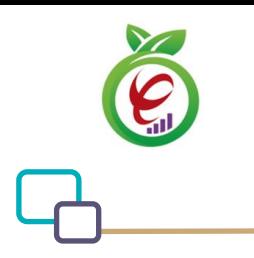

### جدول ٢٢۵- پارامترهای خروجی result.data وب سرویس چاپ نسخه تجویز

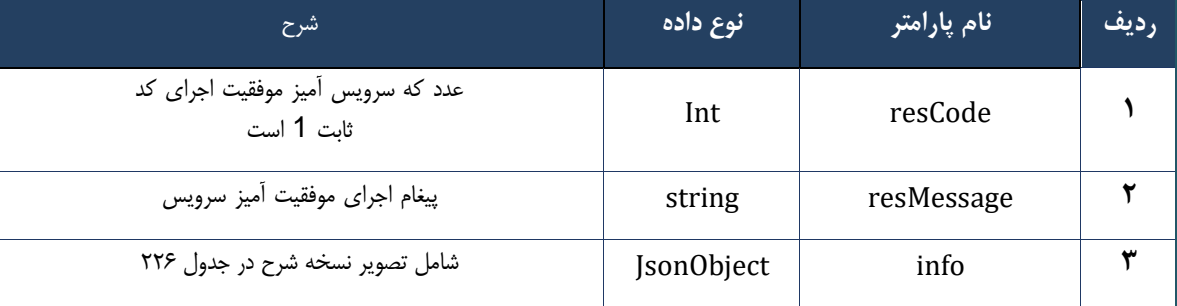

#### جدول -226 پارامترها ی خروجی info وب سرویس چاپ نسخه تجویز

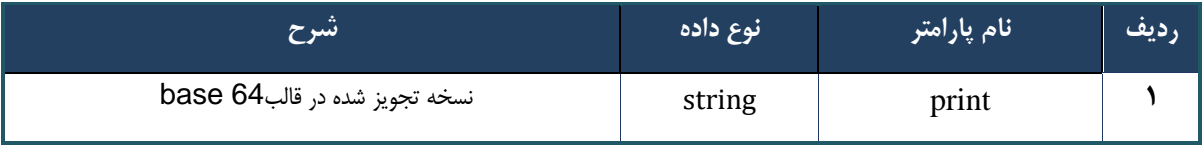

### جدول ٢٢٧- پارامترهای خروجیHeader وب سرویس چاپ نسخه تجویز

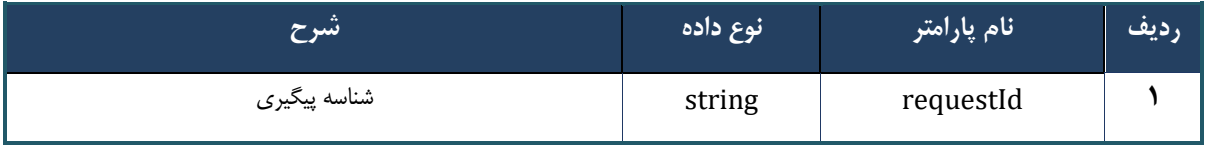

# **وب سرویس چاپ نسخه ارائه**

وب سرویس چاپ نسخه ارائه به منظور چاپ نسخه الکترونیک ارائه شده توسط مراکز طراحی شده است.

# **- قالب ورودی** POST /api/client/apim/v1/bimaslmt/gwbimasalamat/printdeliver HTTP/1.1 Host: apigateway.behdasht.gov.ir pid: {your pid} Authorization: Bearer {AuthorizationCode} Content-Type: application/json Token : d448f575db31a44e2ce62e219fc050be9b368c4494a6f481673382fe0d39791e4f8c34824ed9540da 465b7faa972259f54db22e3c70b2e68af63460f0ad6fd4b6e84915d8cc4c48b292030b781c48538 { "cpartySessionId" : "String",

"checkCode" : "String"

}

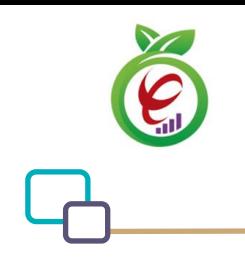

curl --request POST \

# **- نمونه ورودی**

```
--url https://apigateway.behdasht.gov.ir/api/client/apim/v1/bimaslmt/gwbimasala-
mat/printdeliver \
  --header 'clientagentinfo: <SOME STRING VALUE>' \
  --header 'clientipaddress: <SOME STRING VALUE>' \
  --header 'pid: <SOME STRING VALUE>' \
  --header 'terminalid: <SOME STRING VALUE>' \
   --header 'token: <SOME_STRING_VALUE>' \
```

```
 --data '{"cpartySessionId":"","checkCode":""}'
```
### جدول ٢٢٨- پارامترهای ورودی Body وب سرویس چاپ نسخه ارائه

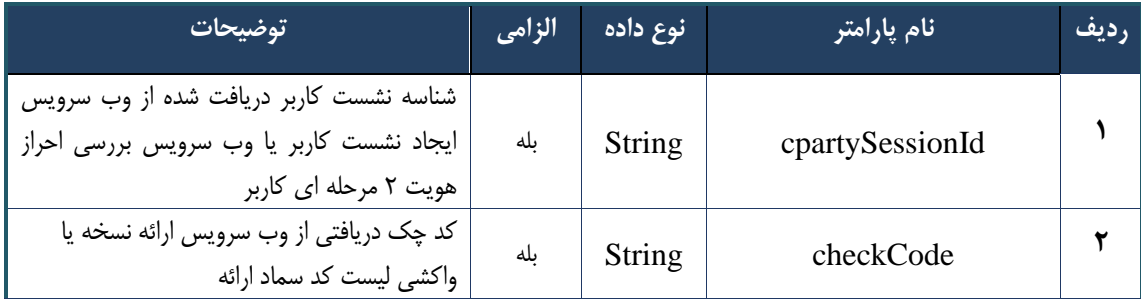

### جدول ٢٢٩- پارامترهای ورودی Header وب سرویس چاپ نسخه ارائه

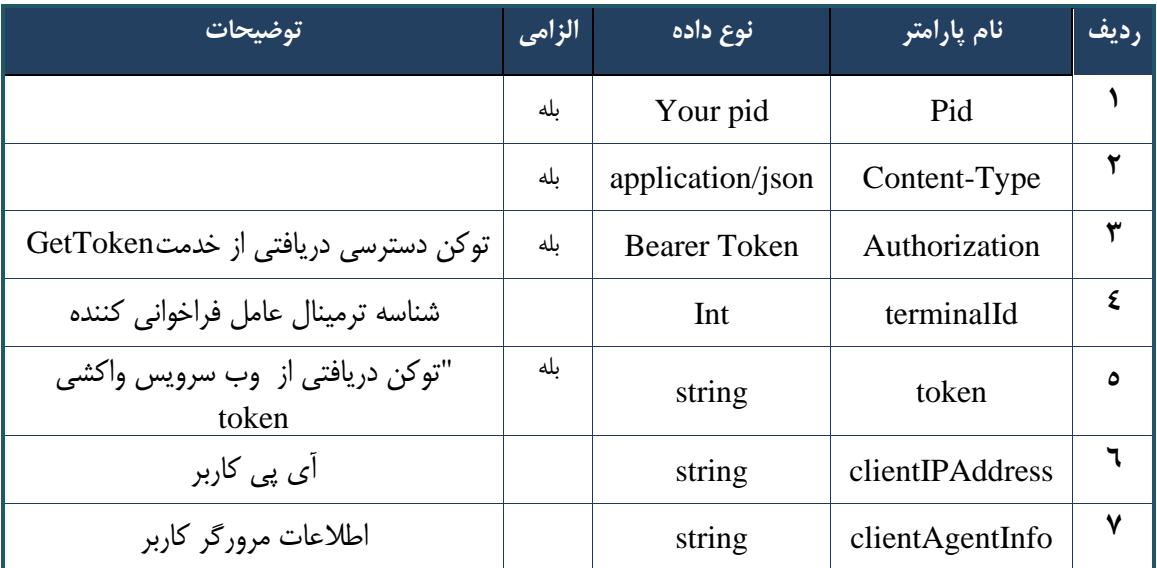

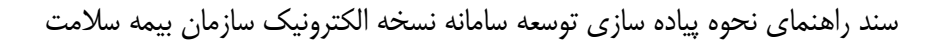

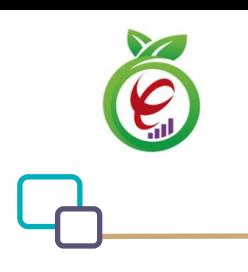

```
- نمونه خروجی ناموفق
```

```
{
     "result": {
          "status": {
              "statusCode": 400,
             "message": "{\n \"resMes-
sage\" : \" .\" . محتبر نيست"\langle \cdot \rangle" : - - : "\"resCode
12101, \n\in \Upsilon \"info\" : null\n}"
          }
     },
     "status": {
         "statusCode": 200,
         "message": "OK"
    }
}
```
### جدول -230 پارامترها ی خروجی Body وب سرویس چاپ نسخه ارائه

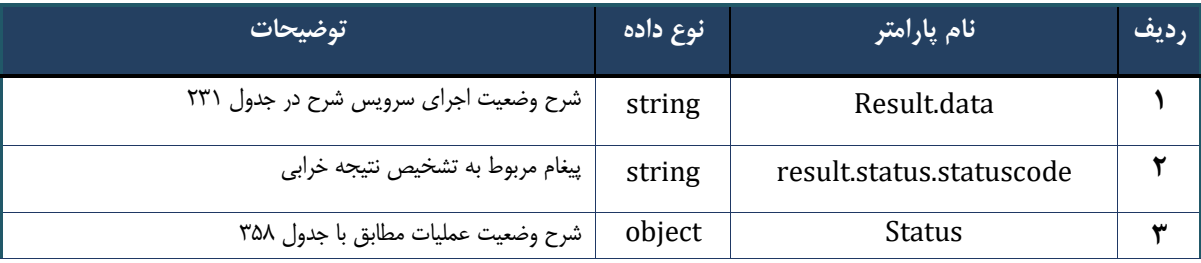

### جدول (٢٣١- پارامترهاي خروجي result.data وب سرويس چاپ نسخه ارائه

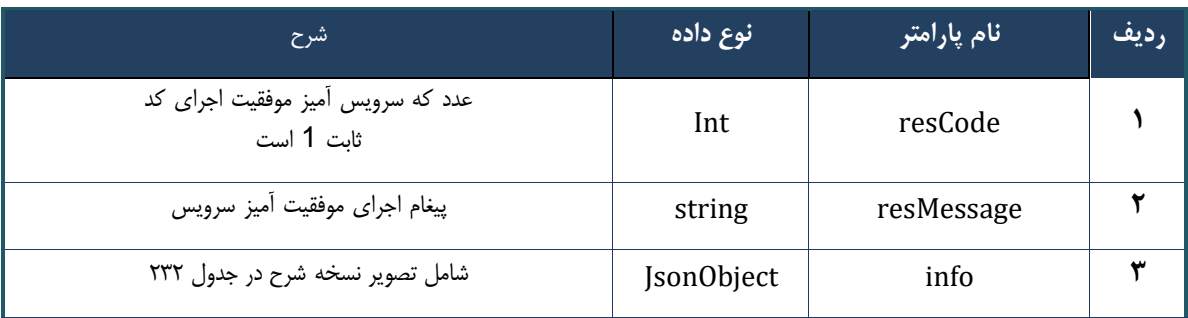

### جدول -232 پارامترها ی خروجی info وب سرویس چاپ نسخه ارائه

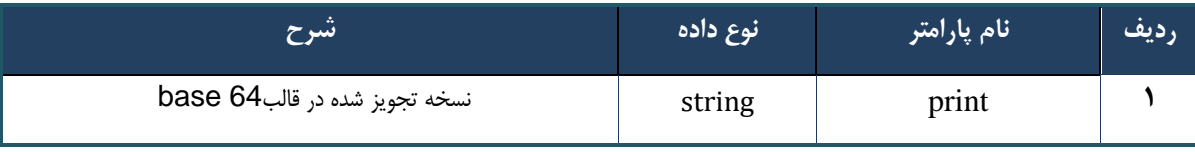

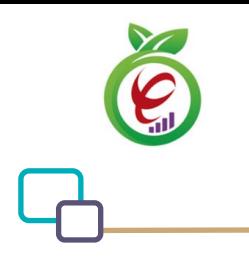

### جدول ۲۳۳- پارامترهای خروجی Header وب سرویس چاپ نسخه ارائه

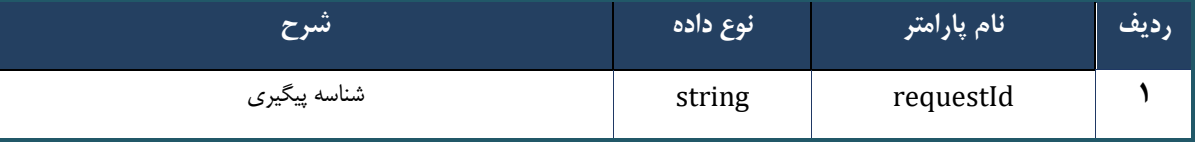

### **وب سرویس ارسال به صف ارائه نسخه**

وب سرویس ارسال به صف ارائه نسخه به منظور ارسال نسخه تجویز شده به صف تحویل، در مراکز پاراکلینیک ( مانند داروخانه، آزمایشگاه و )... طراحی شده است.

```
- قالب ورودی
POST /api/client/apim/v1/bimaslmt/gwbimasalamat/send HTTP/1.1
Host: apigateway.behdasht.gov.ir
pid: {your pid}
Authorization: Bearer {AuthorizationCode}
Content-Type: application/json
Token : 
d448f575db31a44e2ce62e219fc050be9b368c4494a6f481673382fe0d39791e4f8c34824ed9540da
465b7faa972259f54db22e3c70b2e68af63460f0ad6fd4b6e84915d8cc4c48b292030b781c48538
{
"cpartySessionId" : "String",
"citizenSessionId" : "String",
```
}

"trackingCode" : "String"

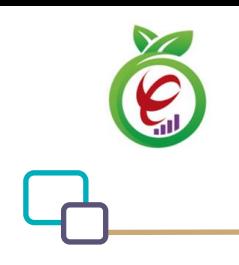

# **- نمونه ورودی**

```
curl --request POST \
  --url https://apigateway.behdasht.gov.ir/api/client/apim/v1/bimaslmt/gwbimasala-
mat/send \
  --header 'clientagentinfo: <SOME STRING VALUE>' \
 --header 'clientipaddress: <SOME STRING VALUE>' \
  --header 'pid: <SOME STRING VALUE>' \
 --header 'terminalid: <SOME STRING VALUE>' \
   --header 'token: <SOME_STRING_VALUE>' \
   --data '{"cpartySessionId":"","trackingCode":"","citizenSessionId":""}'
```
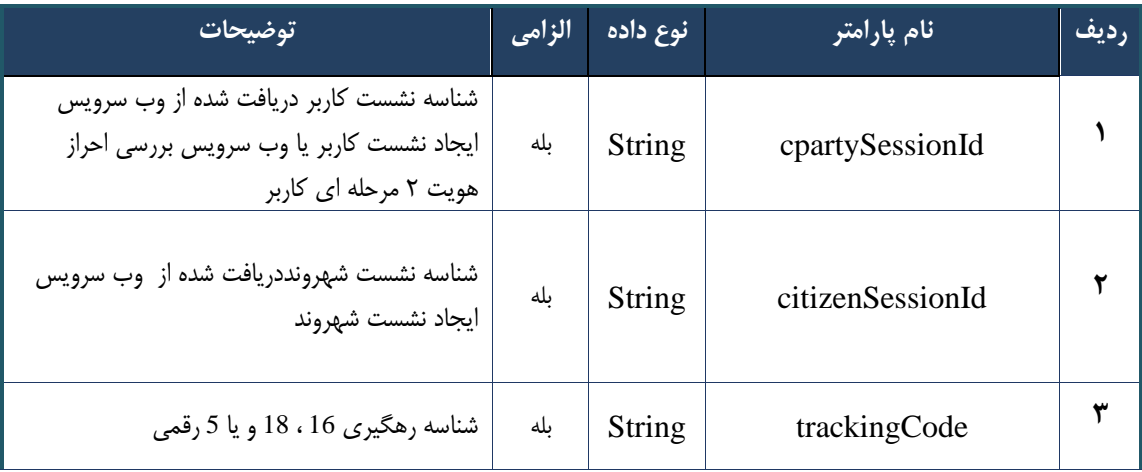

### جدول ٢٣۴- پارامترهای ورودی Body وب سرویس ارسال به صف ارائه نسخه

### جدول ٢٣۵- پارامترهای ورودی Body وب سرویس ارسال به صف ارائه نسخه

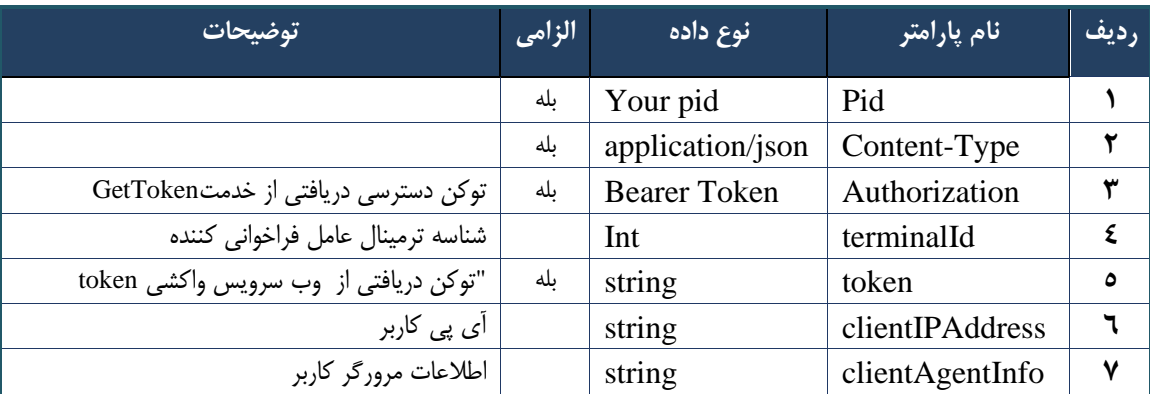

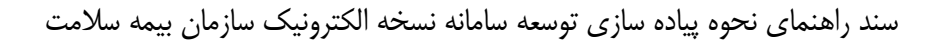

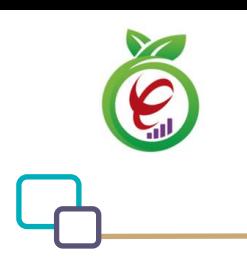

```
- نمونه خروجی ناموفق
```

```
{
     "result": {
          "status": {
               "statusCode": 400,
              "message": "{\n \"resMes-
sage\" : \" .\" . محتبر نيست"\langle \cdot \rangle" : - - : "\"resCode
12101, \n\in \Upsilon \in \mathbb{C} : null\n\in \mathbb{C} }
     },
     "status": {
          "statusCode": 200,
          "message": "OK"
     }
}
```
### جدول -236 پارامترها ی ورودی Body وب سرویس ارسال به صف ارائه نسخه

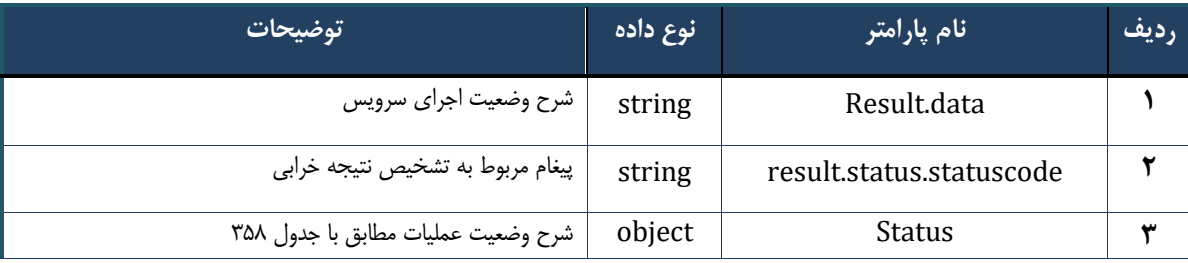

### جدول ٢٣٧- پارامترهای خروجی Header وب سرویس ارسال به صف ارائه نسخه

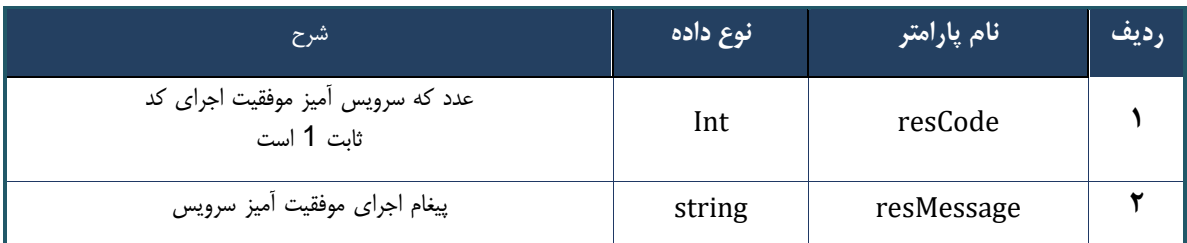

### **وب سرویس واکشی صف ارائه نسخه**

وب سرویس واکشی صف ارائه نسخه بهمنظور واکشی صف تحویل ایجاد شده توسط وب سرویس ارسال به صف ارائه نسخه در مراکز پاراکلینیک( داروخانه، آزمایشگاه، )... طراحی شده است.

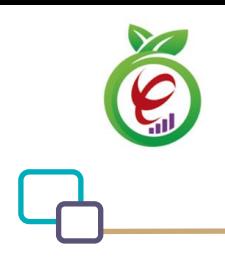

### **- قالب ورودی**

```
POST /api/client/apim/v1/bimaslmt/gwbimasalamat/queuefetch HTTP/1.1
Host: apigateway.behdasht.gov.ir
pid: {your pid}
Authorization: Bearer {AuthorizationCode}
Content-Type: application/json
Token : 
d448f575db31a44e2ce62e219fc050be9b368c4494a6f481673382fe0d39791e4f8c34824ed9540da
465b7faa972259f54db22e3c70b2e68af63460f0ad6fd4b6e84915d8cc4c48b292030b781c48538
{
   "cpartySessionId" : "String"
}
                                                                     - نمونه ورودی 
curl --request POST \
   --url https://apigateway.behdasht.gov.ir/api/client/apim/v1/bimaslmt/gwbimasala-
mat/queuefetch \
  --header 'clientagentinfo: <SOME STRING VALUE>' \
  --header 'clientipaddress: <SOME STRING VALUE>' \
  --header 'pid: <SOME STRING VALUE>' \
  --header 'terminalid: <SOME STRING VALUE>' \
  --header 'token: <SOME STRING VALUE>' \
   --data '{"cpartySessionId":""}'
```
### جدول ٢٣٨- پارامترهای ورودی Body وب سرویس واکشی صف ارائه نسخه

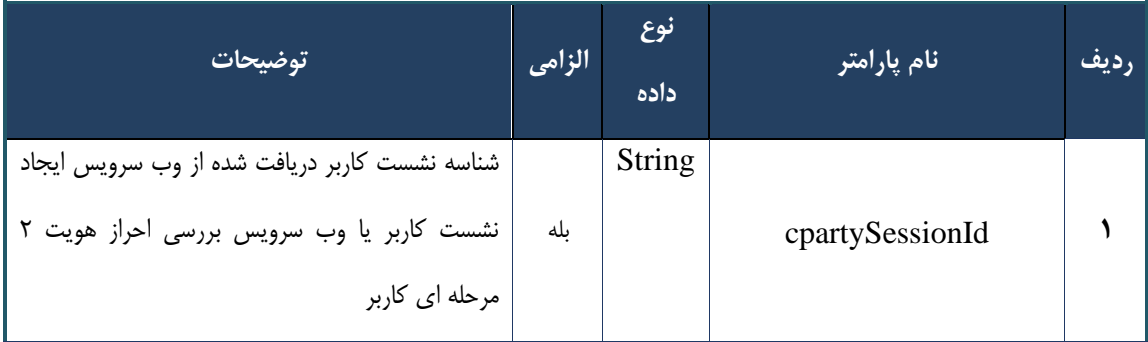

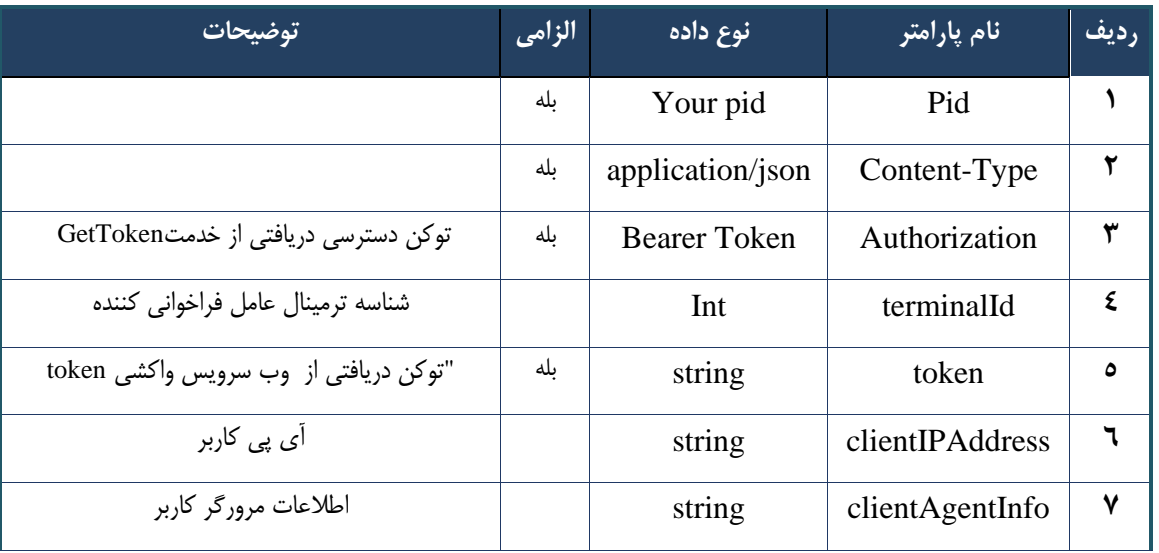

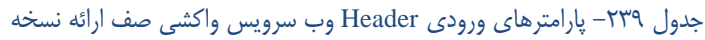

# **- نمونه خروجی ناموفق**

```
{
     "result": {
         "status": {
              "statusCode": 400,
              "message": "{\n \"resMes-
sage\" : \" .\text{age} \setminus \text{age}" : - - \setminus \text{These} .\",\n \"resCode\" : -
12101,\n \"info\" : null\n}"
        }
     },
     "status": {
         "statusCode": 200,
         "message": "OK"
    }
}
```
### جدول -240 پارامترها ی خروجی Body وب سرویس واکشی صف ارائه نسخه

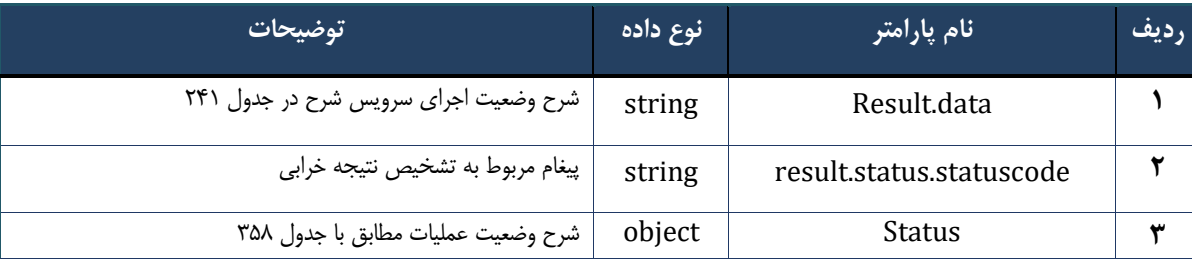

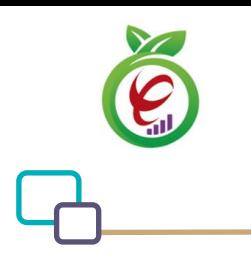

### جدول ۲۴۱– پارامترهای خروجی result.data وب سرویس واکشی صف ارائه نسخه

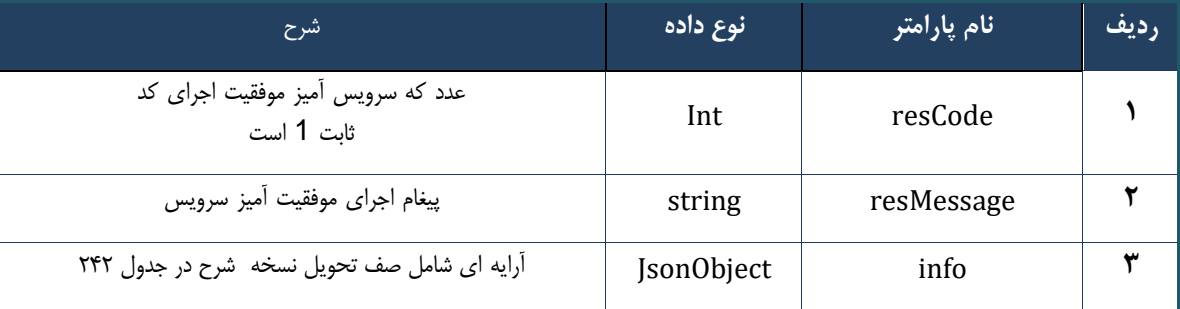

### جدول -242 پارامترها ی خروجی info وب سرویس واکشی صف ارائه نسخه

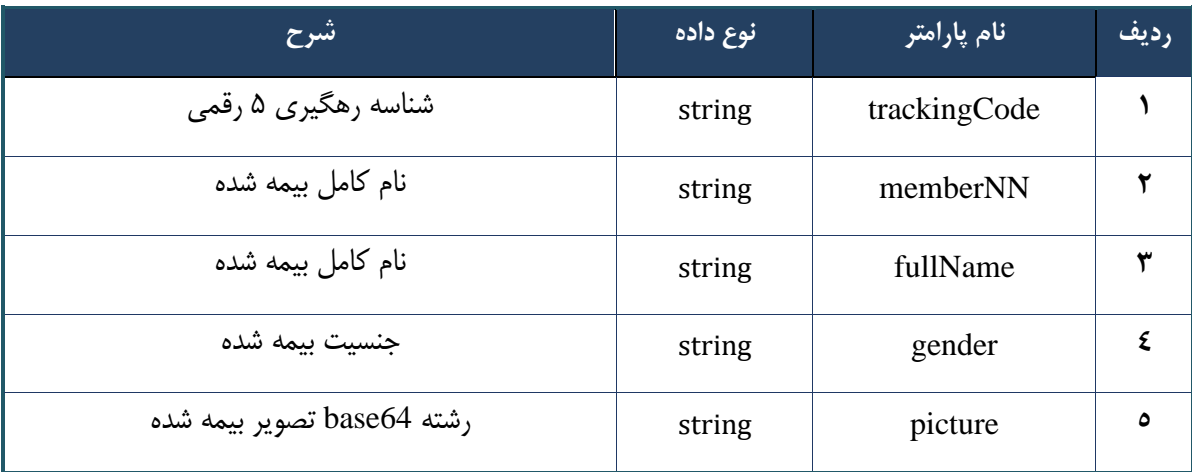

### جدول ۲۴۳– پارامترهای خروجی Header وب سرویس واکشی صف ارائه نسخه

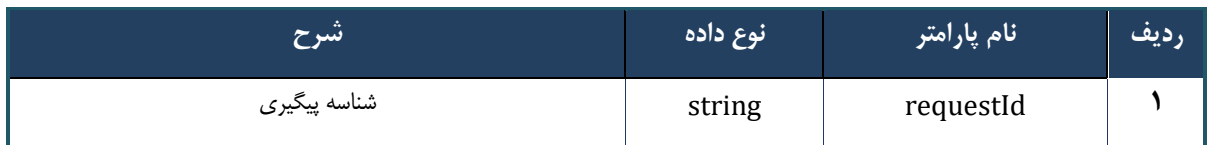

# **وب سرویس واکشی اطالعات زیرشریک کاری**

وب سرویس واکشی اطالعات زیرشریک کاری به منظور دریافت اطالعات زیر شریک کاری طراحی شده است.

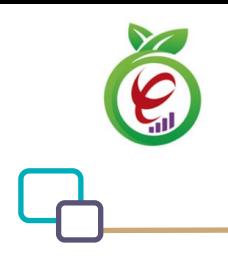

### **- قالب ورودی**

```
POST /api/client/apim/v1/bimaslmt/gwbimasalamat/ partnerid HTTP/1.1
Host: apigateway.behdasht.gov.ir
pid: {your pid}
Authorization: Bearer {AuthorizationCode}
Content-Type: application/json
Token : 
d448f575db31a44e2ce62e219fc050be9b368c4494a6f481673382fe0d39791e4f8c34824ed9540da
465b7faa972259f54db22e3c70b2e68af63460f0ad6fd4b6e84915d8cc4c48b292030b781c48538
{
   "cpartySessionId" : "String"
}
                                                                     - نمونه ورودی 
curl --request POST \
   --url https://apigateway.behdasht.gov.ir/api/client/apim/v1/bimaslmt/gwbimasala-
mat/partnerid \
  --header 'clientagentinfo: <SOME STRING VALUE>' \
  --header 'clientipaddress: <SOME STRING VALUE>' \
  --header 'pid: <SOME STRING VALUE>' \
  --header 'terminalid: <SOME STRING VALUE>' \
  --header 'token: <SOME STRING VALUE>' \
  --data '{"cpartySessionId":""}'
```
### جدول ٢۴۴- پارامترهای ورودی Body وب سرویس واکشی اطلاعات زیرشریک کاری

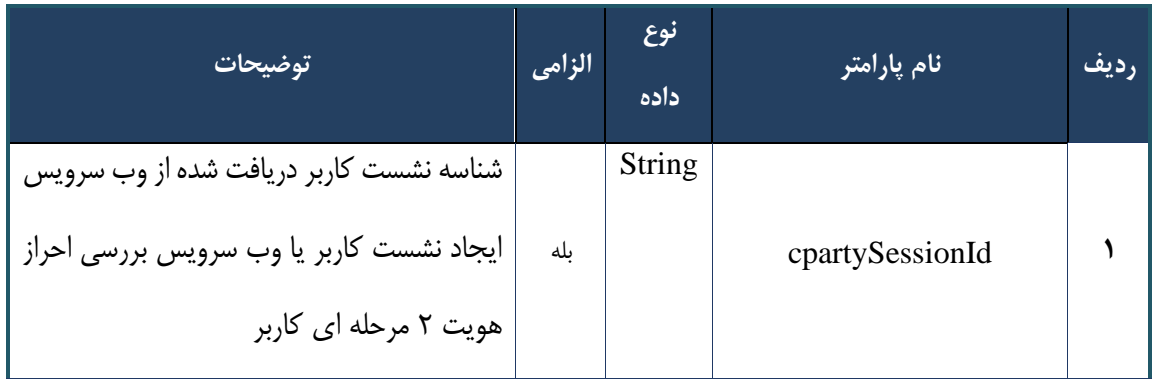

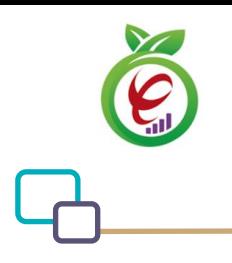

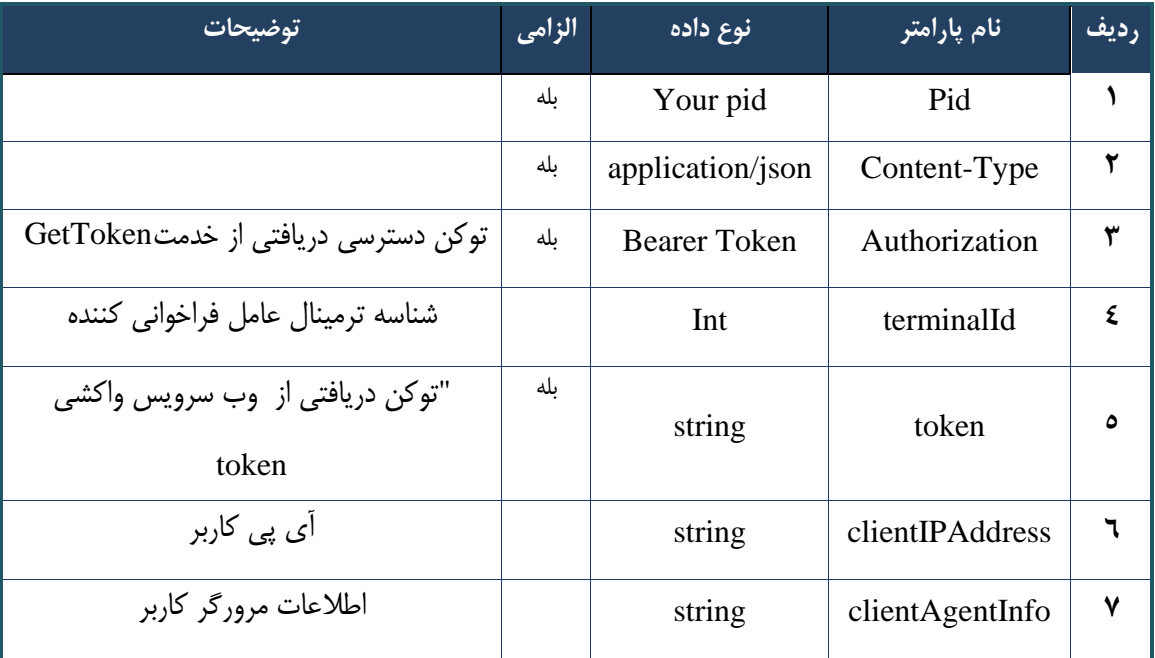

### جدول ٢۴۵- پارامترهای ورودی Header وب سرویس واکشی اطلاعات زیرشریک کاری

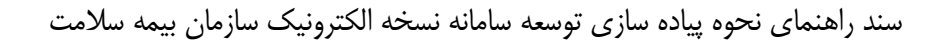

## **- نمونه خروجی ناموفق**

```
{
      "result": {
           "status": {
                 "statusCode": 400,
                "message": "{\n \"resMes-
sage\" : \" .\" . مالاعات ورودى ارسال شده معتبر نيست"\langle \, \cdot \, \cdot \, \cdot \rangle . sage\" : -
12101, \n\ n \ \lceil \min f \circ \lceil \cdot \right] : null\n\"
           }
      },
      "status": {
           "statusCode": 200,
           "message": "OK"
     }
}
```
### جدول -246 پارامترها ی خروجیBody وب سرویس واکشی اطالعات ز یرشریک کاری

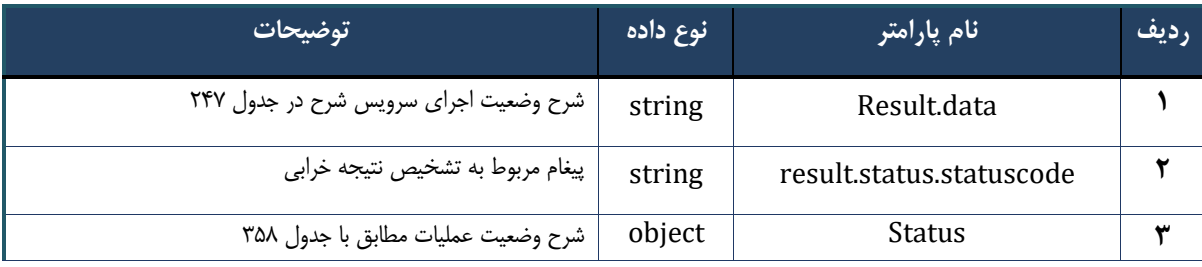

### جدول ۲۴۷– پارامترهای خروجیresult.data وب سرویس واکشی اطلاعات زیرشریک کاری

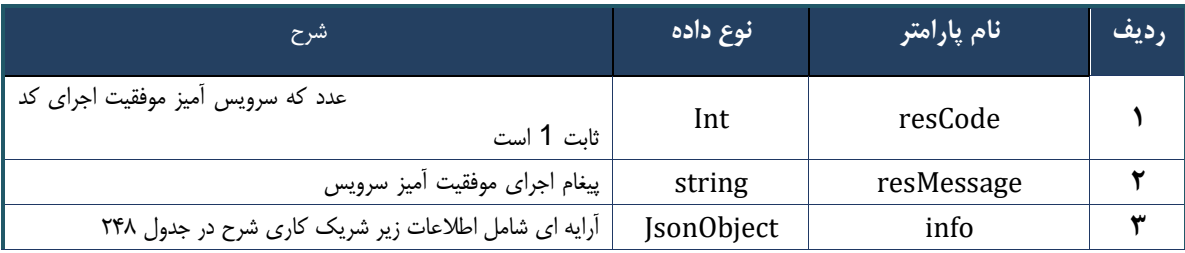

### جدول -248 پارامترها ی خروجی info وب سرویس واکشی اطالعات زیرشریک کاری

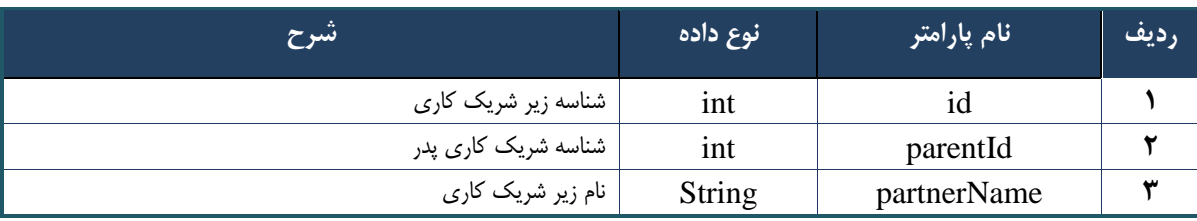

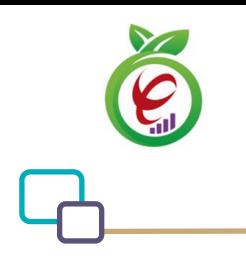

### جدول -249 پارامترها ی خروجی Header وب سرویس واکشی اطالعات زیرشریک کاری

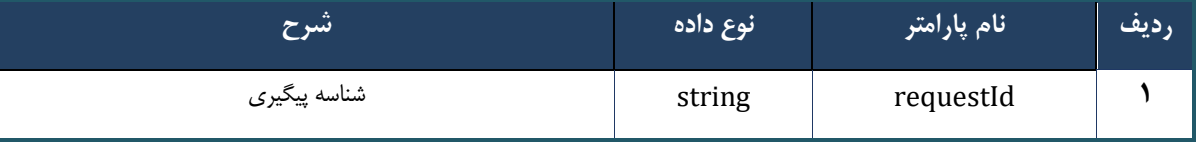

# **وب سرویس جستجوی شریک کاری**

این وب سرویس، برای جستجوی اطالعات شریک کاری بر اساس کد نظام درنظر گرفته شده است.

```
- قالب ورودی
POST /api/client/apim/v1/bimaslmt/gwbimasalamat/partnersearch HTTP/1.1
Host: apigateway.behdasht.gov.ir
pid: {your pid}
Authorization: Bearer {AuthorizationCode}
Content-Type: application/json
Token : 
d448f575db31a44e2ce62e219fc050be9b368c4494a6f481673382fe0d39791e4f8c34824ed9540da
465b7faa972259f54db22e3c70b2e68af63460f0ad6fd4b6e84915d8cc4c48b292030b781c48538
{
"cpartySessionId" : "String",
"citizenSessionId" : "String",
"nomedicalSystem" : Int,
```
درگاه یکپارچه تبادل اطالعات سالمت )دیتاس(

"visitDate" : Int,

}

"expertiseGrade" : "String"

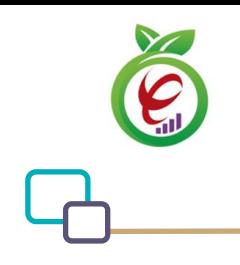

curl --request POST \

# **- نمونه ورودی**

```
 --url https://apigateway.behdasht.gov.ir/api/client/apim/v1/bimaslmt/gwbimasala-
\mathtt{mat/partnersearch} \setminus--header 'clientagentinfo: <SOME STRING VALUE>' \
  --header 'clientipaddress: <SOME STRING VALUE>' \
  --header 'pid: <SOME STRING VALUE>' \
   --header 'terminalid: <SOME_STRING_VALUE>' \
  --header 'token: <SOME STRING VALUE>' \
   --data '{"expertiseGrade":"","cpartySessionId":"","visitDate":"","citizenSes-
sionId":"","nomedicalSystem":""}'
```
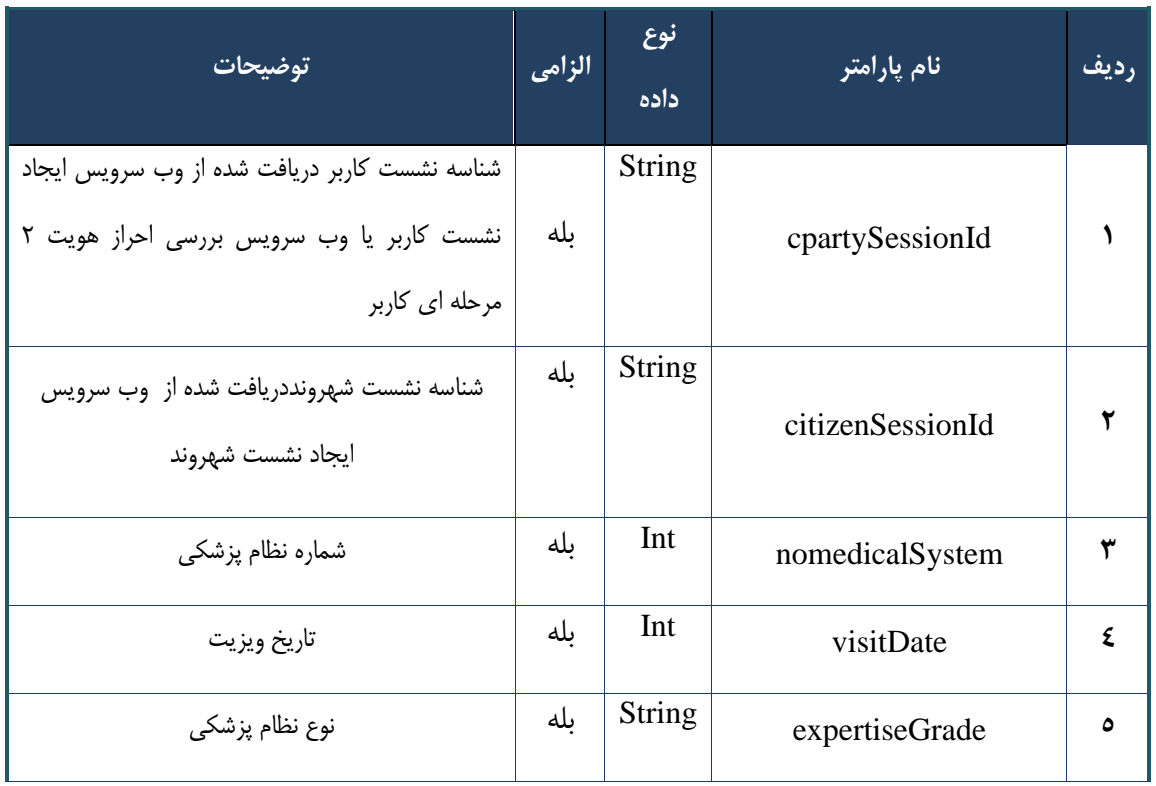

### جدول -250 پارامترها ی ورودی Body وب سرویس جستجوی شریک کاری

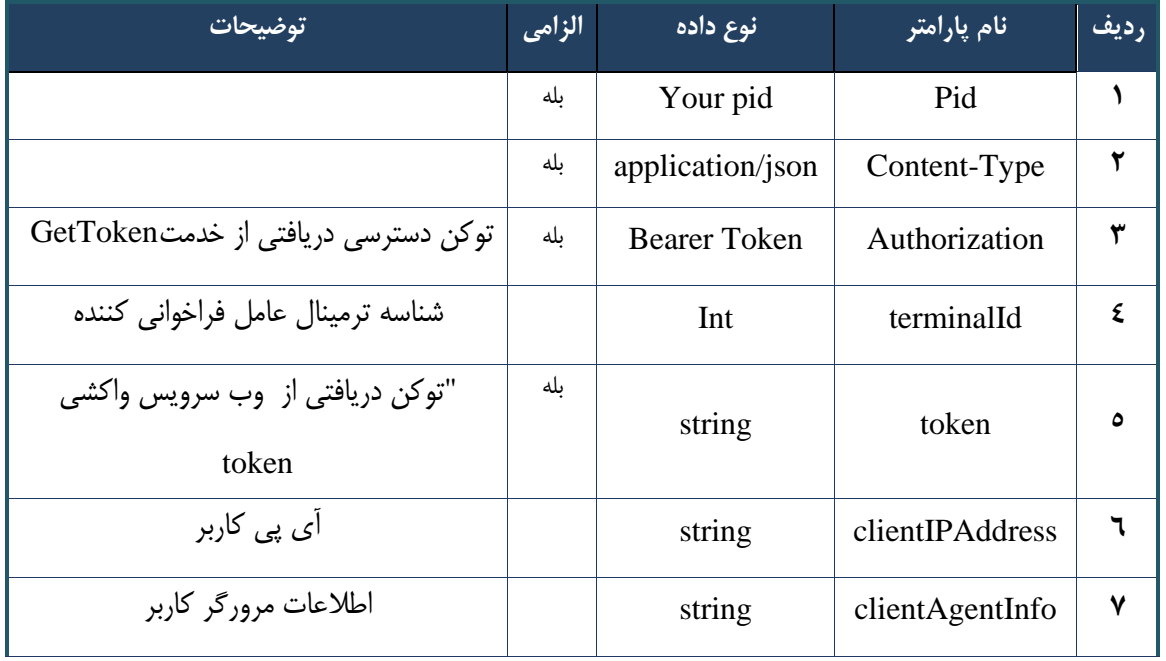

جدول ۲۵۱- پارامترهای ورودی Header وب سرویس جستجوی شریک کاری

```
- نمونه خروجی ناموفق
```

```
\left\{ \right. "result": {
          "status": {
               "statusCode": 400,
              "message": "{\n \"resMes-
sage\" : \" .\text{size} : - : "\"resCode\" : - - : "\"resCode\" : - - : - .\",\n
12101, \n\in \ \Upsilon info\nu : null\n\"
          }
      },
      "status": {
          "statusCode": 200,
          "message": "OK"
     }
}
```
### جدول ٢٥٢- پارامترهای خروجی Body وب سرویس جستجوی شریک کاری

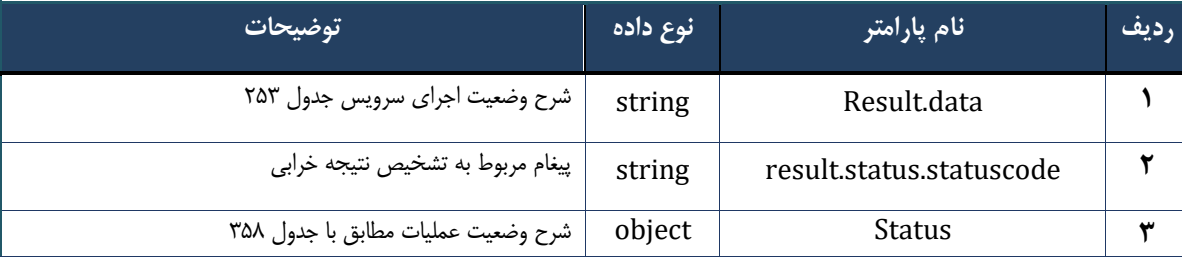

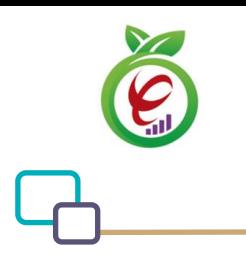

### جدول ۲۵۳- پارامترهای خروجی result.data وب سرویس جستجوی شریک کاری

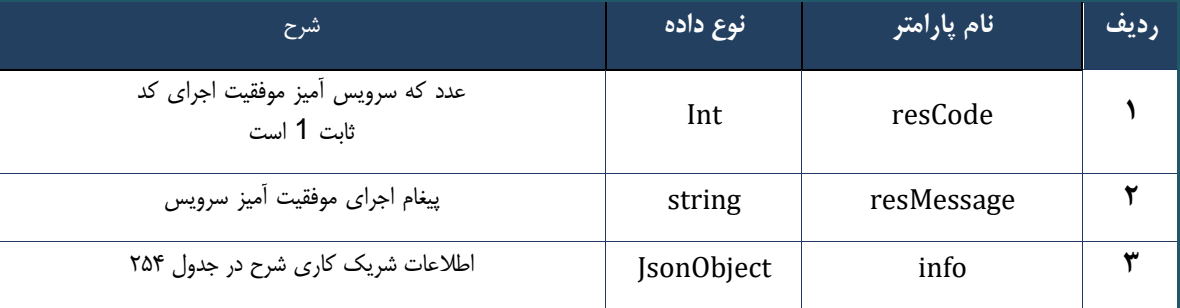

### جدول ۲۵۴- پارامترهای خروجی info وب سرویس جستجوی شریک کاری

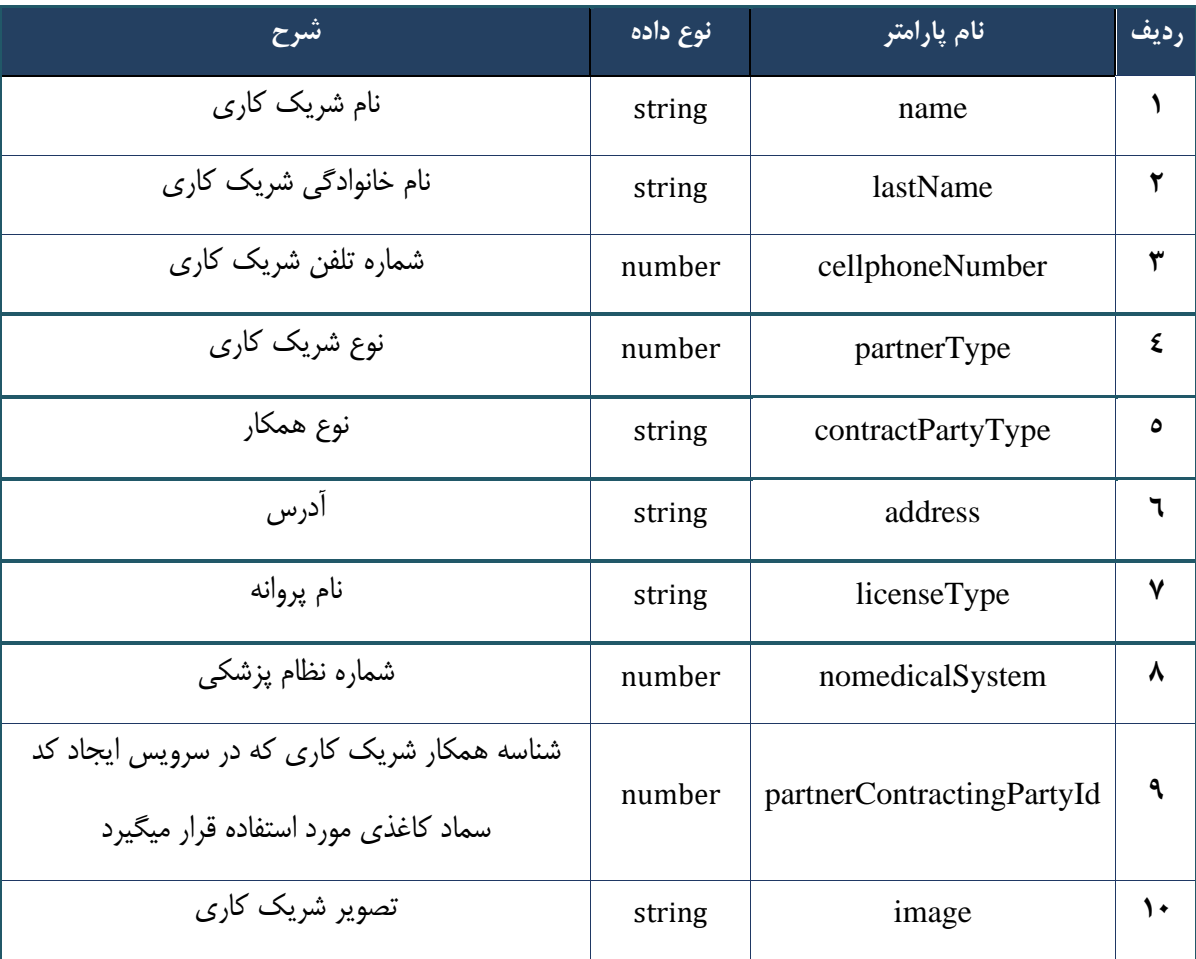

### جدول ۲۵۵- پارامترهای خروجی Header وب سرویس جستجوی شریک کاری

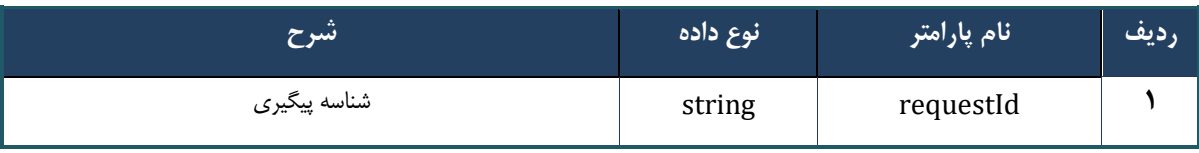

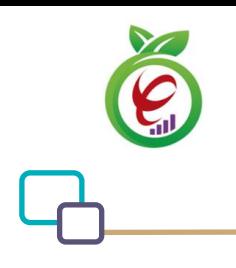

سند راهنمای نحوه پیاده سازی توسعه سامانه نسخه الکترونیک سازمان بیمه سالمت

# **وب سرویس واکشی اطالعات شریک کاری بر اساس کد چاپ**

وب سرویس واکشی اطالعات شریک کاری بر اساس کد چاپ به منظور دریافت اطالعات شریک کاری تولید کننده نسخه طراحی شده است.

```
- قالب ورودی
POST /api/client/apim/v1/bimaslmt/gwbimasalamat/partnerfetch HTTP/1.1
Host: apigateway.behdasht.gov.ir
pid: {your pid}
Authorization: Bearer {AuthorizationCode}
Content-Type: application/json
Token : 
d448f575db31a44e2ce62e219fc050be9b368c4494a6f481673382fe0d39791e4f8c34824ed9540da
465b7faa972259f54db22e3c70b2e68af63460f0ad6fd4b6e84915d8cc4c48b292030b781c48538
{
"cpartySessionId" : "String",
"nationalNumber" : " String",
"printCode" : "String"
}
                                                                     - نمونه ورودی
curl --request POST \
   --url https://apigateway.behdasht.gov.ir/api/client/apim/v1/bimaslmt/gwbimasala-
mat/partnerfetch \
   --header 'clientagentinfo: <SOME_STRING_VALUE>' \
  --header 'clientipaddress: <SOME_STRING_VALUE>' \
  --header 'pid: <SOME STRING VALUE>' \
  --header 'terminalid: <SOME STRING VALUE>' \
  --header 'token: <SOME STRING VALUE>' \
   --data '{"nationalNumber":"","printCode":"","cpartySessionId":""}'
```
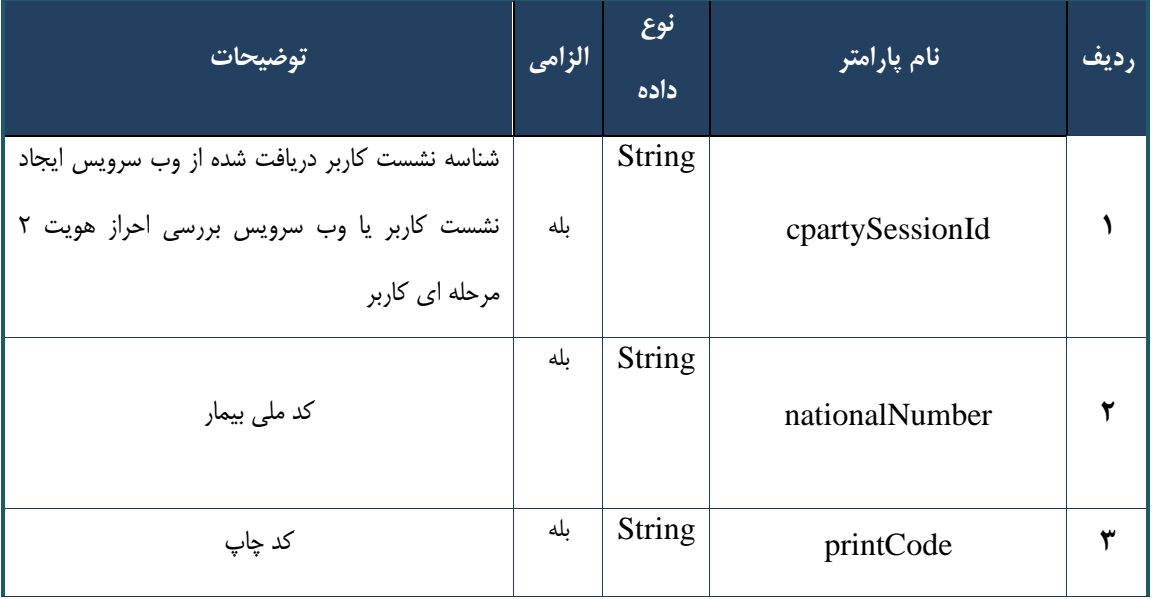

جدول ۲۵۶- پارامترهای ورودی Body وب سرویس واکشی اطلاعات شریک کاری بر اساس کد چاپ

### جدول ٢٥٧- پارامترهای ورودی Header وب سرویس واکشی اطلاعات شریک کاری بر اساس کد چاپ

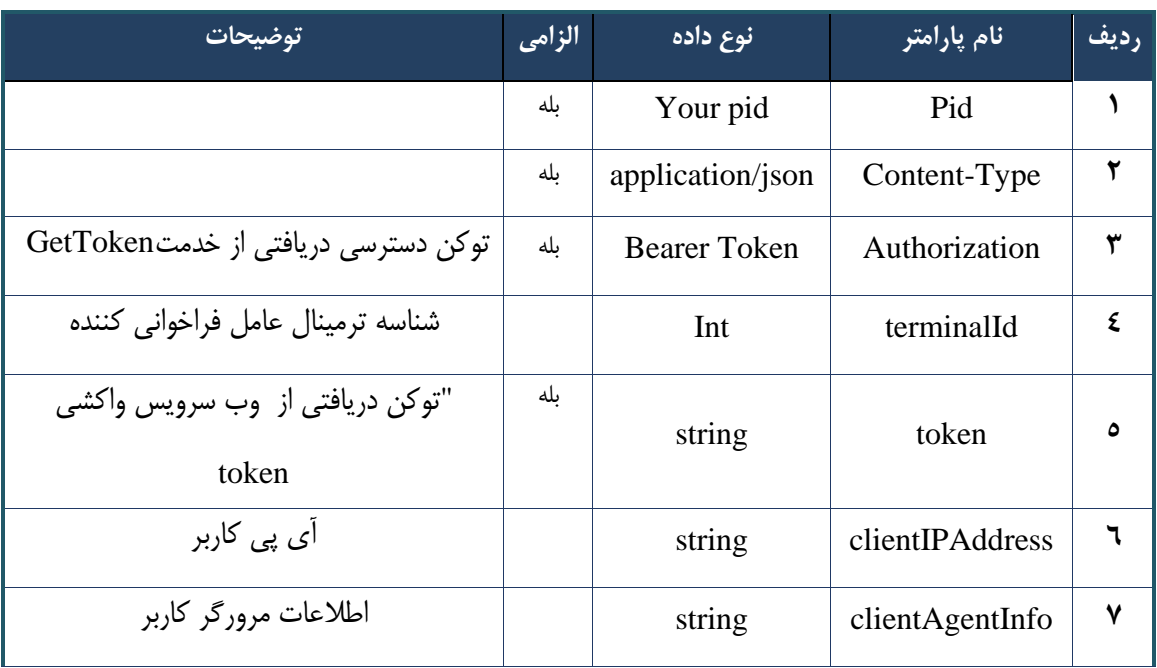

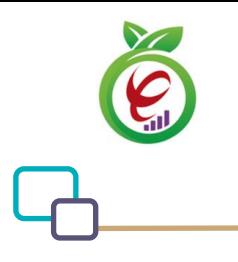

## **- نمونه خروجی ناموفق**

```
{
      "result": {
           "status": {
                 "statusCode": 400,
                "message": "{\n \"resMes-
sage\" : \" .\" . مالاعات ورودى ارسال شده معتبر نيست"\langle \, \cdot \, \cdot \, \cdot \rangle . sage\" : -
12101, \n\ n \ \lceil \min f \circ \lceil \cdot \right] : null\n\"
           }
      },
      "status": {
           "statusCode": 200,
           "message": "OK"
      }
}
```
### جدول ۲۵۸- پارامترهای خروجی Body وب سرویس واکشی اطلاعات شریک کاری بر اساس کد چاپ

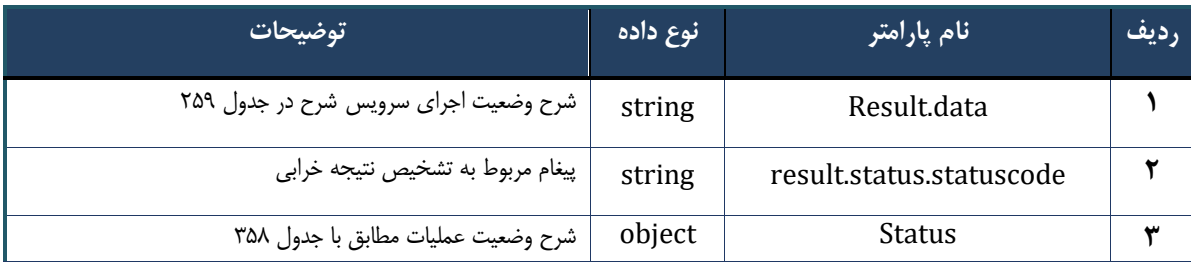

### جدول ٢۵٩- پارامترهای خروجی result.data وب سرویس واکشی اطلاعات شریک کاری بر اساس کد چاپ

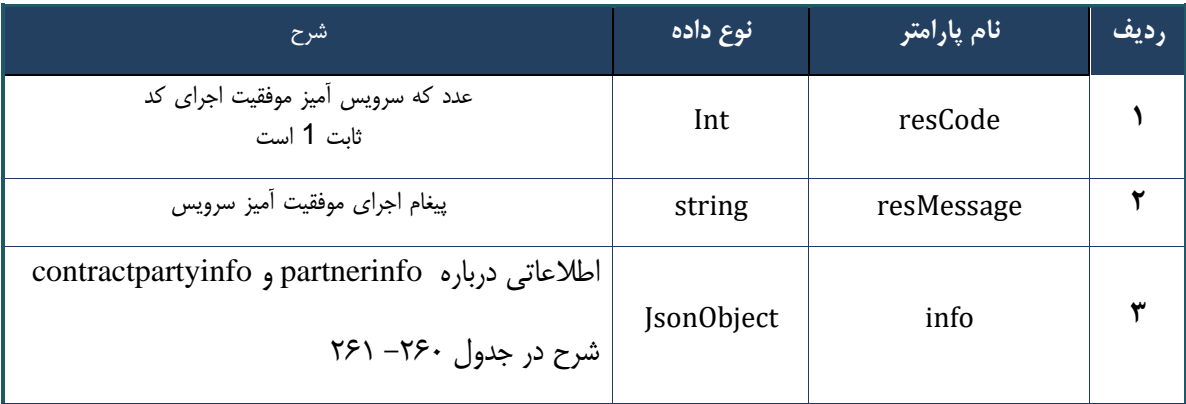

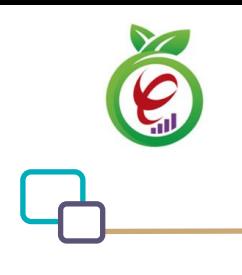

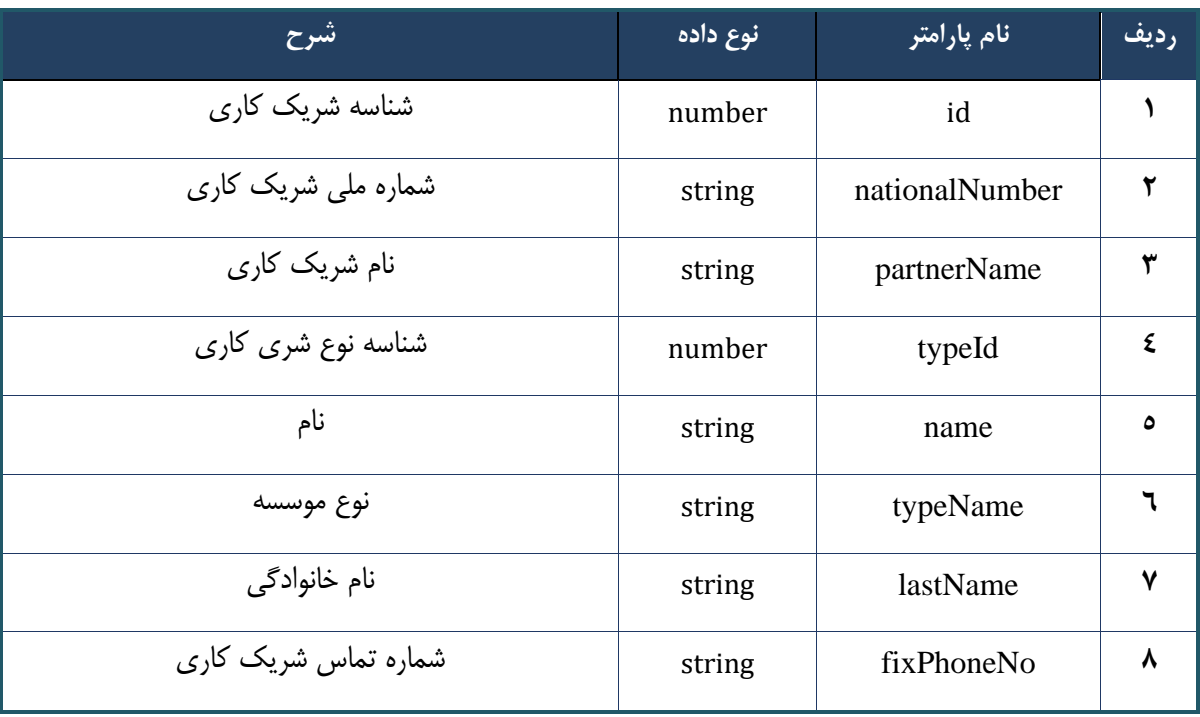

جدول -260 پارامترها ی خروجی partnerInfo وب سرویس واکشی اطالعات شریک کاری بر اساس کد چاپ

### جدول ٢۶١- پارامترهای خروجی contractPartyInfo وب سرویس واکشی اطلاعات شریک کاری بر اساس کد چاپ

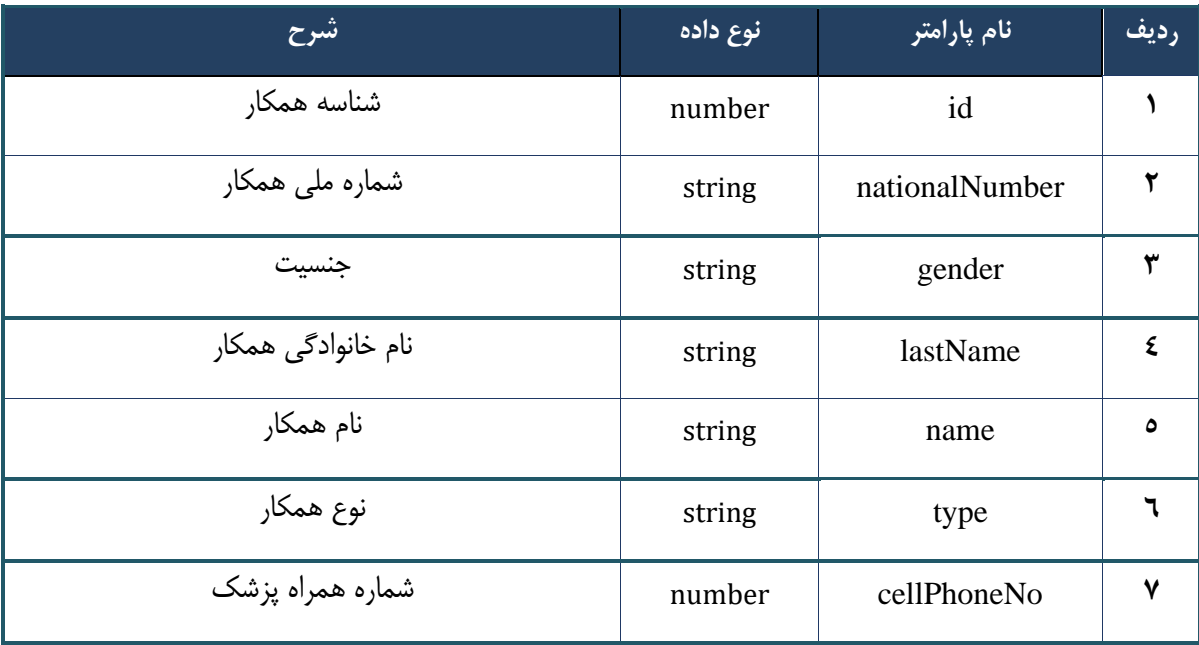

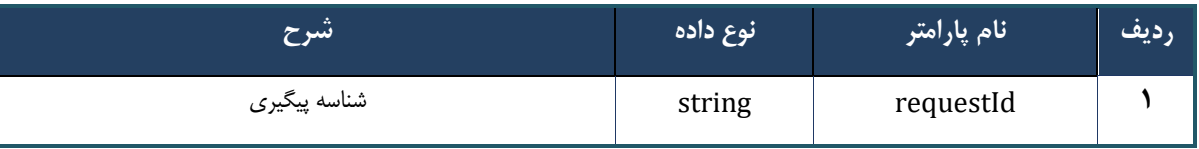

جدول ٢۶٢- پارامترهای خروجی Header وب سرویس واکشی اطلاعات شریک کاری بر اساس کد چاپ

# **وب سرویس ارائه نسخه کاغذی( با پیش فرض استفاده از سرویس استعالم اصالت)**

وب سرویس ارائه نسخه کاغذی بهمنظور تجویز و ارائه یکباره خدمات موجود در نسخه کاغذی نوشته شده توسط پزشک در مراکز ارائه دهنده خدمت( داروخانه، آزمایشگاه و)... ، طراحی شده است .نکته :این وب سرویس همانند سرویس " وبسرویس ارائه نسخه کاغذی " است .با این تفاوت که قبل از ارسال کد اصالت، حتما باید از سرویس استعالم کد اصالت استفاده شده باشد.

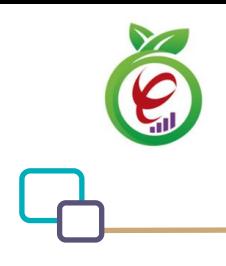

### **- قالب ورودی**

```
POST /api/client/apim/v1/bimaslmt/gwbimasalamat/confirm HTTP/1.1
Host: apigateway.behdasht.gov.ir
pid: {your pid}
Authorization: Bearer {AuthorizationCode}
Content-Type: application/json
Token : 
d448f575db31a44e2ce62e219fc050be9b368c4494a6f481673382fe0d39791e4f8c34824ed9540da
465b7faa972259f54db22e3c70b2e68af63460f0ad6fd4b6e84915d8cc4c48b292030b781c48538
{
"cpartySessionId" : "String",
"citizenSessionId" : "String",
```

```
"samadCode" : "String",
"subscriptions" : "Arraye"
}
```
**- نمونه ورودی**

```
curl --request POST \
   --url https://apigateway.behdasht.gov.ir/api/client/apim/v1/bimaslmt/gwbimasala-
mat/confirm \
  --header 'clientagentinfo: <SOME STRING VALUE>' \
  --header 'clientipaddress: <SOME STRING VALUE>' \
  --header 'pid: <SOME STRING VALUE>' \
  --header 'terminalid: <SOME STRING VALUE>' \
   --data '{"subscriptions":"","printCode":"","cpartySessionId":"","citizenSes-
sionId":""}'
```
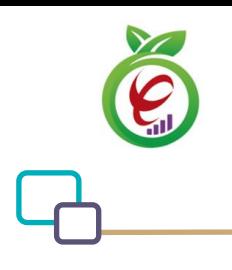

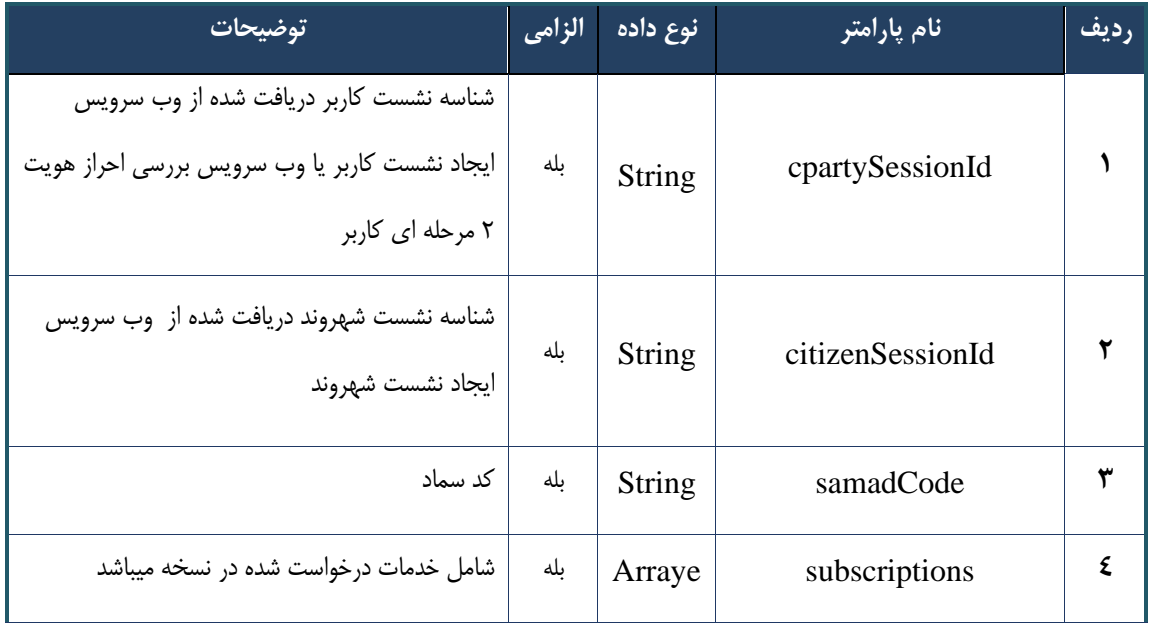

جدول ٢۶٣- پارامترهای ورودی Body وب سرویس ارائه نسخه کاغذی (با پیش فرض استفاده از سرویس استعلام اصالت)

### جدول 7۶۴- پارامترهای ورودی Header وب سرویس ارائه نسخه کاغذی (با پیش فرض استفاده از سرویس استعلام اصالت)

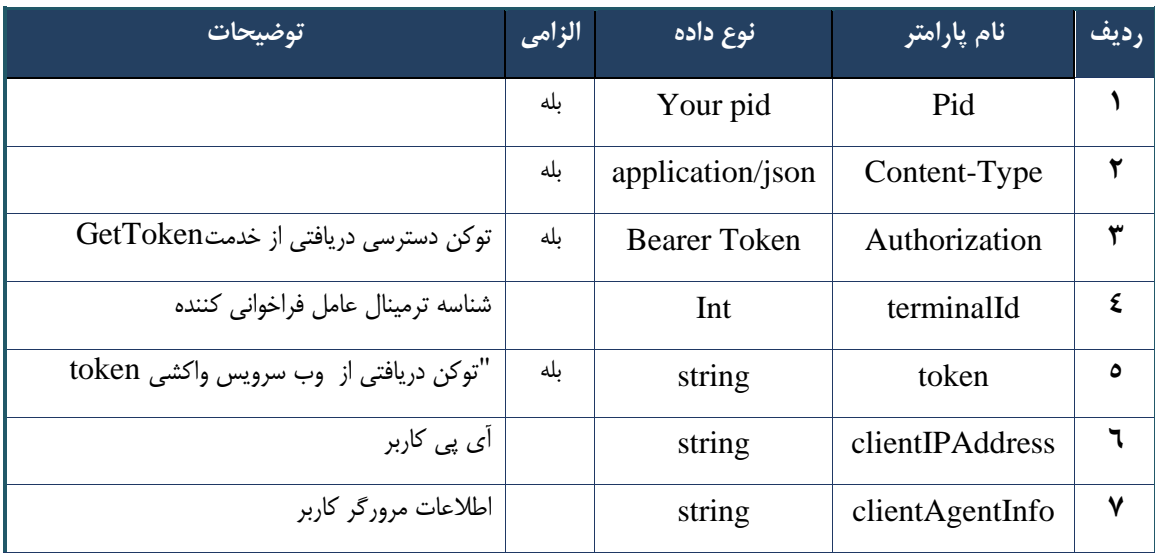

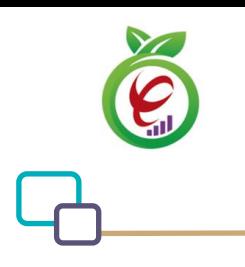

# **- نمونه خروجی ناموفق**

```
{
      "result": {
           "status": {
                 "statusCode": 400,
                 "message": "{\n \"resMes-
sage\" : \" .\" . مالاعات ورودى ارسال شده معتبر نيست"\langle \, \cdot \, \cdot \, \cdot \rangle . sage\" : -
12101, \n\ n \ \lceil \min f \circ \lceil \cdot \right] : null\n\"
           }
      },
      "status": {
           "statusCode": 200,
           "message": "OK"
      }
}
```
جدول ۲۶۵- پارامترهای خروجی Body وب سرویس ارائه نسخه کاغذی (با پیش فرض استفاده از سرویس استعلام اصالت)

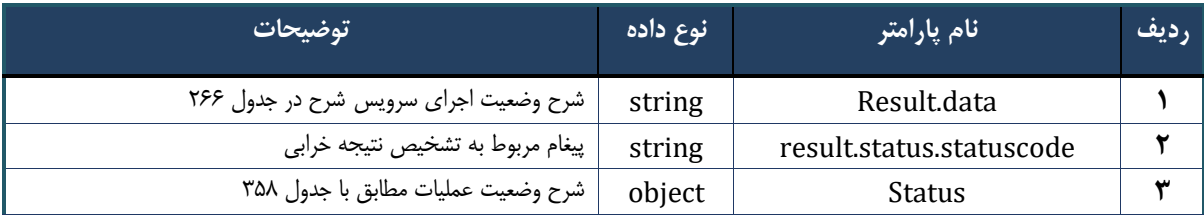

### جدول -۲۶۶- پارامترهای خروجی Result.data وب سرویس ارائه نسخه کاغذی (با پیش فرض استفاده از سرویس استعلام اصالت)

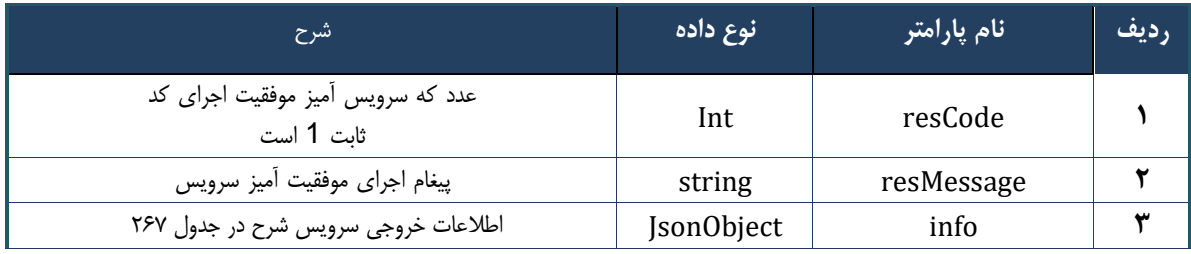

### جدول ٢۶٧- پارامترهای خروجی info وب سرویس ارائه نسخه کاغذی (با پیش فرض استفاده از سرویس استعلام اصالت)

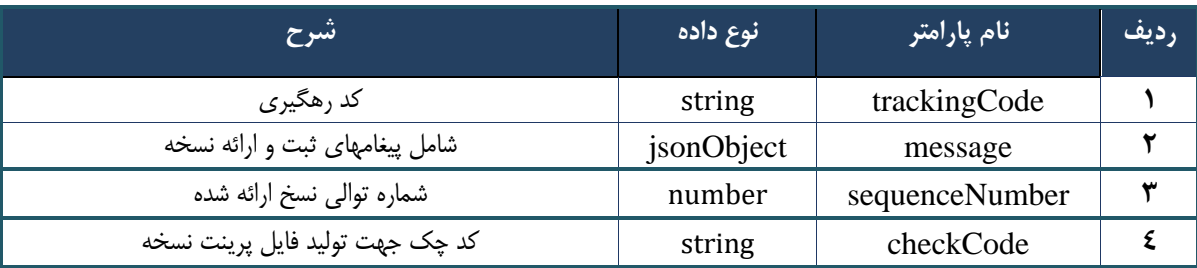

جدول ٢۶۸- پارامترهای خروجی Header وب سرویس ارائه نسخه کاغذی (با پیش فرض استفاده از سرویس استعلام اصالت)

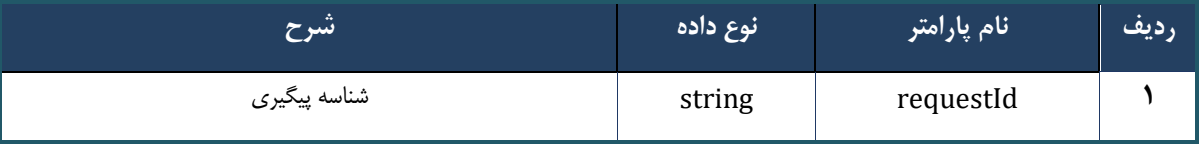

# **وب سرویس ارائه نسخه( با پیش فرض استفاده از سرویس استعالم اصالت)**

وب سرویس ارائه نسخه بهمنظور ارائه خدمات موجوددر نسخه نوشته شده توسط پزشک در مراکز ارائه دهنده خدمت(داروخانه، آزمایشگاه و)... ، طراحی شده است .نکته :این وب سرویس همانند سرویس " وبسرویس ارائه نسخه کاغذی " است .با این تفاوت که قبل از ارسال کد اصالت، حتما باید از سرویس استعالم کد اصالت استفاده شده باشد.

**- قالب ورودی** POST /api/client/apim/v1/bimaslmt/gwbimasalamat/deliverconfirm HTTP/1.1 Host: apigateway.behdasht.gov.ir pid: {your pid} Authorization: Bearer {AuthorizationCode} Content-Type: application/json Token : d448f575db31a44e2ce62e219fc050be9b368c4494a6f481673382fe0d39791e4f8c34824ed9540da 465b7faa972259f54db22e3c70b2e68af63460f0ad6fd4b6e84915d8cc4c48b292030b781c48538 {

```
"cpartySessionId" : "String",
"citizenSessionId" : "String",
"printCode" : "String",
"subscriptions" : "Arraye"
}
```
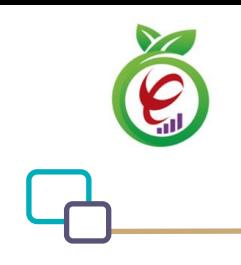

curl --request POST \

# **- نمونه ورودی**

```
 --url https://apigateway.behdasht.gov.ir/api/client/apim/v1/bimaslmt/gwbimasala-
mat/deliverconfirm \
  --header 'clientagentinfo: <SOME STRING VALUE>' \
  --header 'clientipaddress: <SOME STRING VALUE>' \
  --header 'pid: <SOME STRING VALUE>' \
   --header 'terminalid: <SOME_STRING_VALUE>' \
  --header 'token: <SOME STRING VALUE>' \
   --data '{"samadCode":"","subscriptions":"","cpartySessionId":"","citizenSes-
sionId":""}'
```
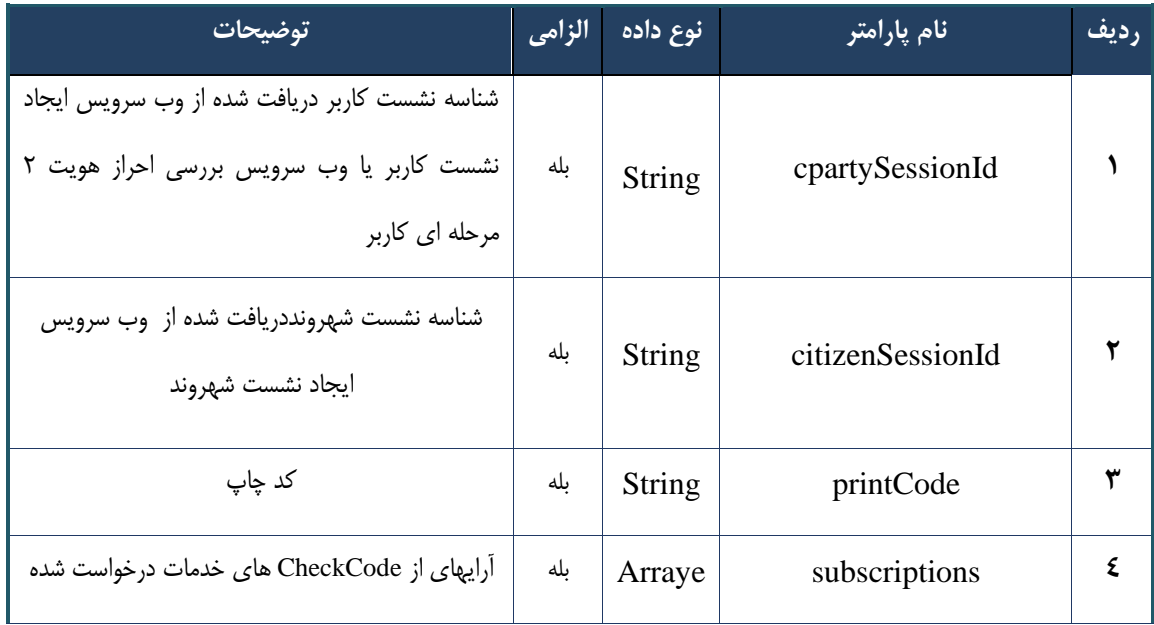

جدول ٢۶۹- پارامترهای ورودی Body وب سرویس ارائه نسخه (با پیش فرض استفاده از سرویس استعلام اصالت)
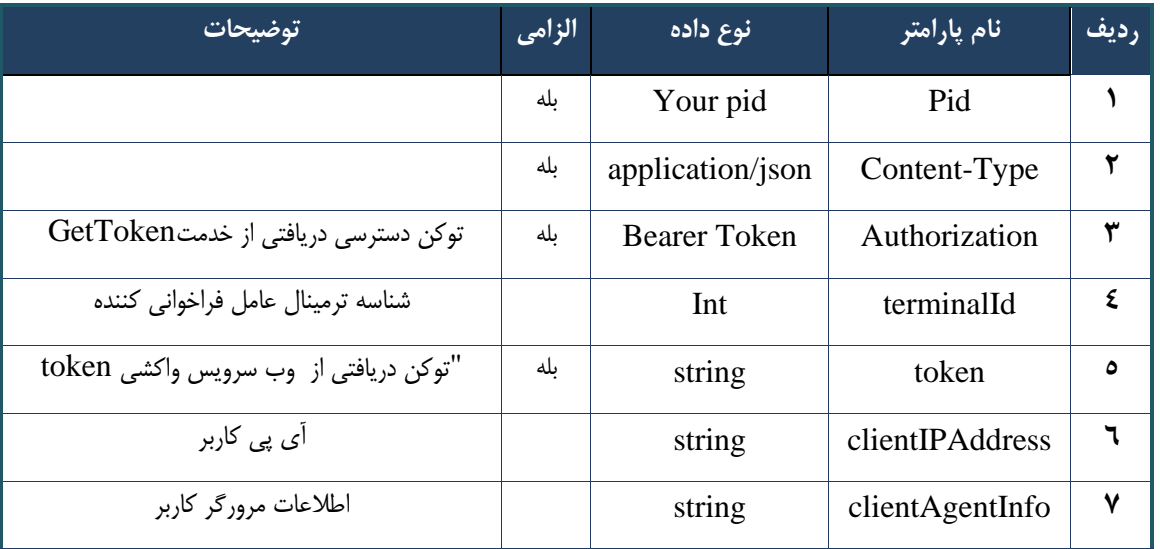

#### جدول -٢٧٠- پارامترهای ورودی Header(با پیش فرض استفاده از سرویس استعلام اصالت)

**- نمونه خروجی ناموفق**

```
{
     "result": {
          "status": {
                "statusCode": 400,
              "message": "{\n \"resMes-
sage\" : \" .\text{age} \setminus \text{age}" : - . .\",\n \"resCode\" : -
12101, \n\ n \ \lceil \min f \circ \lceil \cdot \right] : null\n\"
          }
      },
     "status": {
          "statusCode": 200,
          "message": "OK"
     }
}
```
# **ردیف نام پارامتر نوع داده توضیحات 1** data.Result string شرح وضعیت اجرای سرویس شرح در جدول 272  $\vert \quad \text{string} \quad | \quad \text{result}$ string  $\vert \quad \text{Y} \vert$  result.status.statuscode  $\vert \quad \text{Y} \vert$ **3** Status object شرح وضعیت عملیات مطابق با جدول 358

#### جدول ٢٧١- پارامترهای خروجی Body(با پیش فرض استفاده از سرویس استعلام اصالت)

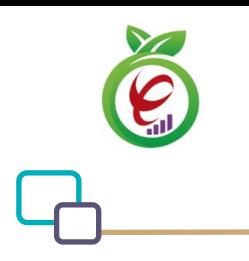

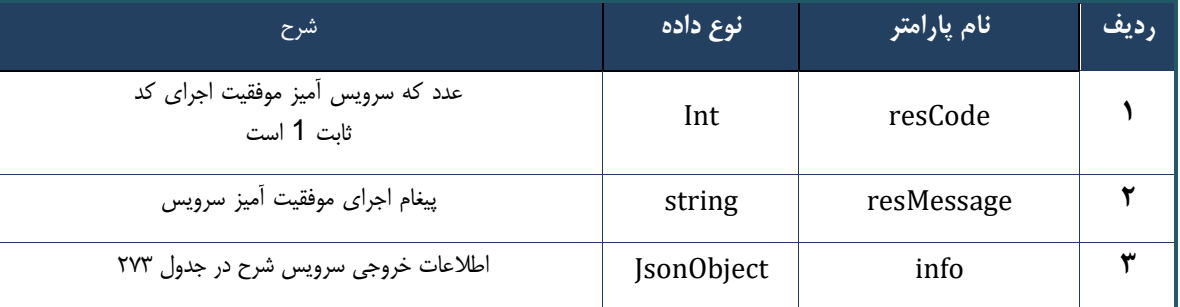

### جدول ٢٧٢- پارامترهای خروجی Header(با پیش فرض استفاده از سرویس استعلام اصالت)

#### جدول ٢٧٣- پارامترهای خروجی info(با پیش فرض استفاده از سرویس استعلام اصالت)

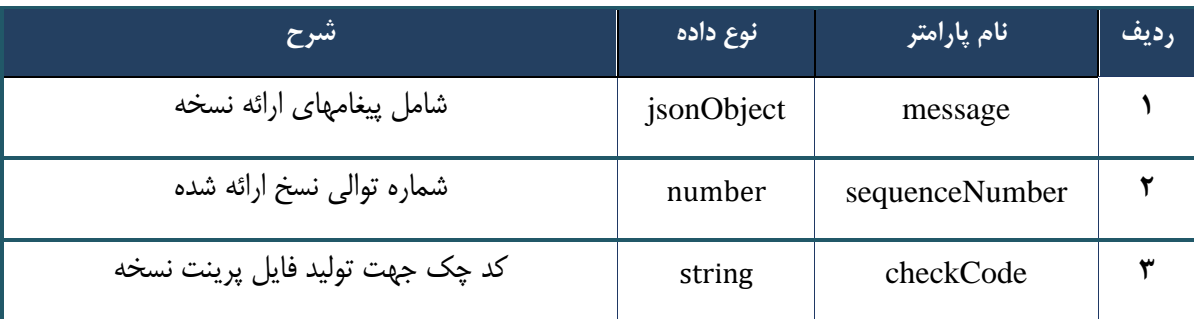

# جدول ٢٧۴- پارامترهای خروجی Header(با پیش فرض استفاده از سرویس استعلام اصالت)

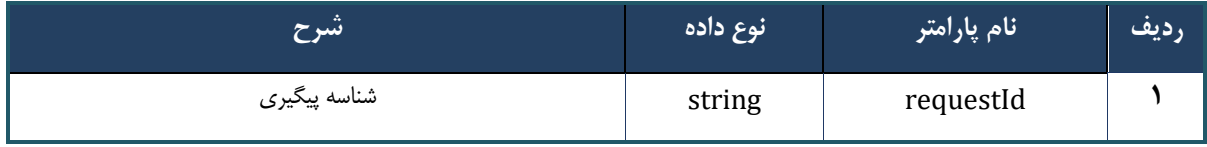

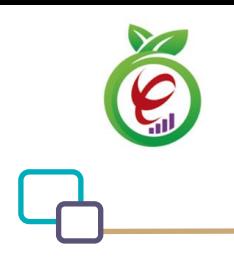

سند راهنمای نحوه پیاده سازی توسعه سامانه نسخه الکترونیک سازمان بیمه سالمت

# **وب سرویس استعالم کد اصالت**

وب سرویس استعالم کد اصالت، جهت بررسی کد اصالت دارو های تاییدی پیش از ارائه نسخه طراحی شده است.

```
- قالب ورودی
POST /api/client/apim/v1/bimaslmt/gwbimasalamat/uid HTTP/1.1
Host: apigateway.behdasht.gov.ir
pid: {your pid}
Authorization: Bearer {AuthorizationCode}
Content-Type: application/json
Token : 
d448f575db31a44e2ce62e219fc050be9b368c4494a6f481673382fe0d39791e4f8c34824ed9540da
465b7faa972259f54db22e3c70b2e68af63460f0ad6fd4b6e84915d8cc4c48b292030b781c48538
{
"cpartySessionId" : "String",
"citizenSessionId" : "String" ,
"checkCode" : "String" ,
"couny" : Int,
"uId" : "String"
}
                                                                       - نمونه ورودی
curl --request POST \
   --url https://apigateway.behdasht.gov.ir/api/client/apim/v1/bimaslmt/gwbimasala-
mat/uid \
  --header 'clientagentinfo: <SOME STRING VALUE>' \
  --header 'clientipaddress: <SOME STRING VALUE>' \
  --header 'pid: <SOME STRING VALUE>' \
  --header 'terminalid: <SOME STRING VALUE>' \
  --header 'token: <SOME_STRING_VALUE>' \
   --data '{"uId":"","count":"","cpartySessionId":"","citizenSes-
sionId":"","checkCode":""}'
```
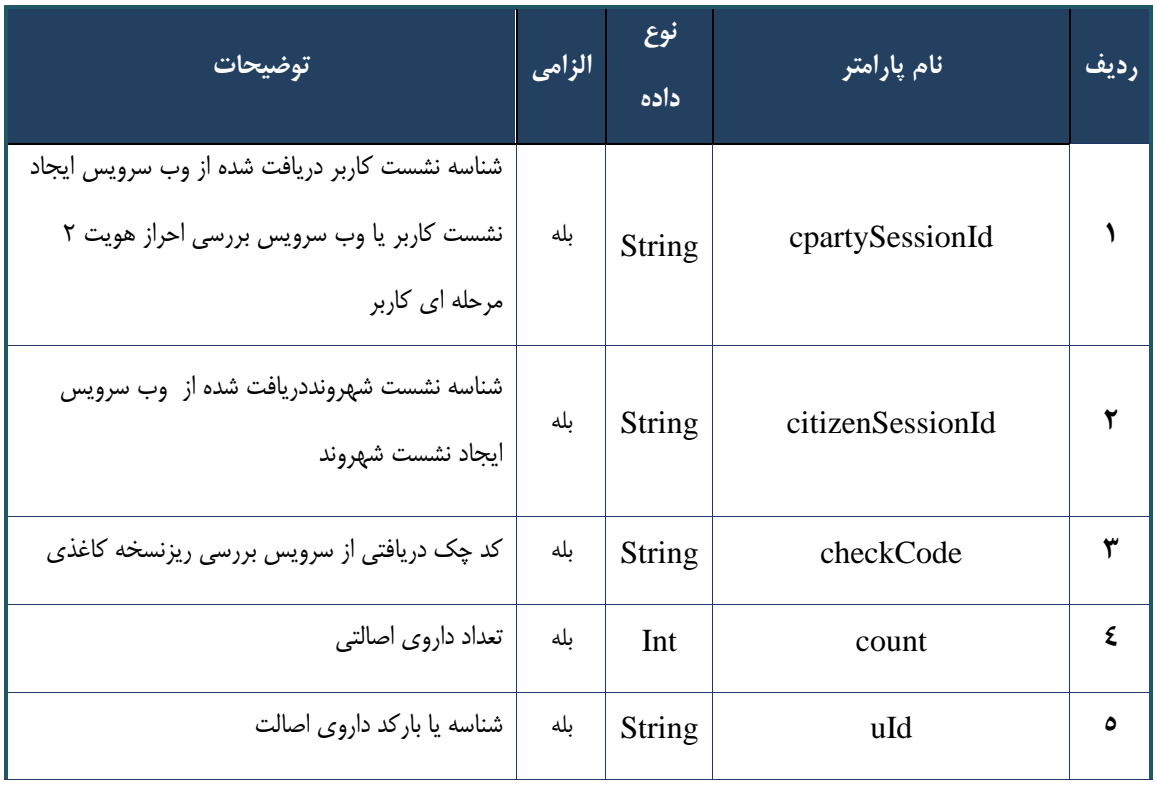

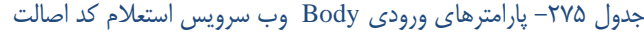

#### جدول ٢٧۶- پارامترهای ورودی Header وب سرویس استعلام کد اصالت

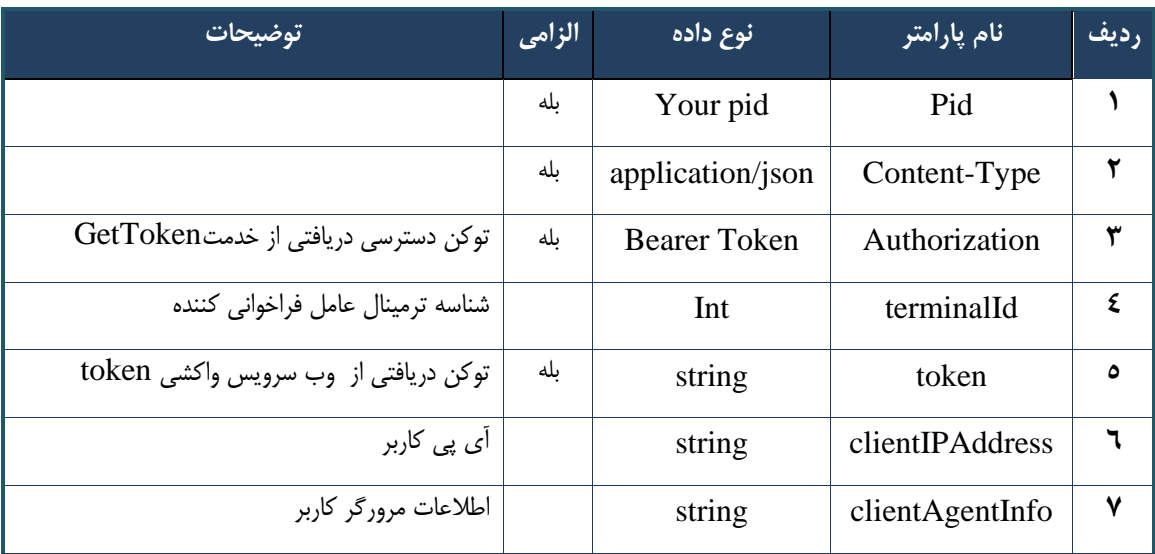

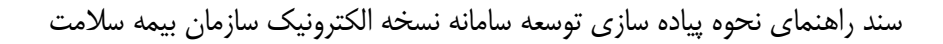

# **- نمونه خروجی ناموفق**

```
{
      "result": {
           "status": {
                 "statusCode": 400,
                "message": "{\n \"resMes-
sage\" : \" .\" . مالاعات ورودى ارسال شده معتبر نيست"\langle \, \cdot \, \cdot \, \cdot \rangle . sage\" : -
12101, \n\ n \ \lceil \min f \circ \lceil \cdot \right] : null\n\"
          }
      },
      "status": {
           "statusCode": 200,
           "message": "OK"
     }
}
```
#### جدول -277 پارامترها ی خروجی Body وب سرویس استعالم کد اصالت

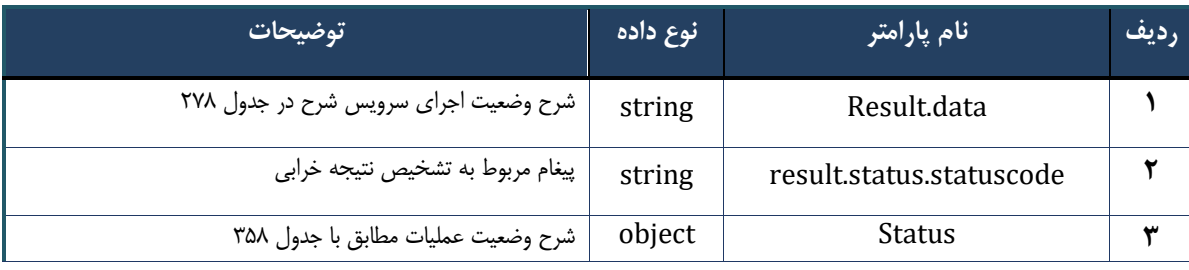

#### جدول ٢٧٨- پارامترهای خروجی result.data وب سرویس استعلام کد اصالت

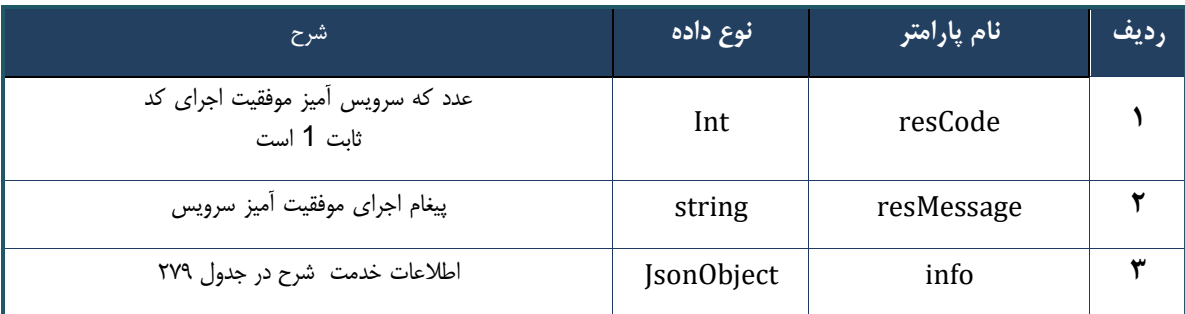

#### جدول ٢٧٩- پارامترهای خروجی info وب سرویس استعلام کد اصالت

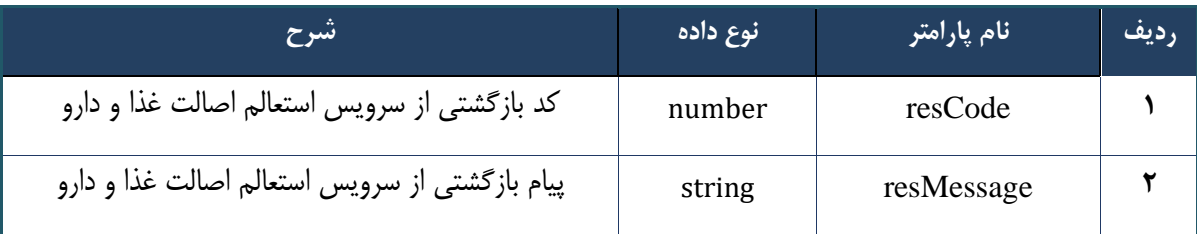

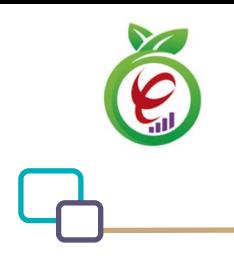

#### جدول -280 پارامترها ی خروجی Header وب سرویس استعالم کد اصالت

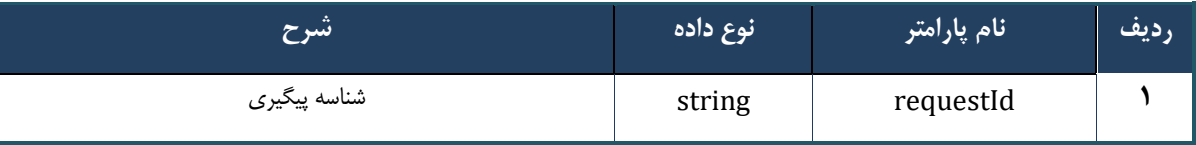

# **وب سرویس درخواست erx**

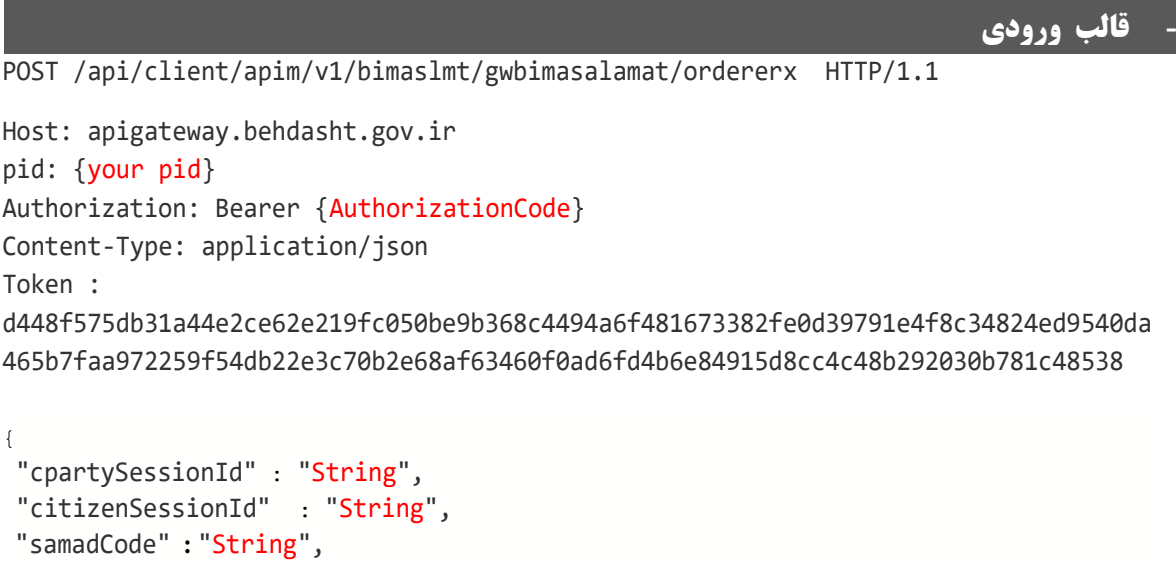

- "subInfoWrapper" **:** "JsonObject"
- }

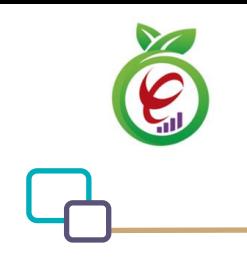

سند راهنمای نحوه پیاده سازی توسعه سامانه نسخه الکترونیک سازمان بیمه سالمت

# **- نمونه ورودی**

```
curl --request POST \
   --url https://apigateway.behdasht.gov.ir/api/client/apim/v1/bimaslmt/gwbimasala-
mat/ordererx \
  --header 'clientagentinfo: <SOME STRING VALUE>' \
  --header 'clientipaddress: <SOME STRING VALUE>' \
  --header 'pid: <SOME STRING VALUE>' \
  --header 'terminalid: <SOME STRING VALUE>' \
  --header 'token: <SOME STRING VALUE>' \
   --data '{"samadCode":"","subInfoWrapper":"","cpartySessionId":"","citizenSes-
sionId":""}'
```
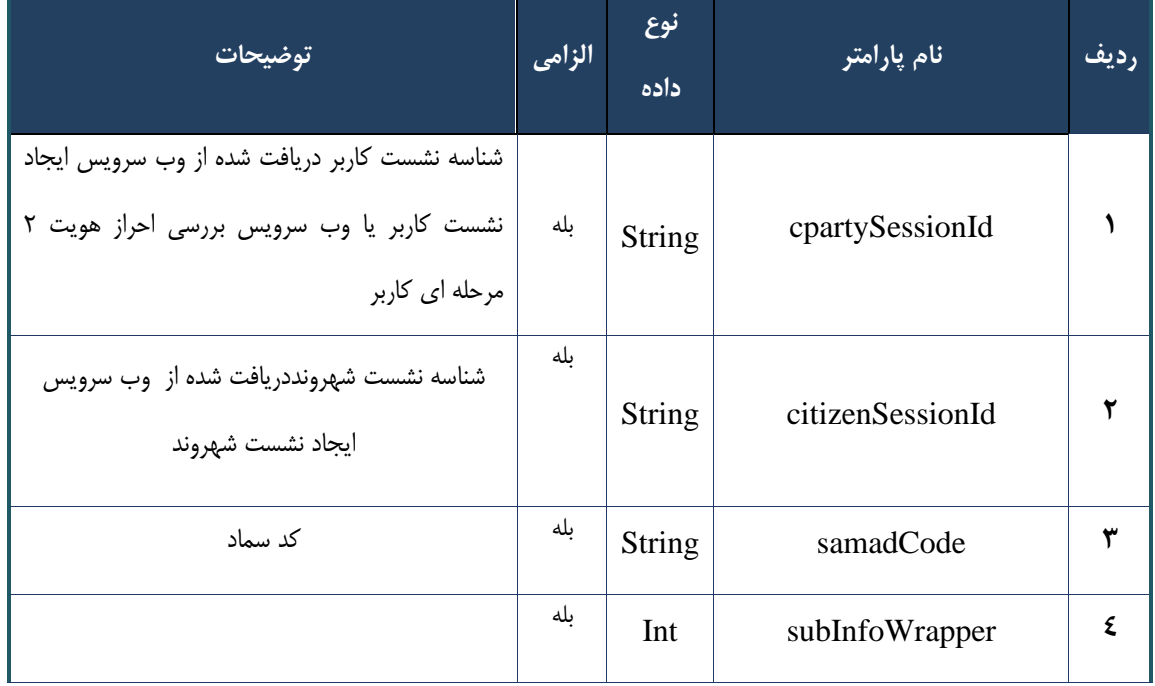

#### جدول -281 پارامترها ی ورودی Body وب سرویس درخواست erx

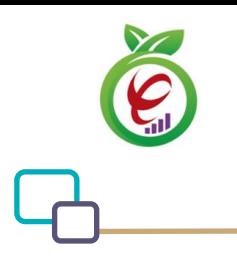

| توضيحات                              | الزامي | <mark>انوع داده</mark> | نام یارامتر     | رديف |
|--------------------------------------|--------|------------------------|-----------------|------|
|                                      | ىلە    | Your pid               | Pid             |      |
|                                      | بله    | application/json       | Content-Type    | ۲    |
| توکن دسترسی دریافتی از خدمتGetToken  | بله    | Bearer Token           | Authorization   | ٣    |
| شناسه ترمينال عامل فراخواني كننده    |        | Int                    | terminalId      | £    |
| توكن دريافتى از وب سرويس واكشى token | ىلە    | string                 | token           | ٥    |
| آ <i>ی</i> یے کاربر                  |        | string                 | clientIPAddress | ٦    |
| اطلاعات مرورگر کاربر                 |        | string                 | clientAgentInfo | ۷    |

جدول ٢٨٢- پارامترهای ورودی Header وب سرویس درخواست erx

**- نمونه خروجی ناموفق**

```
{
     "result": {
          "status": {
                "statusCode": 400,
              "message": "{\n \"resMes-
sage\" : \" .\text{size} : - : "\"resCode\text{size} : - : - : - .\",\n \"resCode
12101, \n\ n \ \lnot \in \text{inf}_\mathcal{O} \mathcal{C} : null\n\ n }
     },
     "status": {
          "statusCode": 200,
          "message": "OK"
     }
}
```
#### جدول -283 پارامترها ی خروجی Body وب سرویس درخواست erx

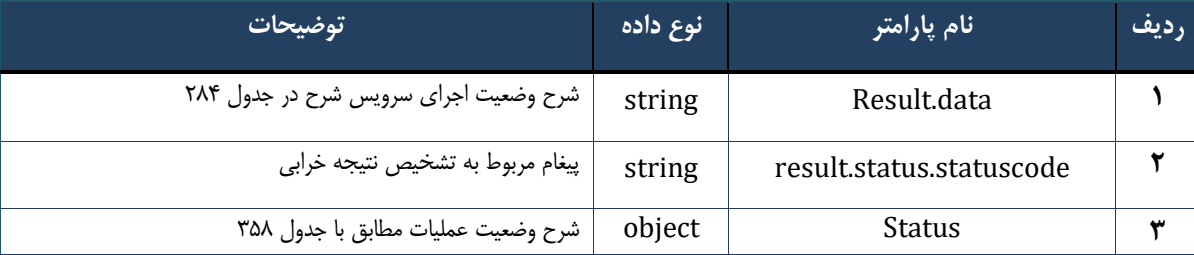

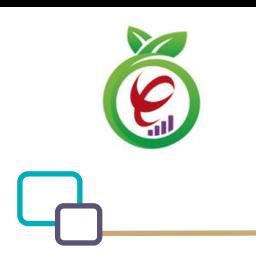

#### جدول ٢٨۴- پارامترهای خروجی result.data وب سرویس درخواست erx

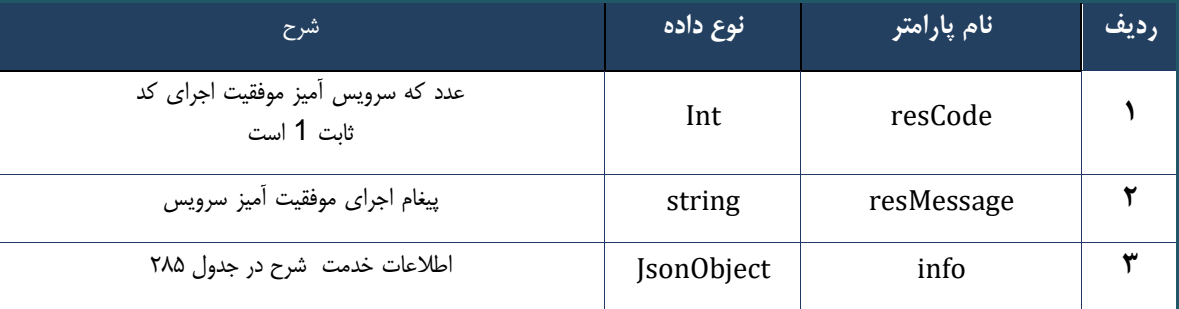

#### جدول ٢٨۵- پارامترهای خروجی info وب سرویس درخواست erx

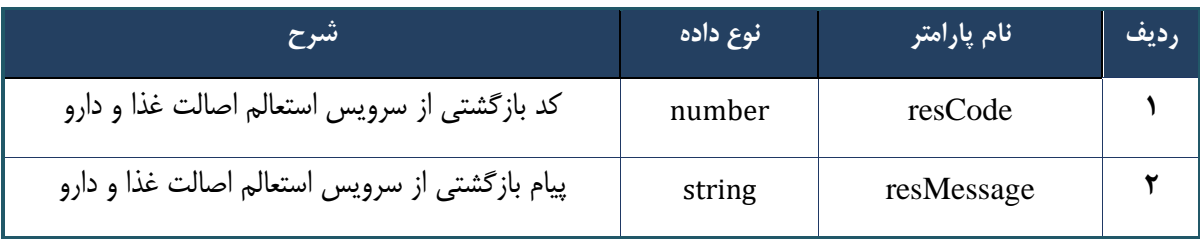

# جدول ٢٨۶- پارامترهای خروجی Header وب سرویس درخواست erx

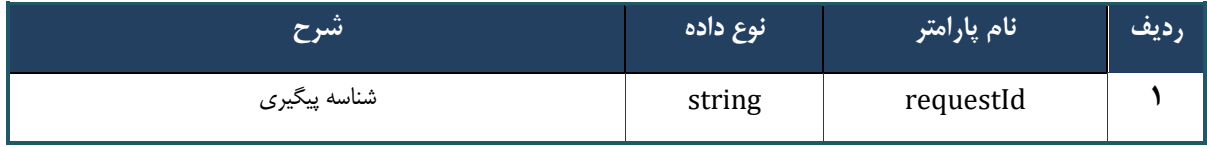

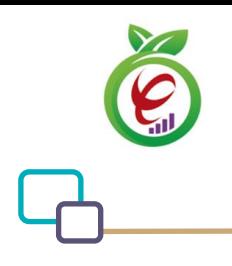

سند راهنمای نحوه پیاده سازی توسعه سامانه نسخه الکترونیک سازمان بیمه سالمت

# **وب سرویس فعال سا زی مجدد کد اصالت**

وب سرویس استعالم کد اصالت، جهت فعال سازی مجدد کد اصالت دارو های تاییدی پیش از ارائه نسخه طراحی شده است

```
- قالب ورودی
POST /api/client/apim/v1/bimaslmt/gwbimasalamat/reactiveuid HTTP/1.1
Host: apigateway.behdasht.gov.ir
pid: {your pid}
Authorization: Bearer {AuthorizationCode}
Content-Type: application/json
Token : 
d448f575db31a44e2ce62e219fc050be9b368c4494a6f481673382fe0d39791e4f8c34824ed9540da
465b7faa972259f54db22e3c70b2e68af63460f0ad6fd4b6e84915d8cc4c48b292030b781c48538
{
"cpartySessionId" : "String",
"citizenSessionId" : "String" ,
"checkCode" : "String" ,
"count" : Int ,
"uId" : "String"
}
                                                                       - نمونه ورودی
curl --request POST \
   --url https://apigateway.behdasht.gov.ir/api/client/apim/v1/bimaslmt/gwbimasala-
mat/reactiveuid \
  --header 'clientagentinfo: <SOME STRING VALUE>' \
  --header 'clientipaddress: <SOME STRING VALUE>' \
  --header 'pid: <SOME STRING VALUE>' \
  --header 'terminalid: <SOME STRING VALUE>' \
  --header 'token: <SOME STRING VALUE>' \
   --data '{"uId":"","count":"","cpartySessionId":"","citizenSes-
sionId":"","checkCode":""}'
```
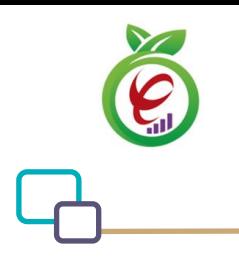

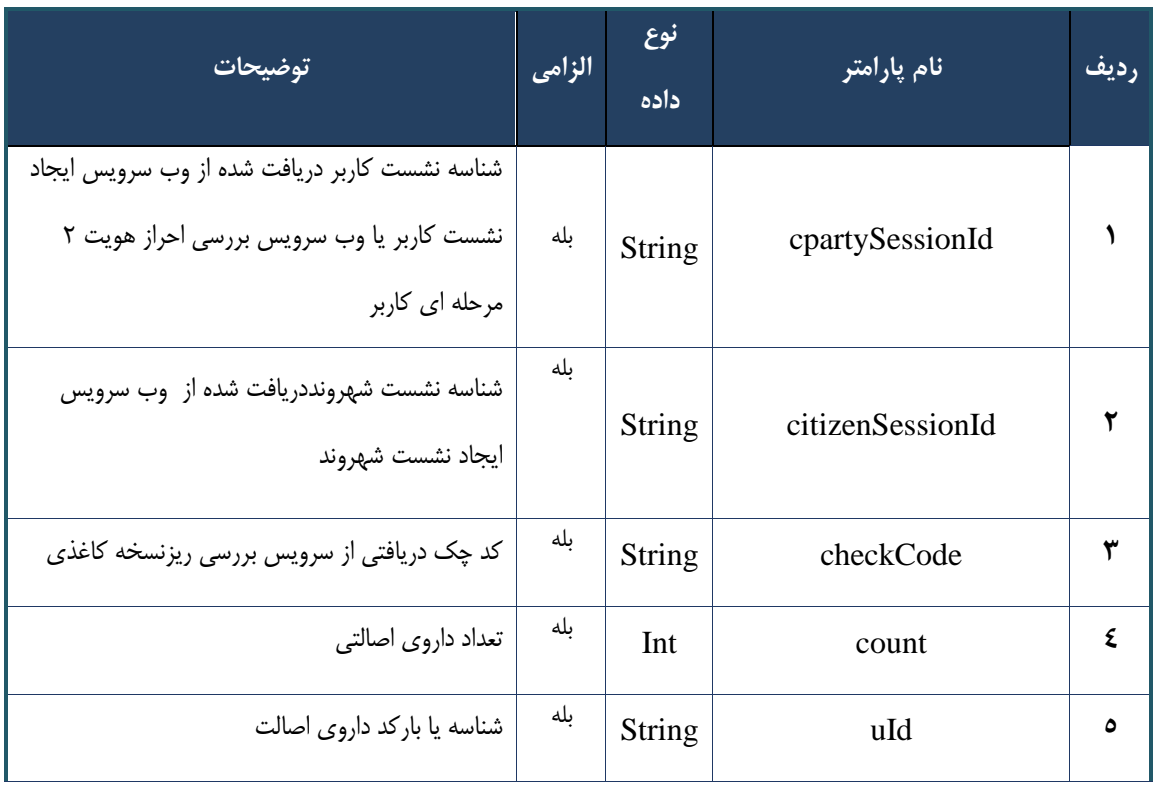

#### جدول ٢٨٧- پارامترهای ورودی Body وب سرویس فعال سازی مجدد کد اصالت

#### جدول -288 پارامترهای ورودی Header وب سرویس فعال سازی مجدد کد اصالت

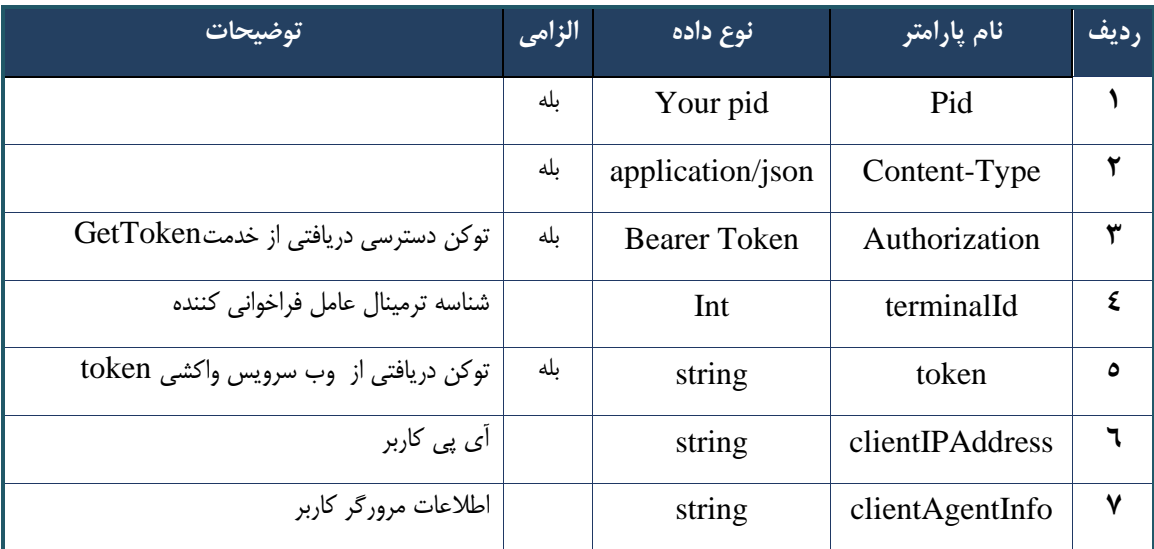

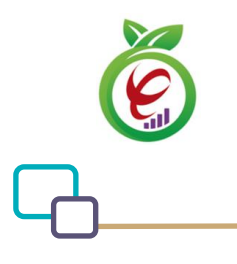

# **- نمونه خروجی ناموفق**

```
{
     "result": {
          "status": {
               "statusCode": 400,
              "message": "{\n \"resMes-
sage\" : \" .\" . مالاعات ورودى ارسال شده معتبر نيست"\ : \" resCode
12101, \n\ n \ \lceil \min f \circ \lceil \cdot \right] : null\n\"
         }
     },
     "status": {
          "statusCode": 200,
         "message": "OK"
     }
}
```
#### جدول -289 پارامترهای خروجی Body وب سرویس فعال سازی مجدد کد اصالت

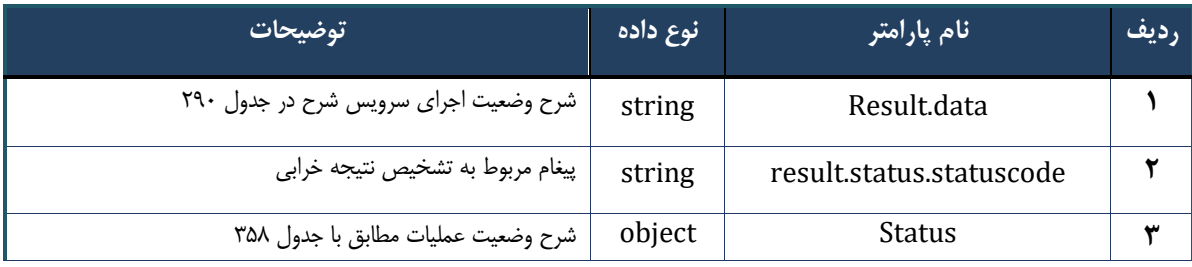

# جدول -290 پارامترهای خروجی data.result وب سرویس فعال سازی مجدد کد اصالت

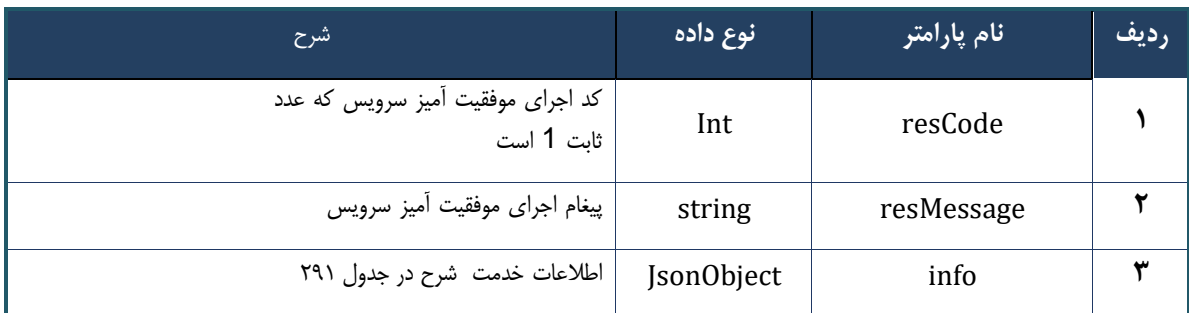

#### جدول -291 پارامترهای خروجی info وب سرویس فعال سازی مجدد کد اصالت

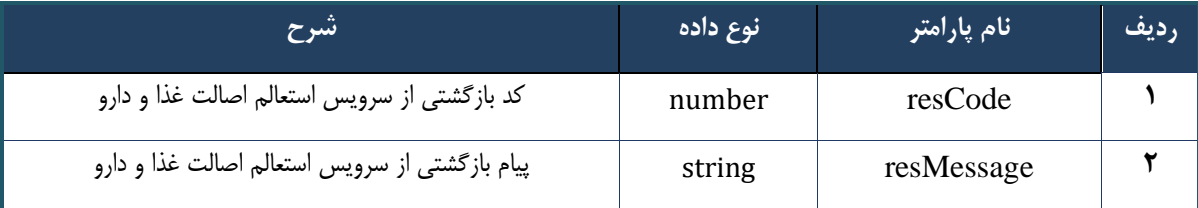

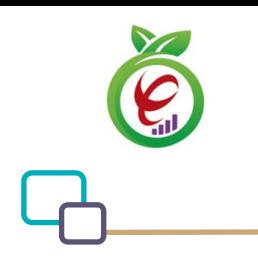

#### جدول -292 پارامترهای خروجی Header وب سرویس فعال سازی مجدد کد اصالت

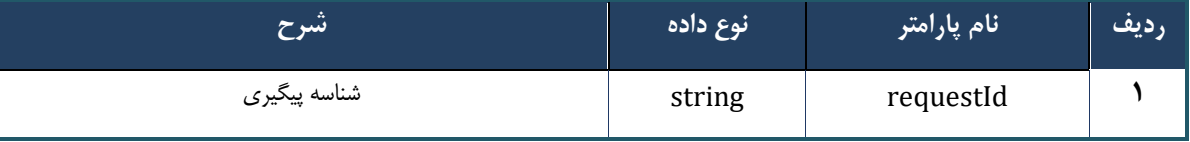

# **وب سرویس استعالم تخفیف بیمه شده )نشست شهروند ی بستری(**

- DiscountPercent در اطالعات شهروندی نمایش داده میشود که نشان دهنده سهم تخفیف در خصوص محاسبه هزینه های بستری است. این سهم شامل Decile,Mark,Wefare,Org,Discount می باشد.
- تخفیف مورد اشاره در mark می بایست طبق قوانین صندوق صعب العالج در صورتحساب بیمار و در ستون 22,2 درج گردد
	- پ یش نیاز اجرای این سرویس دریافت توکن عامل فراخوانی کننده است.
- در صورتی که سرویس با موفقیت اجرا شود، مقدار resCode برابر با ۱ خواهد بود. در صورتی که مقدار resCode منفی باشد، رخداد خطایی اتفاق افتاده و این کد، دلیل رخداد خطا را مشخص می کند.با قرار دادن کد ملی بیمار و نوع مرکز ، نشست شهروند ایجاد می کنیم .
- در خروجی این وب سرویس citizenSessionId به کاربر داده می شود، که در Header سرویس بعدی قرار می گیرد.

#### **- قالب ورودی**

```
POST api/client/apim/v1/bimaslmt/gwbimasalamat/hrxcsessionopen HTTP/1.1
Host: apigateway.behdasht.gov.ir
pid: {your pid}
Authorization: Bearer {AuthorizationCode}
Content-Type: application/json
terminalId : Int
agentToken: string
{
     "nationalNumber": string,
     "callPoint": string,
     "siam": string,
     "nezam": string,
     "nezamType": string,
}
                                                                     - نمونه ورودی
curl --request POST \
```
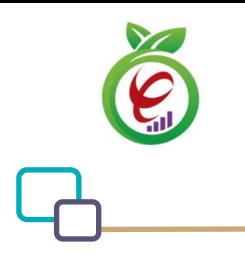

--url

https://apigateway.behdasht.gov.ir/api/client/apim/v1/bimaslmt/gwbimasalamat/hrxcs essionopen \

```
--header 'pid: <SOME STRING VALUE>' \
   --header 'terminalid: <SOME_STRING_VALUE>' \
   --header 'agentToken: <SOME_STRING_VALUE>' \
   --data '{
     "nationalNumber": string,
     "callPoint": string,
     "siam": string,
     "nezam": string,
     "nezamType": string,
}'
```
#### جدول ٢٩٣- پارامترهای ورودی Body وب سرویس استعلام تخفیف بیمه شده (نشست شهروندی بستری)

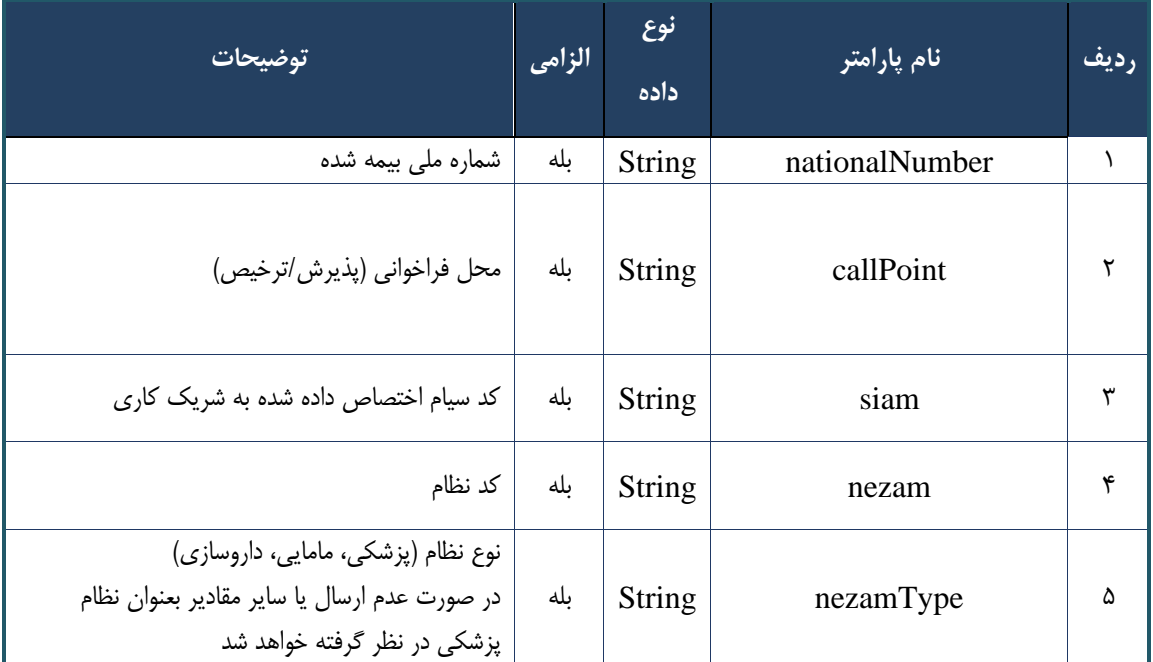

#### جدول 7۹۴- پارامترهای ورودی Header وب سرویس استعلام تخفیف بیمه شده (نشست شهروندی بستری)

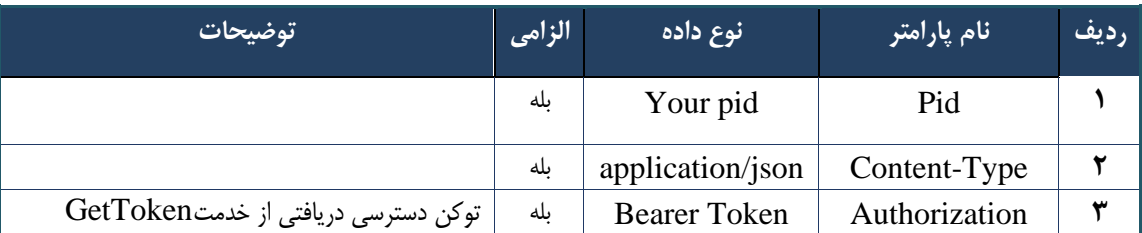

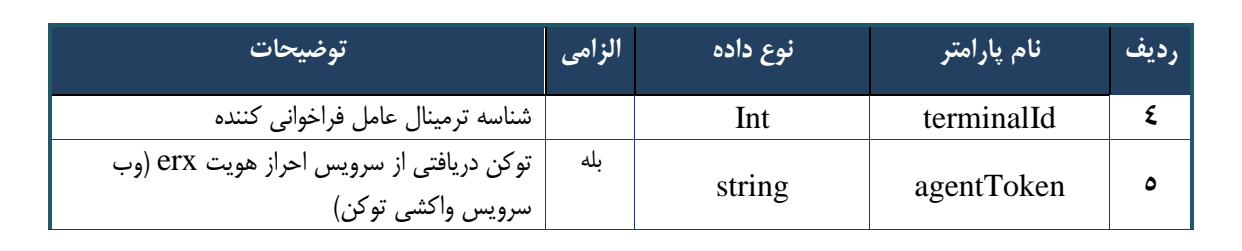

# **- نمونه خروجی ناموفق**

```
{
      "result": {
          "status": {
               "statusCode": 400,
              n\,\".اطالعات ورودی ارسال شده معتبر نیست"\ : "\resMessage \"n "{\:"message "
 \{\text{``resCode}\}: -12101, \n\in \{\text{``info}\}: null\n\}"
          }
     },
      "status": {
          "statusCode": 200,
          "message": "OK"
     }
}
```
#### جدول ۲۹۵- پارامترهای خروجی Body وب سرویس استعلام تخفیف بیمه شده (نشست شهروندی بستری)

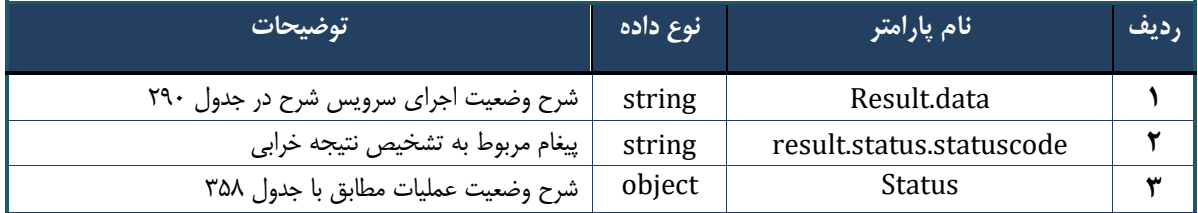

#### جدول 7۹۶- پارامترهای خروجی result.data وب سرویس استعلام تخفیف بیمه شده (نشست شهروندی بستری)

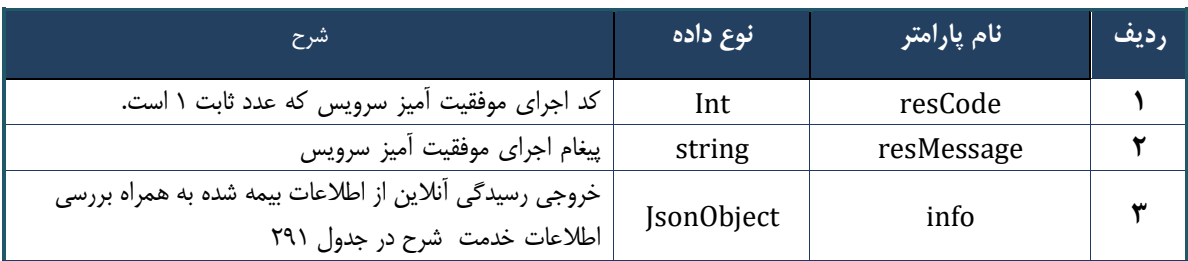

#### جدول ٢٩٧- پارامترهای خروجی info وب سرویس استعلام تخفیف بیمه شده (نشست شهروندی بستری)

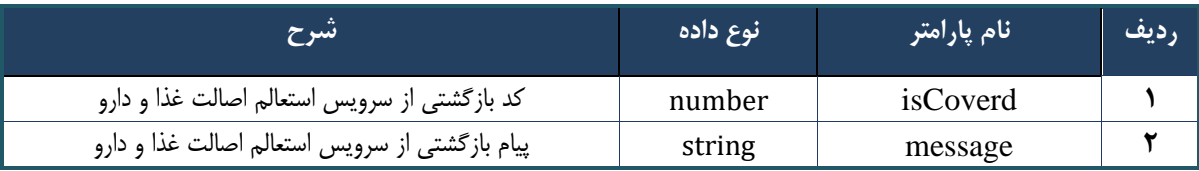

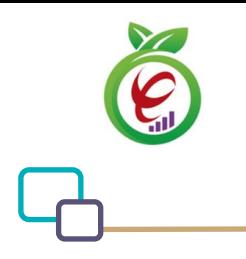

#### جدول ۲۹۸- پارامترهای خروجی Header وبسرویس استعلام تخفیف بیمه شده (نشست شهروندی بستری)

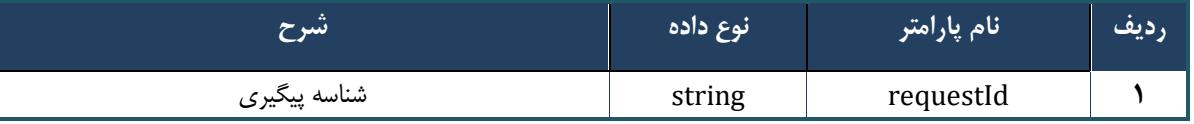

#### **وب سرویس انتساب ب یمه شده به پزشک خانواده**

وب سرویس انتساب بیمه شده به پزشک خانواده به منظور منتسب کردن بیمه شده به پزشک طراحی شده است.

با استفاده از این سرویس بیمه شده صندوق روستایی با و بدون داشتن پزشک خانواده قابل انتساب به پزشک تجویز کننده جدید است.

#### **- قالب ورودی**

POST api/client/apim/v1/bimaslmt/gwbimasalamat/familyphysiciansave HTTP/1.1 Host: apigateway.behdasht.gov.ir pid: {your pid} Authorization: Bearer {AuthorizationCode} Content-Type: application/json terminalId : Int clientIPAddress: string clientAgentInfo: string { "cpartySessionId":String , "citizenSessionId":String }

#### **- نمونه ورودی**

```
curl --request POST --url 
https://apigateway.behdasht.gov.ir/api/client/apim/v1/bimaslmt/gwbimasalamat/
familyphysiciansave \
  --header 'pid: <SOME STRING VALUE>' \
  --header 'terminalid: <SOME STRING VALUE>' \
  --header ' clientIPAddress: <SOME STRING VALUE>' \
  --header ' clientAgentInfo: <SOME STRING VALUE>' \
   --data '{
     "cpartySessionId":String ,
     "citizenSessionId":String
   }'
```
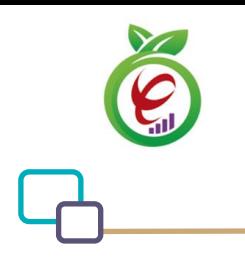

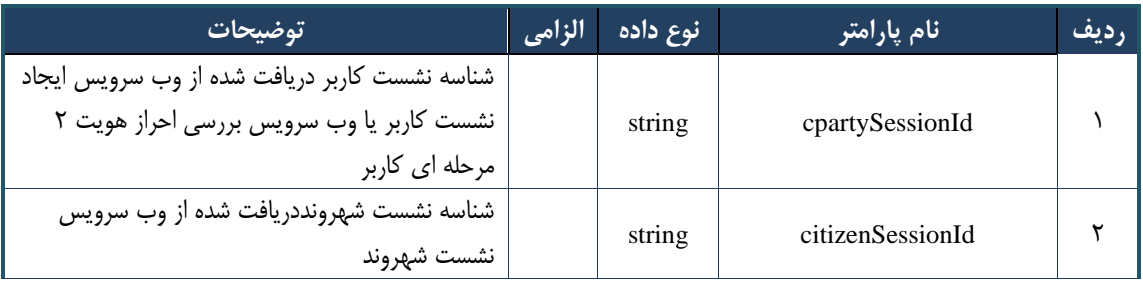

### جدول ٢٩٩- پارامترهای ورودی Body وبسرویس انتساب بیمه شده به پزشک خانواده

جدول -٣٠٠- پارامترهای ورودی Header وب سرویس انتساب بیمه شده به پزشک خانواده

| توضيحات                               | الزامى | نوع داده         | نام پارامتر     | رديف |
|---------------------------------------|--------|------------------|-----------------|------|
|                                       | ىلە    | Your pid         | Pid             |      |
|                                       | ىلە    | application/json | Content-Type    |      |
| توکن دسترسی دریافتی از خدمتGetToken   | ىلە    | Bearer Token     | Authorization   | س    |
| شناسه ترمينال عامل فراخواني كننده     |        | Int              | terminalId      | ۴    |
| توكن دريافتي از  وب سرويس واكشى token |        | string           | token           | ۵    |
| آ <i>ی</i> پی کاربر                   | ىلە    | string           | clientIPAddress | ۶    |
| اطلاعات مرورگر                        | ىلە    | string           | clientAgentInfo | ۷    |

#### جدول ٣٠١- پارامترهای خروجی Body وبسرویس انتساب بیمه شده به پزشک خانواده

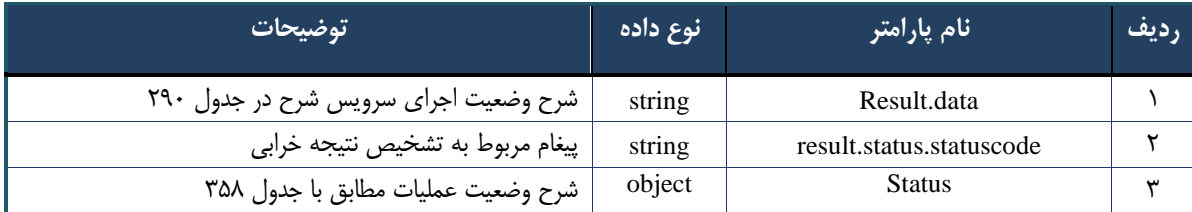

#### جدول ۳۰۲- پارامترهای خروجی result.data وبسرویس انتساب بیمه شده به پزشک خانواده

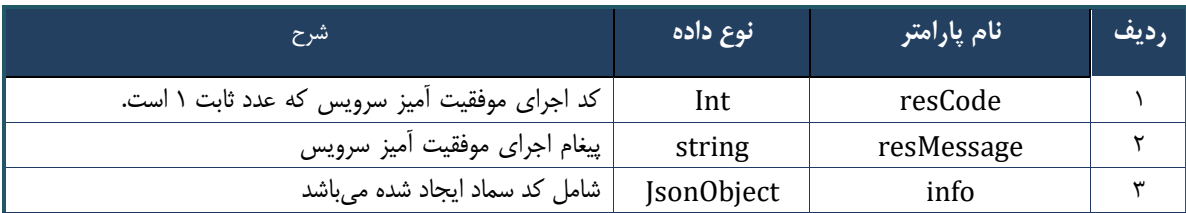

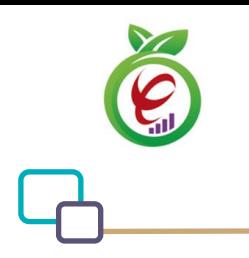

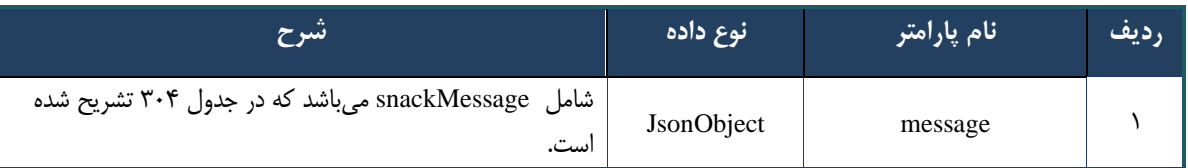

#### جدول -303 پارامترها ی خروجی Info وب سرویس انتساب بیمه شده به پزشک خانواده

#### <span id="page-197-0"></span>جدول ٣٠۴- پارامترهای خروجی Message وبسرویس انتساب بیمه شده به پزشک خانواده

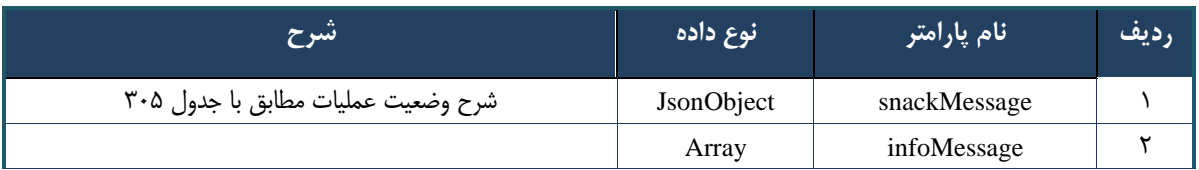

#### جدول ۳۰۵- پارامترهای خروجی SnackMessage وبسرویس انتساب بیمه شده به پزشک خانواده

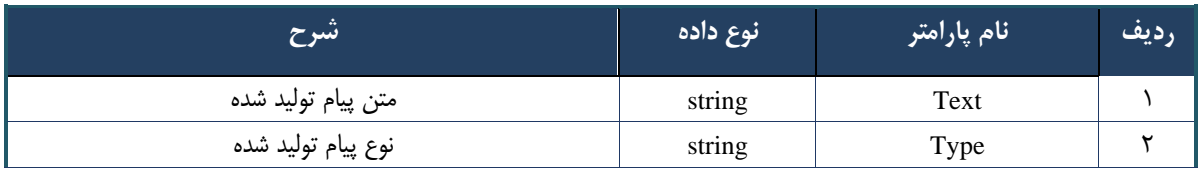

#### جدول ٣٠۶- پارامترهای خروجی Header وبسرویس انتساب بیمه شده به پزشک خانواده

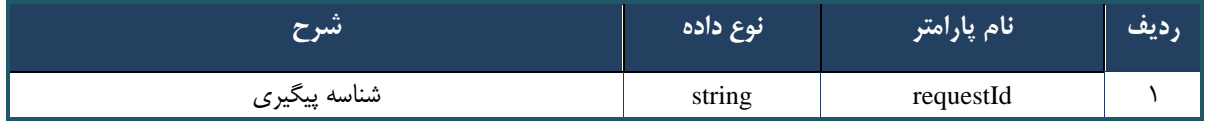

#### جدول ٣٠٧- خطاهای وب سرویس انتساب بیمه شده به پزشک خانواده

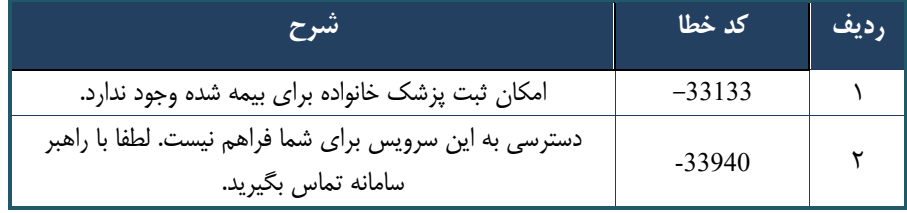

# **وب سرویس لغو انتساب بیمه شده از پزشک**

وب سرویس لغو انتساب بیمه شده از پزشک خانواده به منظور حذف بیمه شده از لیست بیمه شدگان منتسب به پزشک طراحی

شده است.

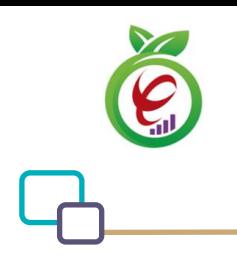

به منظور لغو انتساب بیمه شدگان ، بجز صندوق روستایی مورد استفاده قرار میگیرد.

```
- قالب ورودی
POST api/client/apim/v1/bimaslmt/gwbimasalamat/familyphysiciandelete HTTP/1.1
Host: apigateway.behdasht.gov.ir
pid: {your pid}
Authorization: Bearer {AuthorizationCode}
Content-Type: application/json
terminalId : Int
clientIPAddress: string
clientAgentInfo: string
{
     "cpartySessionId":String ,
     "citizenSessionId":String
  }
                                                                    - نمونه ورودی
curl --request POST --url 
https://apigateway.behdasht.gov.ir/api/client/apim/v1/bimaslmt/gwbimasalamat/
familyphysiciandelete \
  --header 'Authorization: <SOME STRING VALUE>' \
   --header 'pid: <SOME_STRING_VALUE>' \
  --header 'terminalid: <SOME STRING VALUE>' \
   --header ' clientIPAddress: <SOME_STRING_VALUE>' \
  --header ' clientAgentInfo: <SOME STRING VALUE>' \
   --data '{
     "cpartySessionId":String ,
```
"citizenSessionId":String

#### جدول ۳۰۸- پارامترهای ورودی Body وب سرویس انتساب بیمه شده به پزشک خانواده

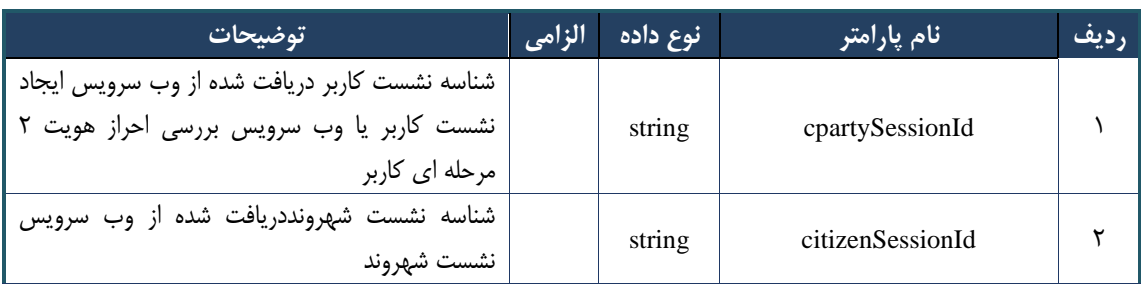

}'

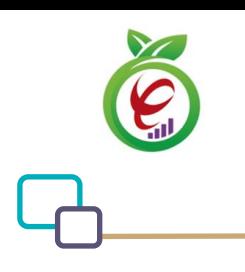

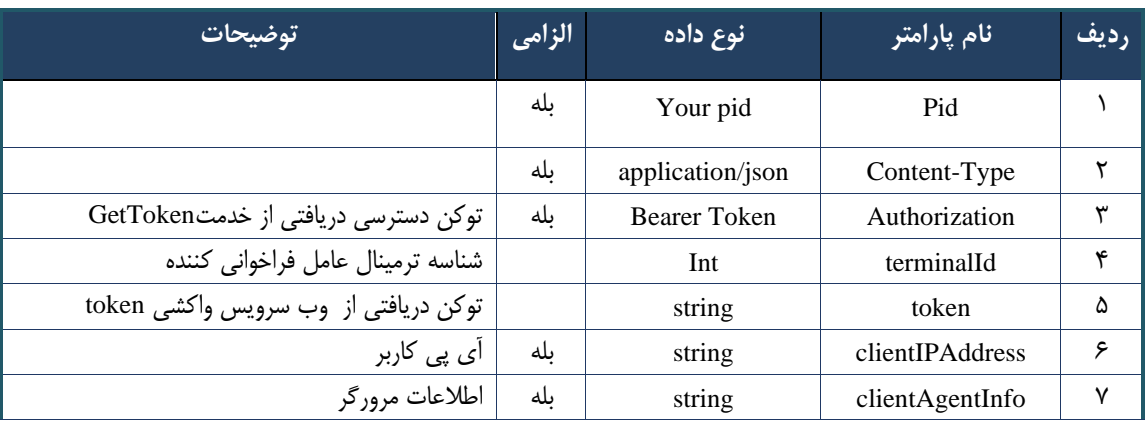

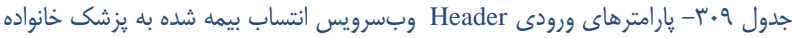

# جدول ٣١٠- پارامترهای خروجی Body وبسرویس انتساب بیمه شده به پزشک خانواده

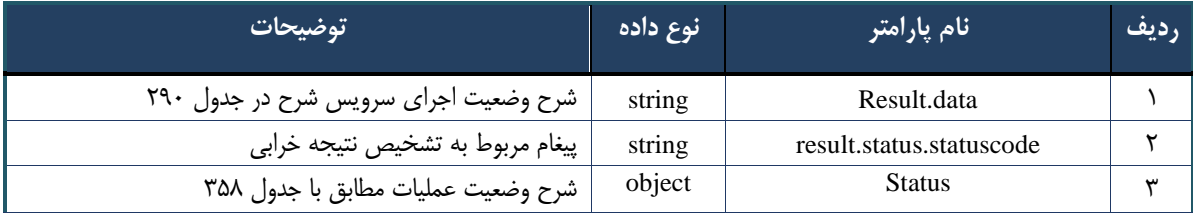

#### جدول ٣١١- پارامترهای خروجی result.data وبسرویس انتساب بیمه شده به پزشک خانواده

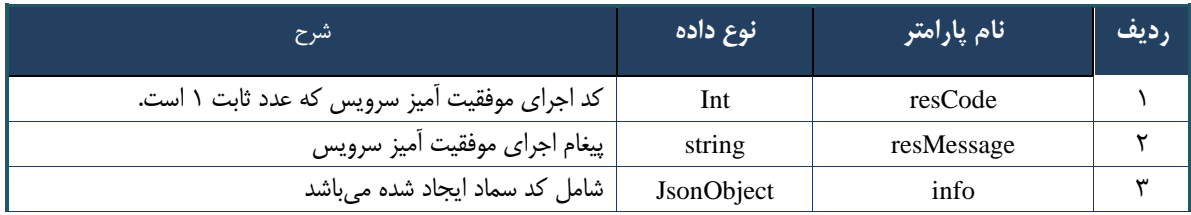

#### جدول -312 پارامترها ی خروجی Info وب سرویس انتساب بیمه شده به پزشک خانواده

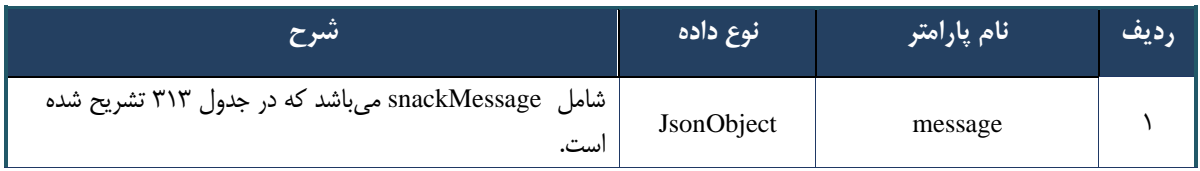

#### <span id="page-199-0"></span>جدول ٣١٣- پارامترهای خروجی Message وبسرویس انتساب بیمه شده به پزشک خانواده

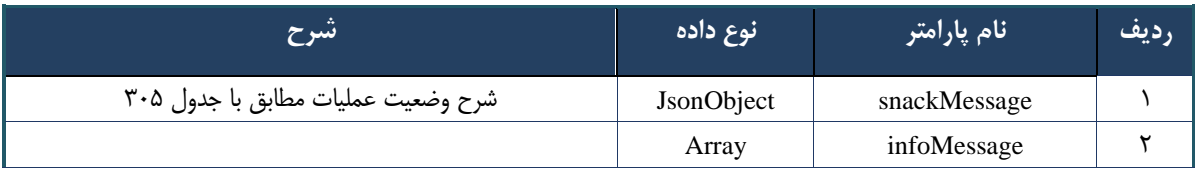

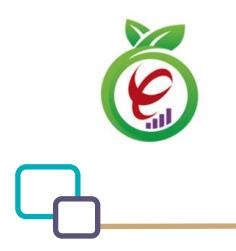

#### جدول ۳۱۴– پارامترهای خروجی SnackMessage وبسرویس انتساب بیمه شده به پزشک خانواده

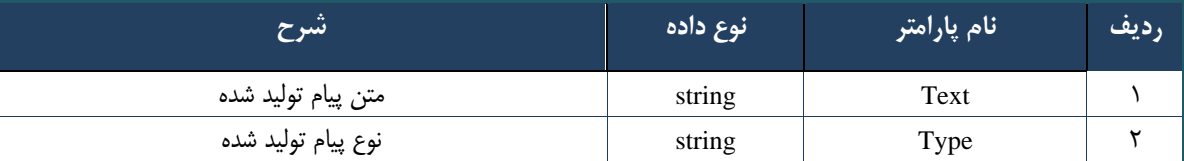

#### جدول ۳۱۵- پارامترهای خروجی Header وبسرویس انتساب بیمه شده به پزشک خانواده

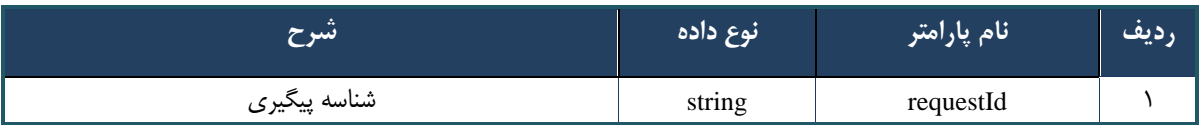

#### **وب سرویس چاپ صورت حساب**

وب سرویس چاپ صورت حساب به منظور چاپ صورت حساب تولید شده برای مراکز طراحی شده است. رشته تولید شده یک فایل pdf در فرمت 64 baseمی باشد.

```
- قالب ورودی
POST api/client/apim/v1/bimaslmt/gwbimasalamat/serviceprintbill HTTP/1.1
Host: apigateway.behdasht.gov.ir
pid: {your pid}
Authorization: Bearer {AuthorizationCode}
Content-Type: application/json
terminalId : Int
clientIPAddress: string
clientAgentInfo: string
{
     "cpartySessionId":String ,
     " billId":String
}
                                                                    - نمونه ورودی
curl --request POST --url 
https://apigateway.behdasht.gov.ir/api/client/apim/v1/bimaslmt/gwbimasalamat/
serviceprintbill \
  --header 'Authorization: <SOME STRING VALUE>' \
  --header 'pid: <SOME STRING VALUE>' \
   --header 'terminalid: <SOME_STRING_VALUE>' \
```
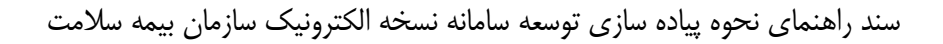

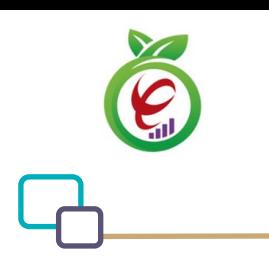

```
--header ' clientIPAddress: <SOME STRING VALUE>' \
--header ' clientAgentInfo: <SOME STRING VALUE>' \
 --data '{
  "cpartySessionId":String ,
  " billId":String
 }'
```
#### جدول ٣١۶- پارامترهای ورودی Body وب سرویس چاپ صورت حساب

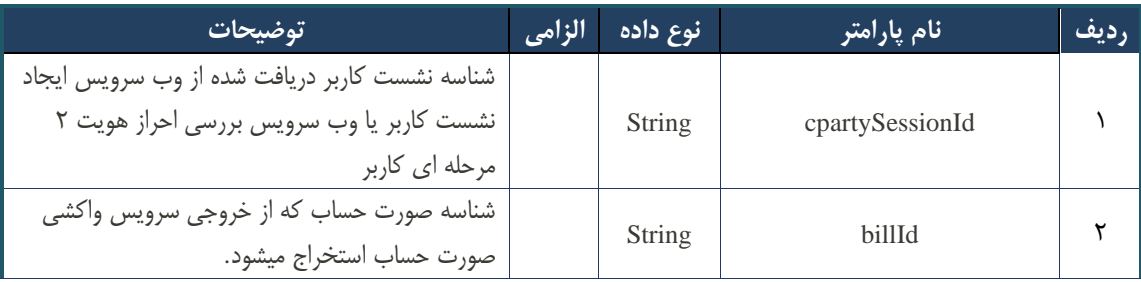

#### جدول ٣١٧- پارامترهای ورودی Header وب سرویس چاپ صورت حساب

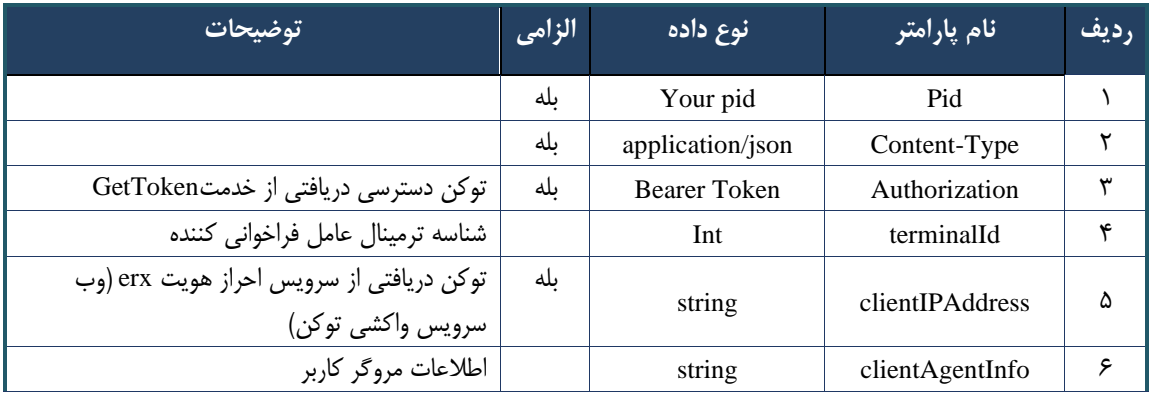

#### جدول ٣١٨- پارامترهای خروجی Body وب سرویس چاپ صورت حساب

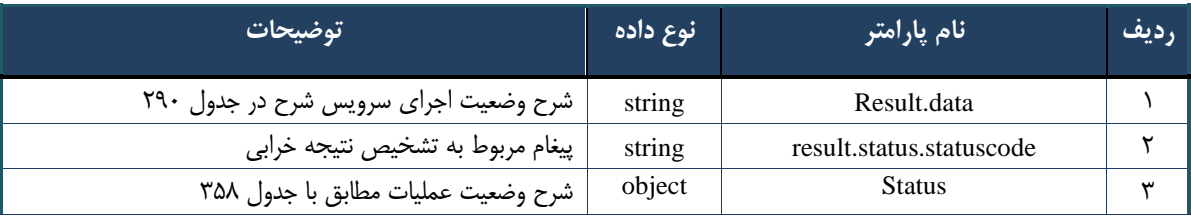

#### جدول ٣١٩- پارامترهای خروجی result.data وب سرویس چاپ صورت حساب

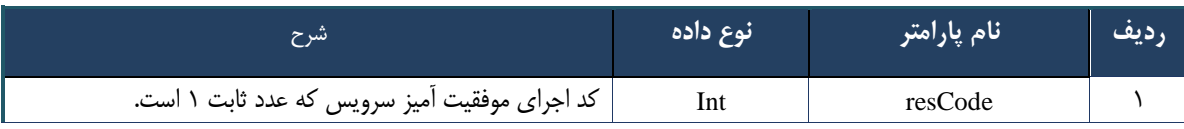

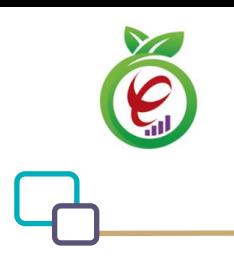

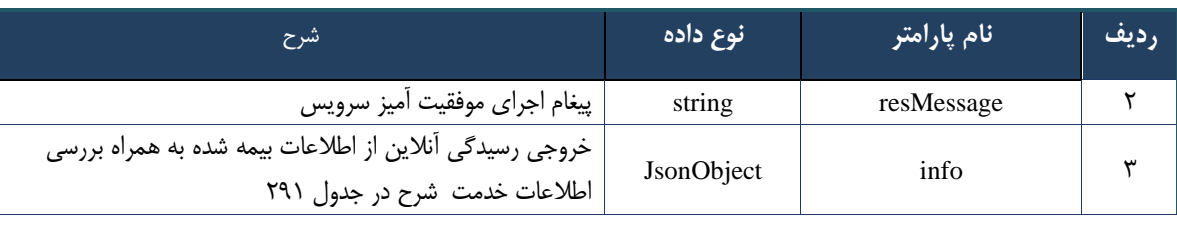

#### جدول -320 پارامترها ی خروجی info وب سرویس چاپ صورت حساب

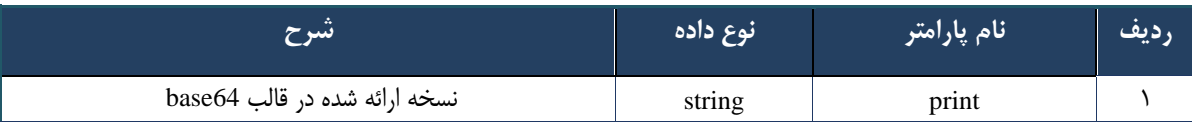

#### جدول ٣٢١- پارامترهای خروجی Header وب سرویس چاپ صورت حساب

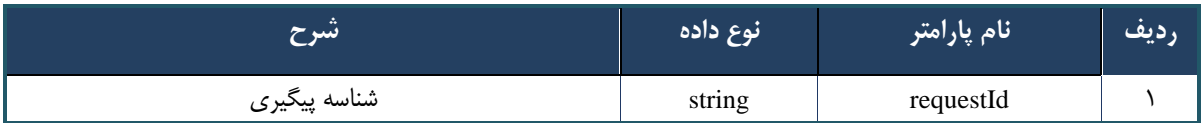

#### جدول ٣٢٢- خطاهای وب سرویس چاپ صورت حساب

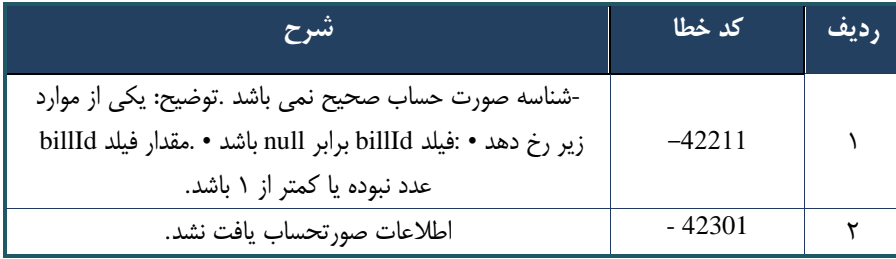

#### **وب سرویس بررس ی مشاهده صورت حساب**

وب سرویس بررس ی مشاهده صورت حساب به منظور مشخص کردن اینکه آیا شریک کاری در دوره گذشته صورت حساب مشاهده نشده ای دارد یا خیر طراحی شده است.

# **- قالب ورودی**

POST api/client/apim/v1/bimaslmt/gwbimasalamat/billchecksend HTTP/1.1 Host: apigateway.behdasht.gov.ir pid: {your pid} Authorization: Bearer {AuthorizationCode} Content-Type: application/json terminalId : Int

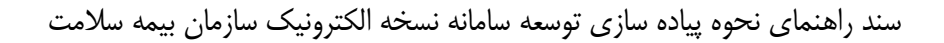

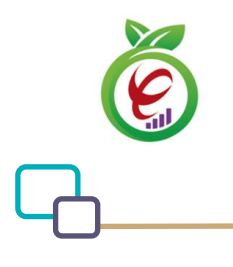

```
clientIPAddress: string
clientAgentInfo: string
   {
     "cpartySessionId":String
   }
```
**- نمونه ورودی**

```
curl --request POST --url 
https://apigateway.behdasht.gov.ir/api/client/apim/v1/bimaslmt/gwbimasalamat/
billchecksend \
  --header 'Authorization: <SOME STRING VALUE>' \
   --header 'pid: <SOME_STRING_VALUE>' \
  --header 'terminalid: <SOME STRING VALUE>' \
   --header ' clientIPAddress: <SOME_STRING_VALUE>' \
   --header ' clientAgentInfo: <SOME_STRING_VALUE>' \
   --data '{
     "cpartySessionId":String
   }'
```
#### جدول ٣٢٣- پارامترهای ورودی Body وب سرویس چاپ صورت حساب

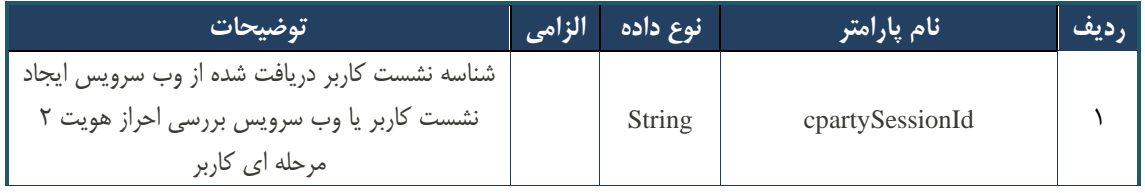

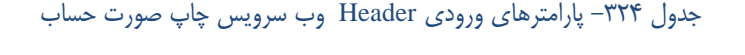

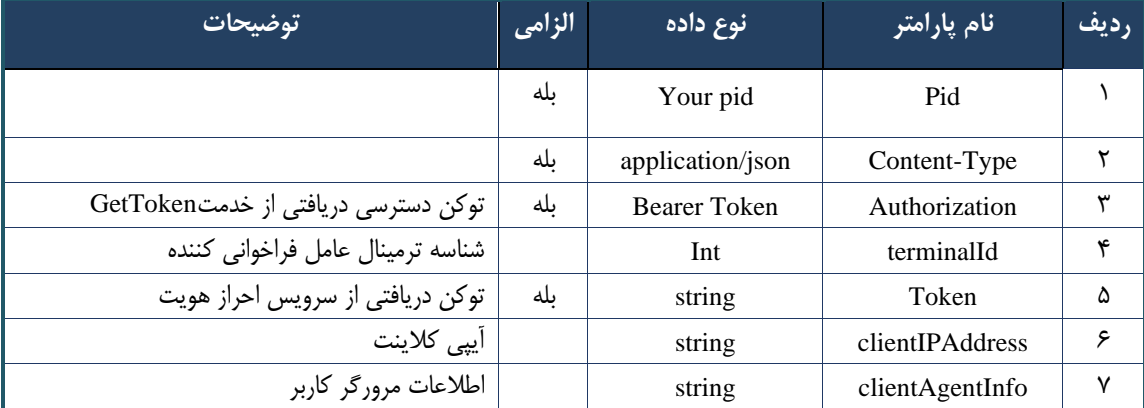

#### جدول ۳۲۵- پارامترهای خروجی Body وب سرویس چاپ صورت حساب

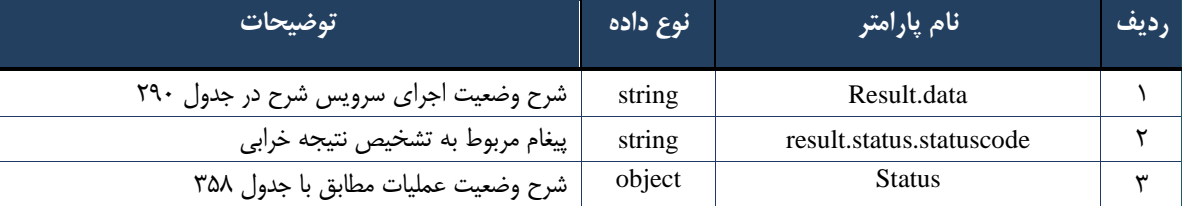

#### جدول ٣٢۶- پارامترهای خروجی result.data وب سرویس چاپ صورت حساب

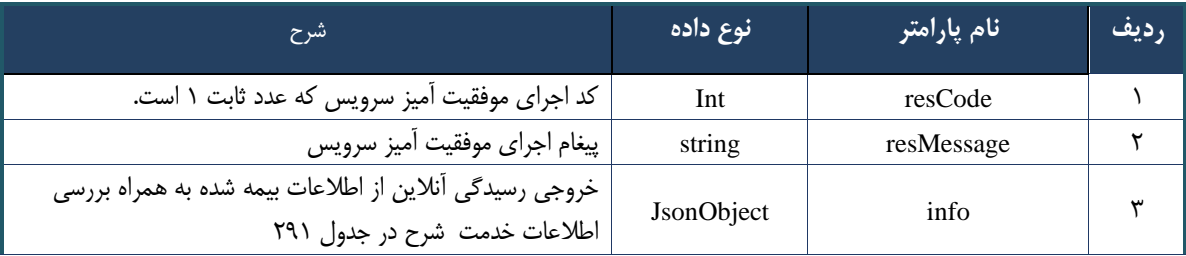

#### جدول ٣٢٧- پارامترهای خروجی info وب سرویس چاپ صورت حساب

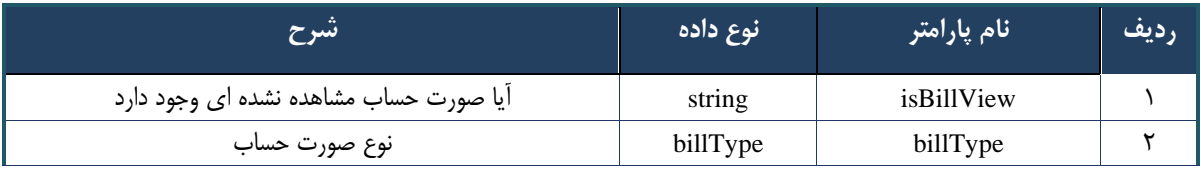

#### جدول ٣٢٨- پارامترهای خروجی Header وب سرویس چاپ صورت حساب

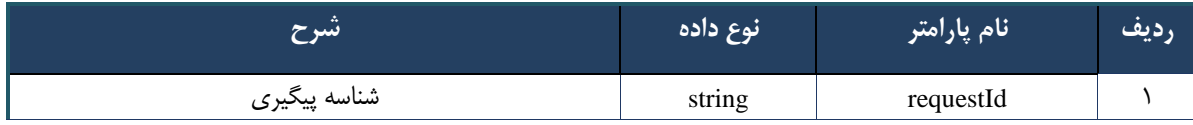

#### جدول -329 خطاها ی وب بررسی مشاهده صورت حساب

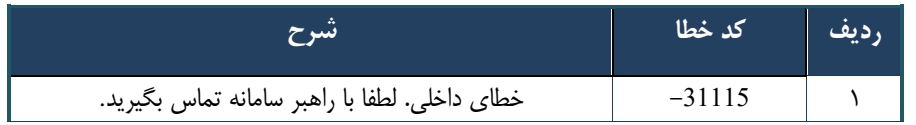

# **وب سرویس تغییر شماره تلفن همراه شهروند**

این وب سرویس، برای ویرایش شماره تلفن همراه شهروند ، بعد از استعالم ایجاد شده است.

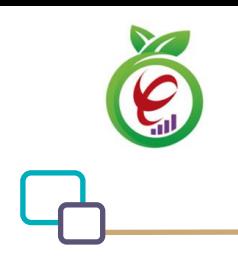

**- قالب ورودی**

```
POST api/client/apim/v1/bimaslmt/gwbimasalamat/citizencellphonechange HTTP/1.1
Host: apigateway.behdasht.gov.ir
pid: {your pid}
Authorization: Bearer {AuthorizationCode}
Content-Type: application/json
terminalId : Int
clientIPAddress: string
clientAgentInfo: string
{ "cpartySessionId":String, "citizenSessionId":String, " newCellPhone":String, 
"receiptCPartyId":String }
```
**- نمونه ورودی**

```
curl --request POST --url 
https://apigateway.behdasht.gov.ir/api/client/apim/v1/bimaslmt/gwbimasalamat/
citizencellphonechange \
  --header 'Authorization: <SOME STRING VALUE>' \
  --header 'pid: <SOME_STRING VALUE>' \
   --header 'terminalid: <SOME_STRING_VALUE>' \
  --header ' clientIPAddress: <SOME STRING VALUE>' \
  --header ' clientAgentInfo: <SOME STRING VALUE>' \
  --data ' { "cpartySessionId":String, "citizenSessionId":String,
newCellPhone":String, "receiptCPartyId":String } '
```
#### جدول -٣٣٠- پارامترهای ورودی Body وب سرویس چاپ صورت حساب

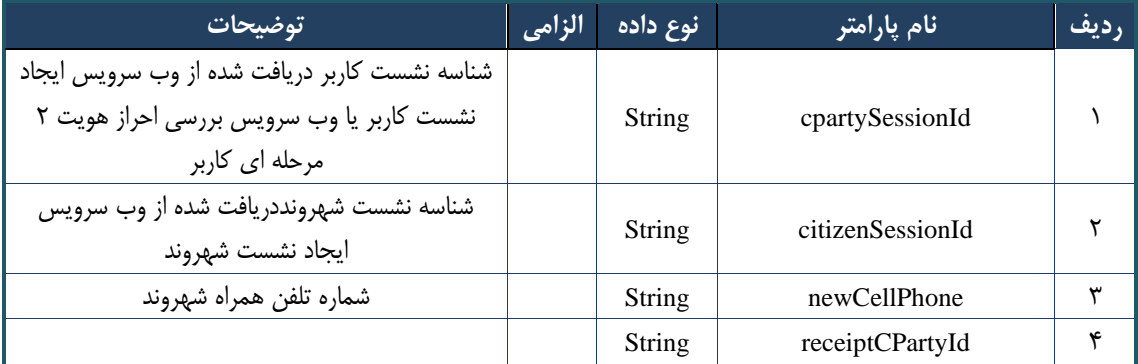

#### جدول (۳۳۱- پارامترهای ورودی Header وب سرویس چاپ صورت حساب

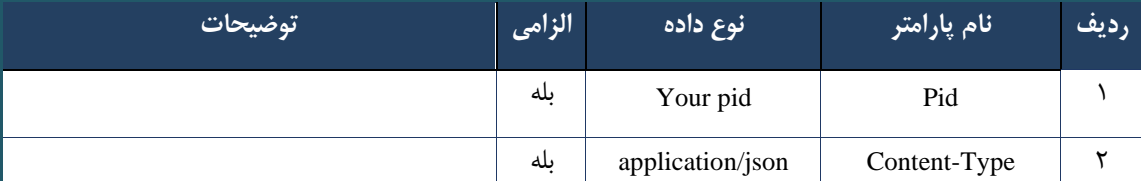

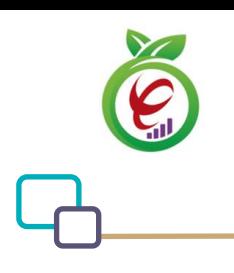

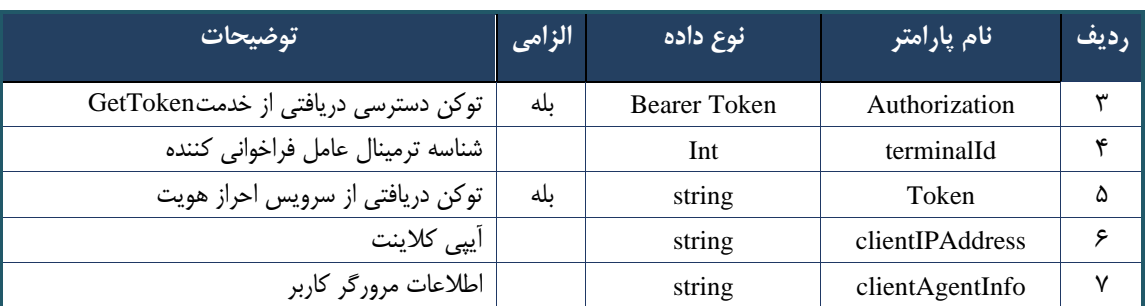

#### جدول ٣٣٢- پارامترهای خروجی Body وب سرویس چاپ صورت حساب

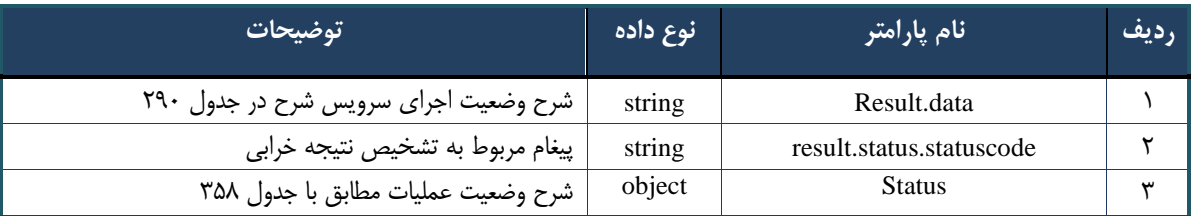

#### جدول ٣٣٣- پارامترهای خروجی result.data وب سرویس چاپ صورت حساب

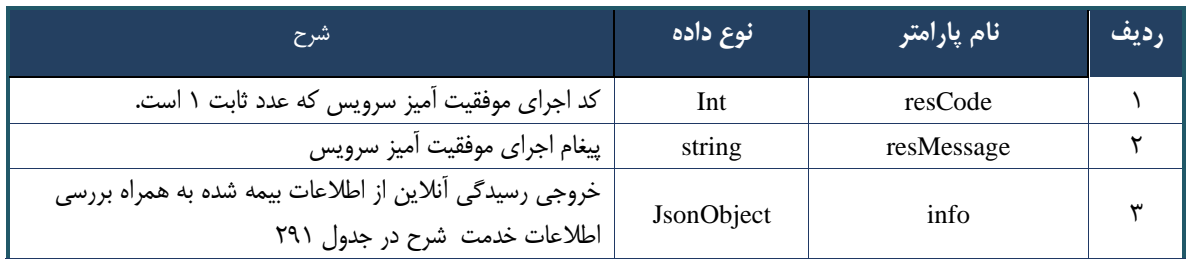

#### جدول ۳۳۴- پارامترهای خروجی info وب سرویس چاپ صورت حساب

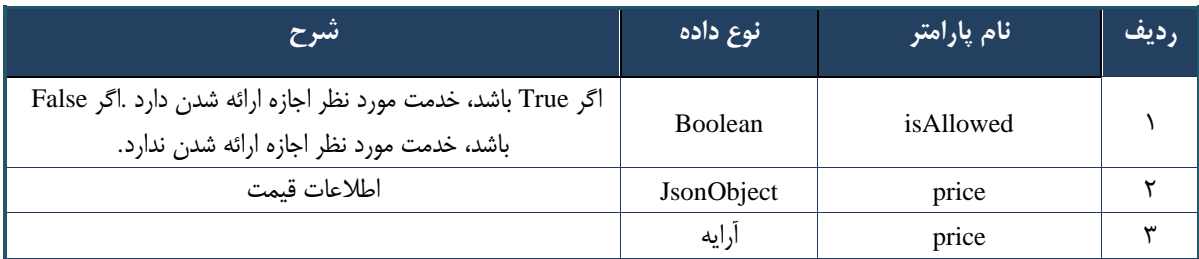

#### جدول ٣٣۵- پارامترهای خروجی Header وب سرویس چاپ صورت حساب

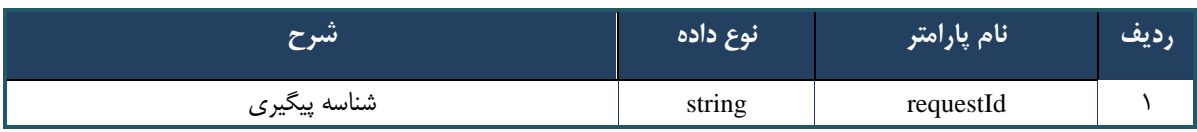

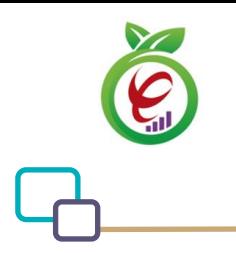

#### جدول ۳۳۶– خطاهای وب سرویس تغییر شماره تلفن همراه شهروند

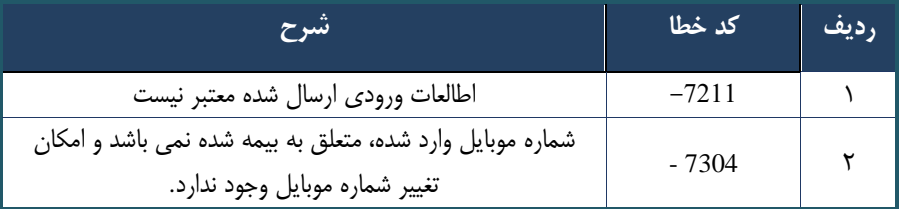

# **وب سرویس واکشی صورت حساب**

این وب سرویس، برای ویرایش شماره تلفن همراه شهروند ، بعد از استعالم ایجاد شده است.

**- قالب ورودی**

POST api/client/apim/v1/bimaslmt/gwbimasalamat/billinfofetch HTTP/1.1 Host: apigateway.behdasht.gov.ir pid: {your pid} Authorization: Bearer {AuthorizationCode} Content-Type: application/json terminalId : Int clientIPAddress: string clientAgentInfo: string {"cpartySessionId":String,"year":int,"month":int,}

#### **- نمونه ورودی**

curl --request POST --url https://apigateway.behdasht.gov.ir/api/client/apim/v1/bimaslmt/gwbimasalamat/ billinfofetch \

--header 'Authorization: <SOME STRING VALUE>' \

- --header 'pid: <SOME\_STRING\_VALUE>' \
- --header 'terminalid: <SOME STRING VALUE>' \
- --header ' clientIPAddress: <SOME\_STRING\_VALUE>' \
- --header ' clientAgentInfo: <SOME STRING VALUE>' \
- --data ' { "cpartySessionId":String, "year":int, "month":int, } '

#### جدول ٣٣٧- پارامترهای ورودی Body وب سرویس چاپ صورت حساب

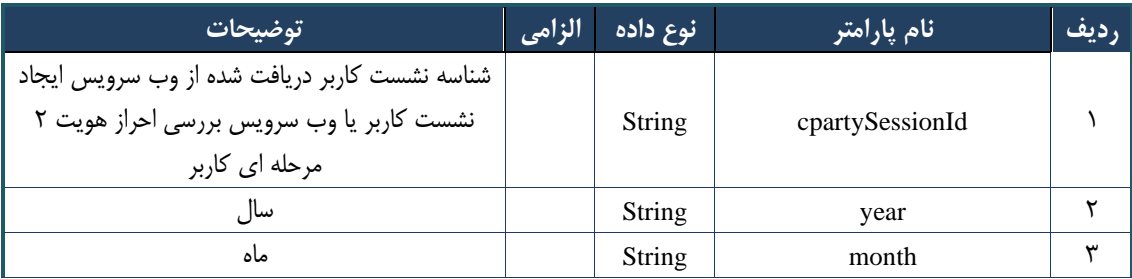

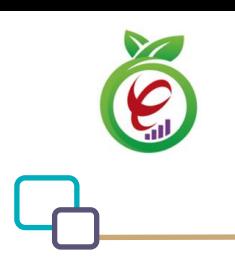

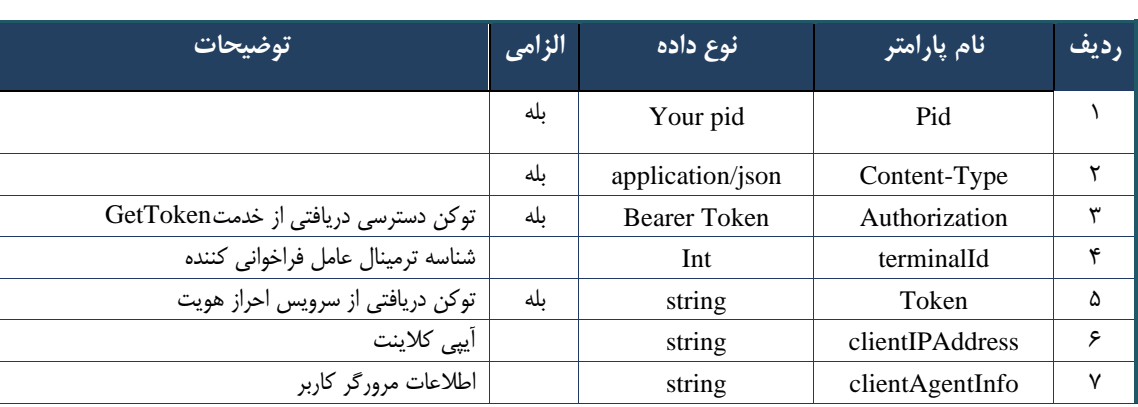

#### جدول ۳۳۸-پارامترهای ورودی Header وب سرویس چاپ صورت حساب

# جدول ٣٣٩- پارامترهای خروجی Body وب سرویس چاپ صورت حساب

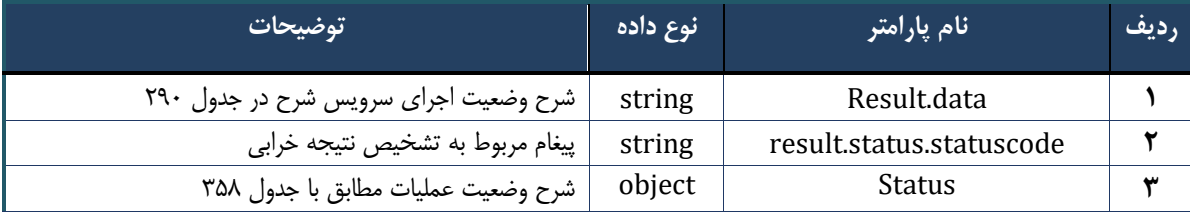

#### جدول ٣۴٠- پارامترهای خروجی result.data وب سرویس چاپ صورت حساب

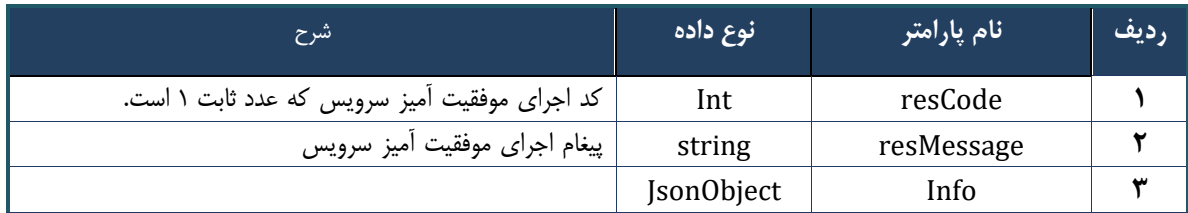

#### جدول ٣۴١- پارامترهای خروجی info وب سرویس چاپ صورت حساب

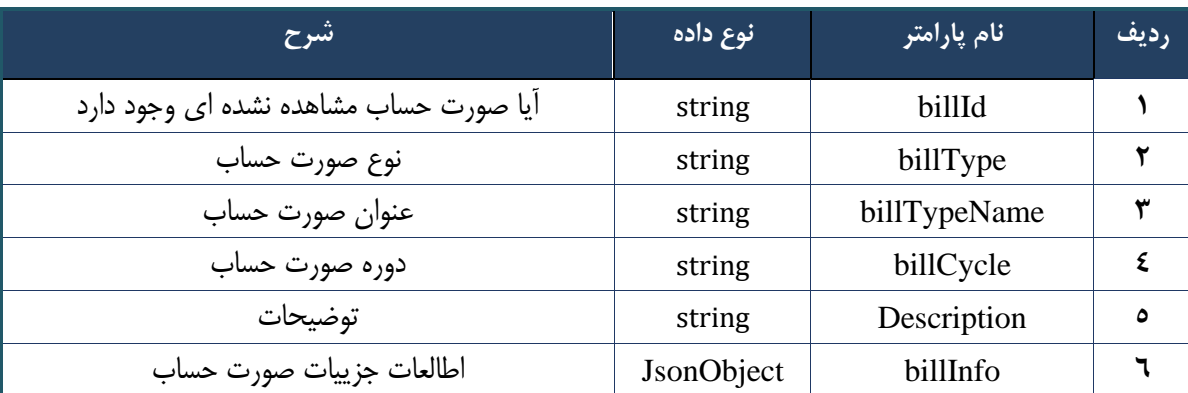

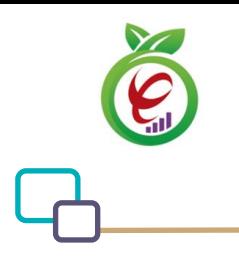

#### جدول ۳۴۲- پارامترهای خروجی BillInfo وب سرویس چاپ صورت حساب

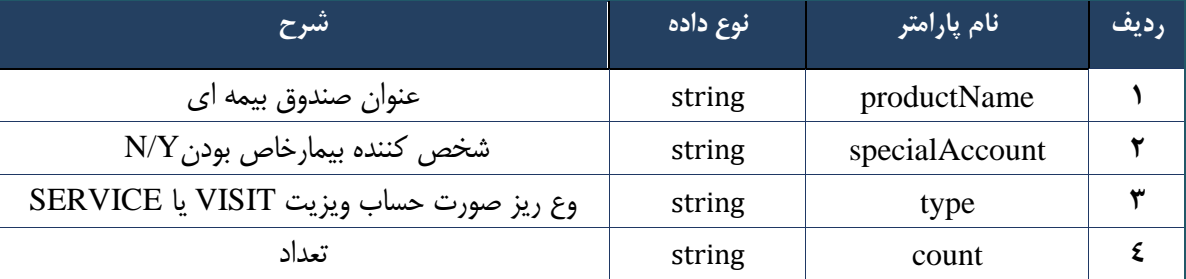

#### جدول ۳۴۳- پارامترهای خروجی Header وب سرویس چاپ صورت حساب

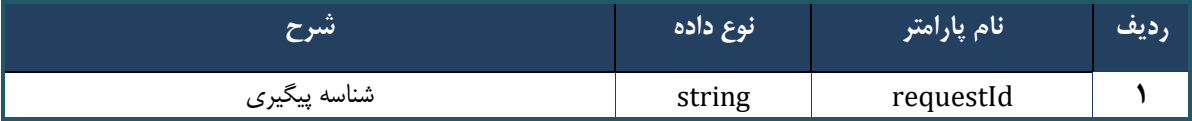

#### جدول ٣۴۴- خطاهای وب سرویس واکشی صورت حساب

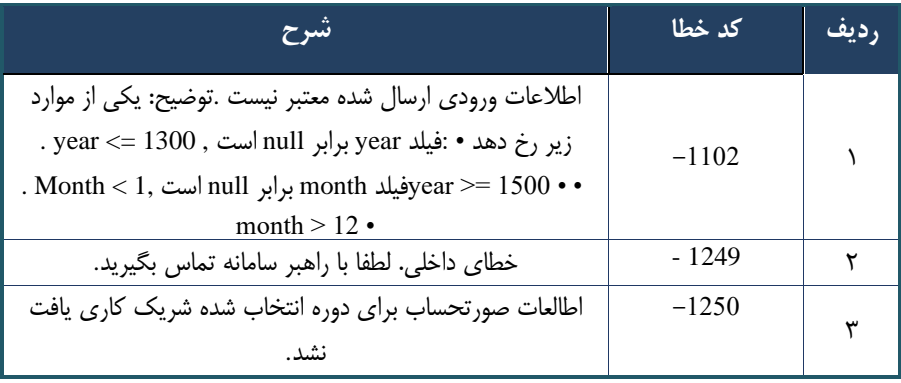

# **وب سرویس کارتابل ارجاع**

وب سرویس مشاهده کارتابل ارجاع به منظور مشخص کردن وضعیت بیمه شده های منتسب به یک شریک کاری است.

# **- قالب ورودی**

POST api/client/apim/v1/bimaslmt/gwbimasalamat/servicereferrallist HTTP/1.1 Host: apigateway.behdasht.gov.ir pid: {your pid} Authorization: Bearer {AuthorizationCode} Content-Type: application/json terminalId : Int clientIPAddress: string clientAgentInfo: string

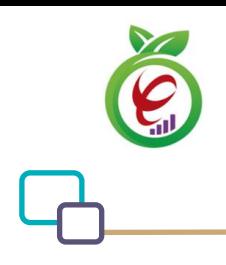

{ "cpartySessionId":String, "fromDate":String, "toDate":String, "index":int, "count":int, "nationalNumber":String,"hasReferralFeedBack":boolean}

#### **- نمونه ورودی**

```
curl --request POST --url 
https://apigateway.behdasht.gov.ir/api/client/apim/v1/bimaslmt/gwbimasalamat/
servicereferrallist \
   --header 'Authorization: <SOME_STRING_VALUE>' \
   --header 'pid: <SOME_STRING_VALUE>' \
   --header 'terminalid: <SOME_STRING_VALUE>' \
   --header ' clientIPAddress: <SOME_STRING_VALUE>' \
```
--header ' clientAgentInfo: <SOME STRING VALUE>' \

```
 --data ' { "cpartySessionId":String, "fromDate":String, "toDate":String, 
"index":int, "count":int, "nationalNumber":String, "hasReferralFeedBack":boolean }'
```
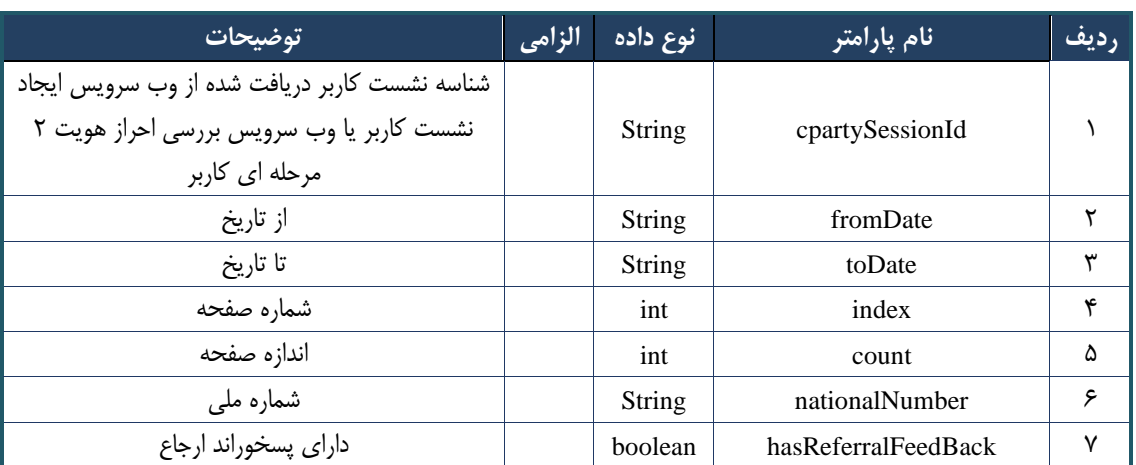

جدول -345 پارامترهای ورودی Body وب سرویس چاپ صورت حساب

```
جدول -346 پارامترهای ورودی Header وب سرویس چاپ صورت حساب
```
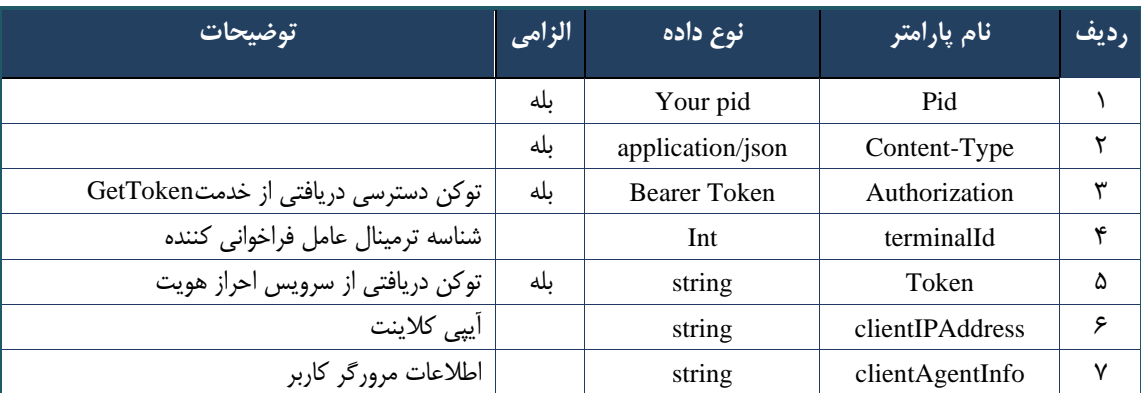

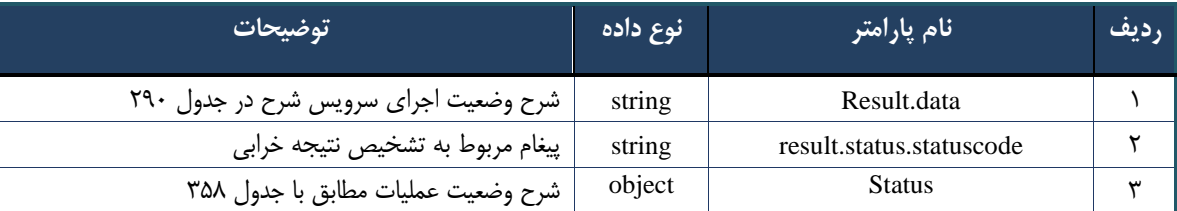

#### جدول -347 پارامترهای خروجی Body وب سرویس چاپ صورت حساب

#### جدول ۳۴۸- پارامترهای خروجی result.data وب سرویس چاپ صورت حساب

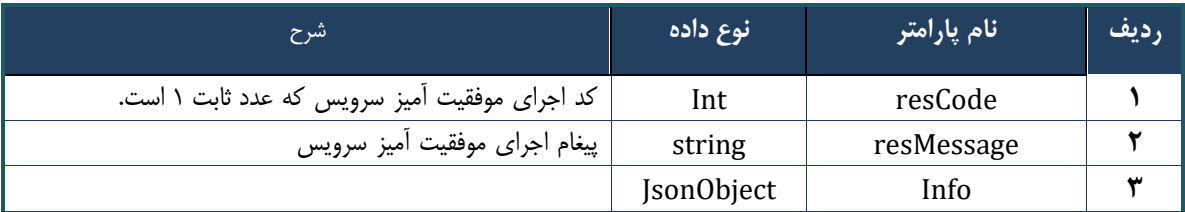

#### جدول -349 پارامترهای خروجی info وب سرویس چاپ صورت حساب

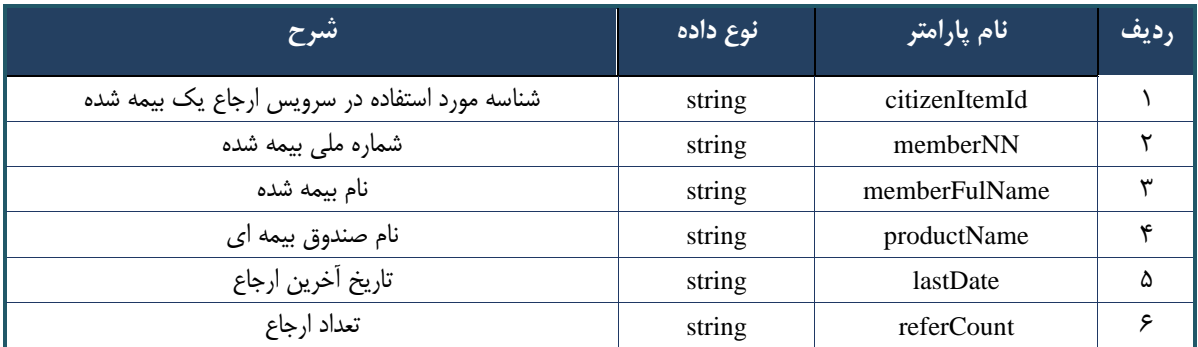

#### جدول -350 پارامترهای خروجی Header وب سرویس چاپ صورت حساب

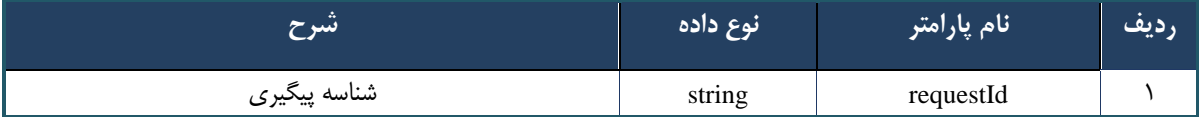

#### **وب سرویس واکشی ارجاعات یک ب یمه شده**

وب سرویس واکشی ارجاعات یک بیمه شده به منظور مشخص کردن تعداد ریز مراجعات بیمه شده به پزشک است. شناسنامه وب سرویس واکشی ارجاعات یک بیمه شده در جدول زیر مشخص شده است

#### **- قالب ورودی**

POST api/client/apim/v1/bimaslmt/gwbimasalamat/referraldetailfetch HTTP/1.1

```
درگاه یکپارچه تبادل اطالعات سالمت )دیتاس(
```
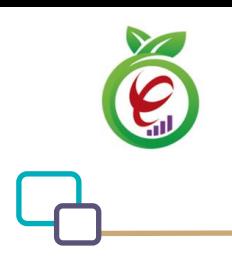

```
Host: apigateway.behdasht.gov.ir
pid: {your pid}
Authorization: Bearer {AuthorizationCode}
Content-Type: application/json
terminalId : Int
clientIPAddress: string
clientAgentInfo: string
{"cpartySessionId":String,"citizenItemId":String}
```
**- نمونه ورودی**

curl --request POST --url https://apigateway.behdasht.gov.ir/api/client/apim/v1/bimaslmt/gwbimasalamat/ referraldetailfetch \

```
--header 'Authorization: <SOME STRING VALUE>' \
--header 'pid: <SOME STRING VALUE>' \
 --header 'terminalid: <SOME_STRING_VALUE>' \
--header ' clientIPAddress: <SOME STRING VALUE>' \
--header ' clientAgentInfo: <SOME STRING VALUE>' \
```
--data ' { "cpartySessionId":String, "citizenItemId":String } '

#### جدول -351 پارامترهای ورودی Body وب سرویس چاپ صورت حساب

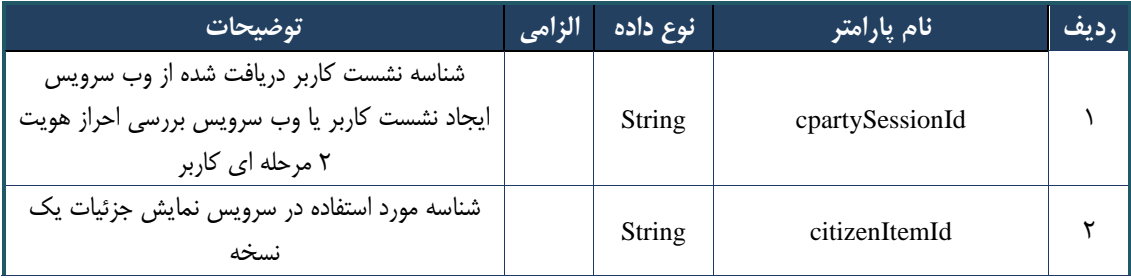

#### جدول -352 پارامترهای ورودی Header وب سرویس چاپ صورت حساب

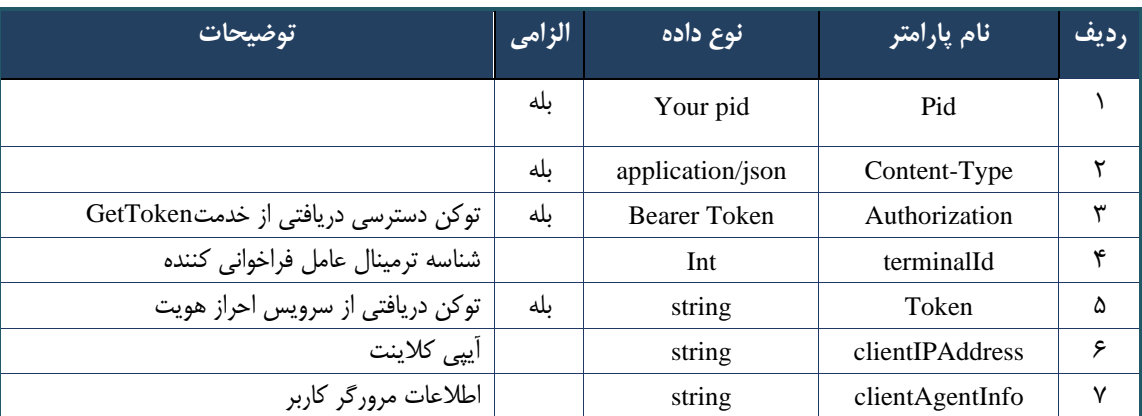

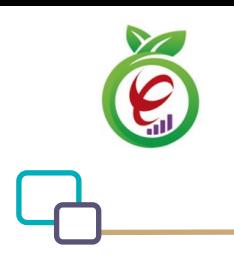

### جدول -353 پارامترهای خروجی Body وب سرویس چاپ صورت حساب

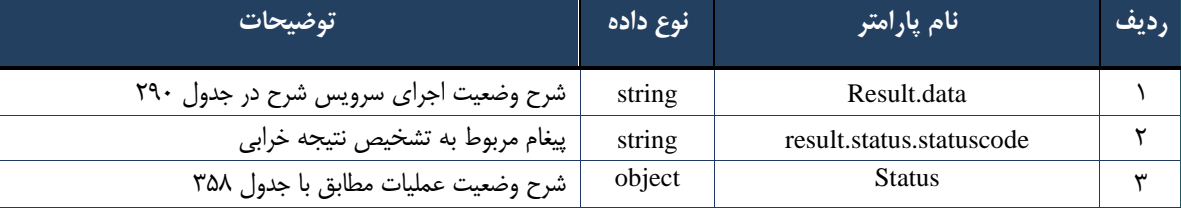

#### جدول ۳۵۴- پارامترهای خروجی result.data وب سرویس چاپ صورت حساب

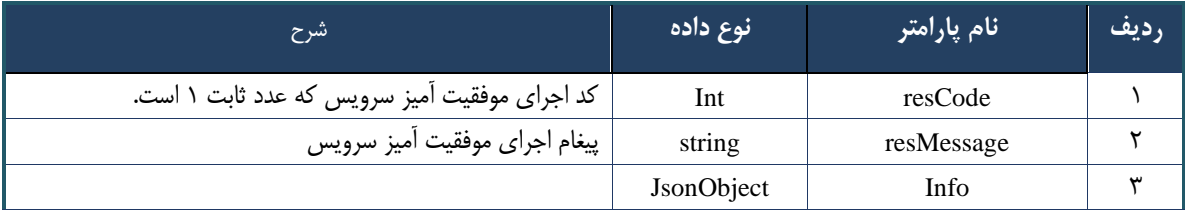

#### جدول -355 پارامترهای خروجی info وب سرویس چاپ صورت حساب

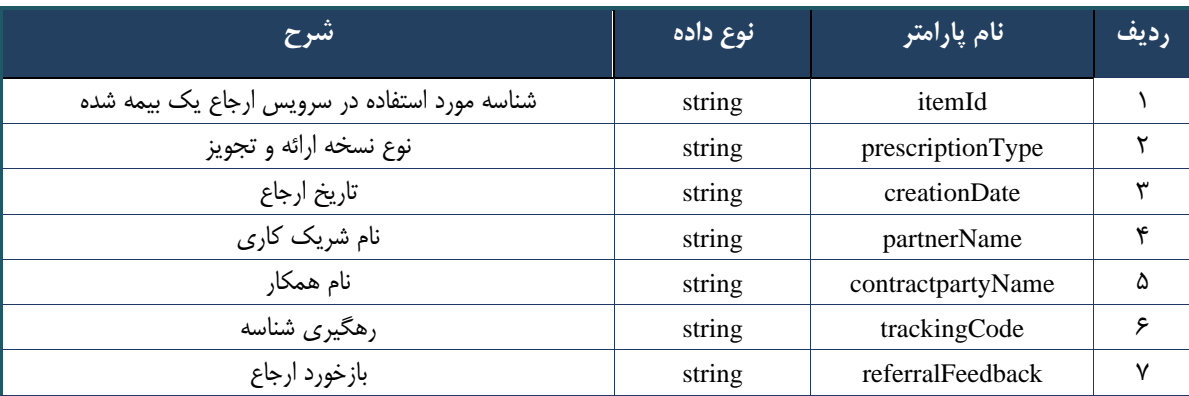

#### جدول -356 پارامترهای خروجی Header وب سرویس چاپ صورت حساب

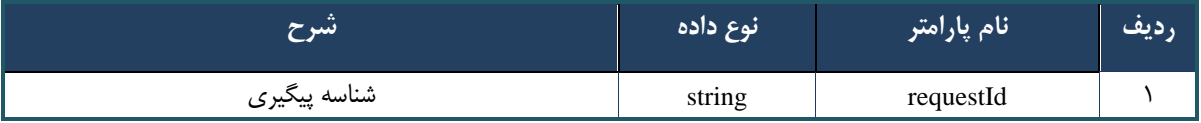

#### **پیوست خدمات**

-توجه: نکته حائز اهمیت در تمامی پاسرخهای خدمات این اسرت که، تنها بخش همیشره ثابت پاسرخها، شری status اسرت که

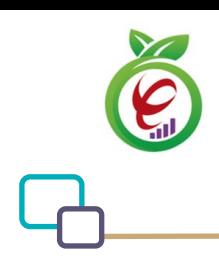

نشاندهنده وضعیت پاسخ خدمت است و فقط با توجه به مقادیر موجود در این شی میتوان وضعیت پاسخ را نتیجه گرفت. در نظر داشته باشید که فقط پاسخهای با کد وضعیت XxY نماینانگر حالت موفقیتآمیز پاسخ خدمت هستند. تفکیک این خطاها شرح آنها در جدل زیر آمده است.

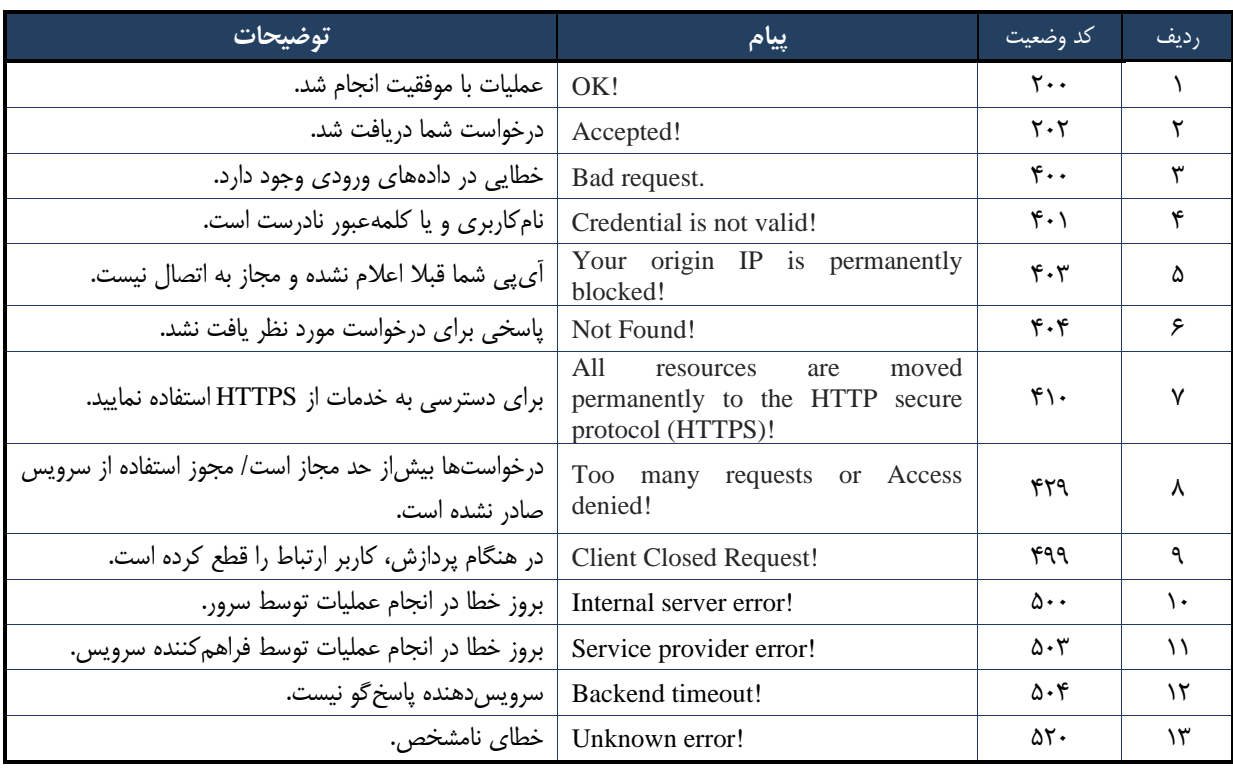

# جدول 357 - کدهای وضعیت پاسخ مربوط به ارایه دهنده سرویس

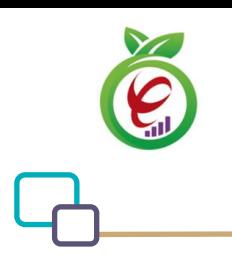

### <span id="page-215-0"></span>جدول ۳۵۸– کدهای وضعیت پاسخ

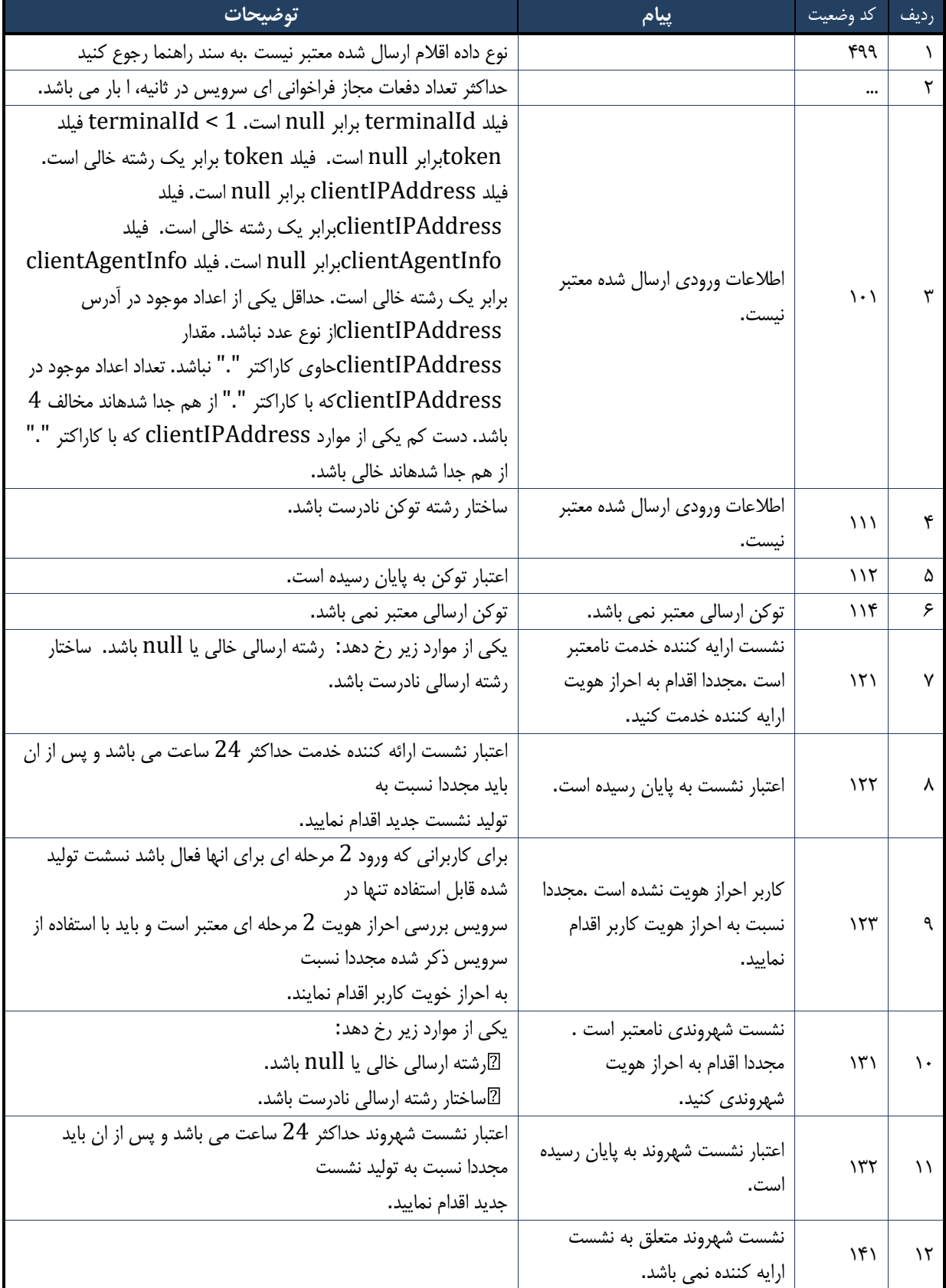
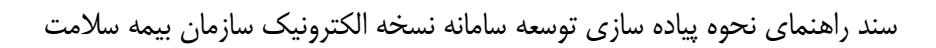

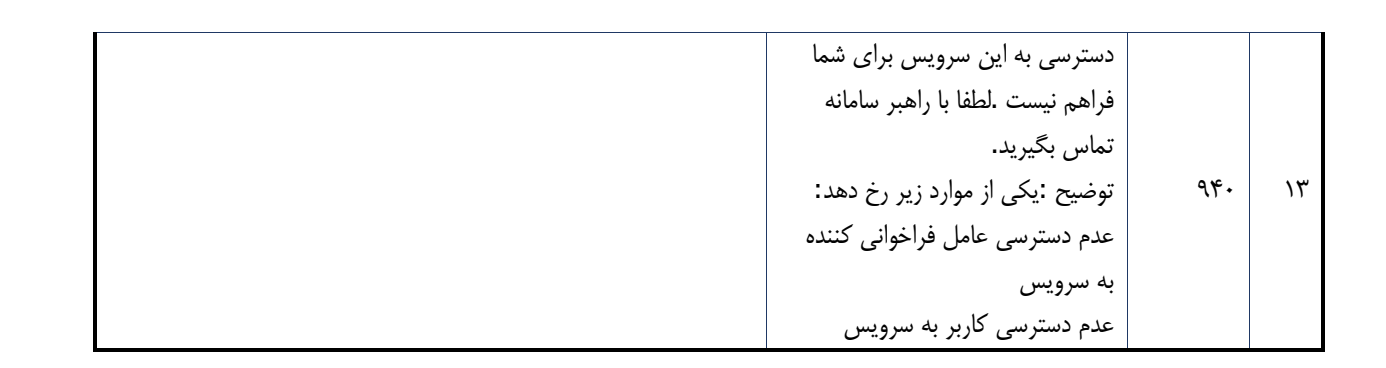

درگاه یکپارچه تبادل اطالعات سالمت )دیتاس(